RESOLUCION ADMINISTRATIVA No. 404-2015

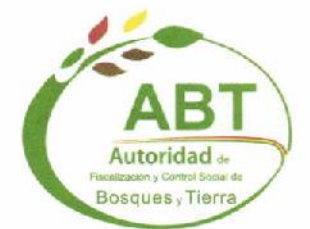

 $\not\equiv$ 

#### RESOLUCIÓN ADMINISTRATIVA ABT Nº 404/2015 AUTORIDAD DE FISCALIZACIÓN Y CONTROL SOCIAL DE BOSQUES Y TIERRA

Santa Cruz de la Sierra, 30 de Diciembre de 2015

#### **VISTOS:**

El documento final de Manual de Procesos y Procedimientos de la Autoridad de Fiscalización y Control Social de Bosques y Tierra, remitida por la Dirección General Administrativa y Financiera mediante Comunicación Interna ABT-DGAF /317/2015, y;

#### **CONSIDERANDO:**

Que, el Decreto Supremo Nº 0071 de 9 de abril de 2009 crea la Autoridad de Fiscalización y Control Social de Bosques y Tierra (ABT), encargada de fiscalizar, controlar, supervisar y regular los sectores Forestal y Agrario, considerando la Ley Nº 1700 de l2 de julio de 1996; Ley Nº 1715 de l8 de octubre de 1996 del Servicio Nacional de Reforma Agraria; Ley Nº 3545 de 28 de noviembre de 2006 de modificación a la Ley Nº 1715 Reconducción de la Reforma Agraria; y Ley Nº 3501 de 19 de octubre de 2006 de Ampliación del Plazo de Saneamiento, y sus reglamentos;

Que, el artículo 5 de la misma disposición normativa, determina que las Autoridades de Fiscalización y Control Social son instituciones públicas técnicas y operativas, con personalidad jurídica y patrimonio propio, independencia administrativa, financiera, legal y técnica, supeditadas al Ministerio cabeza de sector;

Que, el artículo 7, parágrafo I del mismo instrumento, establece que las Autoridades de Fiscalización y Control Social, estarán representadas por un Director Ejecutivo, quien se constituirá en la máxima autoridad ejecutiva de las entidades y ejercerá la representación institucional;

#### **CONSIDERANDO:**

Que, el presente Manual de Procesos y Procedimientos (MPP), se constituye en uno de los documentos básicos donde se formaliza el proceso de diseño y rediseño organizacional de la Autoridad de Fiscalización y Control Social de Bosques y Tierra ABT, es decir es el resultado de la reingeniería institucional y la correspondiente mejora de procesos estratégicos, la misma que da origen a la redefinición de funciones, en base a la nueva Estructura Orgánica de la ABT, aprobada mediante Resolución Administrativa No. 242/2011.

RESOLUCION ADMINISTRATIVA No. 404-2015

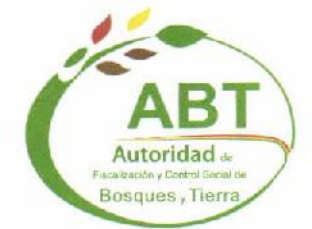

-f\_:\_-

Que, el Sistema de Organización Administrativa establece las normas de organización administrativa sobre las cuáles deben estructurarse las entidades del sector público, señalando expresamente en el artículo 15 inc, b) que la estructura organizacional de una entidad pública se formalizará mediante el Manual de Procesos;

Que, en la elaboración del presente Manual se ha tomado en cuenta las disposiciones de la Norma Básica del Sistema de Organización Administrativa, aprobada de acuerdo a este entorno constitucional y normativo, la Autoridad de Fiscalización y Control Social de Bosques y Tierra (ABT)

Que, el Manual de Procesos y Procedimientos, es un instrumento administrativo de carácter operativo, que tiene la finalidad de regular el funcionamiento orgánico procedimental de las diferentes actividades estratégicas que realiza la ABT, a fin de establecer pormenorlzadamente en forma clara y precisa, los pasos de cada proceso de Manejo de Bosques y Tierra, Desarrollo Integral de Bosques y Tierra, Jurídico, y Administrativo -Financiero.

Que, el Manual de Procesos y Procedimientos de la ABT está conformado por 5 tomos que contienen 89 procesos con sus procedimientos que fueron elaborados, revisados y concluidos de la siguiente manera:

TOMO l: PROCESOS DIRECTIVOS.- Planificación

1 Elaboración y Seguimiento del Programa de Operaciones Anual (POA),

2 Elaboración y Seguimiento del Plan Estratégico Institucional (PEl),

3 Audiencias Públicas de Rendición de Cuentas,

4 Elaboración de Proyectos Institucionales.

Transparencia

5 Acceso a la Información,

6 Rendic¡ón de Cuentas,

7 Lucha Contra la Corrupción,

8 Promoción y Difusión de Ética.

**MDAS** 

RESOLUCION ADMINISTRATIVA No. 404-2015

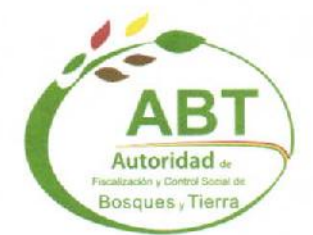

 $\mathcal{P}$ 

#### Comunicación y Prensa

9 Estrategia Comunicacional

#### TOMO II: PROCESOS DE MANEJO DE BOSQUES Y TIERRA.-

#### Administración de Derechos de Aprovechamiento y Uso

10 Evaluación y Aprobación de Planes de Desmonte (Chaqueo y Relimpias).

11 Aprobación de Planes de Gestión Integral de Bosques y Tierra (PGIBT).

12 Aprobación de Planes Operativos de Gestión Integral (POGI).

13 Aprobación de Informes Anuales de Planes Operativos de Gestión Integral (IAPOGI).

14 Evaluación y Aprobación de Quemas Controladas.

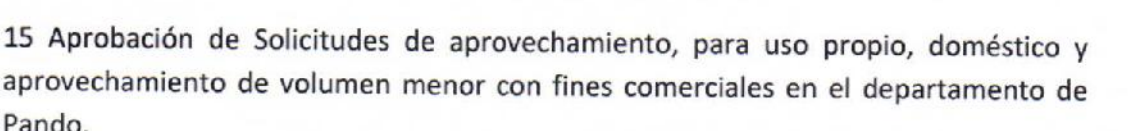

16 Evaluación y Aprobación de Plan de Ordenamiento Predial (POP)

17 Aprobación de Planes Generales de Manejo Forestales Mayor a 200 hectáreas.

18 Aprobación de Planes Generales de Manejo Forestales Menor a 200 hectáreas.

19 Aprobación Planes Operativos Anuales Forestales.

20 Aprobación de Informe Anual de Operaciones de Aprovechamiento (IAPOAF).

21 Evaluación y Aprobación de Informes de ejecución de Desmonte (IPDM).

22 Aprobación de Planes Generales de Manejo Forestales Actualizados.

23 Registro de Agentes Auxiliares y Empresas Consultoras.

**Recursos y Procesos Administrativos** 

24 Proceso Administrativo Sancionador en Primera Instancia

25 Recursos de Revocatoria.

**MDAS** 

RESOLUCION ADMINISTRATIVA No. 404-2015

26 Disposición de Productos Forestales.

#### **Fiscalización y Control**

27 Fiscalización a desmontes y chaqueos solicitados o autorizados.

28 Fiscalización a quemas controladas.

29 Fiscalización del plan operativo anual forestal (POAF) y del informe anual del plan operativo anual forestal (IAPOAF).

30 Fiscalización a solicitudes y autorizaciones para el aprovechamiento de volúmenes menores (SPCP).

31 Control Vial Fluvial

32 Control Móvil Carretero

33 Intervención a medios de transporte con producto forestal.

34 Atención a Denuncias.

35 Llenado de Actas.

36 Inspección a centros de transformación y almacenamiento.

TOMO III: Promoción del Desarrollo Integral de Manejo de Bosques y Tierra.-

37 Desarrollo de directrices técnicas para el uso y aprovechamiento integral

de bosques y tierra.

38 Gestión de Normativas para el Desarrollo Integral de Bosques y Tierra

39 Gestión de Programas y/o proyectos, para el desarrollo integral de bosques y tierra.

#### Conservación de Bosques y Tierra

40 Proceso de Certificación bajo estándares del SBCBI

41 Adscripción de desmontes al PPARB y monitoreo al cumplimiento de los compromisos asumidos con el CREBO.

42 Elaboración de insumos para materiales de difusión.

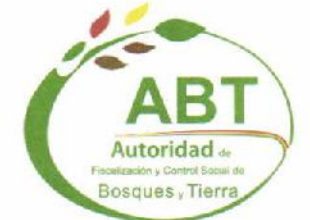

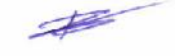

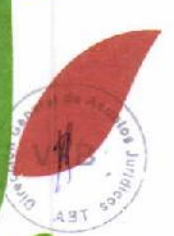

**MDAS** 

RESOLUCION ADMINISTRATIVA No. 404-2015

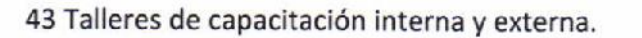

44 Gestión de financiamiento para proyectos de Conservación, Preservación y Restauración de Bosques y Suelos.

45 Norma técnica de elaboración de planes de manejo integral de suelos.

#### TOMO IV: PROCESOS DE ASUNTOS JURIDICOS.-

#### Asuntos Judiciales y Administrativos

46 Contratos de adquisición de bienes y servicios.

47 Contratos de personal eventual.

48 Convenios de Cooperación Interinstitucional con objetos varios.

49 Proceso Coactivo Fiscal.

50 Proceso Contencioso Administrativo.

51 Procesos Penales.

52 Transferencia Gratuita de Producto Forestal.

#### TOMO V: PROCESOS ADMINISTRATIVOS FINANCIEROS

#### Administración de Recursos Humanos

53 Dotación de Personal

54 Evaluación de Desempeño

55 Movilidad de Personal

56 Capacitación Productiva

57 Registro

**MDAS** 

58 Afiliación al Seguro de Salud

59 Control de Asistencia

60 Control de Vacaciones

Bosques Tier

#### RESOLUCION ADMINISTRATIVA No. 404-2015

61 Pago de Refrigerios

62 Pago de Subsidios

63 Pago de Sueldos

#### **Adquisiciones de Bienes y Servicios**

64 Contrataciones Menores

**65 Contrataciones ANPE** 

66 Contrataciones Directas

67 Contrataciones por Licitación Pública

68 Contrataciones por Emergencia

69 Contrataciones por Excepción

#### Administración de Activos Fijos

70 Ingreso y registro de activos fijos.

71 Transferencia de activos fijos.

72 Inventario de activos fijos.

73 Devolución de activos fijos.

74 Baja de activos fijos.

#### Almacén

75 Manejo de Almacén

#### Contabilidad

**MDAS** 

76 Elaboración de los Estados Financieros

77 Asignación, Descargo y Cierre de Fondos en Avance

78 Apertura, Reposición y Cierre de Cajas Chicas

79 Registro de Preventivos

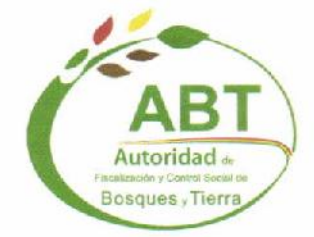

 $\mathscr{L}$ 

RESOLUCION ADMINISTRATIVA No. 404-2015

#### Presupuesto

80 Seguimiento y Evaluación Presupuestaria.

81 Formulación y Aprobación del Presupuesto Institucional.

82 Ejecución del Presupuesto Anual.

#### **Tesorería**

83 Registro y distribución de ingresos.

84 Manejo de caja de viáticos y pasajes.

#### Sistemas de Información

85 Almacenamiento y manejo de información digital institucional

86 Mantenimiento Preventivo y Correctivo de Hardware.

87 Manejo de la página web institucional

88 Manejo de la sala de servidores

89 Desarrollo de Sistema o Módulo Informático.

#### **CONSIDERANDO:**

Que, el Artículo 5 del Decreto Supremo Nº 24566 de 10 de abril de 1997 por el que se aprueba el Estatuto de la Superintendencia Forestal, faculta al Superintendente Forestal, ha aprobar los manuales, reglamentos internos y las directrices que sean necesarias para el cumplimiento de las finalidades de la entidad;

#### **POR TANTO:**

El Director Ejecutivo de la Autoridad de Fiscalización y Control de Bosques y Tierra, en uso de sus atribuciones y con las facultades conferidas por Ley;

**RESUELVE:** 

PRIMERO .- Aprobar el Manual de Procesos y Procedimientos de la Autoridad de Fiscalización y Control Social de Bosques y Tierra Reglamento en sus V Tomos distribuidos conforme al detalle que antecede.

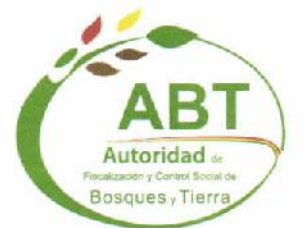

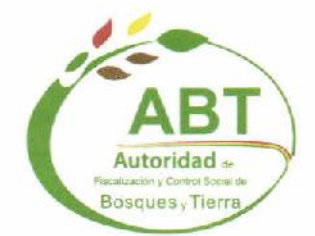

SEGUNDO.- Instruir a la Dirección General de Administración y Finanzas, la socialización y difusión interna del presente Manual de Procesos y Procedimientos de la ABT.

TERCERO.- Queda encargado de la ejecución y cumplimiento de la presente Resolución la Dirección General de Administración y Finanza- DGAF.

CUARTO .- Forman parte de la presente Resolución los cinco tomos que contiene el manual de procesos y procedimiento de la ABT.

QUINTO.- Abrogar las resoluciones o disposiciones administrativas contrarias a lo establecido en la presente Resolución Administrativa.

Regístrese y archívese.

Ing. Rolf Köhler Perrogon **DIRECTOR EJECUTIVO - ABT** 

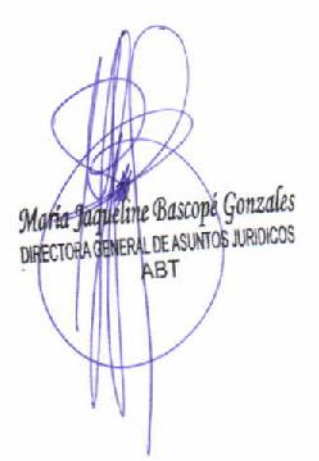

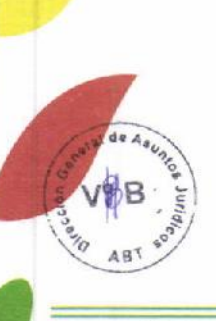

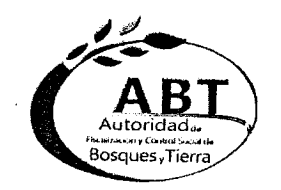

MANUAL DE PROCESOS Y PROCEDIMIENTOS

### DESARROLLO ORGANIZACIONAL

# **MANUAL DE PROCESOS Y PROCEDIMIENTOS**

Ing. Rolf Köhler Perrogón **DIRECTOR EJECUTIVO** 

### **TOMO II PROCESOS MANEJO DE BOSQUES Y TIERRA**

Santa Cruz, Diciembre 2015

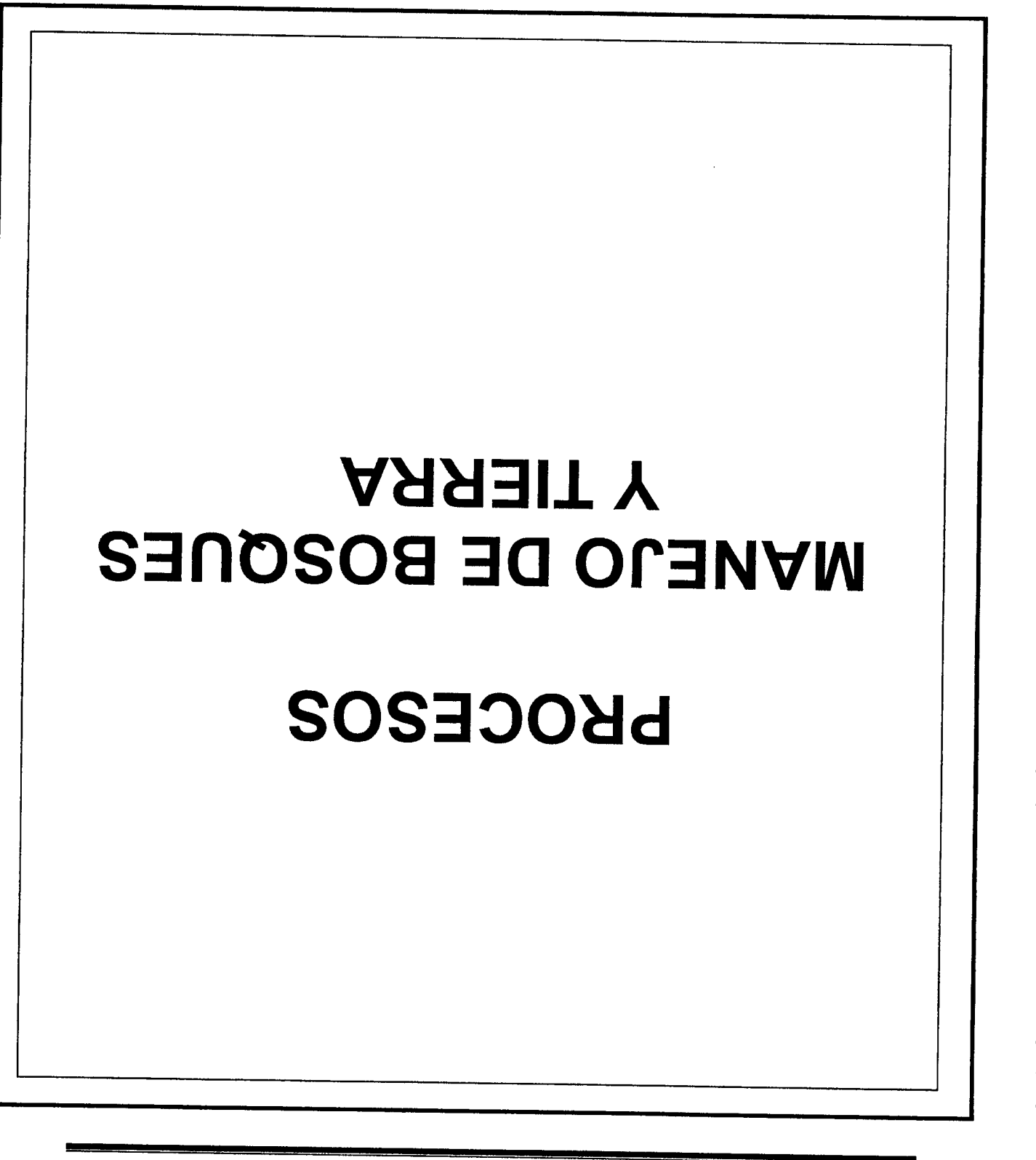

MAUMAL DE PROCESOS Y PROCEDIMIENTOS

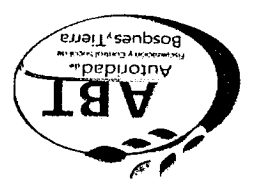

أربط

 $\bullet$ 

 $\dot{\mathbf{y}}$ 

V

U

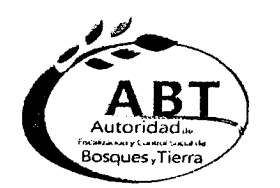

 $\bullet$ 

 $\mathbf{r}$  $\blacktriangle$ 

 $\mathbf{e}$  $\blacktriangle$ 

,,- ,"/'"

*r''''* C',.

 $\overline{\phantom{a}}$ 

 $\bullet$ 

,.~  $\ddot{\bullet}$ ·A ~  $\overline{\phantom{a}}$ 

 $\bullet$ ""  $\rightarrow$  $\overline{\phantom{a}}$ 

 $\sqrt{2}$  $\bullet$ ,~ *AfiI'* ,."

^<br>^<br>^ A<br>A  $\tilde{\bullet}$  $\tilde{\mathbf{A}}$ 

#### **MANUAL DE PROCESOS y PROCEDIMIENTOS**

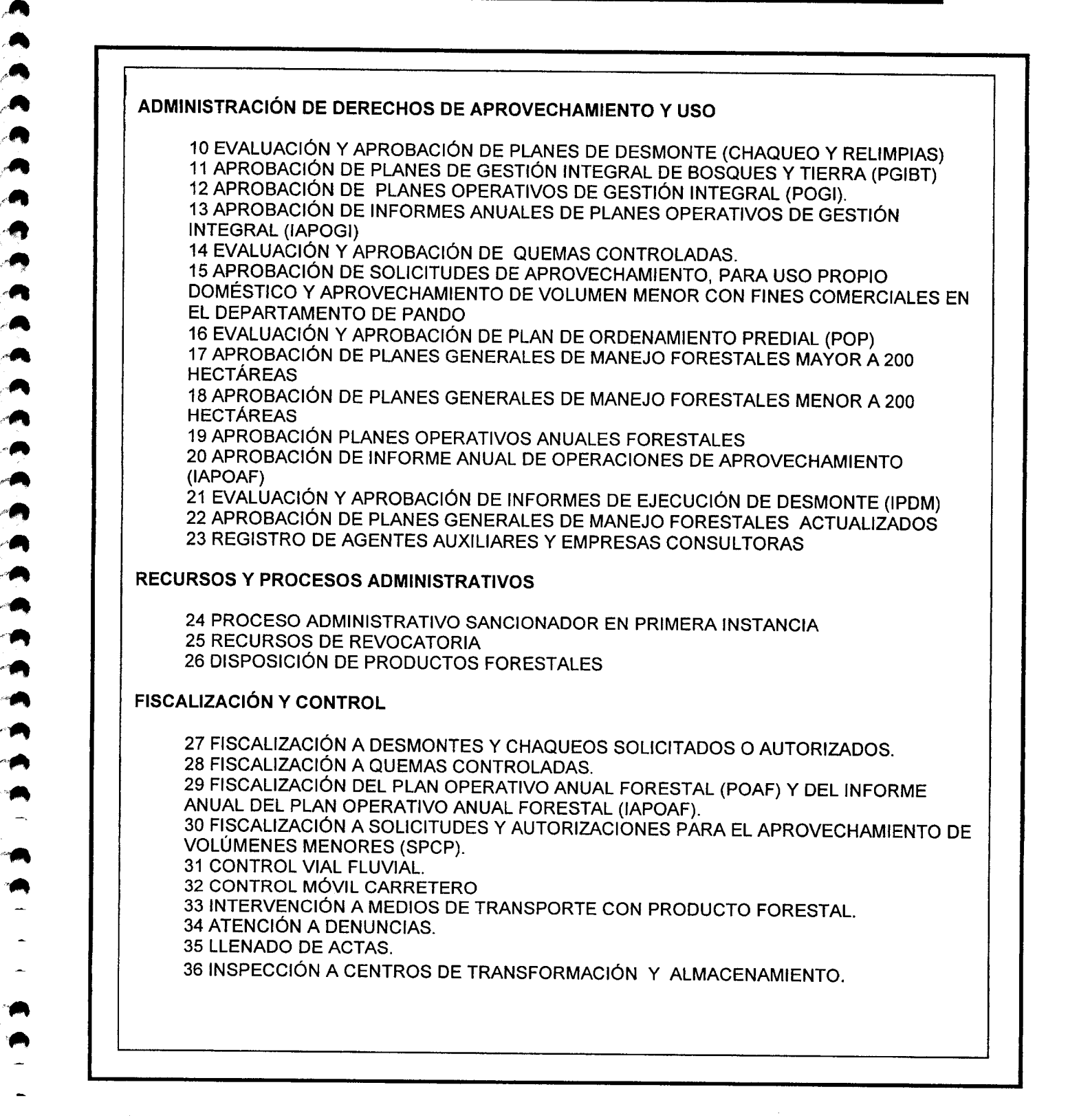

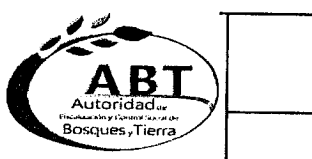

 $\bullet$ 

M<br>M n<br>1

 $\bullet$ **A**<br>-

.<br>.<br>.

 $<sup>2</sup>$ </sup>

 $\ddot{\bullet}$ 

 $\bullet$ 

 $, \bullet$ 

י<br>ה  $\bullet$ 

ሳ<br>ሳ

 $\blacksquare$ ...  $\blacktriangle$ 

 $\ddot{\bullet}$ 

 $\bullet$ 

 $\bullet$ 

 $\bullet$ 

 $\bullet$ 

..'" *ff~*

*A'"*  $\overline{\phantom{a}}$  $\overline{\phantom{a}}$ 

 $"$ ."

*P'",*  $\epsilon$  $\overline{\phantom{a}}$  $\bullet$   $\bullet$  $\rightarrow$ 

~  $\bullet$ 

### Autoridad de Fiscalización y Control Social de Bosques y Tierra

FORMULARIO DE PROCESOS I

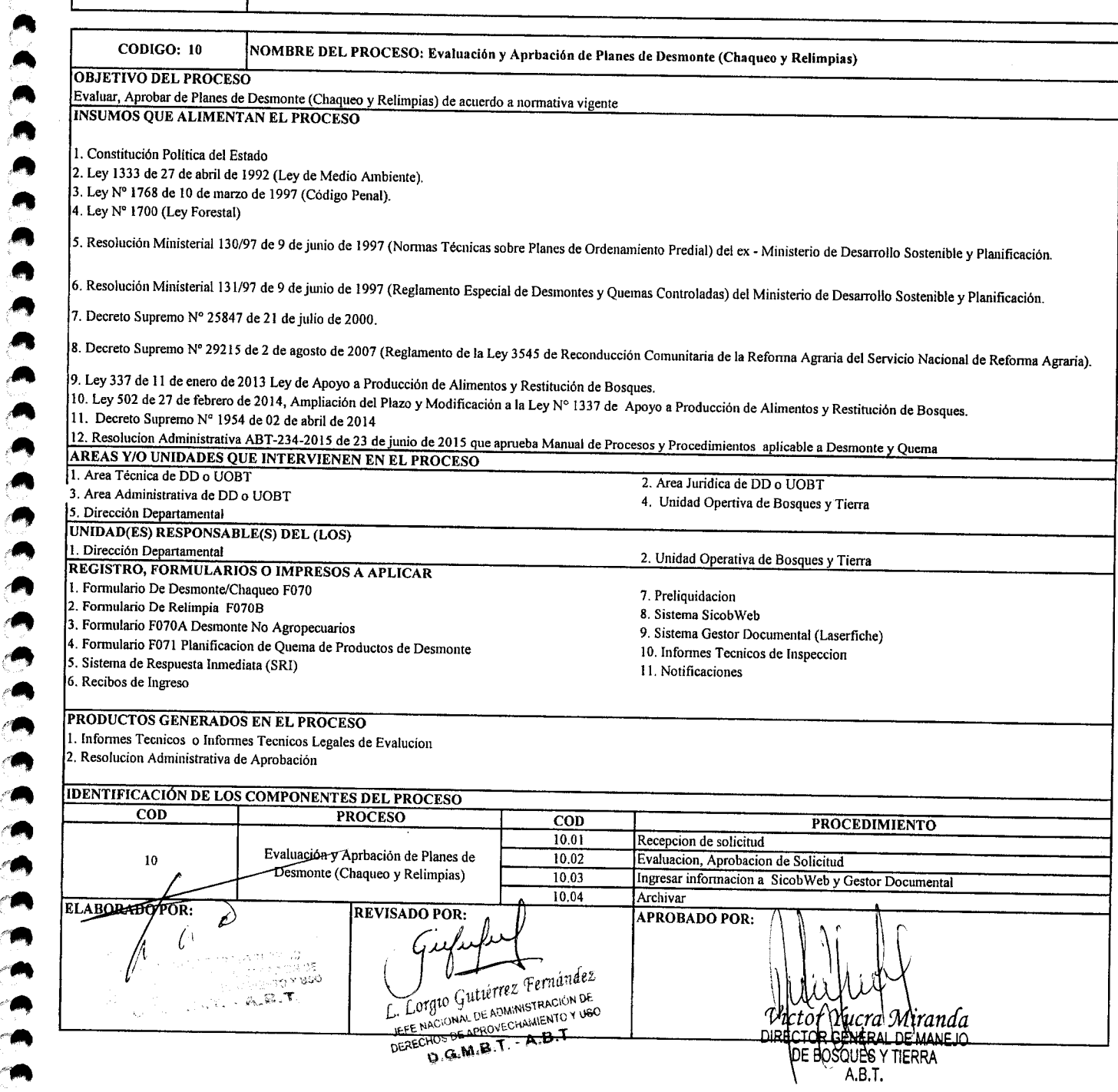

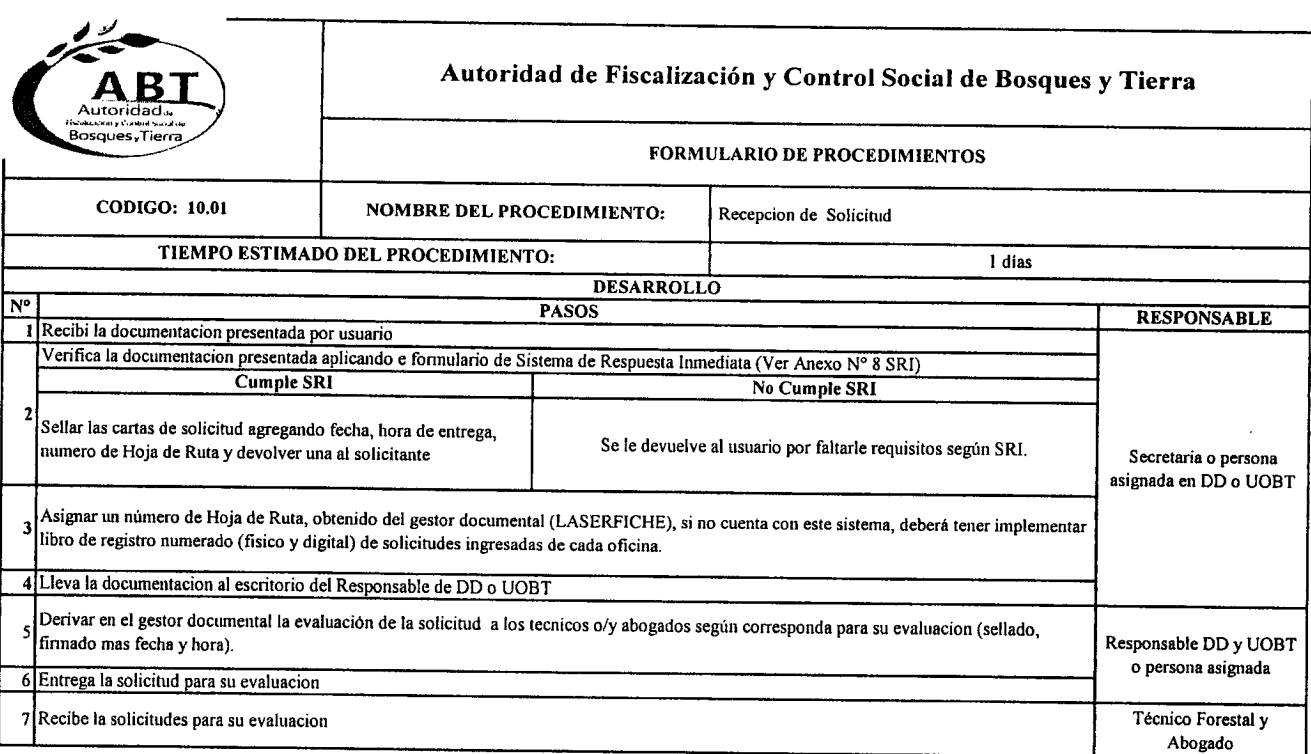

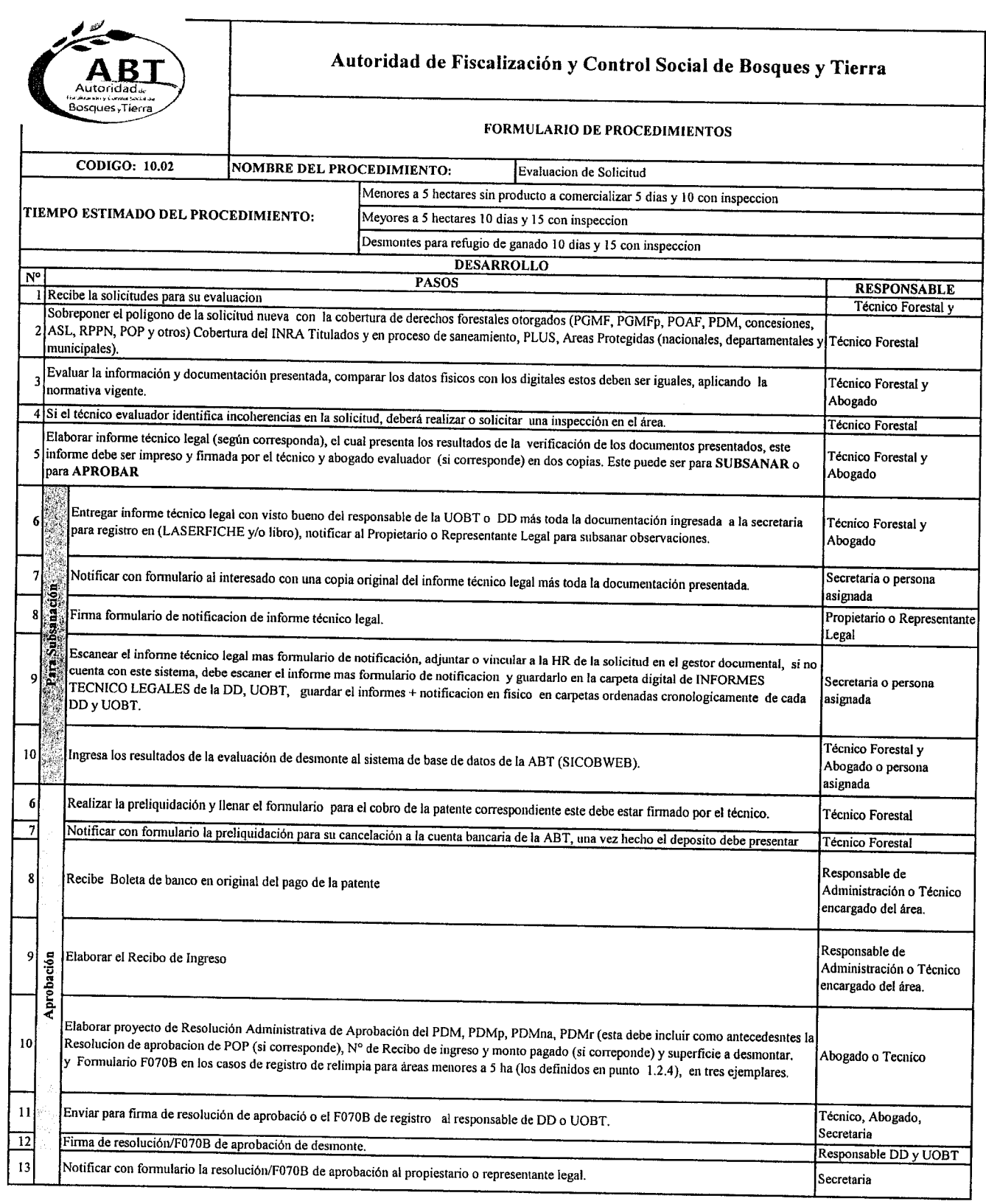

 $\ddot{\cdot}$ 

,

 $\ddot{\bullet}$ 

"~ *r"*  $\blacktriangleright$ 

*r"*/.- **}.,**

 $\sum_{i=1}^{n}$ 

.,.

e.<br>2

4" *A*

pA

 $<sup>2</sup>$ </sup>

 $\frac{2}{2}$ 

 $\frac{1}{2}$ 

*i"'- J"*

 $\blacktriangleleft$  $\bullet$  .

*r:...*

*r"* ..•. "

/'".",\_ *f~\_*

 $\bullet$ 

/" .-  $\blacksquare$ *c,"*  $\bullet$ 

.§~ {"~

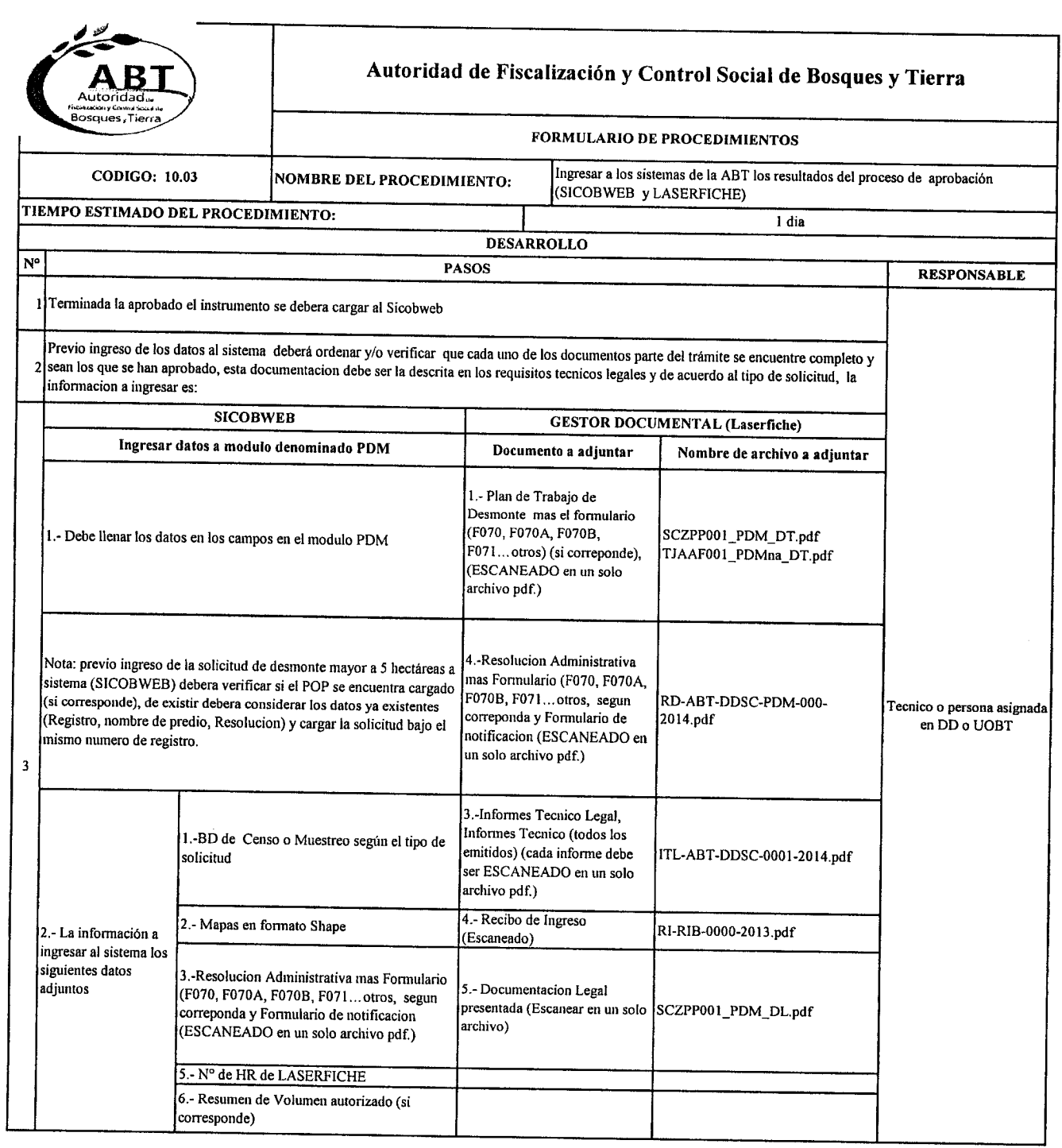

 $\rightarrow$ ,~~ ..,..

 $\bullet$ 

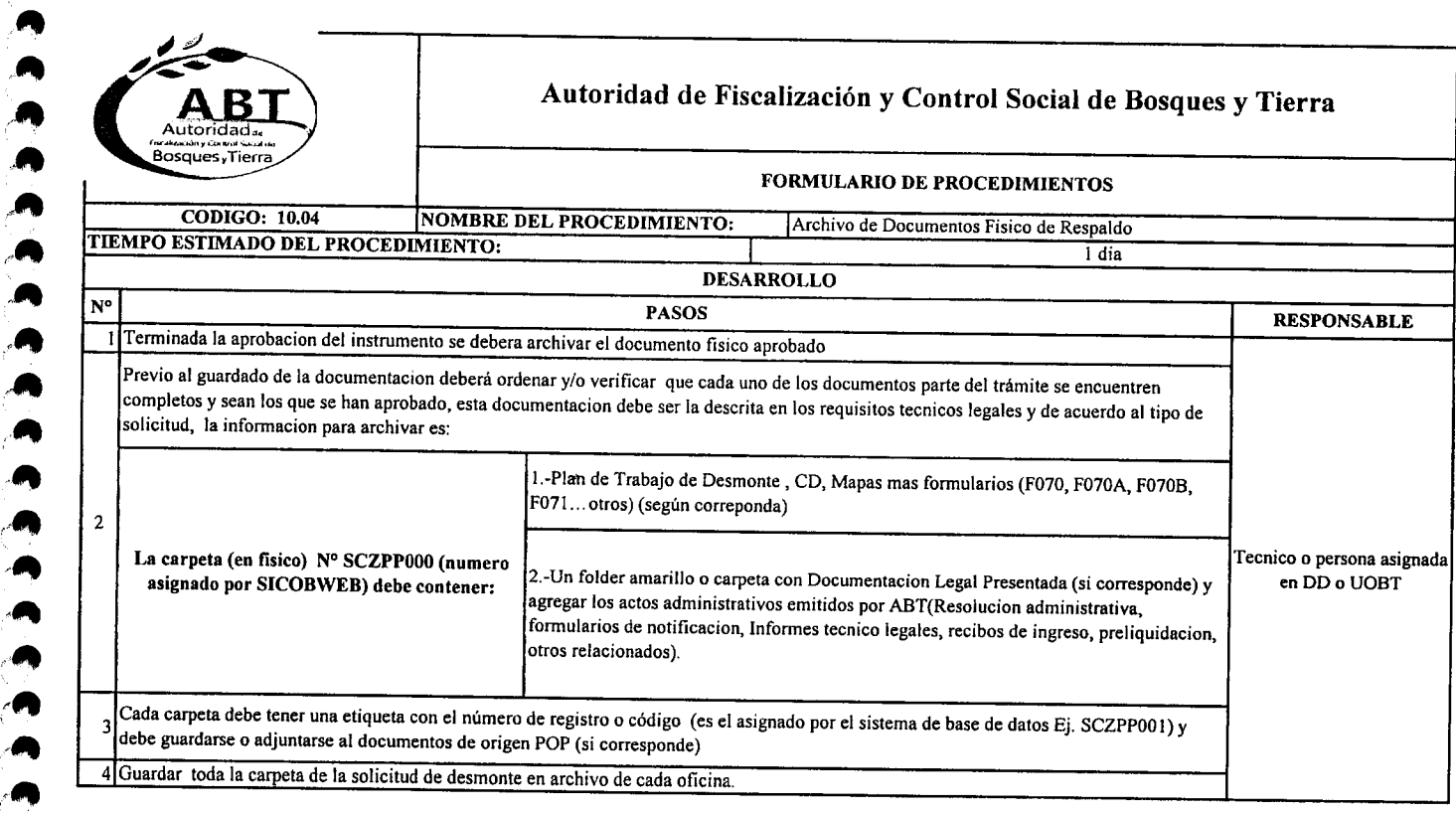

,.A "

 $, , , ,$ 

 $\bullet$  $\ddot{\bullet}$ ה<br>ה<br>ה

,.

,A

 $\bullet$ 

 $<sup>2</sup>$ </sup> *A*

0<br>0

 $\bullet$ 

 $'$ 

"<br>"<br>"

 $,$   $\bullet$ 

,"*,é"*

 $\ddot{\bullet}$ 

 $,$ 

 $\ddot{\bullet}$ 

".<br>"<br>"

.<br>. **" "** 

Ą

#### PROCESO\_10\_Flujo de Procedimiento para evaluación y aprobación de Desmonte

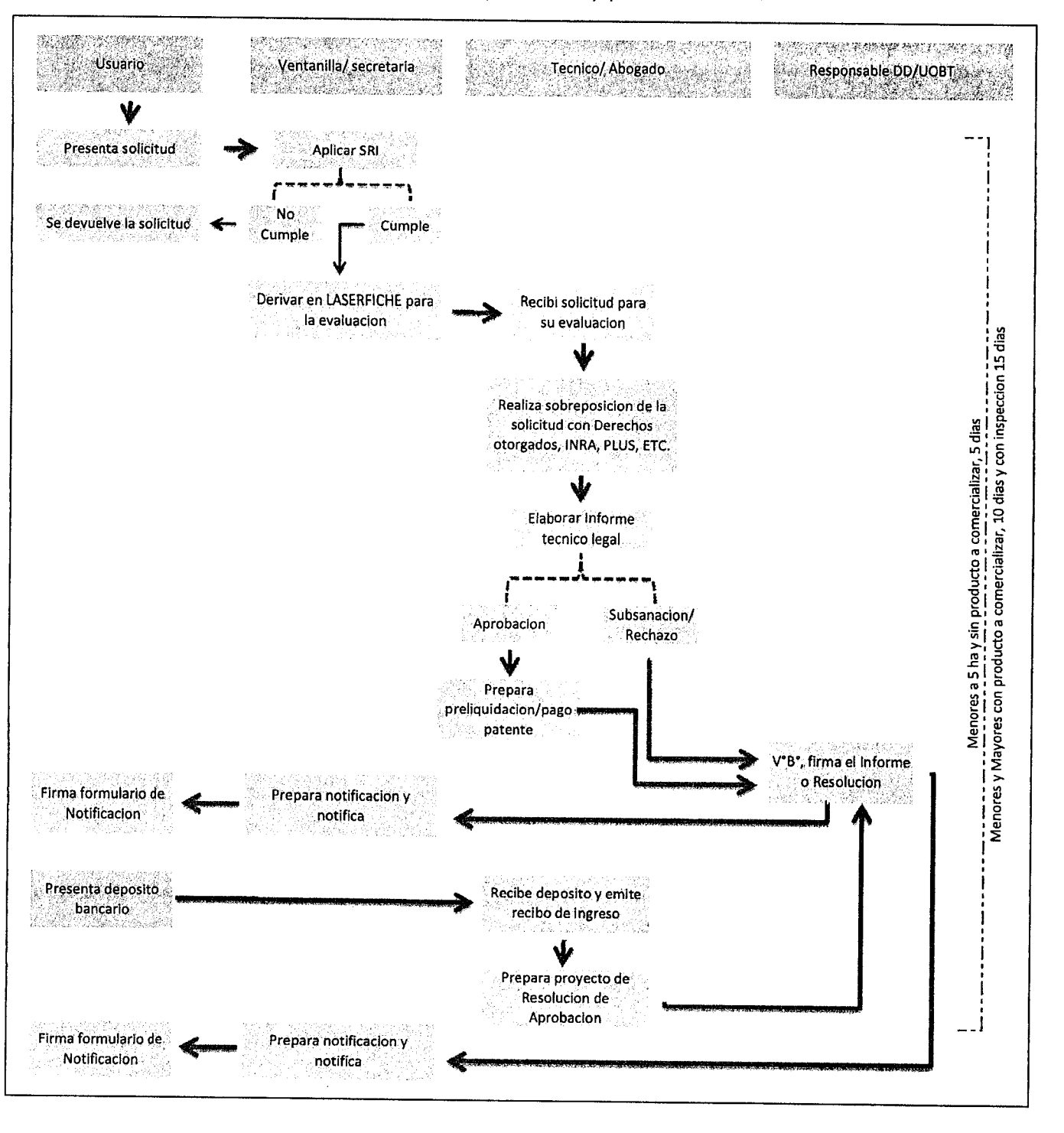

 $\epsilon$  $\bullet$  $\overline{\phantom{a}}$ ana **an**a

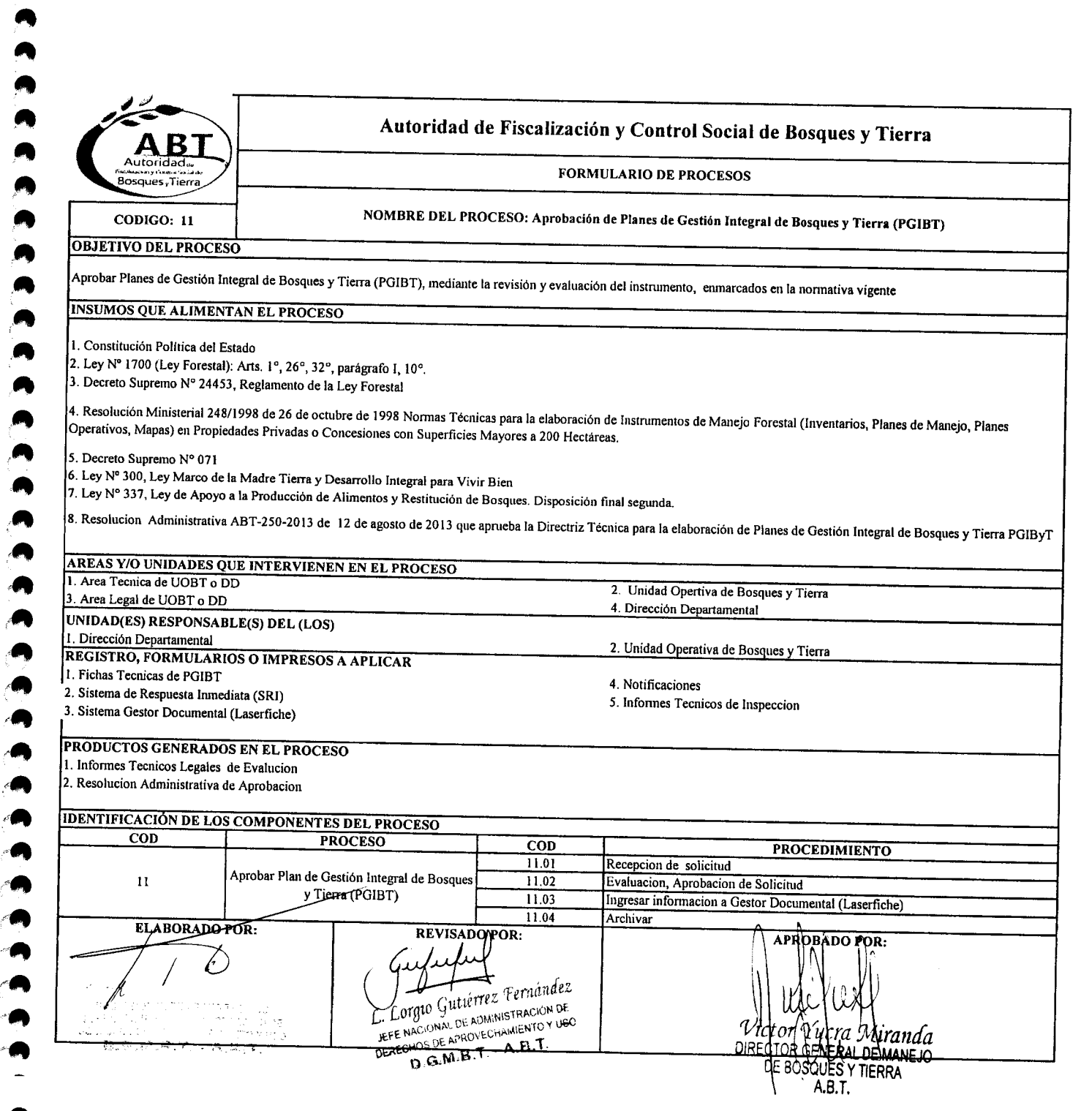

-<br>.<br>.

.<br>.<br>.

 $\overline{\bullet}$ 

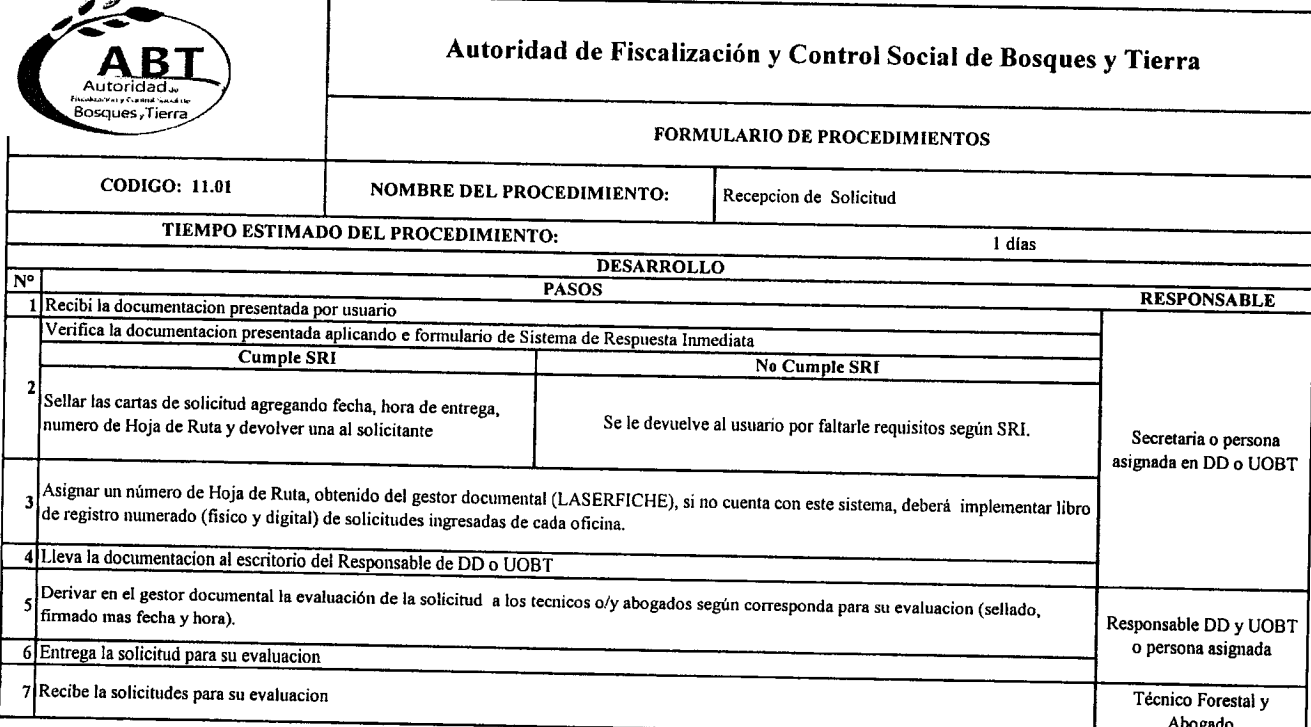

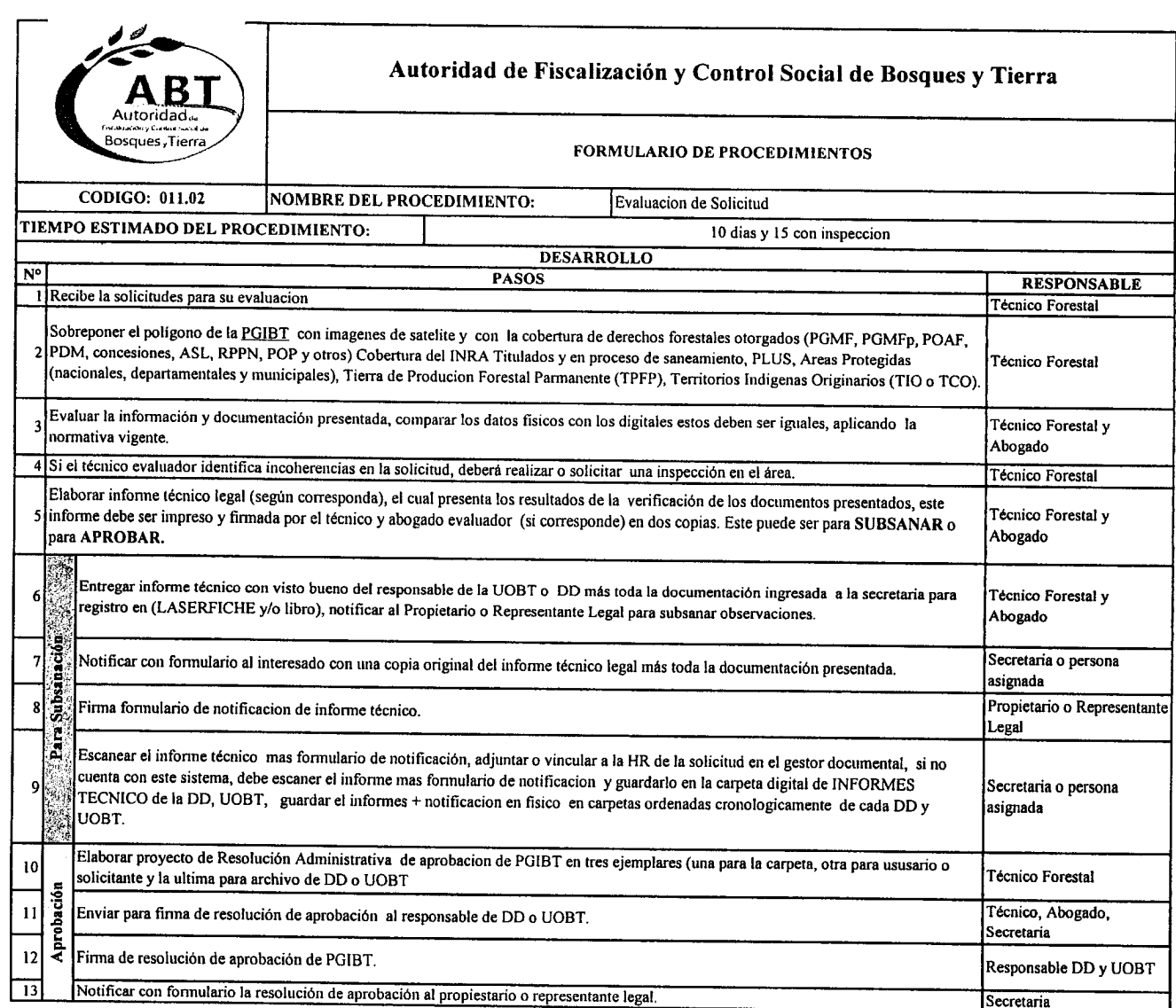

 $\bullet$ 

 $\blacktriangleleft$ 

 $\mathbf{r}$ 

 $\cdot$   $\cdot$   $\cdot$  $\cdot$ ,A

*.r'•* .,,.  $\bullet$ 

 $\bullet$ .

 $\bullet$ 

 $\bullet$ 

 $\bullet$ 

 $\bullet$ 

 $\sim$  11  $\sim$  $\overline{\phantom{a}}$  $\overline{\phantom{a}}$ 

",'\_' •. ,,..

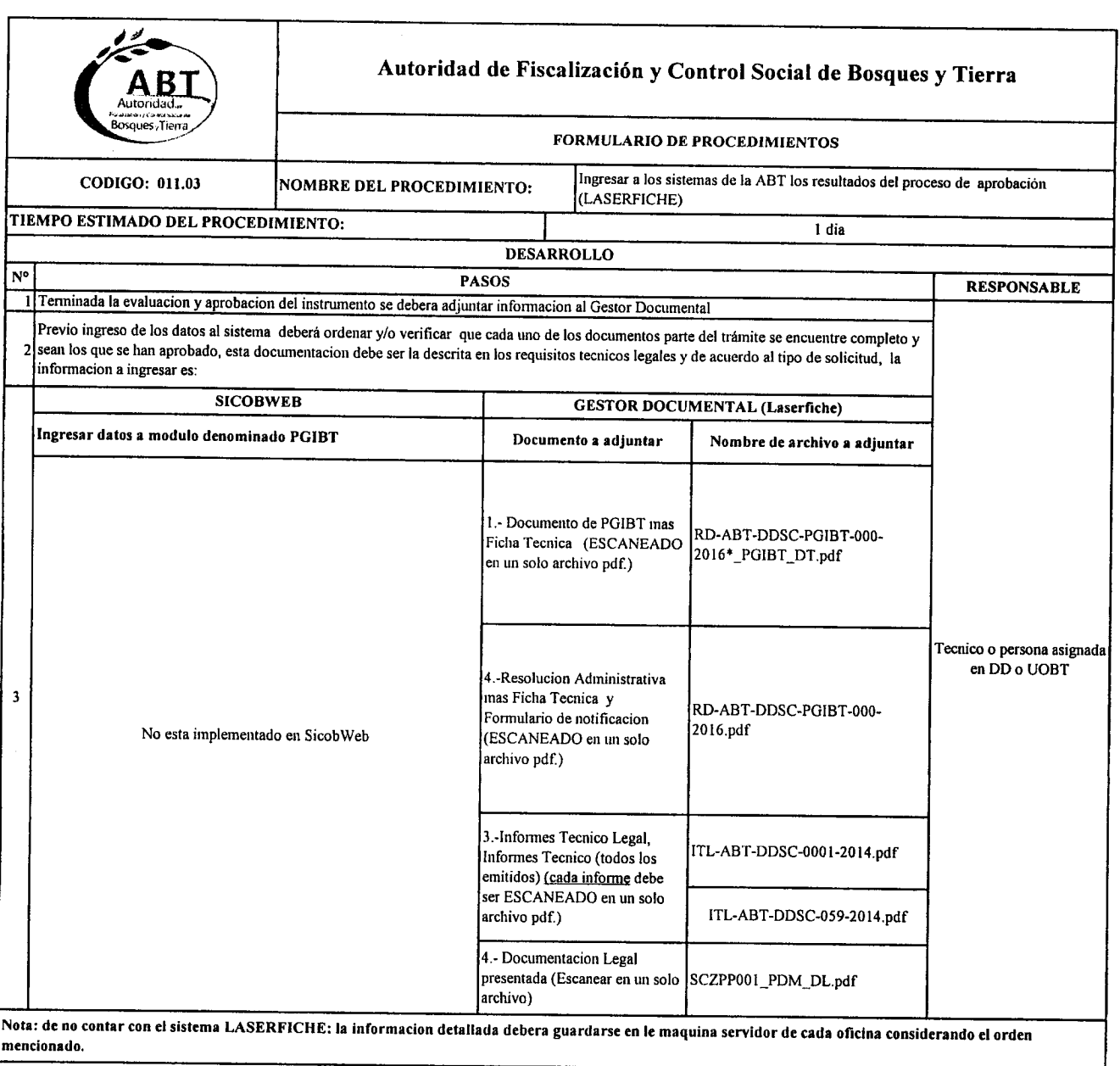

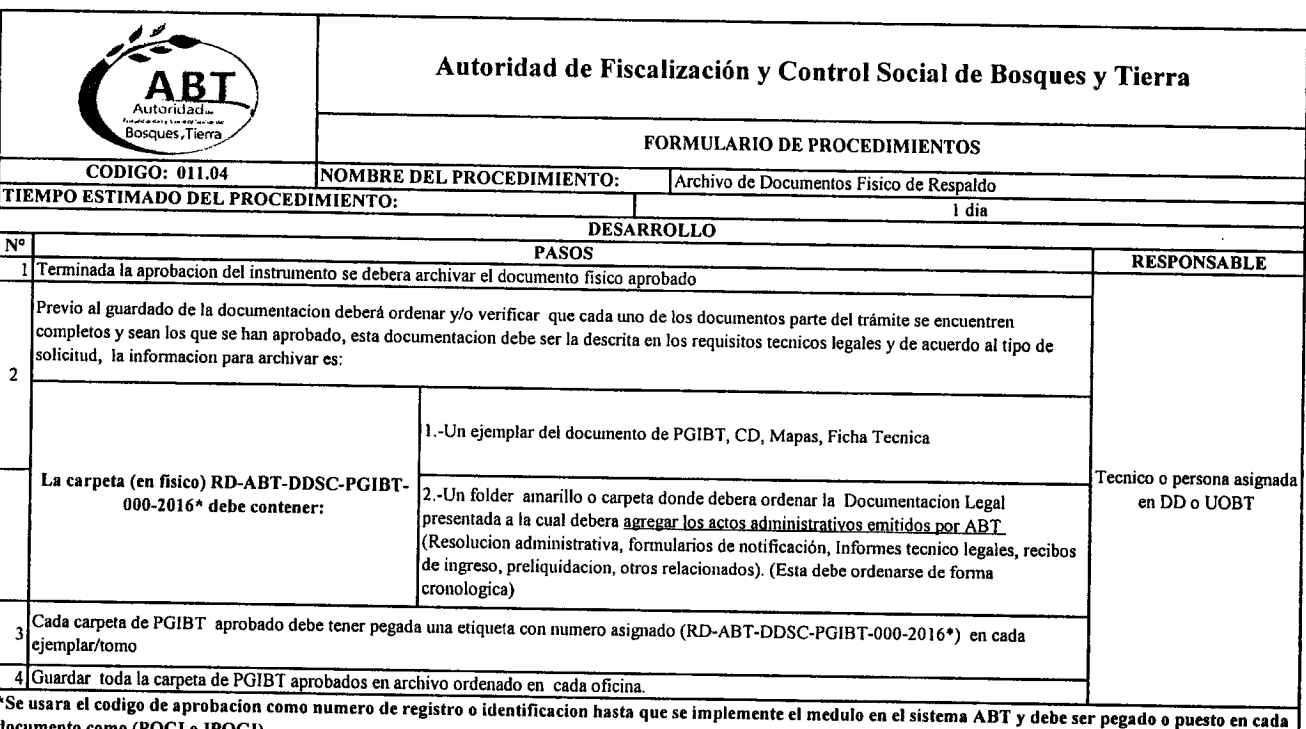

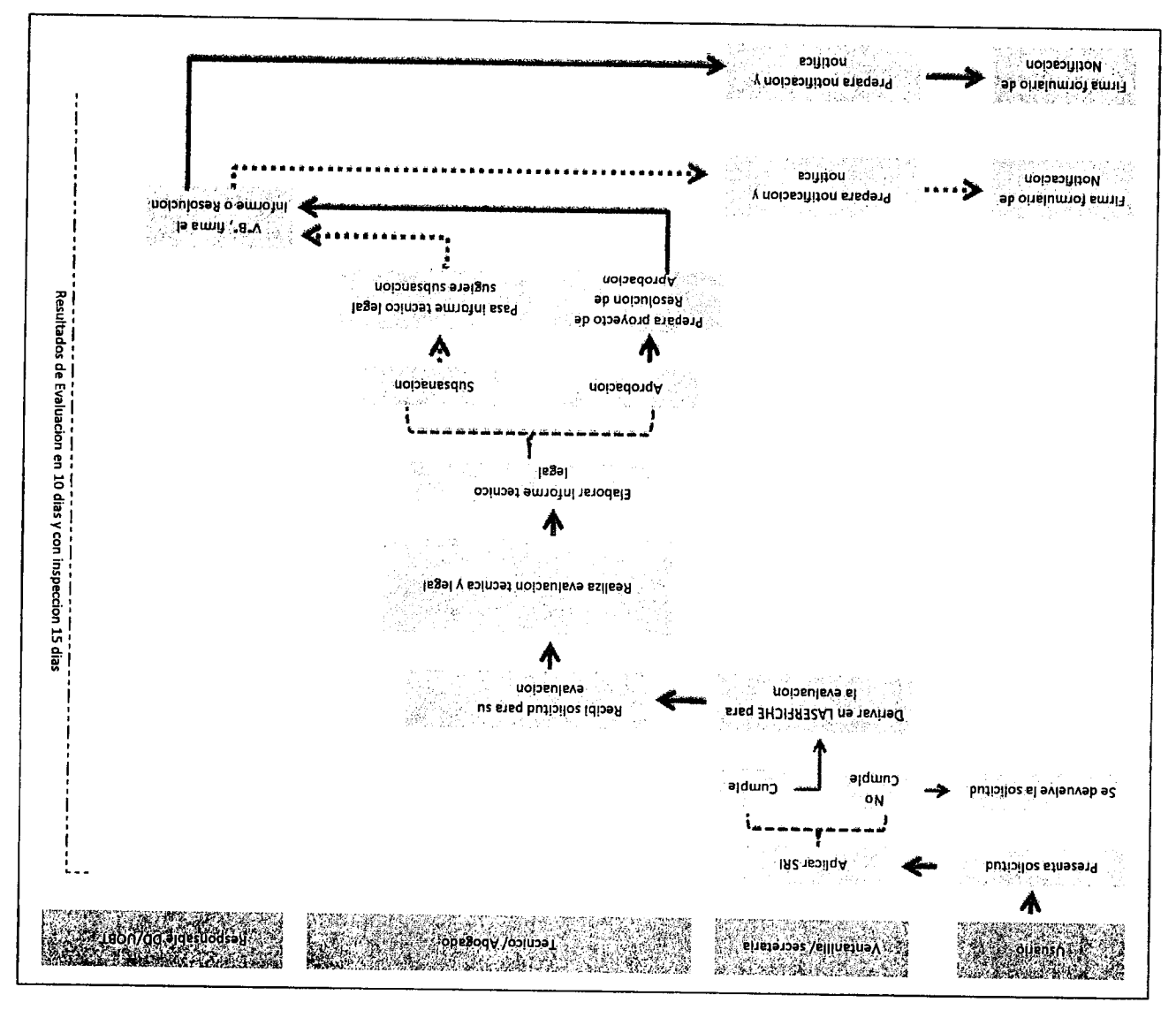

PROCESO 11 Flujo de Procedimiento para evaluación y aprobación de PGIBT

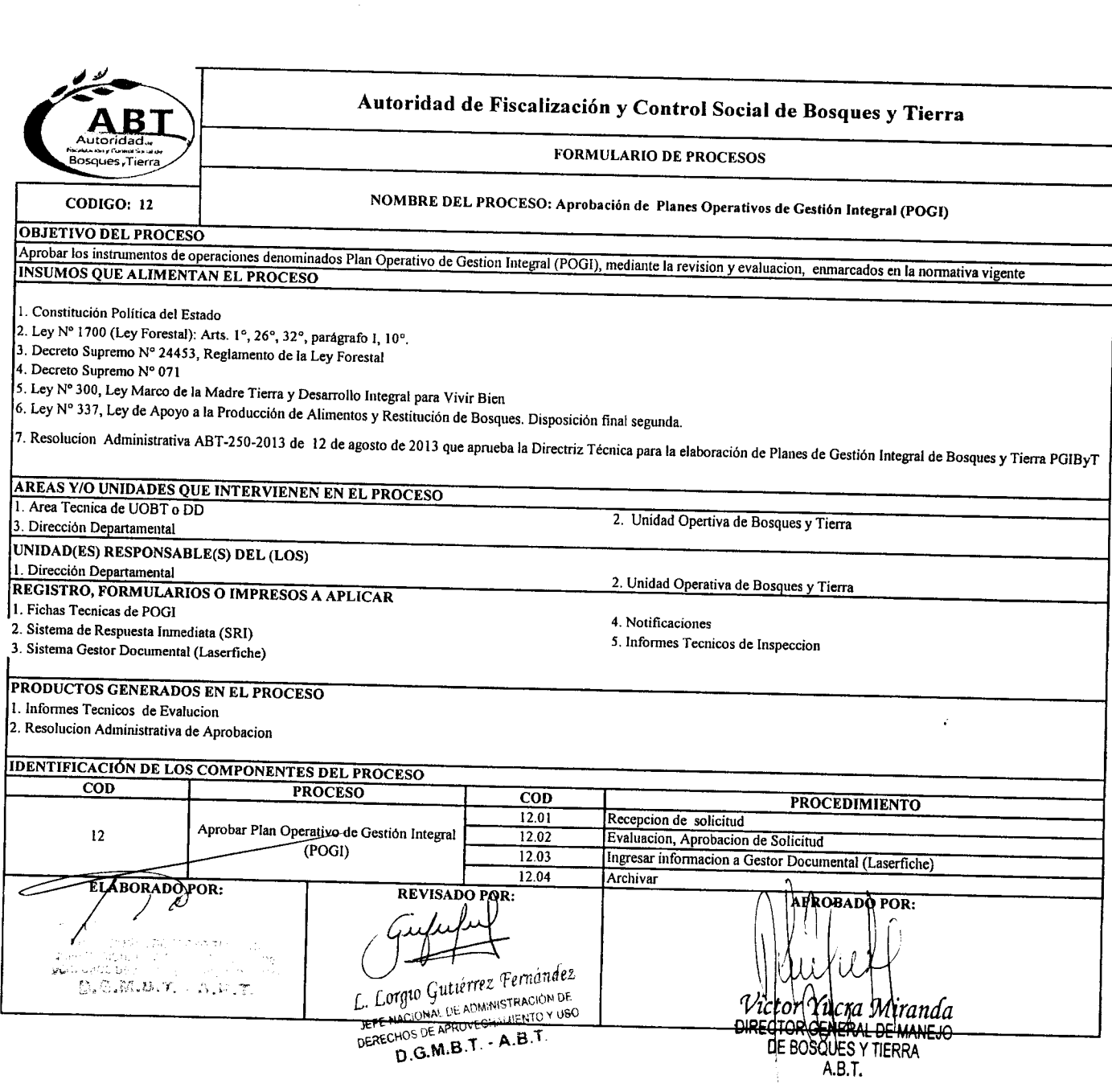

."". /-**,J.**

""". /c.~

'-e

 $\bullet \bullet \bullet$ 

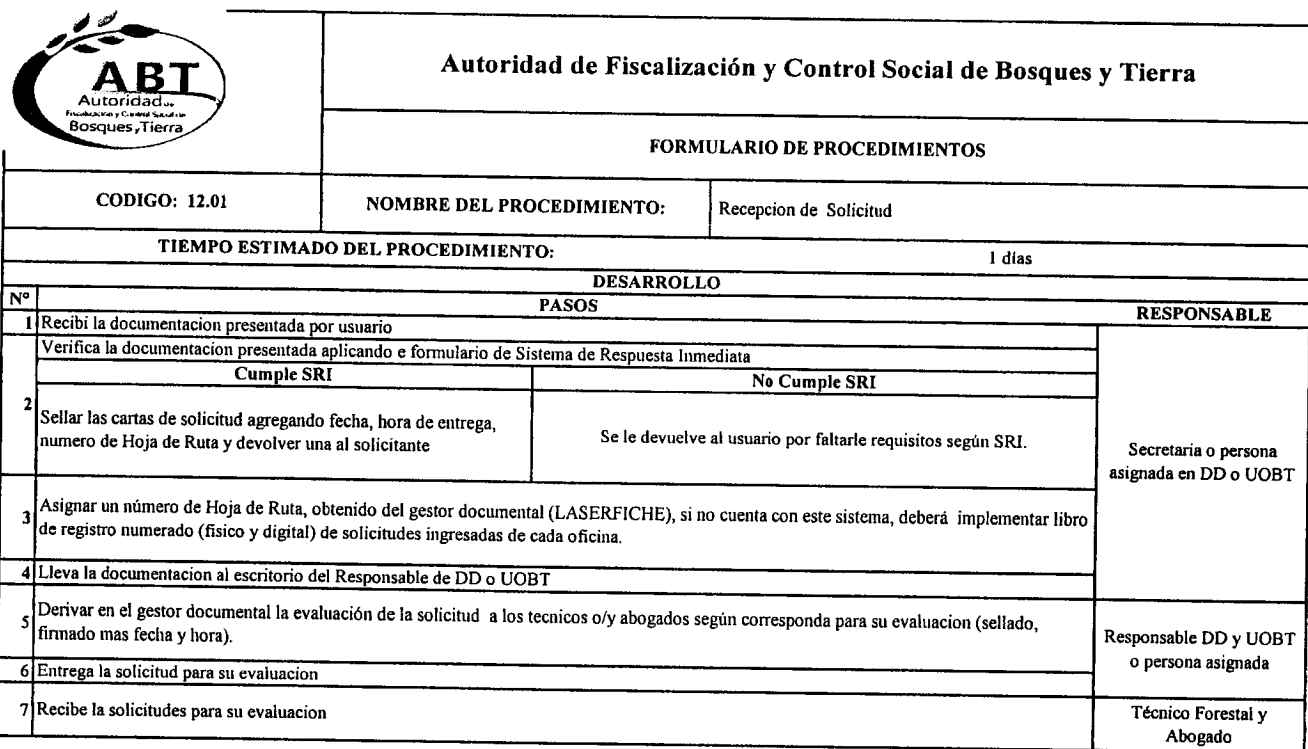

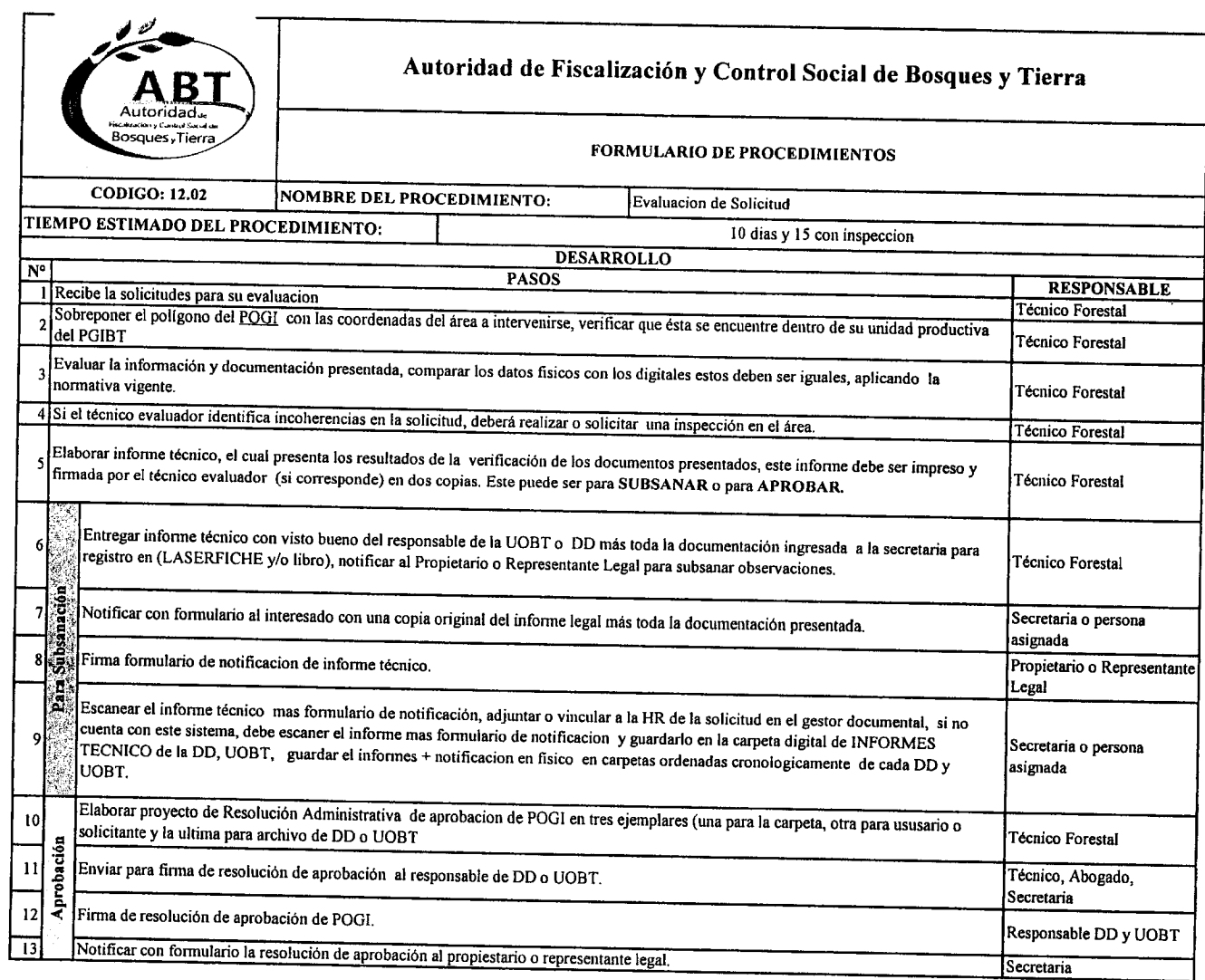

é,. :.'.••".*,/''!b,,,,\_*

• '.*r'.*

*r=.* '.'.• "''''..*.A'~*

 $\bullet$ 

.-..\_• **. 0.0.1** 

"..... ..

• ,'~. •

 $\sum_{i=1}^{\infty}$ 

>",-,  $\bullet$ .  $\sum_{n=1}^{\infty}$ 

,.,".~ • '.•

e<br>e

 $\hat{\bullet}$ 

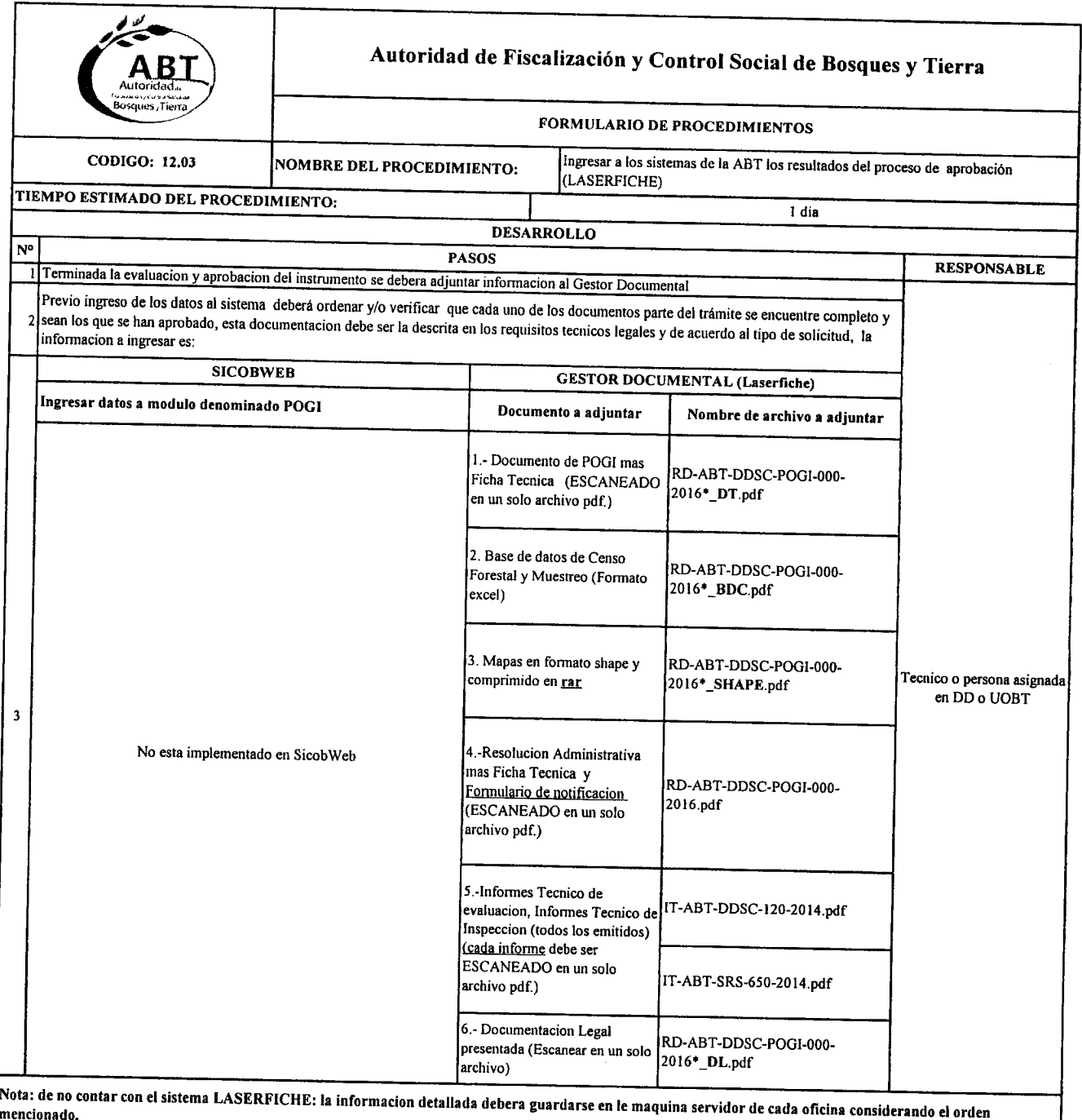

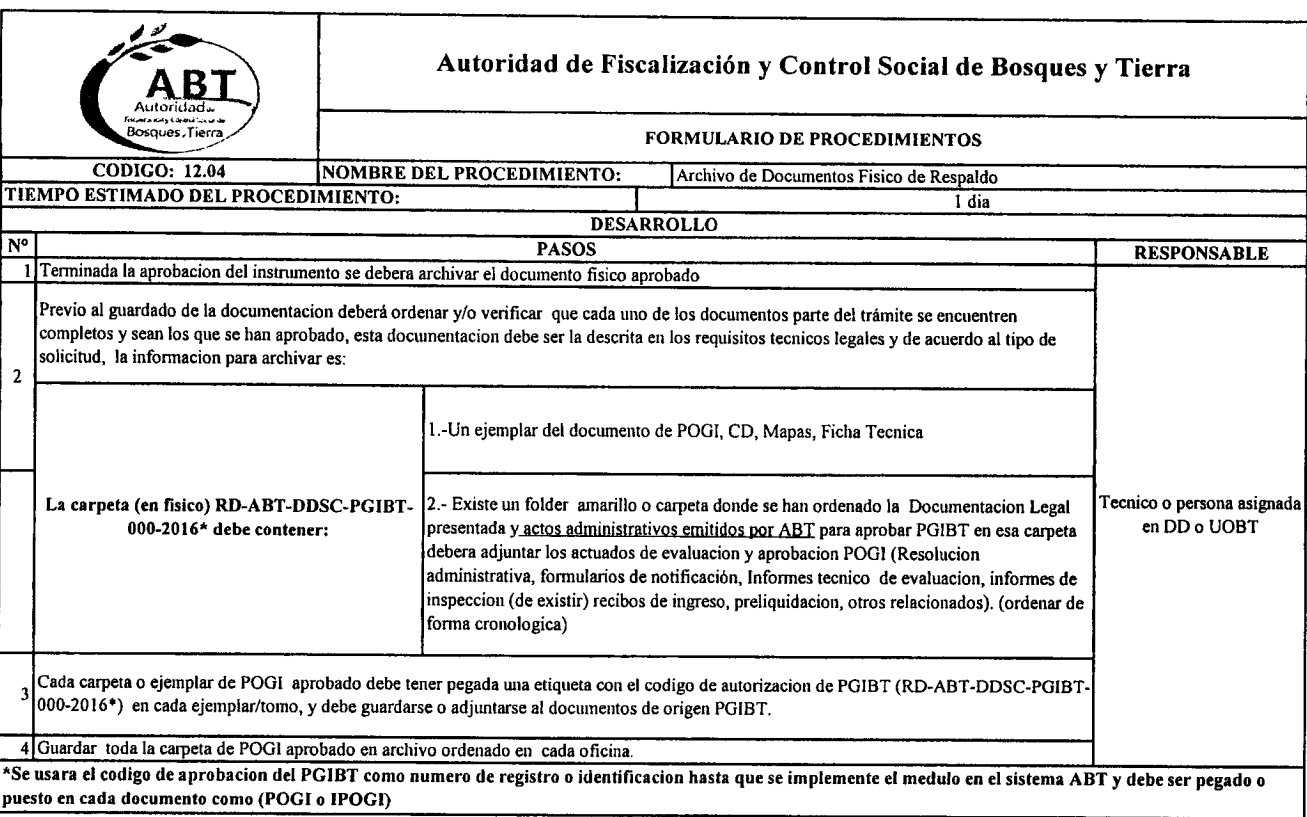

 $\frac{1}{2}$ 

--" n<br>A M<br>M **A** <u>"</u><br>"

e<br>A

**...**<br> **...** 

|<br>|<br>|<br>|<br>|

 $\bullet$ **.**<br>.

"~A.'.'.'-. '". ".*r.*

 $\bullet$ 

 $\bullet$ 

ה<br>"<br>-

 $\hat{\phantom{a}}$ " *f',.*

.<br>.<br>. .<br>"<br>"  $\ddot{\bullet}$ 

.<br>م

.<br>.<br>.

"" ,.. ..

 $\frac{1}{2}$ 

PROCESO 12 Flujo de Procedimiento para evaluación y aprobación de POGI

Â

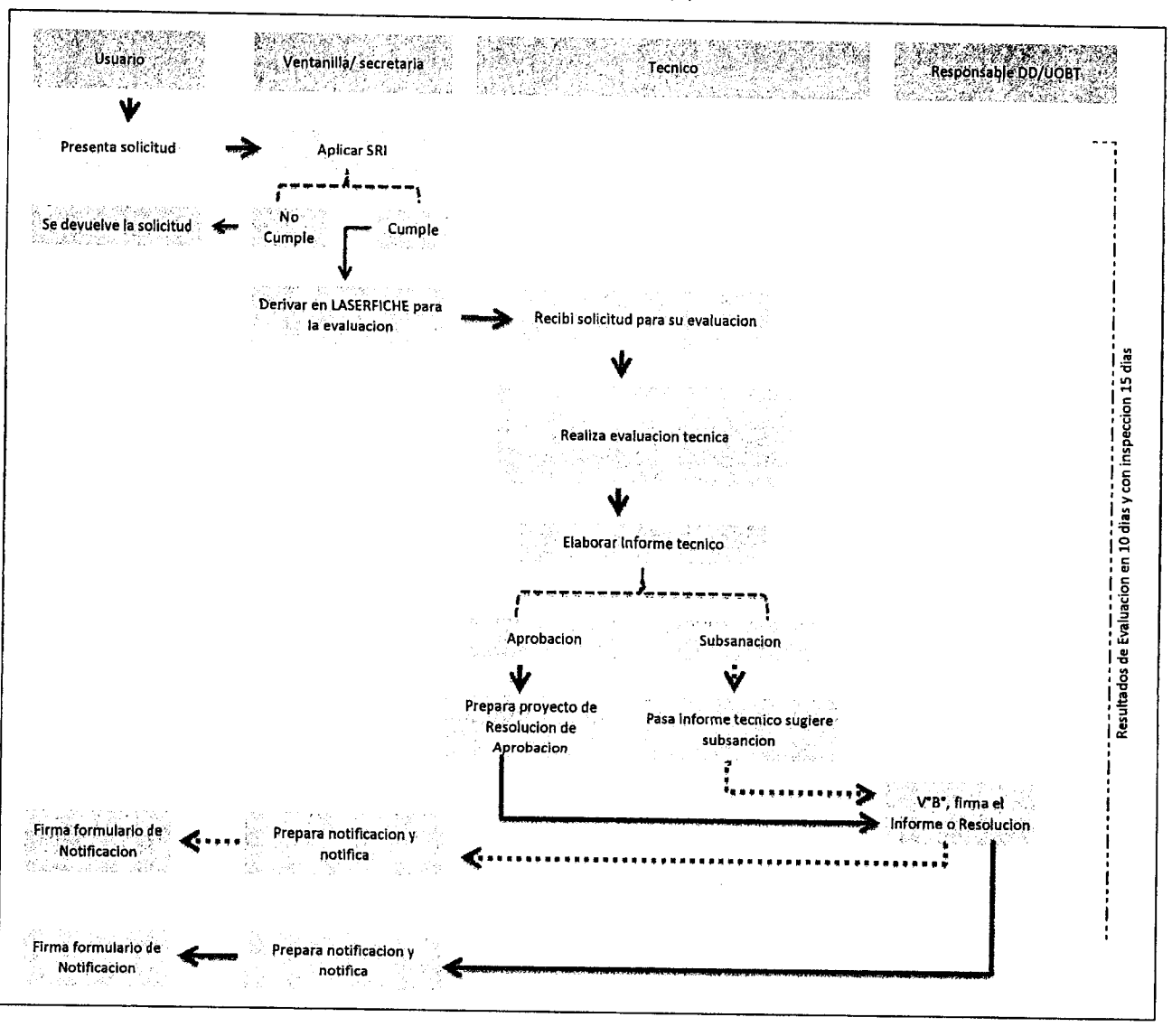

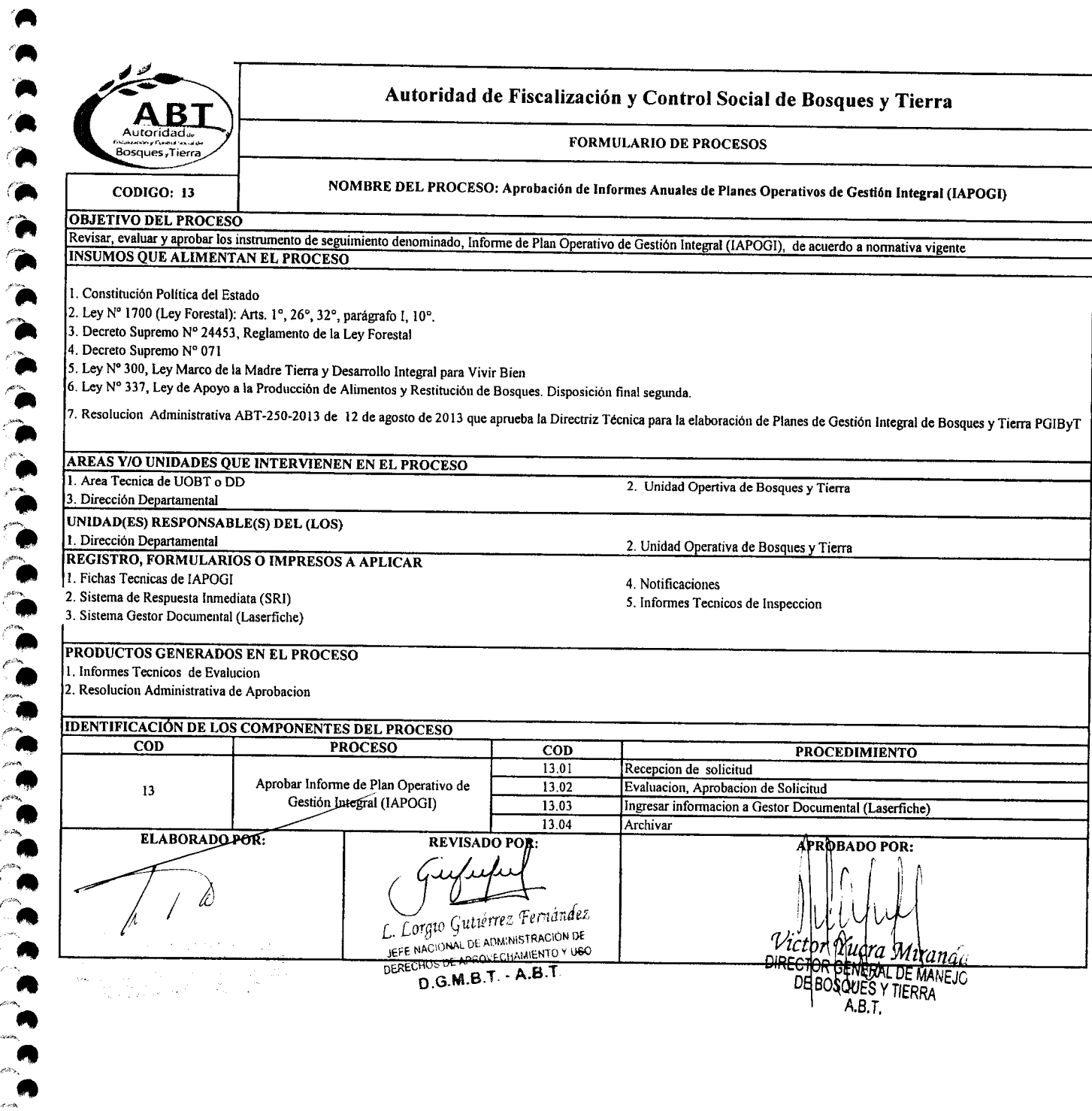

 $\blacktriangleleft$ 

**A**<br>A  $\sum_{i=1}^{\infty}$ 

"<br>"<br>"

*lA*

*r":* •

**A A** n<br>"<br>-

n<br>A

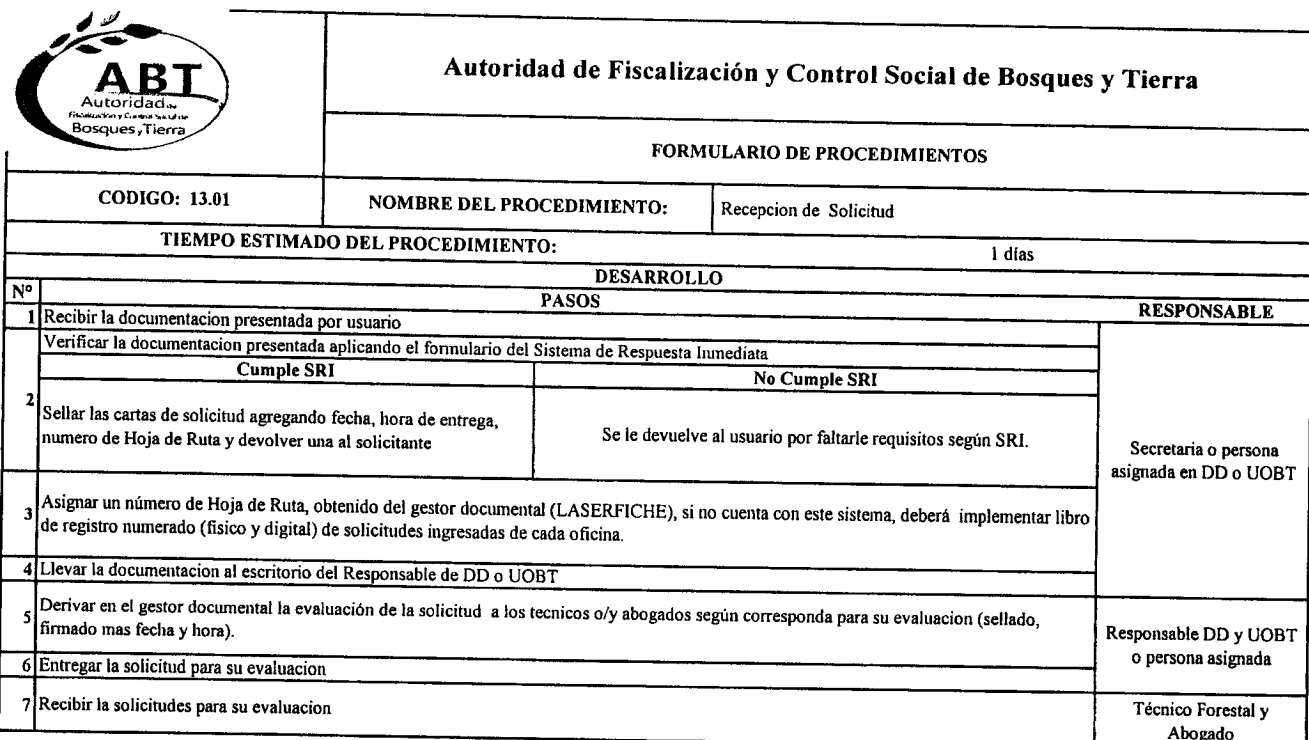

 $\blacktriangleleft$ 

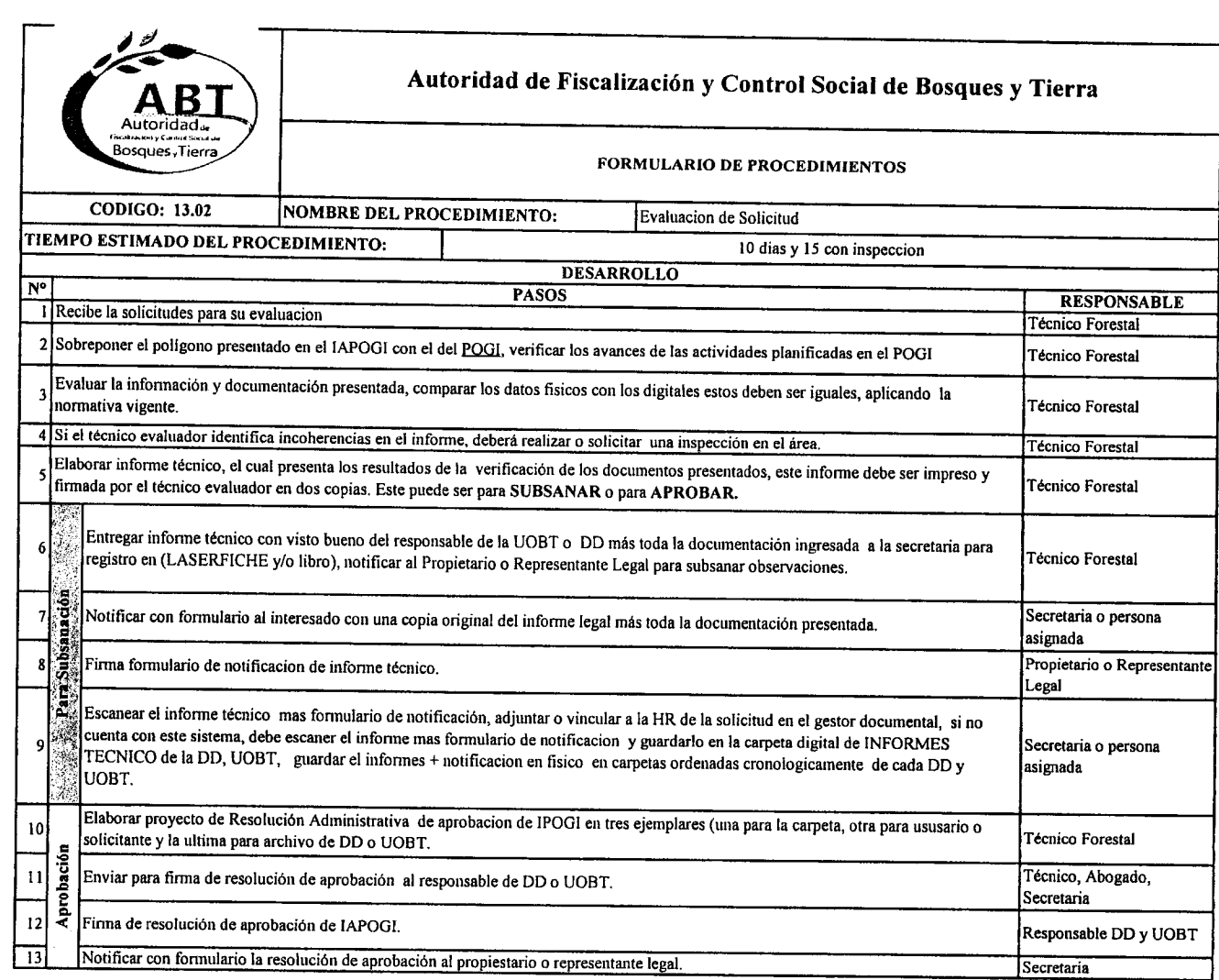

m<br>M .<br>M  $\bullet$  .  $\blacktriangle$ *f'\_*

",<br>",

 $\ddot{\bullet}$ 

 $\bullet$ .

 $\ddot{\bullet}$ ",. '.

**"**<br>"

*i*. **i** 

.<br>.<br>.<br>.<br>.

.<br>.<br>.<br>.

..

י<br>"<br>"  $\sum_{i=1}^{n}$ 

 $\bullet$   $\bullet$ 

 $\frac{1}{\epsilon}$ .<br>م

**P** 

 $\bullet$  $\bullet$ »¡.. e<br>e<br>e

,..

~'"

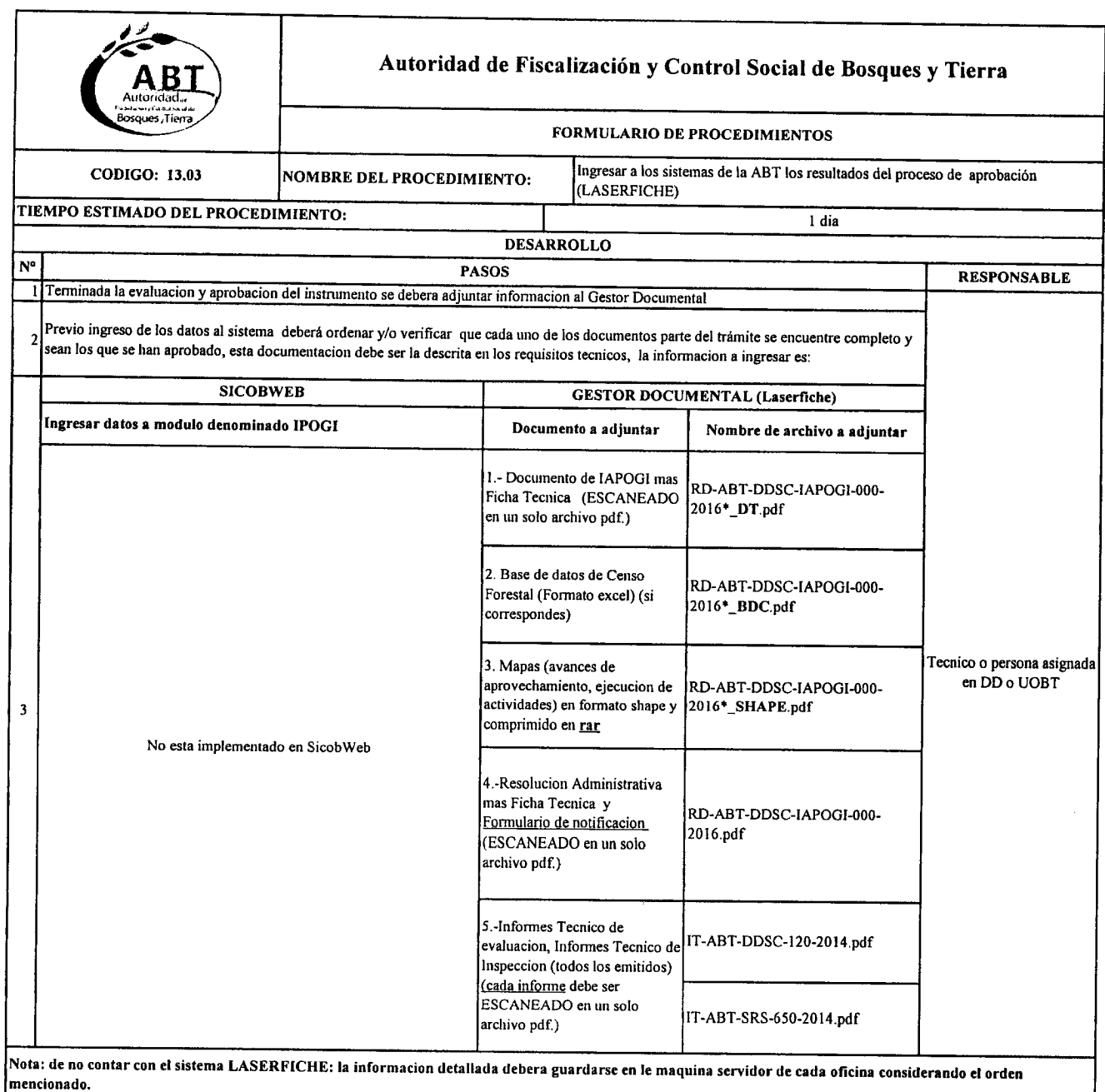

 $\bullet$ 

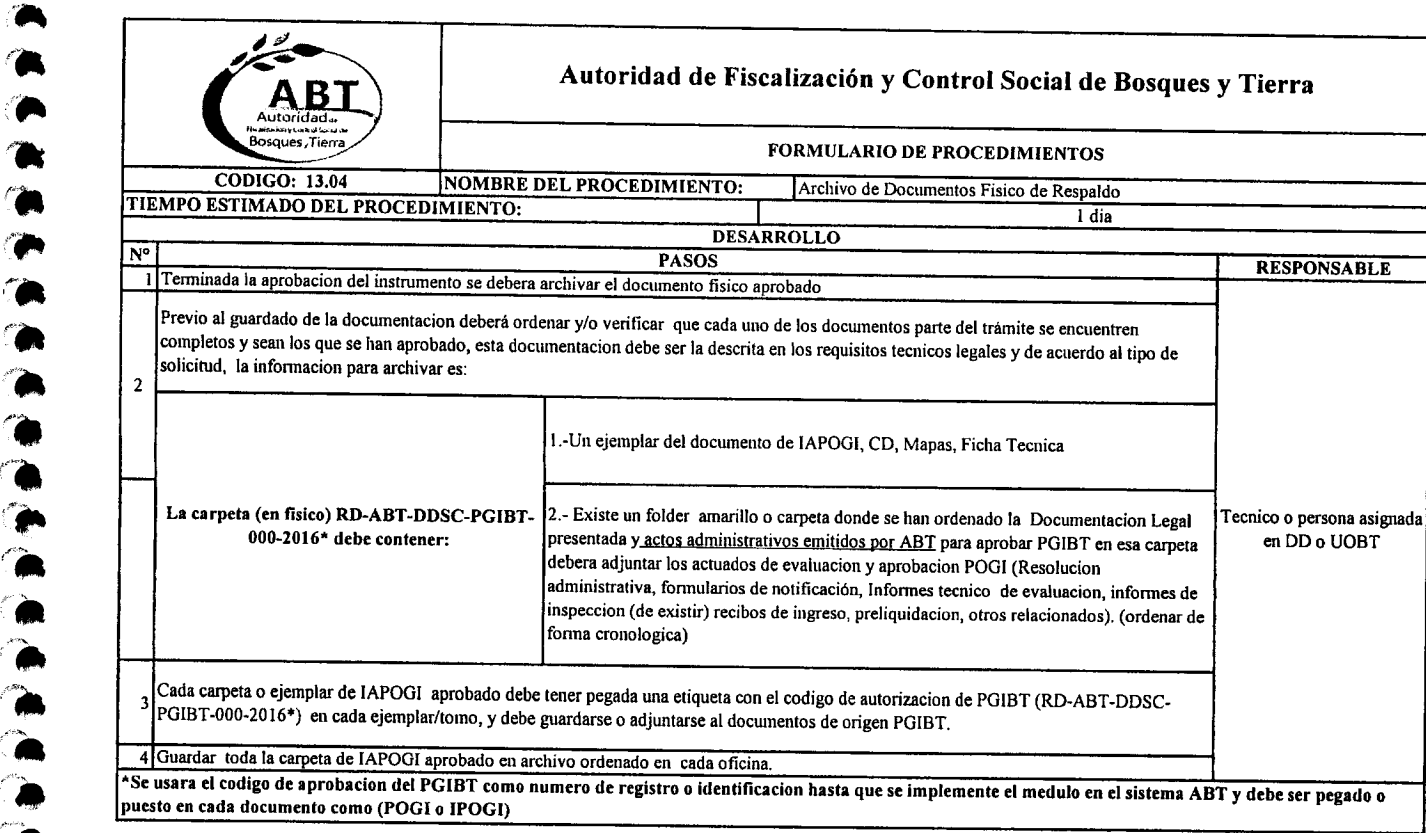

,..

"<br>"1

'JI,. ".

"<br>"<br>"

i'\_  $\bullet$ FjIa

,fia '. /a'.

**.'.**<br>.

e<br>e<br>e

**..... ...**<br>ሉ .<br>م.

n<br>A<br>A  $\ddot{\cdot}$ 

";'-"'''.

..\_ "<br>"

"<br>"

**AA** A  $\ddot{\phantom{a}}$ 

"<br>"

" ..

--",. •

PROCESO 13 Flujo de Procedimiento para evaluación y aprobación de IAPOGI

 $\mathcal{L}$ 

**TA** 

 $\rightarrow$ 

**TA** ∕'A

 $\bullet$ 

a di partir de la partir de la partir de la partir de la partir de la partir de la partir de la partir de la p<br>De la partir de la partir de la partir de la partir de la partir de la partir de la partir de la partir de la

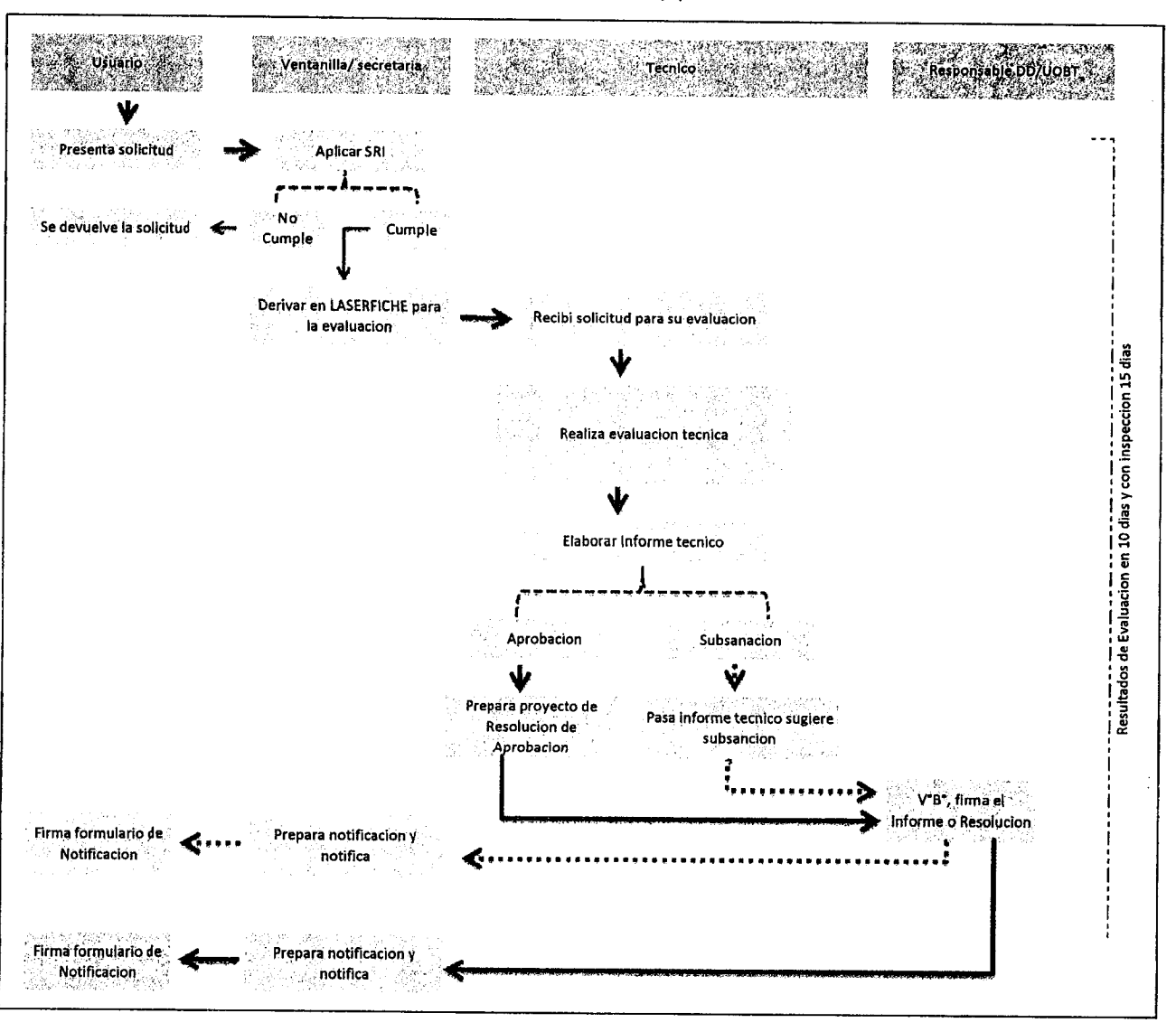

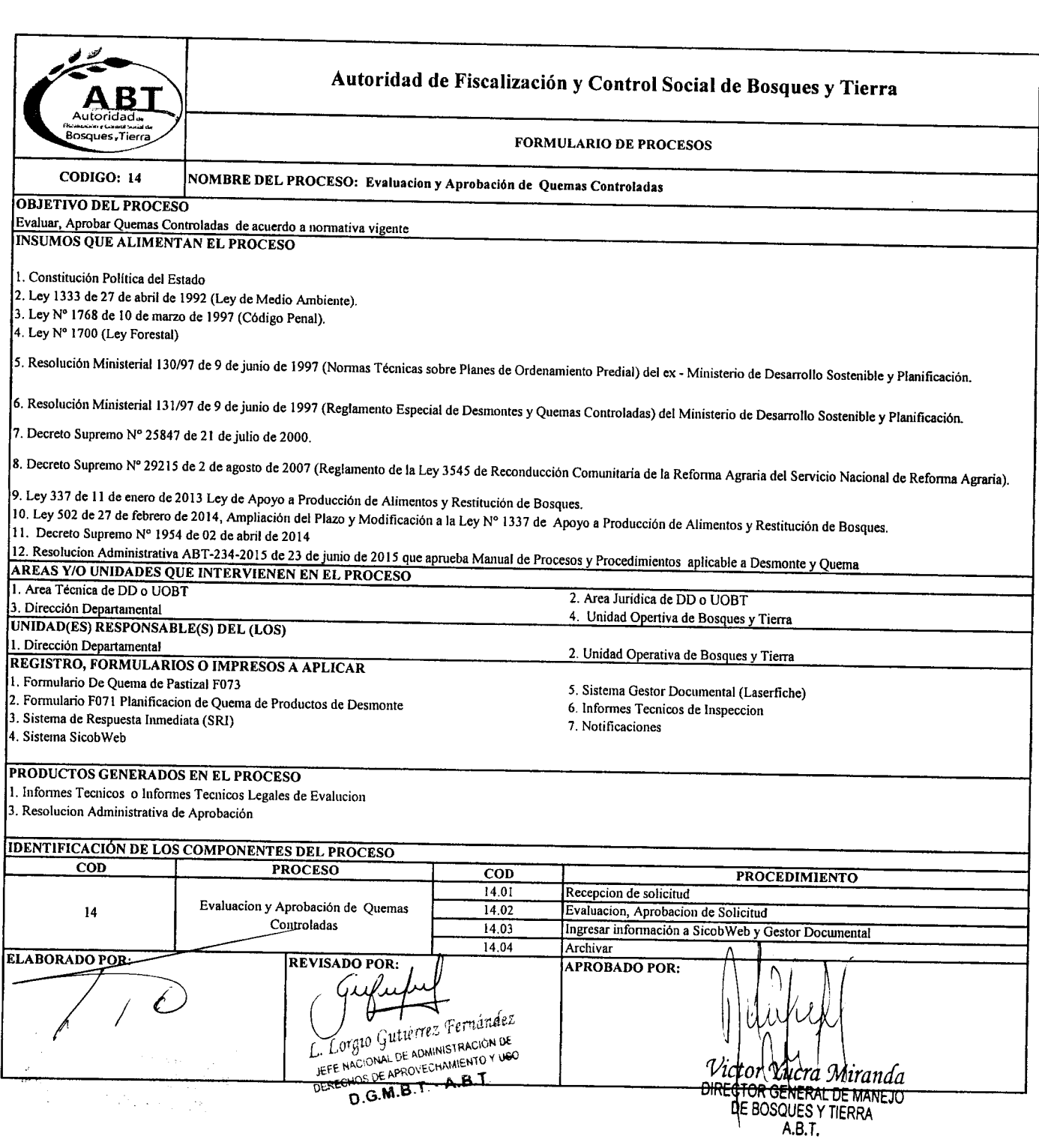
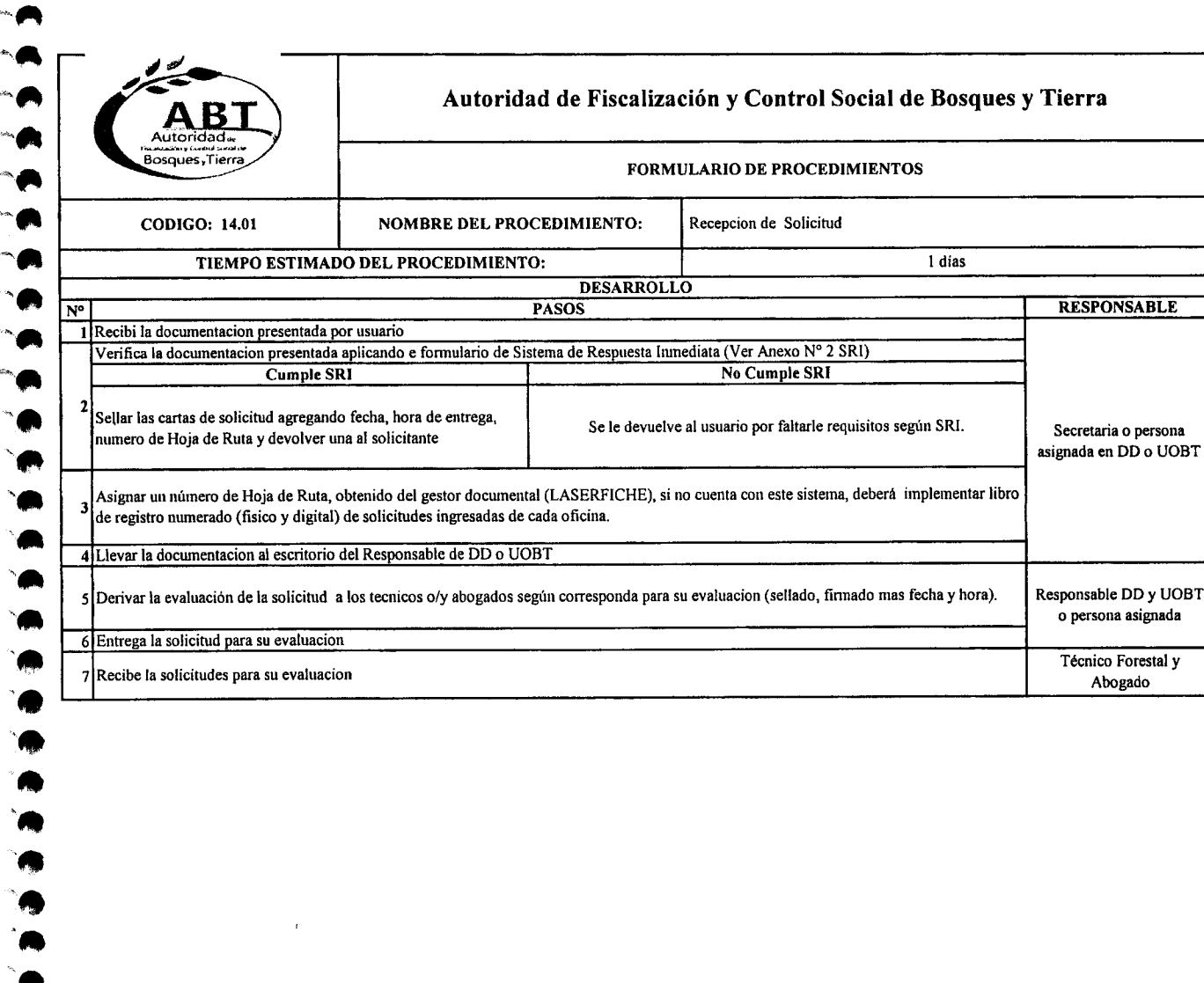

,..  $\ddot{\bullet}$  $\sim$   $\blacksquare$ 

-"  $\bullet$  $\sim$ 

 $\bullet$ 

 $\rightarrow$ 

 $\begin{array}{c} \begin{array}{c} \text{...}\\ \text{...}\\ \text{...}\\ \end{array} \end{array}$ 

",<br>"A

 $\frac{1}{2}$ 

..',.

"<br>"<br>"

"<br>"

M<br>M<br>4 ~<br>"

"<br>"

n<br>A

`A<br>'A

 ,..  $\bullet$ .

~

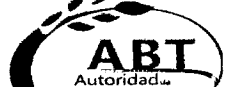

نی د

~  $\blacktriangle$ ,..

,.. A<br>A

... ...

n<br>A .- <u>ଲ</u><br>ଲ

 $\overline{\phantom{a}}$ 

**,a** A<br>A

 $\bullet$ 

.. .<br>A

..

**A**<br>" • e<br>e<br>e

**"** e<br>e<br>e ..

-<br>•<br>• ●<br>●<br>● 中<br>A<br>A

**'.**•

.. **a**<br>**a**<br>**a** 

..

而<br>而<br>而

**'" ..**<br>ሳ

**\_"** .. n<br>n

<sup>~</sup>.. *A,,,*

 $\bullet$ 

"<br>" **'-'**  $\bullet$ **'..\_** ,..

.~

### **Autoridad de Fiscalización y Control Social de Bosques y Tierra**

#### Bosques Tierra **FORMULARIO DE PROCEDIMIENTOS** Evaluacion de Solicitud **NOMBRE DEL PROCEDIMIENTO: CODIGO: 14.02** Menores a 100 hectares, 5 dias y 10 con inspeccion TIEMPO ESTIMADO DEL PROCEDIMIENTO: Mayores a 100 hectáreas, 10 dias y 15 con inspeccion **DESARROLLO RESPONSABLE PASOS**  $N^{\circ}$ Técnico Forestal y 1 Recibe la solicitudes para su evaluacion Sobreponer el poligono de la solicitud con la cobertura del Mapa Preliminar de áreas permitida para Quema de Pastizales, derechos forestales 2 otorgados (PGMF, PGMFp, POAF, PDM, concesiones, ASL, RPPN, POP y otros) Cobertura del INRA Titulados y en proceso de Técnico Forestal saneamiento, PLUS, Areas Protegidas (nacionales, departamentales y municipales). Técnico Forestal y Evaluar la información y documentación presentada, comparar los datos físicos con los digitales estos deben ser iguales, aplicando la Abogado normativa vigente. Técnico Forestal 4 Si el técnico evaluador identifica incoherencias en la solicitud, deberá realizar o solicitar una inspección en el área. Elaborar informe técnico legal (según corresponda), el cual presenta los resultados de la verificación de los documentos presentados, este Técnico Forestal y informe debe ser impreso y linnada por el técnico y abogado evaluador (si corresponde) en dos copias, Este puede ser para **SUBSANAR** o Abogado para **APROBAR** Entregar informe técnico legal con visto bueno del responsable de la UOBT o DD más toda la documentación ingresada a la secretaria Técnico Forestal v 6Ī para registro en (LASERFICHE y/o libro), notificar al Propietario o Representante Legal para subsanar observaciones, Abogado Secretaria o persona Notificar con formulario al interesado con una copia original del informe técnico legal más toda la documentación presentada.  $73$ asignada bsanación Propietario o Representante Firma formulario de notificacion de informe técnico legal.  $\bf{8}$ Legal Escanear el informe técnico legal mas formulario de notificación, adjuntar o vincular a la HR de la solicitud en el gestor documental, si no cuenta con este sistema, debe escaner el informe mas formulario de notificacion y guardarlo en la carpeta digital de INFORMES Secretaria o persona 。 TECNICO LEGALES de la DD, UOBT, guardar el informes + notificacion en físico en carpetas ordenadas cronologicamente de cada asignada DD y UOBT. Técnico Forestal y Ingresa los resultados de la evaluación de desmonte al sistema de base de datos de la ABT (SICOBWEB). Abogado o persona  $10\frac{1}{100}$ asignada Elaborar proyecto de Resolución Administrativa de Aprobación del Quema (QCP, QCCR) (esta debe incluir como antecedesntes la Abogado o Tecnico  $\overline{11}$ Resolucion de aprobacion de POP (si corresponde) y superficie a quemar, en tres ejemplares. probación Técnico, Abogado, Enviar para firma de resolución de aprobación al responsable de DD o UOBT.  $12$ Secretaria Responsable DD y UOBT  $\overline{13}$ Firma de resolución de aprobación de Quema. SecretariaNotificar con formulario la resolución de aprobación al propiestario o representante legal.

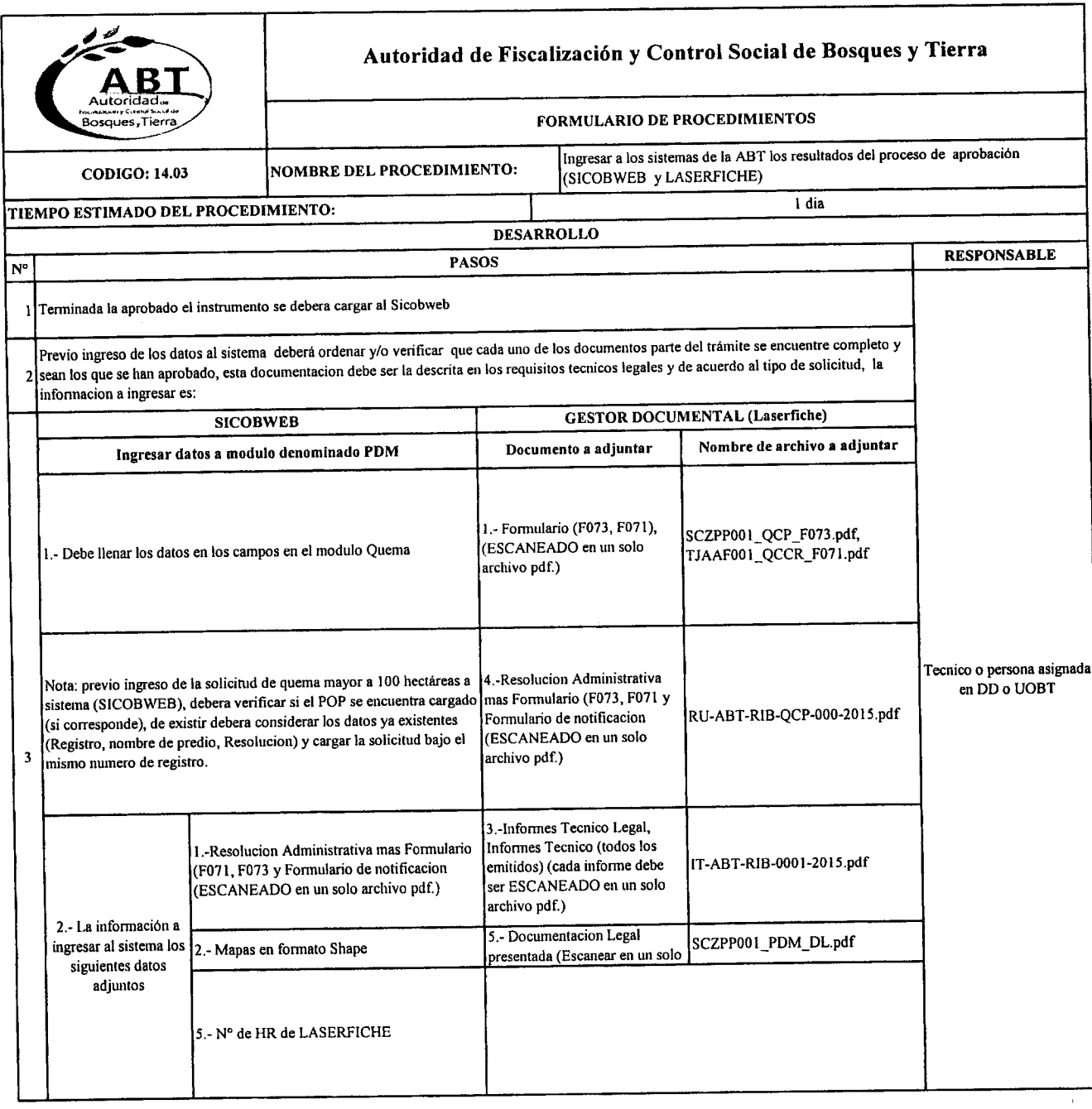

\*" ~

,\_" ,"

 $\blacksquare$ 

A<br>A "<br>A

 $\ddot{\bullet}$  $\bullet$ 

 $\bullet$ 

.. ..

.<br>. **•**<br>• •...

e<br>e<br>e • ..

e<br>e<br>e 。<br>。<br>●

• '...

'" • 'fIIt

.<br>.<br>.

**A**<br>A "<br>"<br>" n<br>N

--..

 $\ddot{\bullet}$ 

**"**<br>"

...

 $\ddot{\bullet}$ 

 $\frac{1}{2}$ 

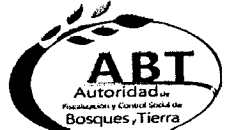

 $\blacktriangleleft$ 

 $\sim$   $\bullet$ 

 $\bullet$ - A  $\overline{\bullet}$  $\bullet$ 

 $\bullet$  $\bullet$  $\bullet$ 

 $\ddot{\bullet}$  $\bullet$  $\begin{picture}(20,20) \put(0,0){\line(1,0){15}} \put(15,0){\line(1,0){15}} \put(15,0){\line(1,0){15}} \put(15,0){\line(1,0){15}} \put(15,0){\line(1,0){15}} \put(15,0){\line(1,0){15}} \put(15,0){\line(1,0){15}} \put(15,0){\line(1,0){15}} \put(15,0){\line(1,0){15}} \put(15,0){\line(1,0){15}} \put(15,0){\line(1,0){15}} \put(15,0){\line(1$  $\bullet$  $\begin{matrix} \mathbf{A} & \mathbf{B} & \mathbf{A} \\ \mathbf{A} & \mathbf{B} & \mathbf{B} \end{matrix}$  $\begin{array}{c} \begin{array}{c} \begin{array}{c} \end{array} \end{array} \end{array}$ 

 $\bullet$ 

 $\begin{array}{c} \begin{array}{c} \begin{array}{c} \end{array} \end{array} \end{array}$  $\begin{array}{c} \hline \end{array}$  $\begin{array}{c} \begin{array}{c} \begin{array}{c} \begin{array}{c} \end{array} \end{array} \end{array} \end{array} \end{array}$  $\blacksquare$ 

 $\ddot{ }$ 

## Autoridad de Fiscalización y Control Social de Bosques y Tierra

### FORMULARIO DE PROCEDIMIENTOS

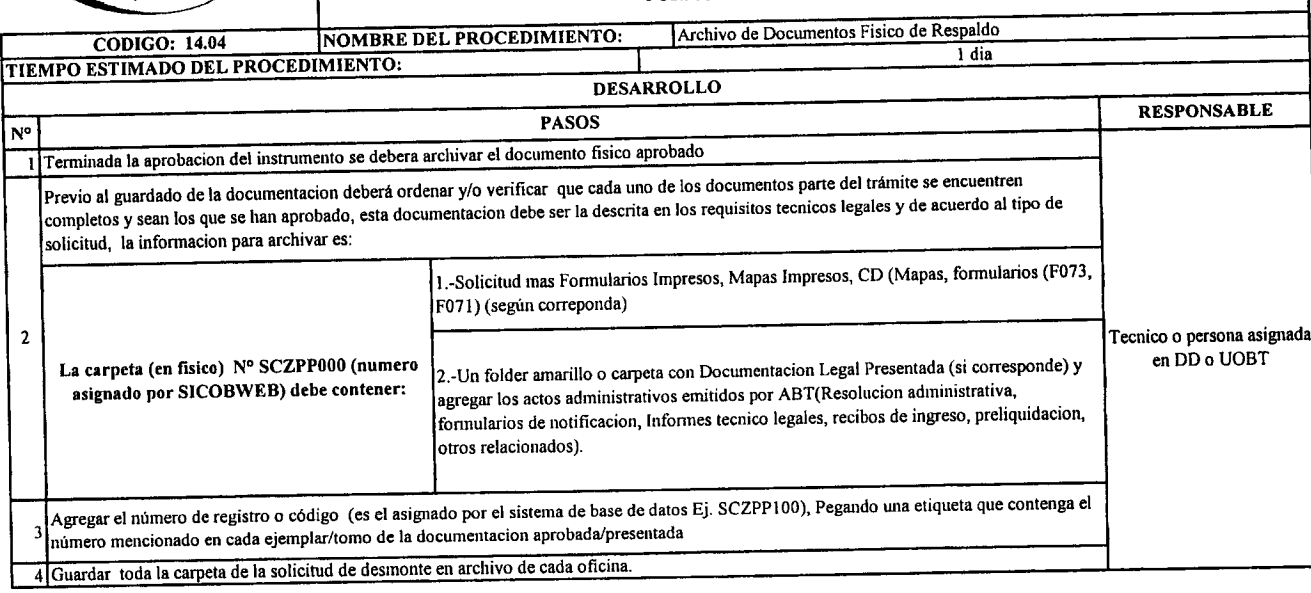

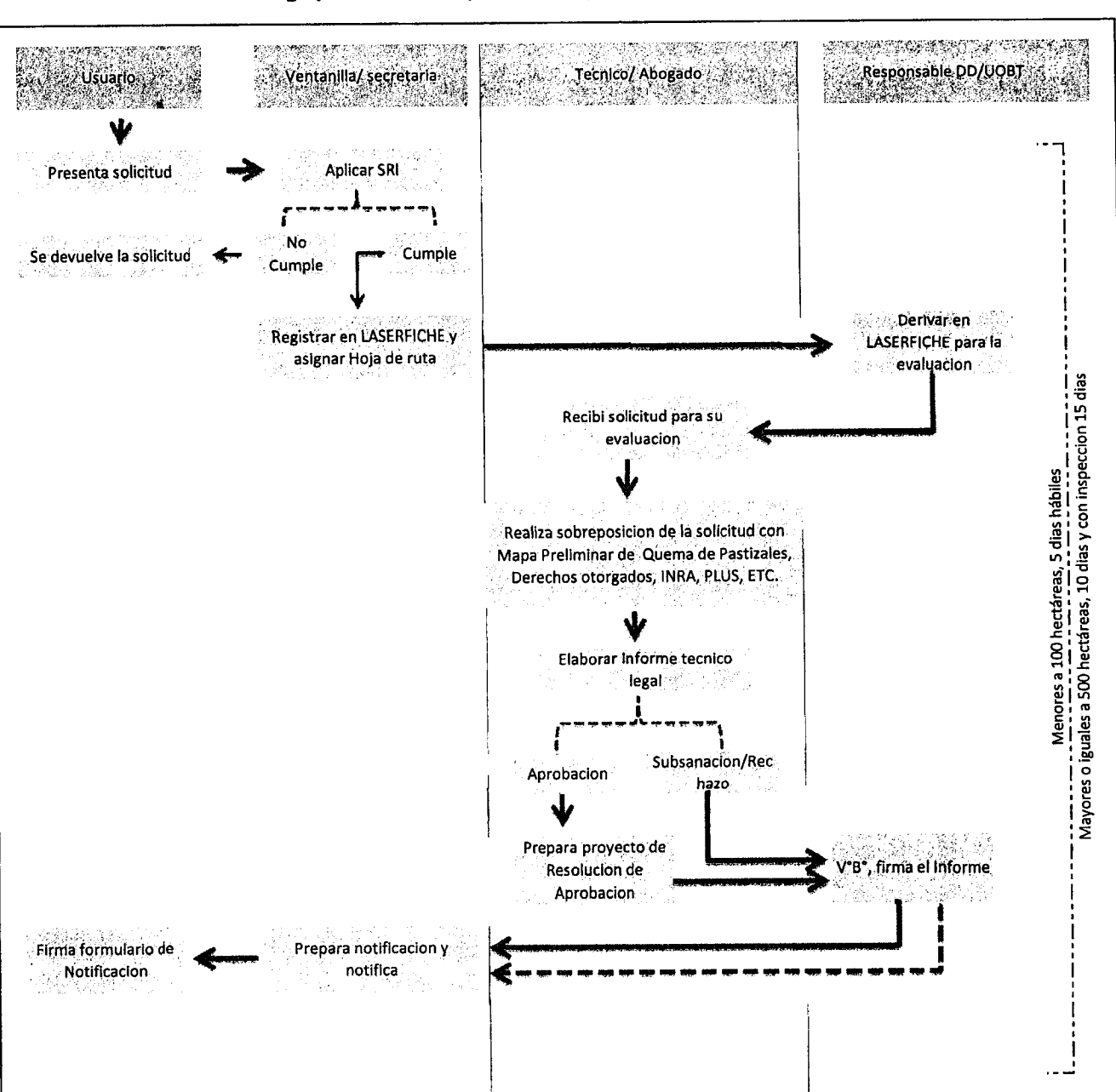

 $\bullet$ 

PROCESO 14\_Flujo de Procedimiento para evaluación y aprobación de Quema de Pastizales

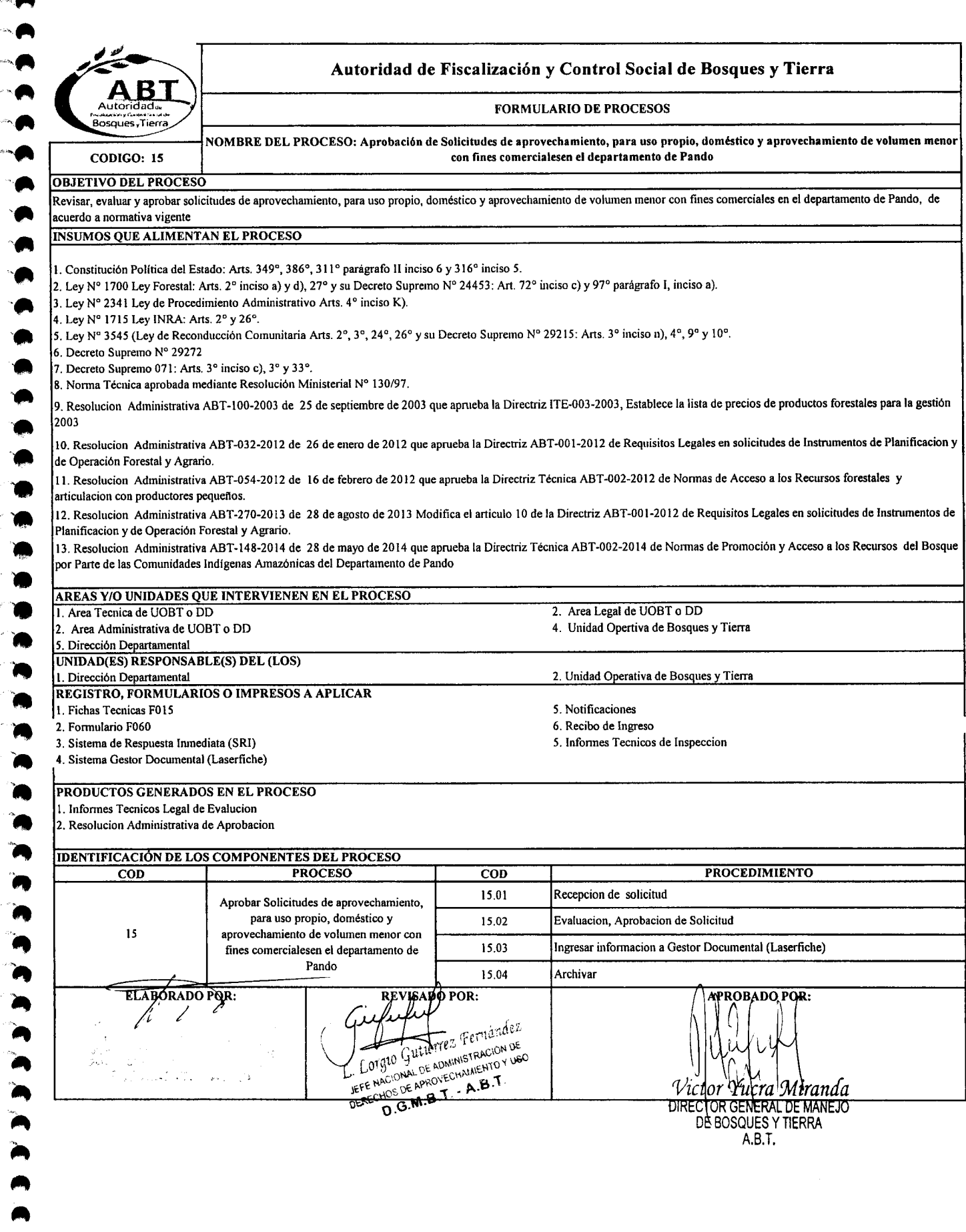

 $\bullet$ n<br>A

 $\mathbf{R}$ ...

--

 $^{\circ}$  $\mathcal{A}$ 

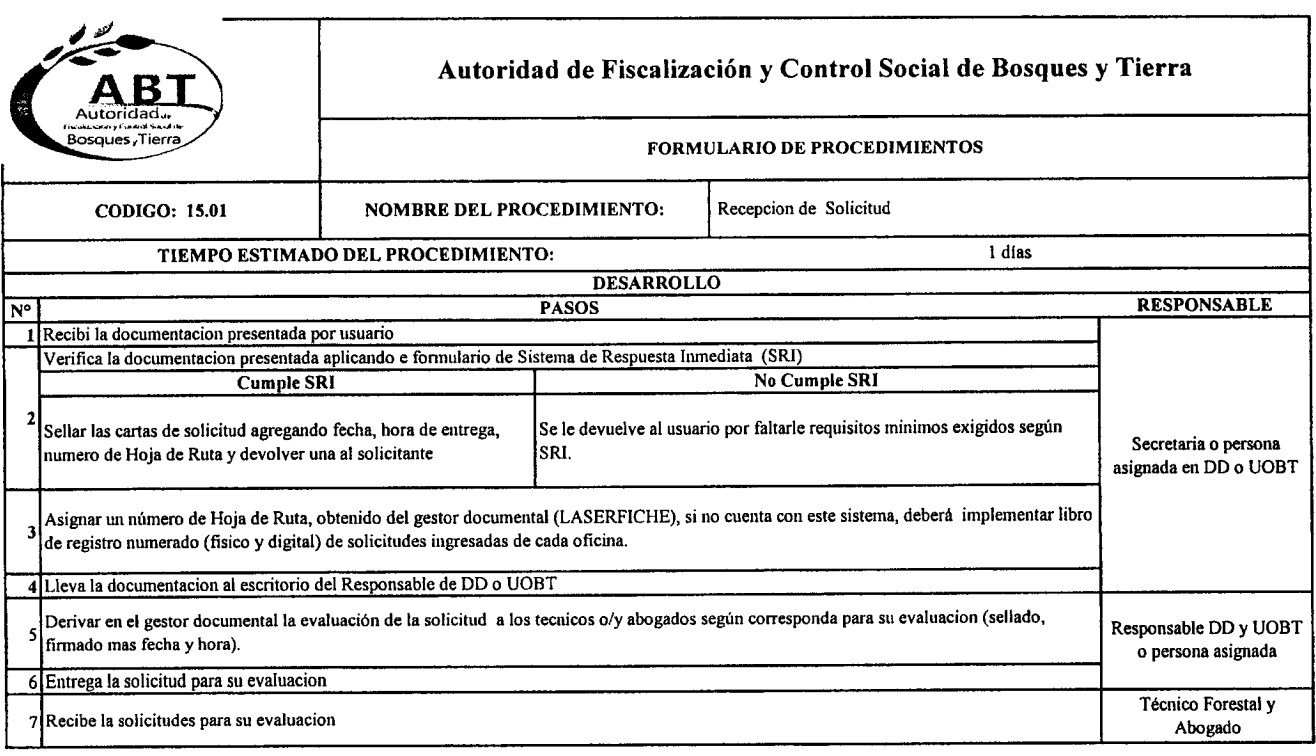

 $\mathcal{L}^{\text{max}}_{\text{max}}$  and  $\mathcal{L}^{\text{max}}_{\text{max}}$ 

 $\bullet$ 

 $\begin{array}{c} \n \bullet \n \end{array}$ 

 $\begin{array}{c} \begin{array}{c} \begin{array}{c} \begin{array}{c} \end{array} \end{array} \end{array} \end{array} \end{array}$  $\bullet$  $\bullet$ 

 $\bullet$  $\bullet$ 

INDIA

 $\bullet$  $\begin{matrix} \mathbf{M} & \mathbf{M} & \mathbf{M$ 

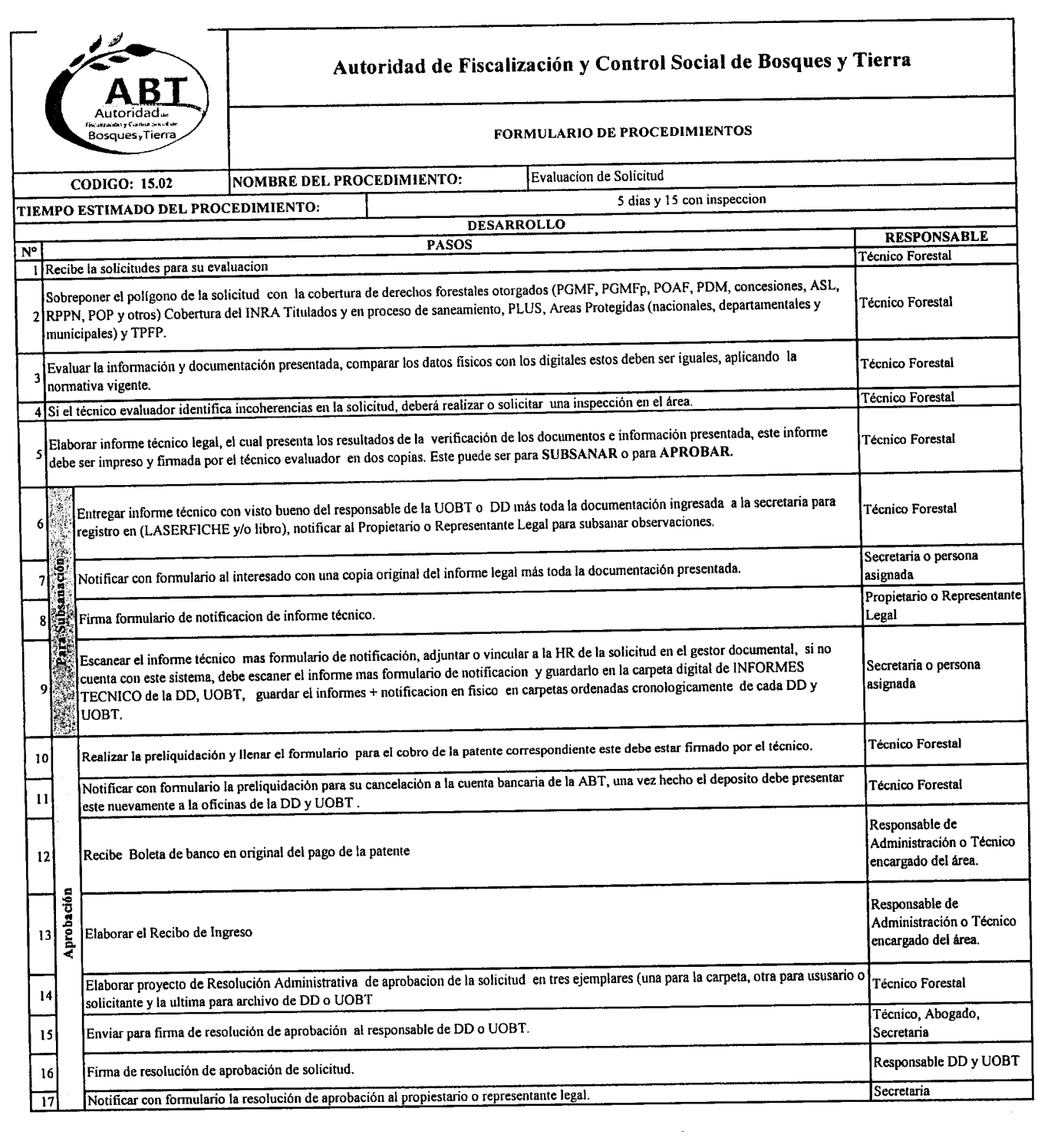

m<br>M

,.. n<br>A

 $\blacksquare$ ,<br>,<br>,

M<br>M " .-

..

A<br>A<br>A

።<br>e<br>e e<br>e<br>e e<br>e<br>e e<br>e<br>e e<br>e<br>e e<br>e<br>e 。<br>。<br>。

• ..

..

" ..

..

A

**"**<br>"

 $\ddot{\bullet}$ 

 $(2)$ 

A

**"**<br>"

**.**<br>.

.. "

 $\blacksquare$  $\bullet$  $\bullet$ .- .- ,..

 $\sim 10^{-1}$ 

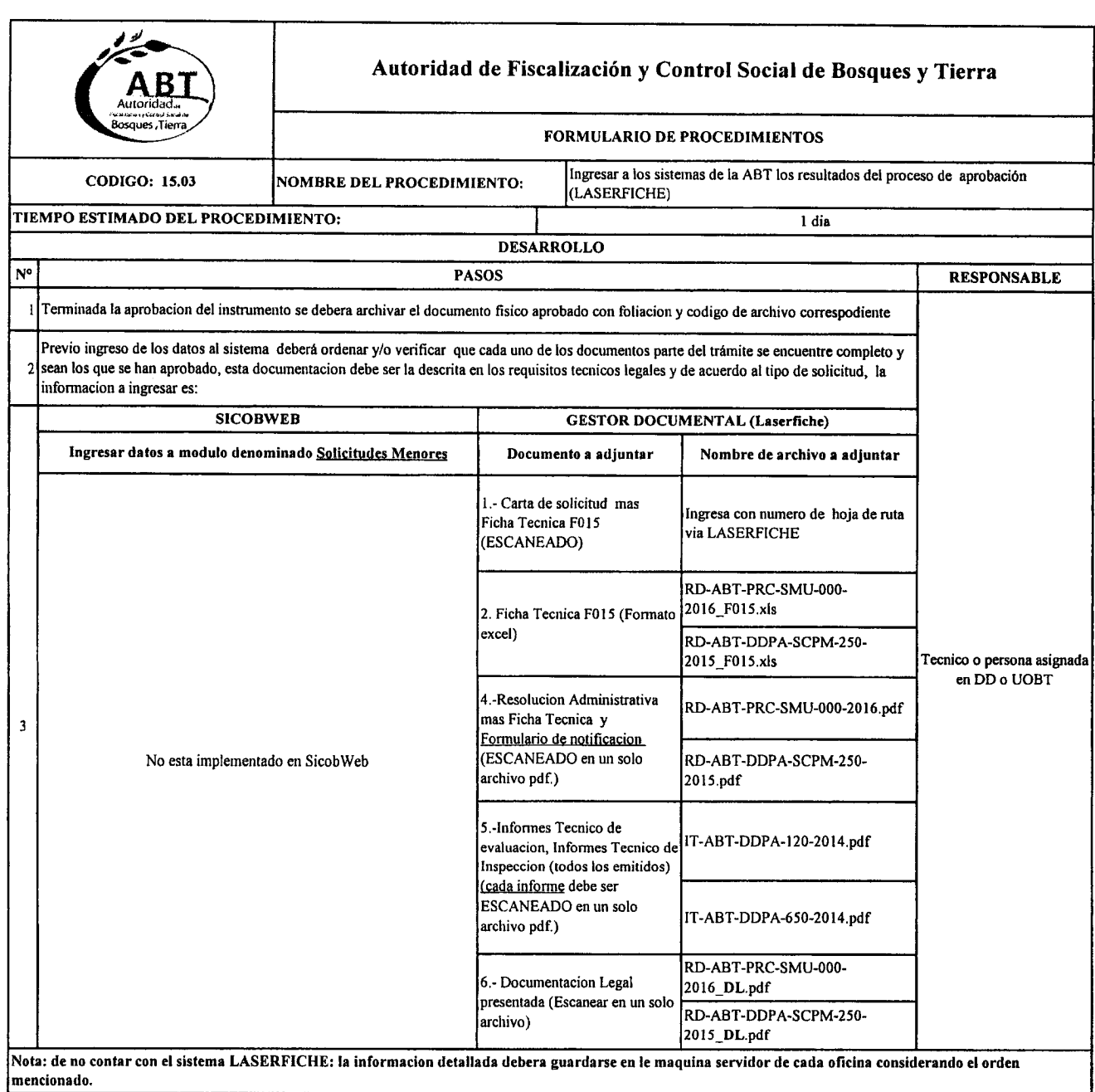

 $\bullet$ 

 $\bullet$ 

 $\bullet$  $\bullet$ 

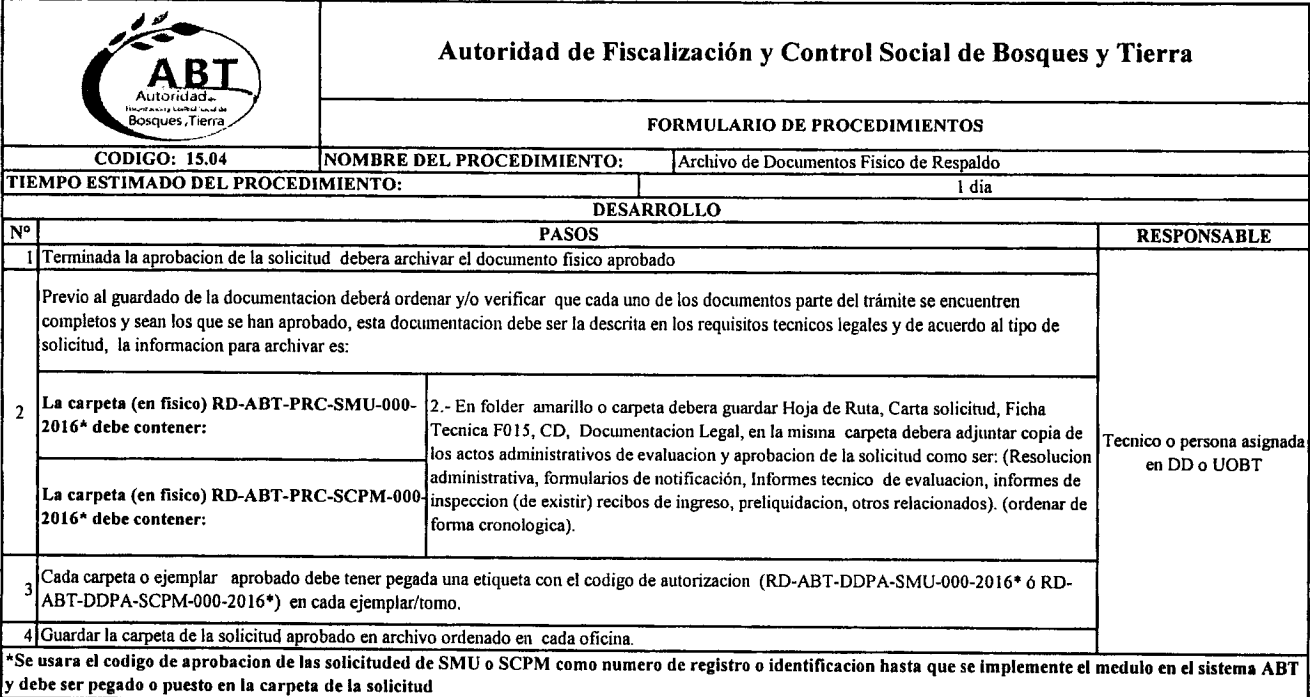

 $\sim$   $\sim$ 

,... '.'lit

".'.".

"."',.

 $\frac{\partial}{\partial \phi}$ 

"~A 'c.

"A'.\_

.<br>a<br>a<br>a<br>a<br>a<br>a<br>a<br>a<br>a<br>a<br>a<br>a<br>

")1 ..".'., .=.

c<)t *p,.*

 $\frac{1}{\sqrt{2}}$ 

/"e'\_.'. *d'"* .~'. ..

.. .. .. .. " .

•..".

**..**<br>ស ,.

 $\bullet$ 

ti •

# 

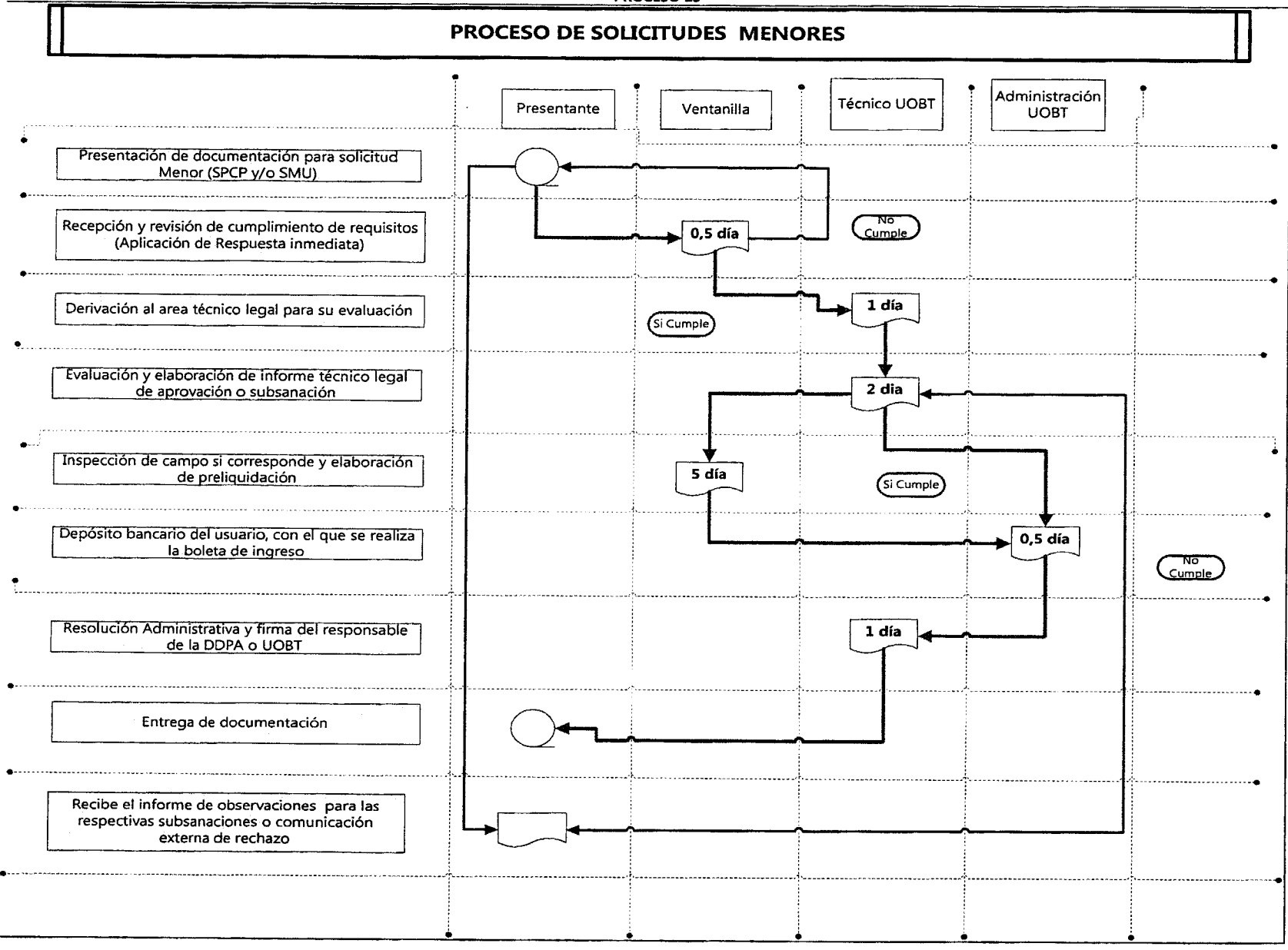

**PROCESO 1S**

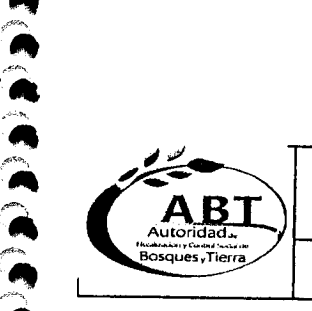

**A**<br>2

<u>ר</u><br>ה

**P**<br>2 .<br>.<br>.<br>.

*L~* .~ ,-~  $\boldsymbol{\epsilon}$ 

י<br>י  $\bullet$ 

**P**<br>"  $\sum_{n=1}^{\infty}$ 

 $\bullet$ 

 $\bullet$ ,  $\bullet$ 

""~ ,  $\bullet$ 

,*r"~*.

(..A ...~

 $\bullet$ .

~<br>^<br>^  $\bullet$ 

## Autoridad de Fiscalización y Control Social de Bosques y Tierra

FORMULARIO DE PROCESOS

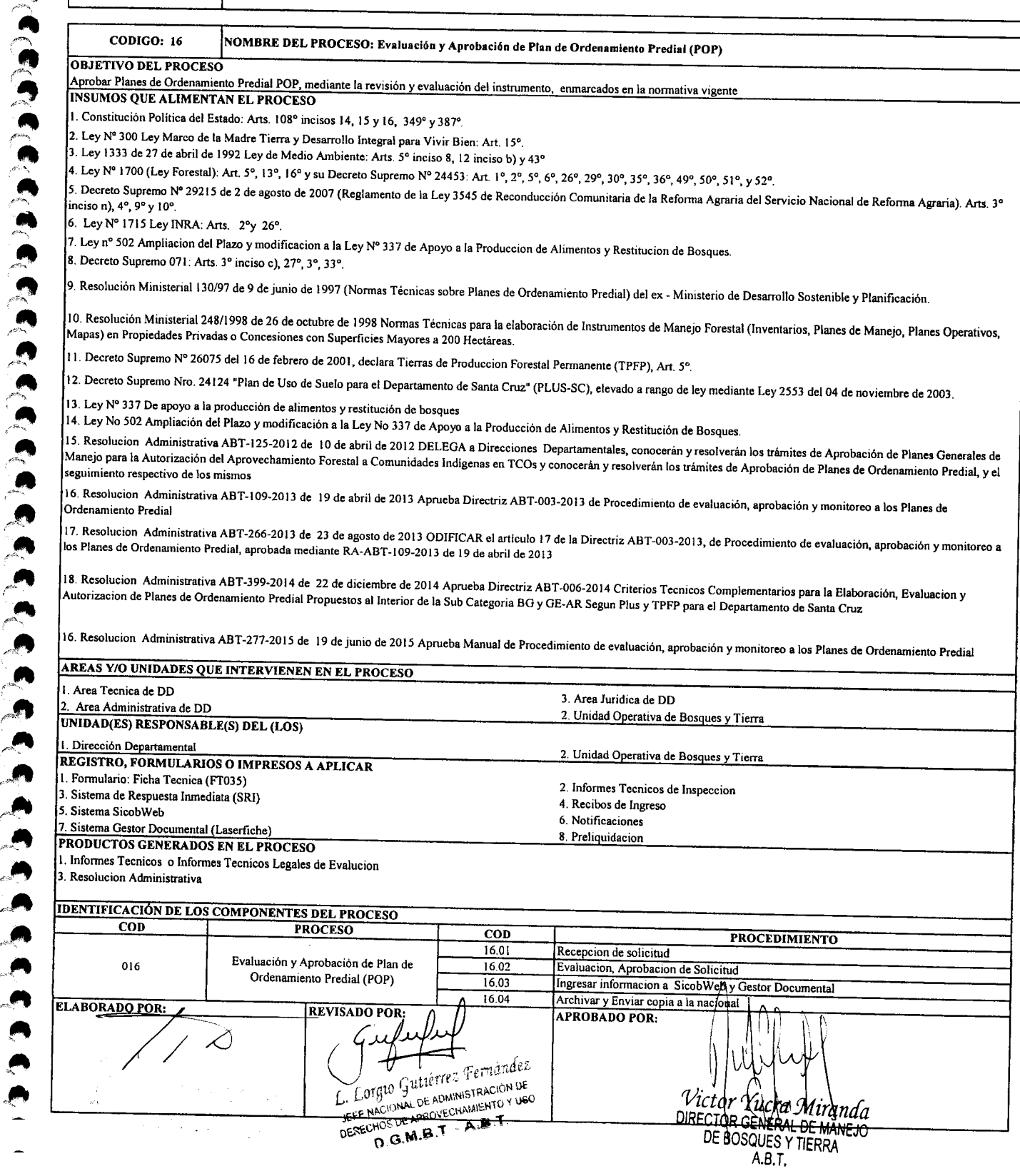

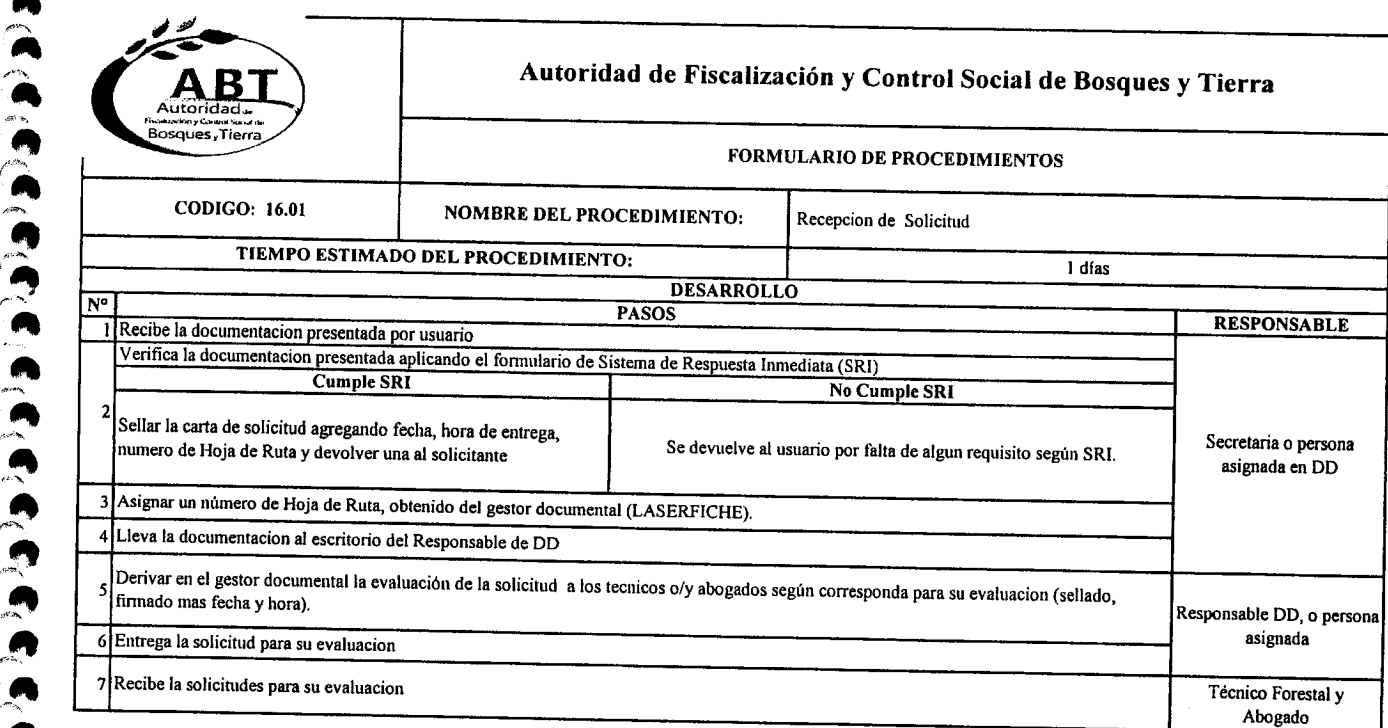

 $\ddot{\hat{}}$ 

**A**<br>A<br>2 **ଲ**<br>ଲ

.<br>.<br>. **A**<br>2

 $\sum_{i=1}^{n}$ 

**"**<br>"

 $\ddot{\bullet}$ 

',.~ **J'**

ת<br>ה  $\sim$ 

,/.~ .~!' *\_é'>",*• ",f'

.~ ....

.<br>.<br>.

 $\bullet$ .

*é'~* •.~

c>.... *p,-*

**...**

,.- m<br>M

 $\bullet$ .

 $\blacksquare$  $\bullet$  $\bullet$  $\overline{\phantom{a}}$ 

.<br>^

¡-'''''. **A**<br>"

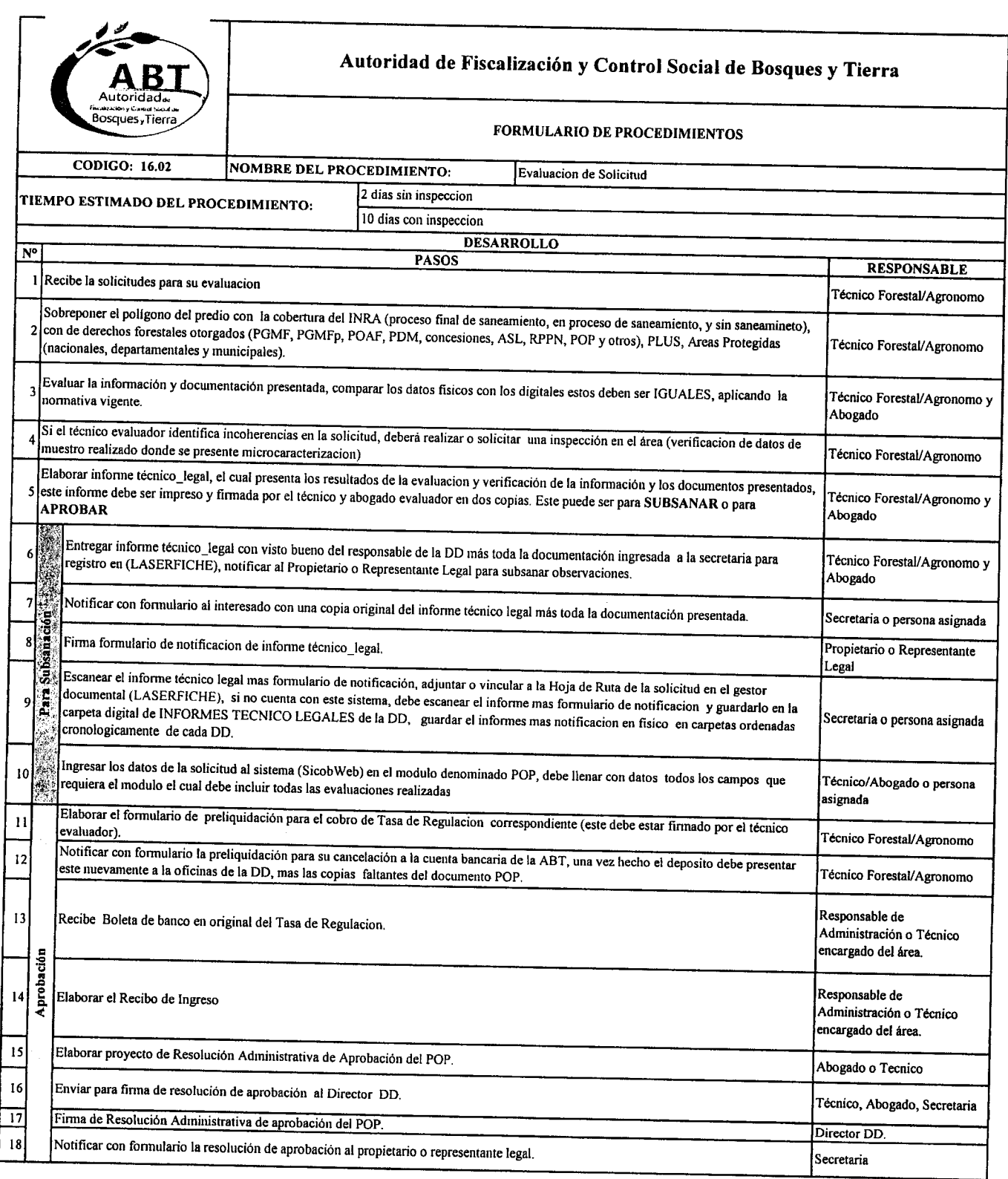

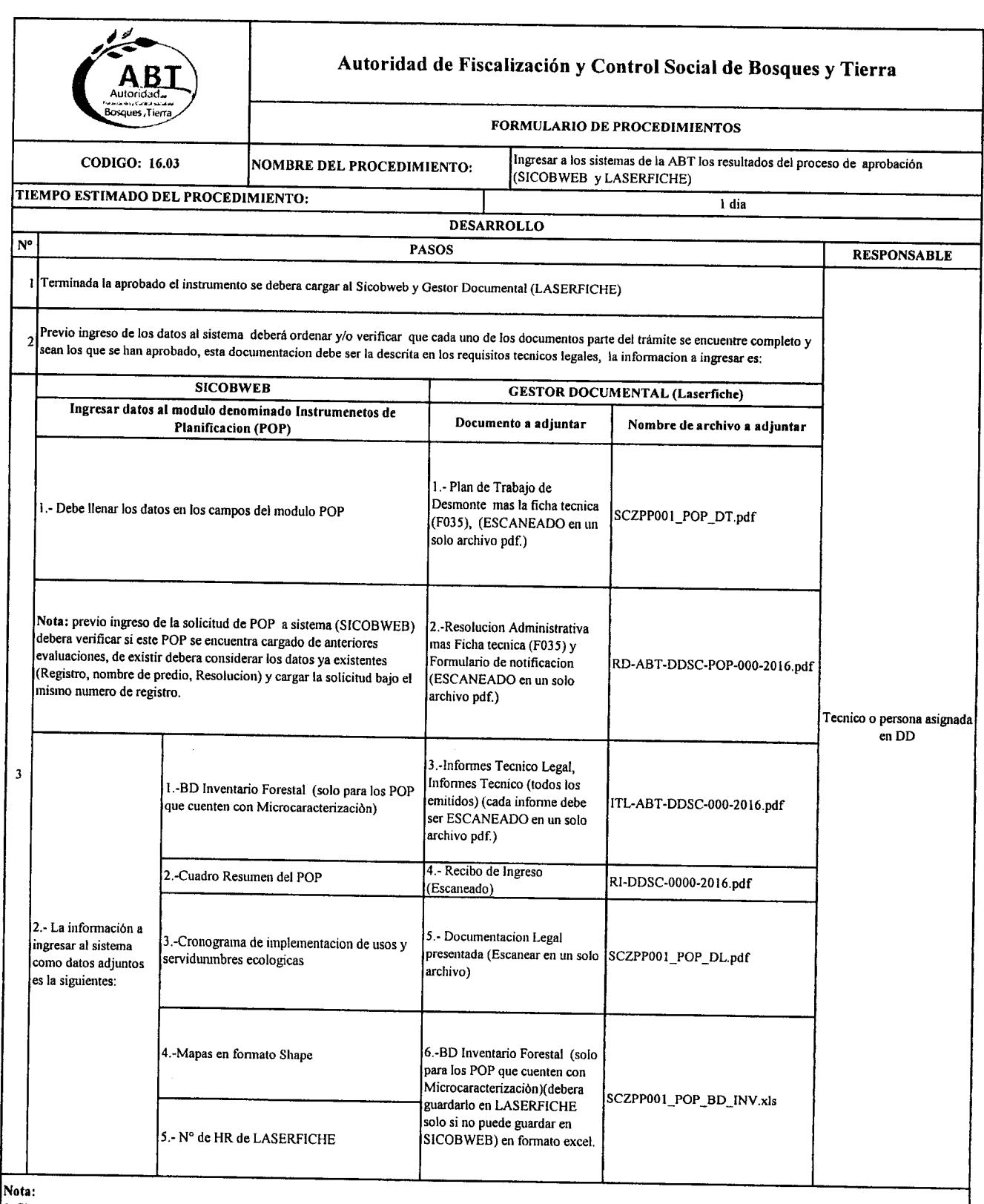

 $\bullet$ 

 $\bullet$  $\bullet$ 

i sua cuenta con los sistema LASERFICHE Y SICOBWEB: la informacion detallada debera guardarse en la maquina servidor de cada oficina considerando el<br>|orden mencionado.

orcea meneomaco.<br>2. La información que se debe ingresar a los sistemas o guardarse en Maquina servido unicamente DEBE SER LA APROBADA

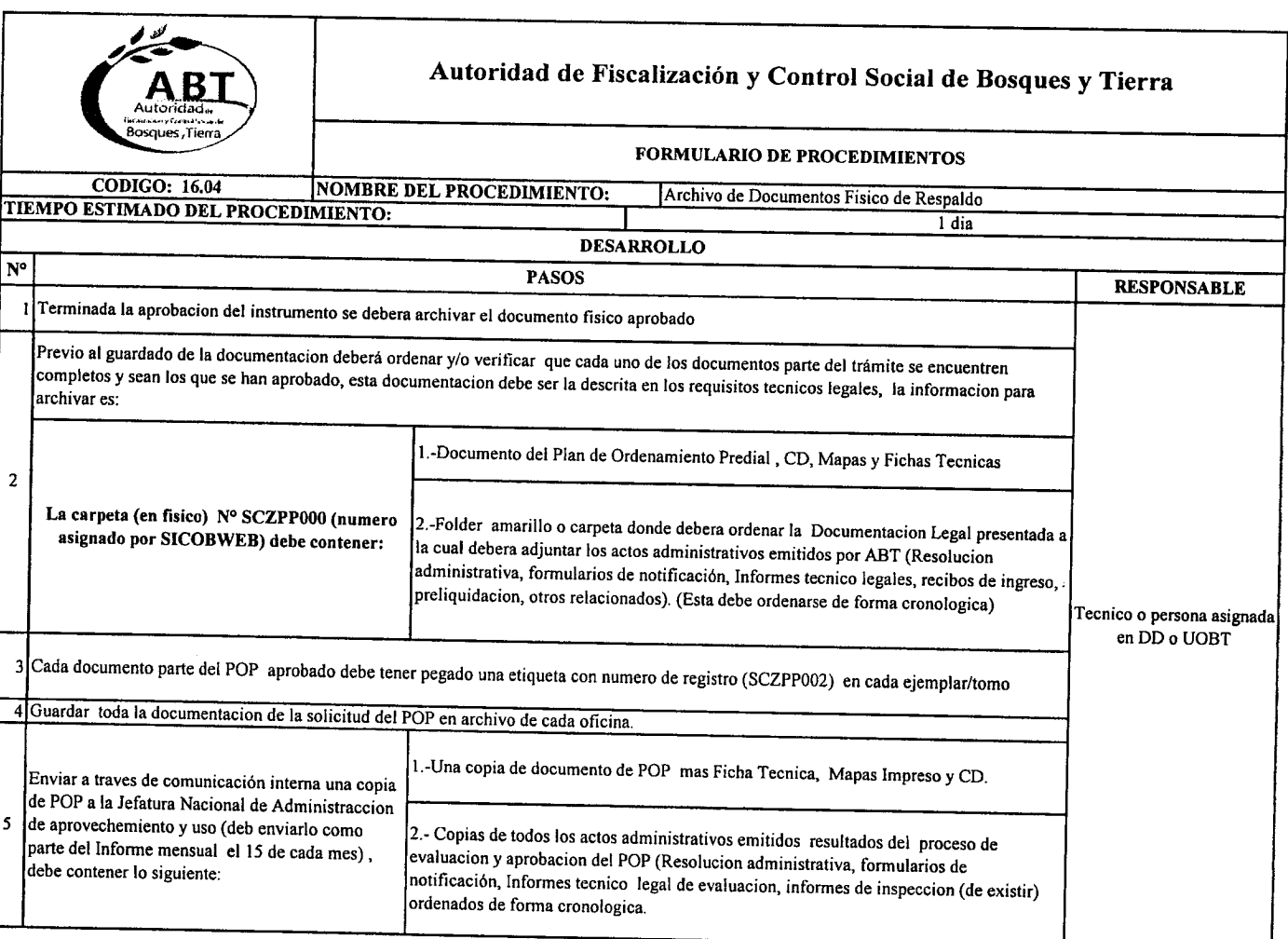

.<br>ሳ<br>

n<br>A<br>A ".<br>"<br>"

a<br>A .'"**',\_***iA*

 $\ddot{ }$ 

(c,c,c,c,

*f'~""* '4  $\ddot{\bullet}$ 

 $\sum_{i=1}^{n}$ 

 $\sum_{i=1}^{\infty}$  $\ddot{\bullet}$ י<br>ה<br>פ  $\mathbf{a}$  .

**A**<br>2 .<br>
.<br>
.<br>
.

 $\ddot{\cdot}$ 

ft ب<br>م<br>م

"<br>"<br>" ¡""'''. ',~~

 $\bullet$ . ה<br>ה<br>ה

 $\ddot{\bullet}$ 

 $\ddot{\bullet}$  $\bullet$ 

...<br>...<br>.

**"**<br>" .<br>"<br>.

**A**<br>2  $\ddot{\phantom{0}}$ ...

PROCESO 16 Flujo de Procedimiento para evaluación y aprobación de POP

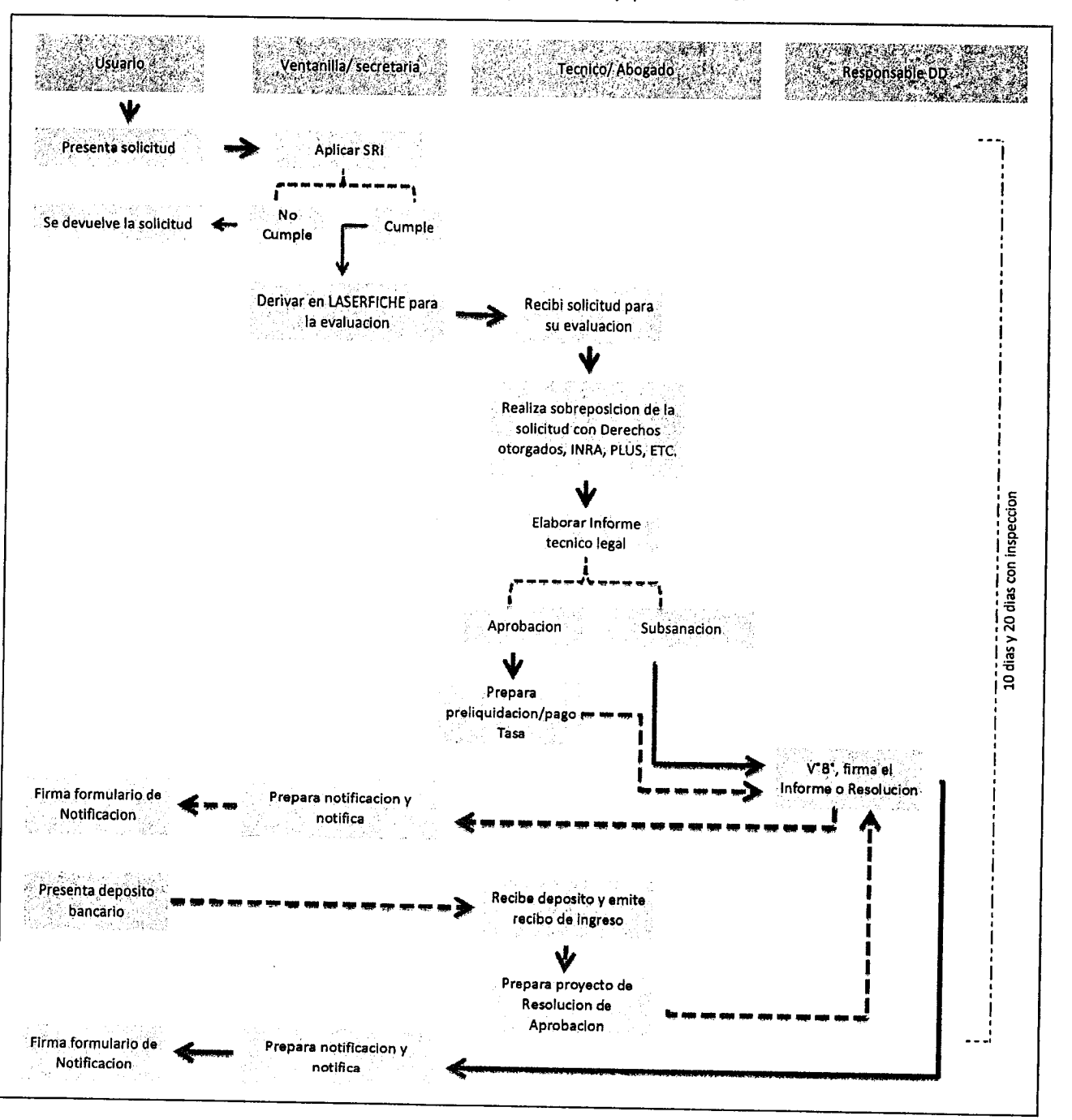

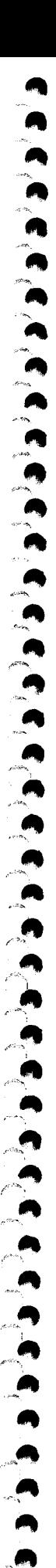

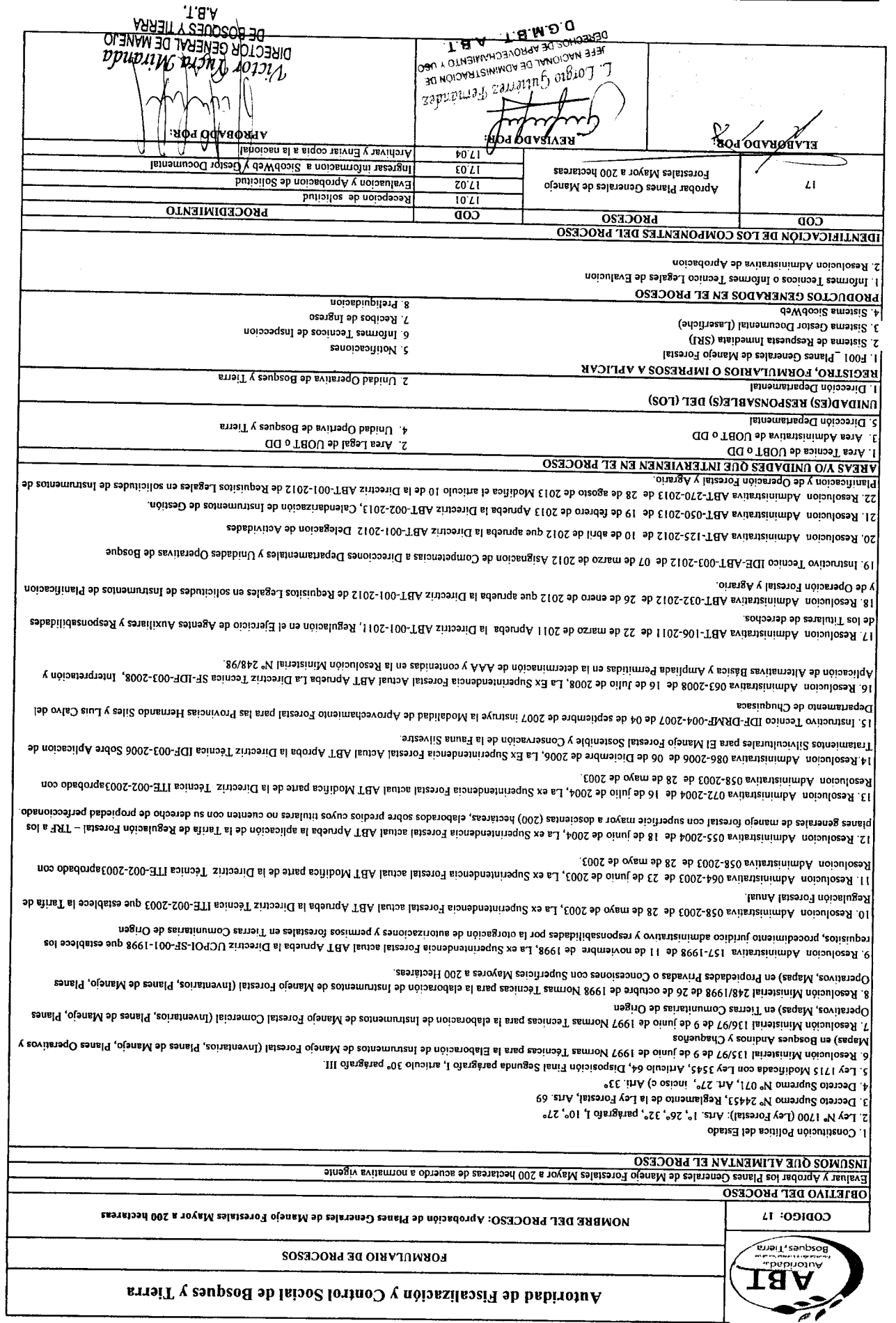

w b L W V Ь Ĺ, V Ĺ,

Ù

b V V v V

 $\mathbf{c}^{\prime} \mathbf{c}^{\prime} \mathbf{c}^{\prime}$ 

 $\bullet$ 

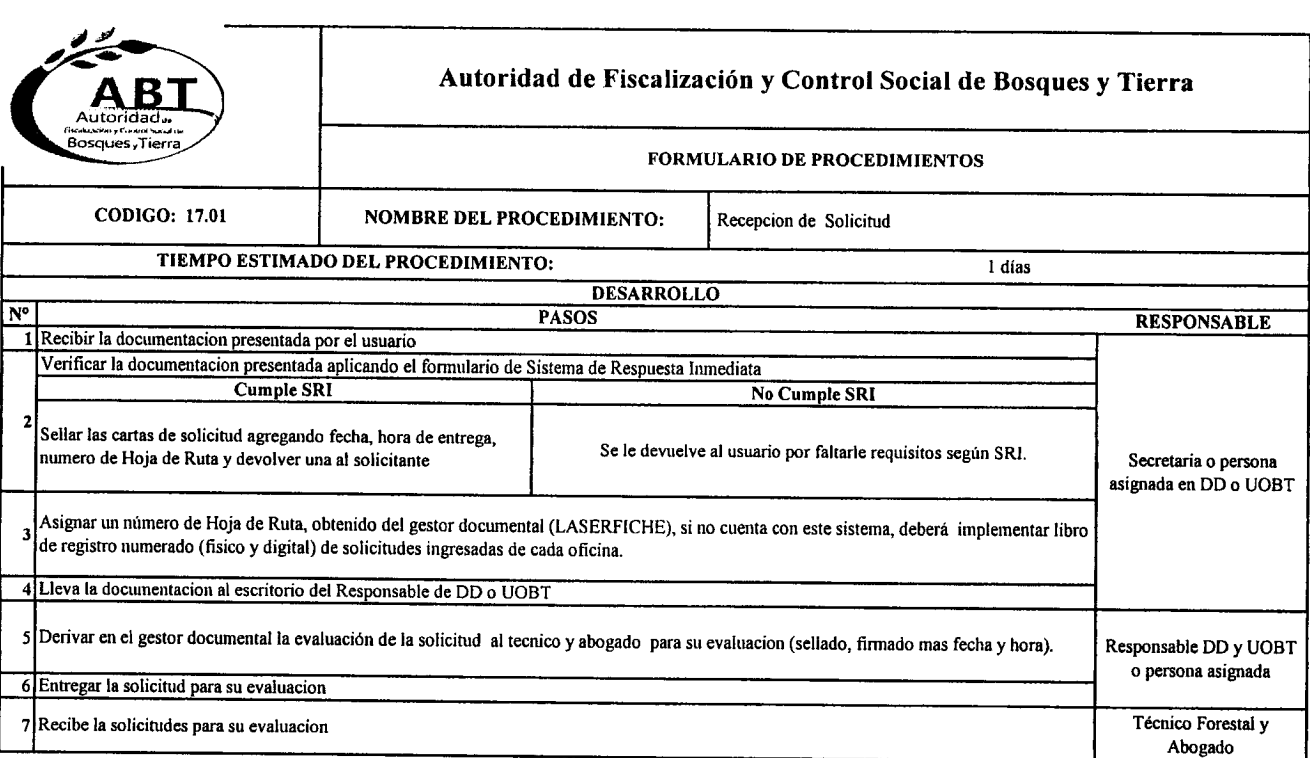

 $\mathbb{R}^2$ 

 $\label{eq:2.1} \frac{1}{2} \sum_{i=1}^n \frac{1}{2} \sum_{j=1}^n \frac{1}{2} \sum_{j=1}^n \frac{1}{2} \sum_{j=1}^n \frac{1}{2} \sum_{j=1}^n \frac{1}{2} \sum_{j=1}^n \frac{1}{2} \sum_{j=1}^n \frac{1}{2} \sum_{j=1}^n \frac{1}{2} \sum_{j=1}^n \frac{1}{2} \sum_{j=1}^n \frac{1}{2} \sum_{j=1}^n \frac{1}{2} \sum_{j=1}^n \frac{1}{2} \sum_{j=1}^n \frac{$ 

 $\frac{1}{\sqrt{2}}$ 

*•.F.'~, p,\_* O"" "

A<br>A  $\frac{2}{\bullet}$ 

.<br>.<br>.

**9** 

**P** 

...

ת<br>ה<br>-**"**<br>" י<br>"<br>` .<br>.<br>. .~"

...<br>...  $\sum_{n=1}^{\infty}$ *1',."-'"*..

 $\cdot$  . .<br>" *r~""'",* ....

**"**<br>"

 $\sum_{i=1}^{n}$ 

 $\ddot{\bullet}$ ..

> m<br>M  $\ddot{\bullet}$

> > **A**

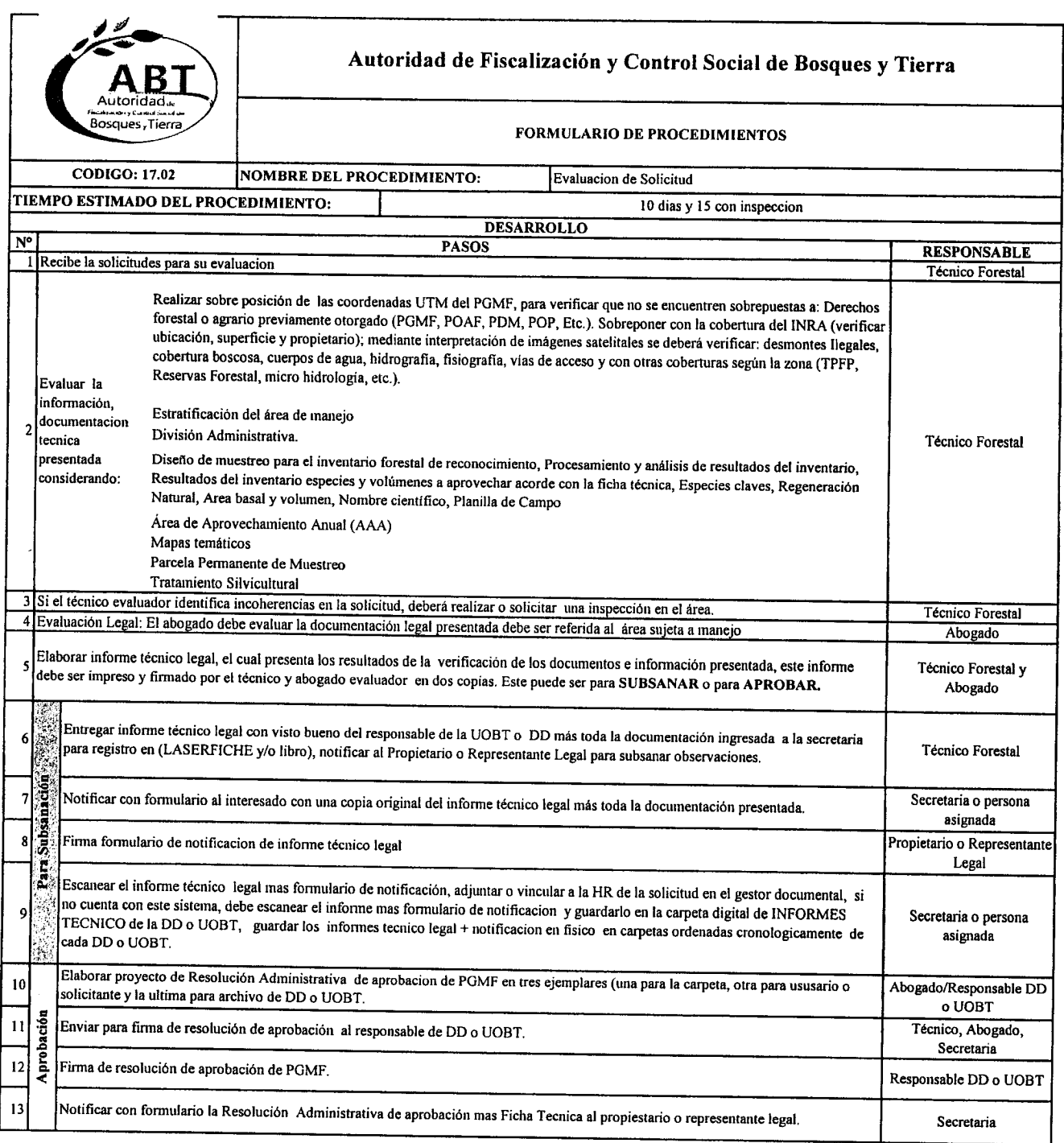

II1010

**P**<br>  $\bullet$ 

A "A A

..<br>.<br>.  $\ddot{\bullet}$ 

.<br>"

**"**<br>" <u>ף</u><br>" " ..

"<br>"

 $\bullet$ 

**A** ",<br>",<br>",

**A**<br>2

**...** 

י<br>" ,,-. "

.. ",.. ..

..<br>..<br>..

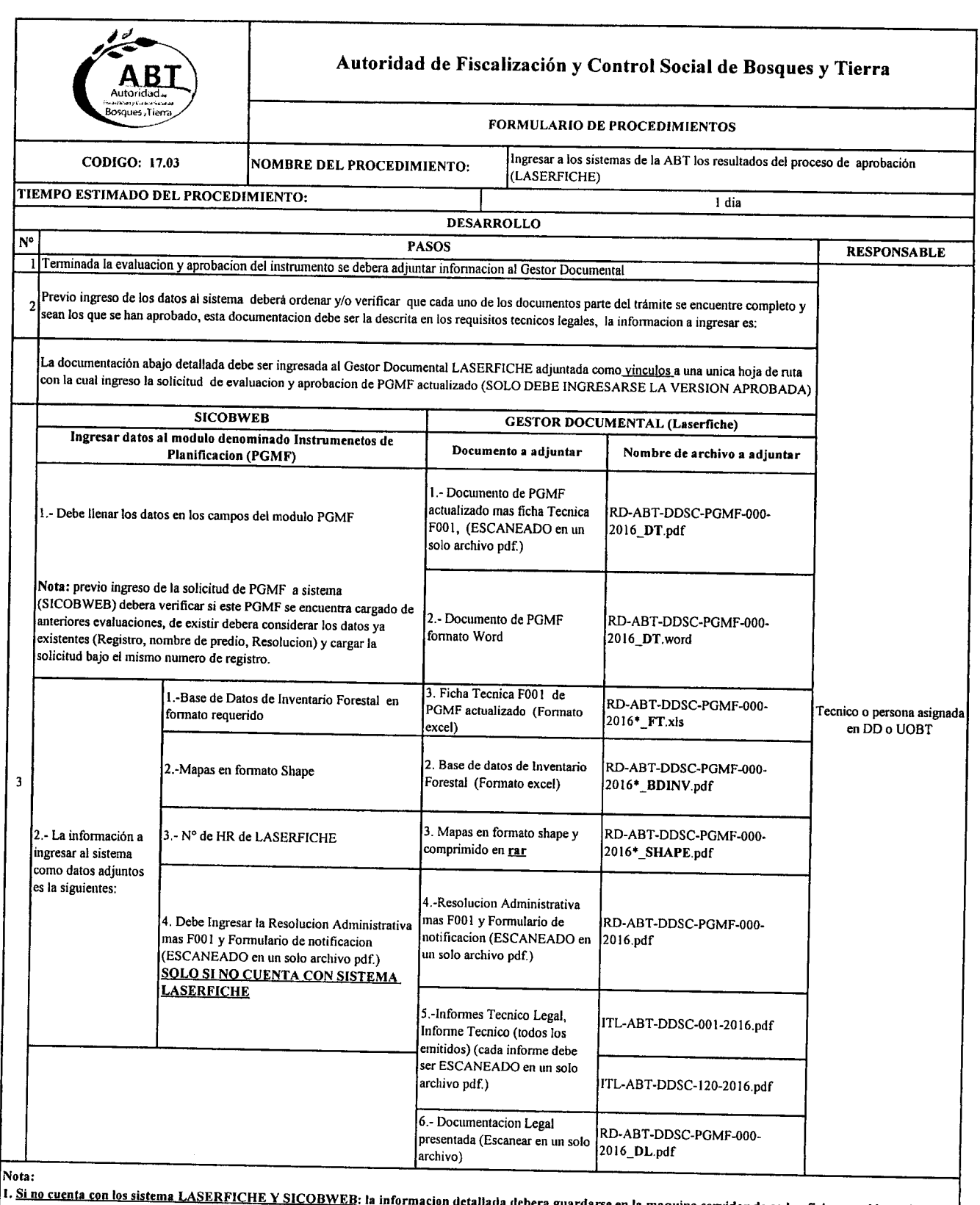

n<br>0

י<br>"<br>-

**A**<br>. **A**<br>-**A**<br>" ה<br>ה

**A** 

**A A**<br>" .<br>0<br>0

**"**<br>" **"**<br>" י<br>ה >"\_''''',

**.<br>. ሳ**<br>ሳ  $\bullet$ 

> **A** " ..

n<br>A<br>A

**A**<br>A

**JIt** ".<br>.<br>.

 $\blacksquare$ 

n<br>" <u>ף</u> .<br>.<br>.

..

**"**<br>" **A 9**<br>-

**A**  $, •$ 

**"**<br>"

 $\bullet$  $\bullet$  1. <u>Si no cuenta con los sistema LASERFICHE Y SICOBWEB</u>: la informacion detallada debera guardarse en la maquina servidor de cada oficina considerando el<br>orden mencionado.

2. La informaci6n que se debe ingresar a los sistemas o guardarse en Maquina servido unicamente DEBE SER LA APROBADA

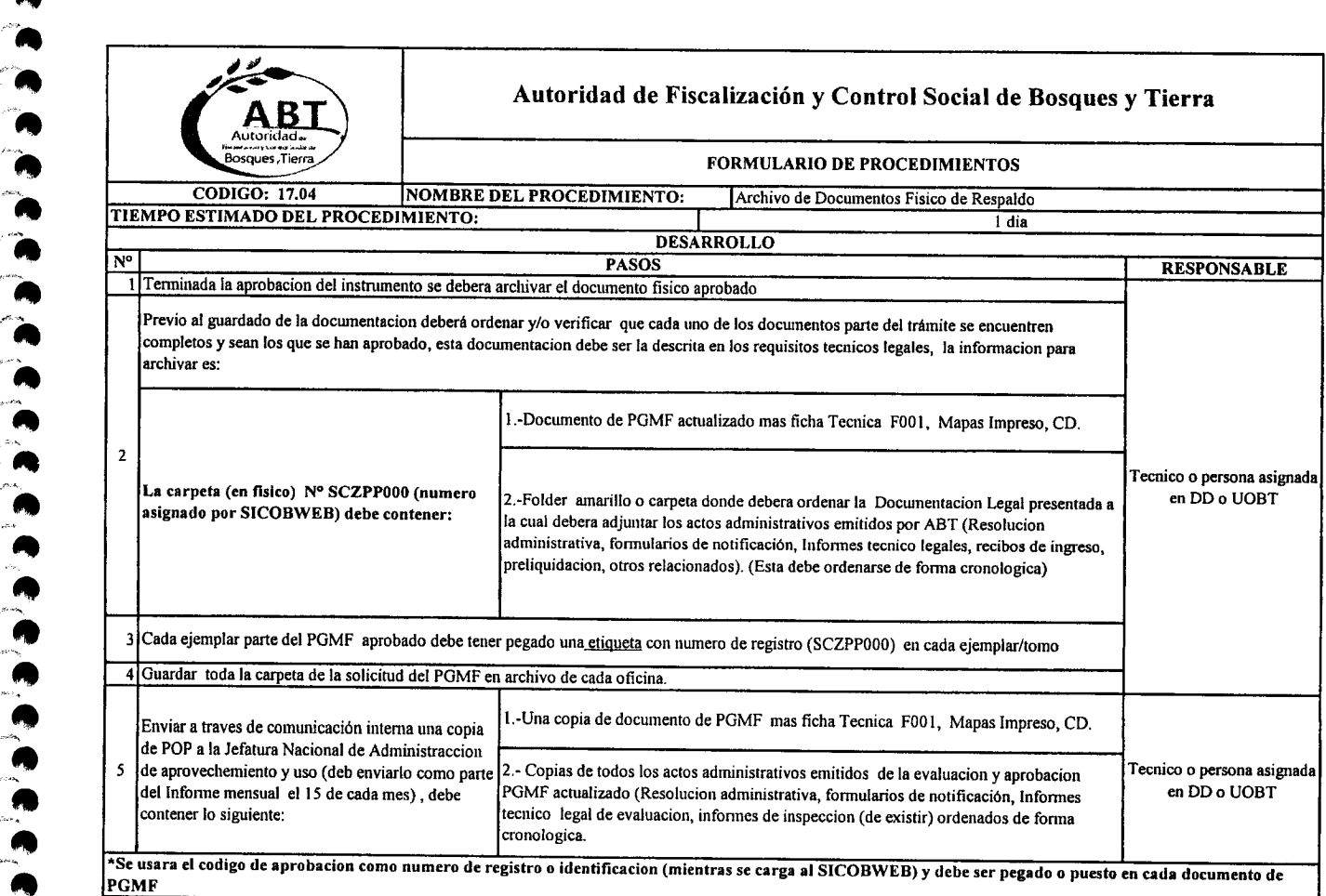

**A**<br>A

--" ,.

**A**<br>" **"**<br>" **"**<br>"

" ,.

 $\bullet$ 

ת<br>ה ת<br>"<br>-**A** *»>...* '"

**......** 

..

ی<br>م<br>م ب<br>م<br>م

 $\bullet$ 

 $\cdot \cdot \cdot \cdot \cdot$ 

**.**<br>.

**A**<br>" "

بي<br>6<br>6

.<br>9  $\ddot{\bullet}$  PROCESO 17 Flujo de Procedimiento para evaluación y aprobación de PGMF mayor a 200 hectareas

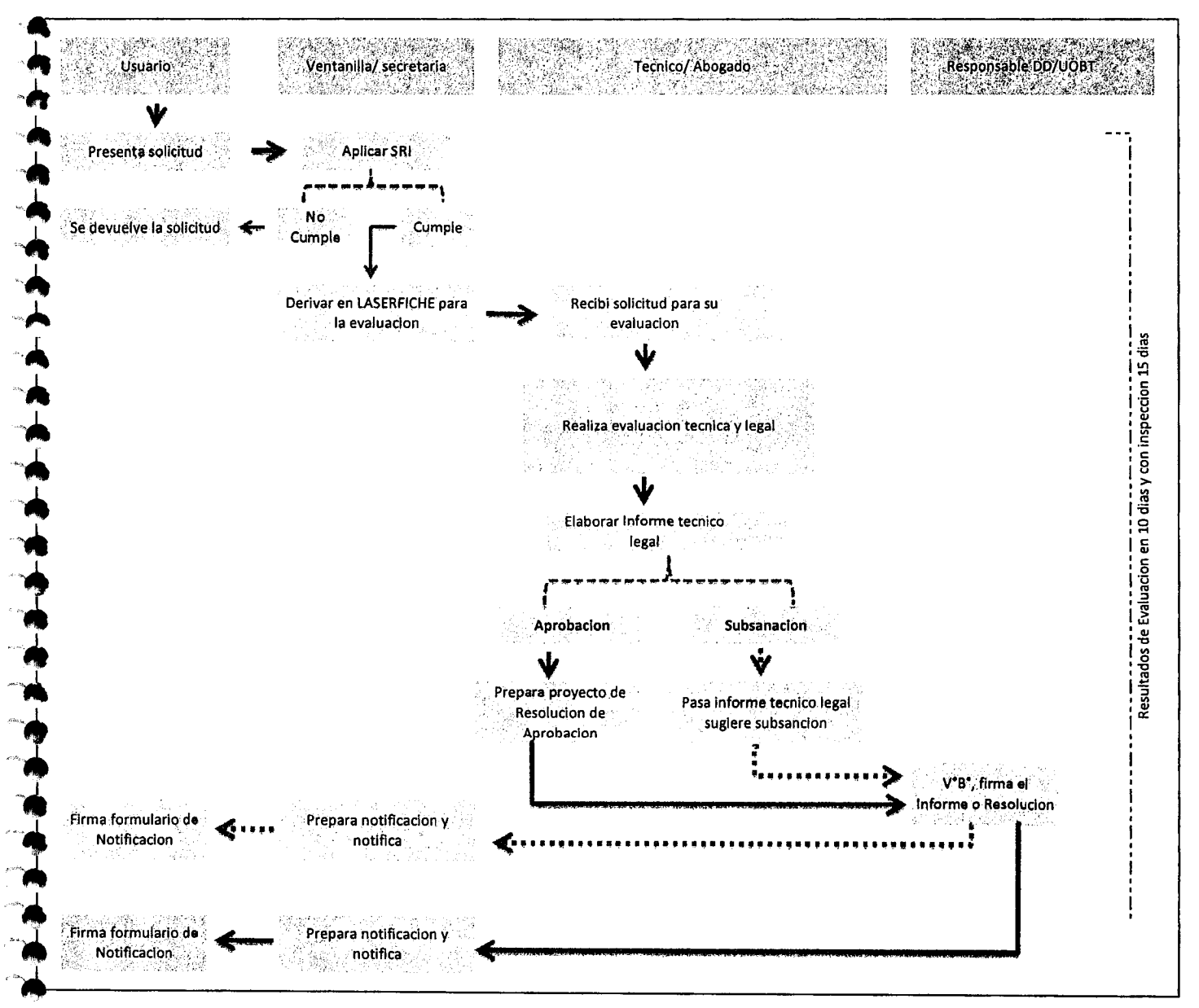

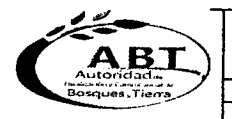

 $\bullet$ 

## Autoridad de Fiscalización y Control Social de Bosques y Tierra

### **FORMULARIO DE PROCESOS**

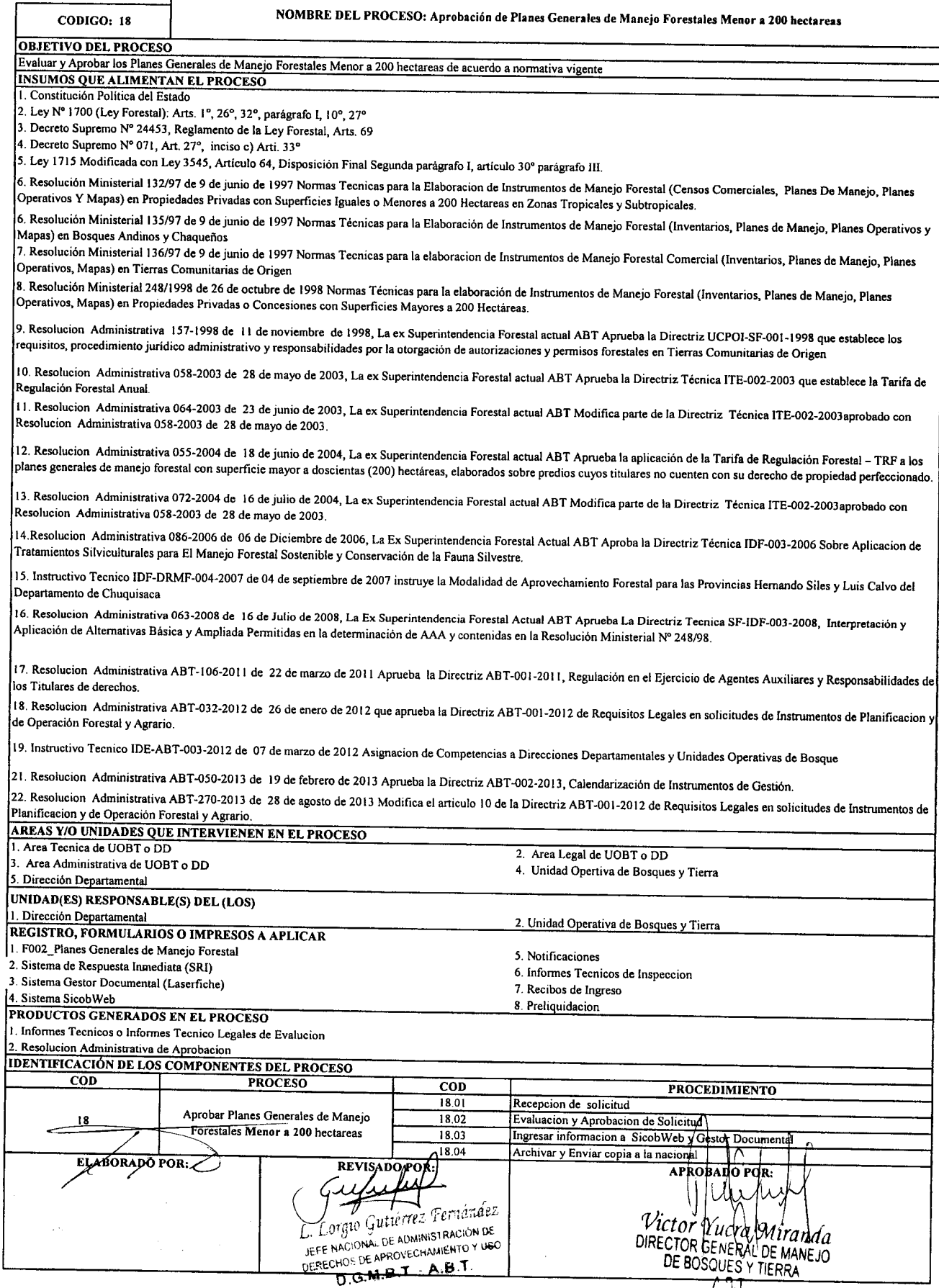

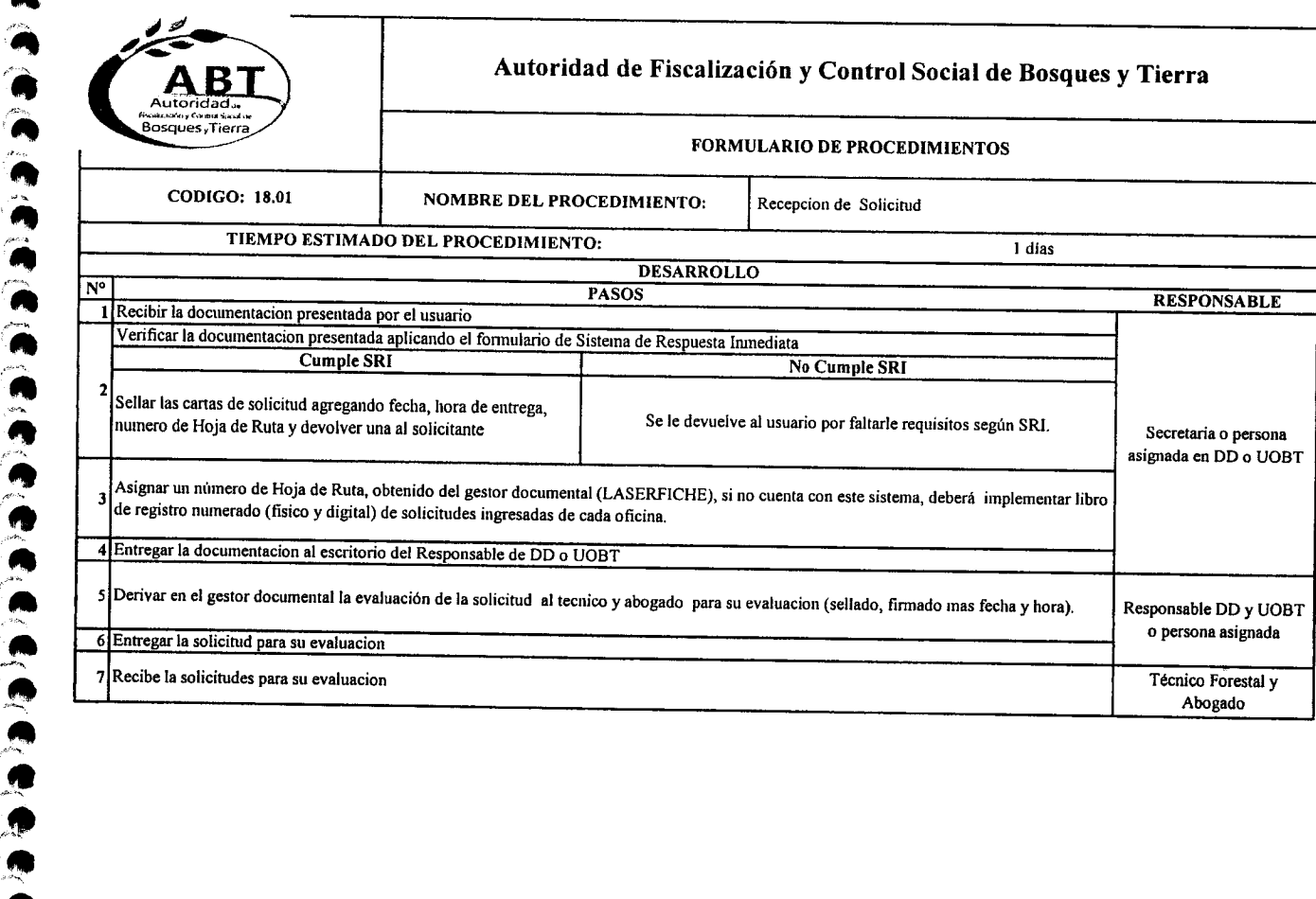

**...**<br>"

 $\frac{1}{2}$ 

A<br>A<br>A<br>A<br>A

**...**<br> **...**<br> **...** 

**A**,A,A,

**9**<br>2  $\bullet$ 

م: م

 $\frac{1}{2}$ 

**t**  $\bullet$ 

 $\bullet$ 

 $\bullet$ 

 $\bullet$ ..

..'- .~..... ,,-,...• */,\_,0:.,*..*~*

"..

*,.r'"* •

*r•••* ..tIa ..~

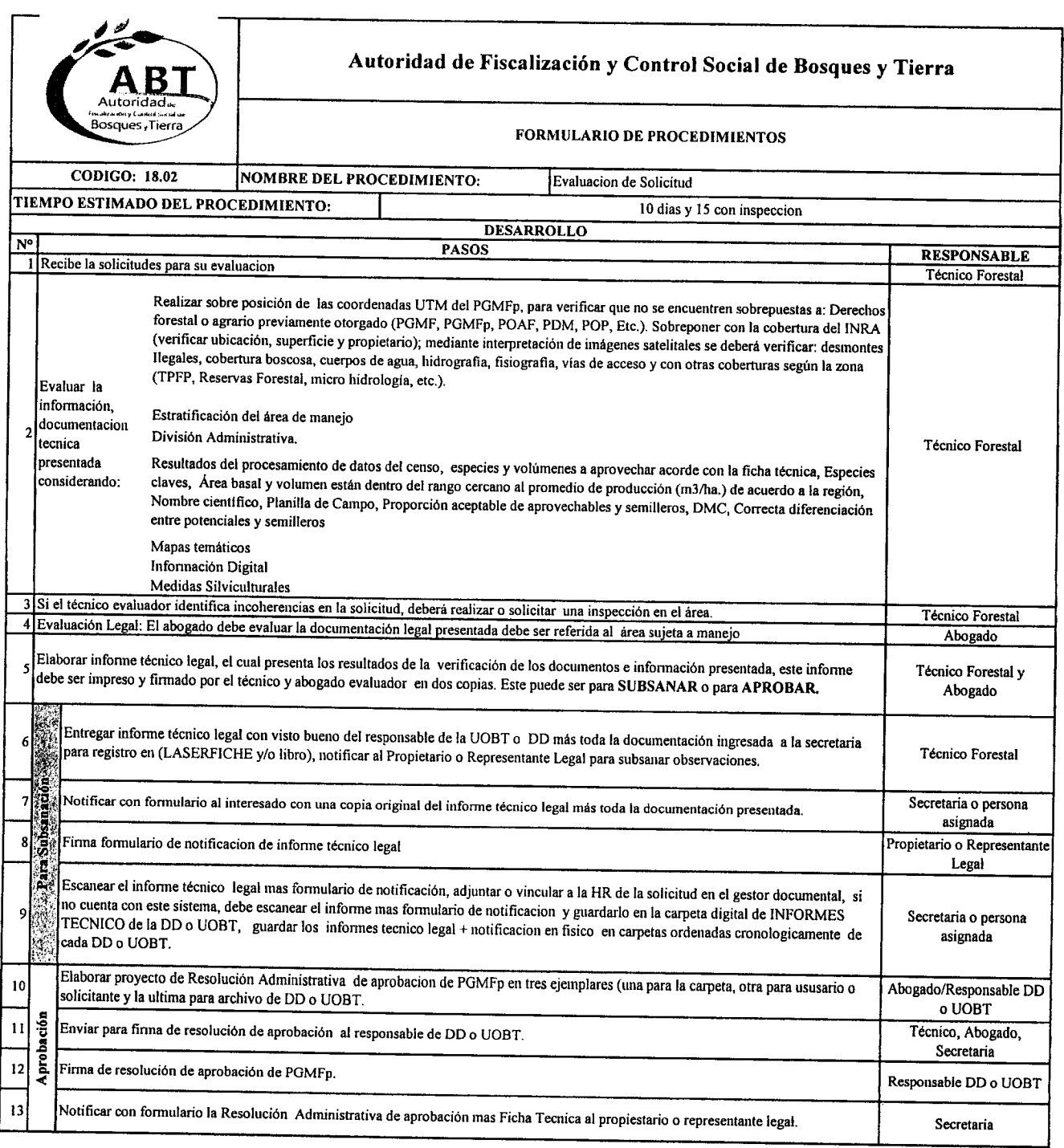

a<br>O /-""". •

**,,,,,,,,,,** 

**A** /~,

,. *•r~* "  $\frac{1}{2}$ 

 $\mathbf{R}$  $\bullet$ 

**a**<br> **d**<br> **a** 

 $\cdot$   $\cdot$ 

l'"\_.

**P** 

 $\tilde{\bullet}$ I.\_.

*I* ,:.\_  $\bullet$  $\bullet$ 

~<br>•<br>• .<br>.<br>.

••• •• ",.ca

".

*r"'-* **.J.** '-"" . .... A *f'.*

e<br>e

",,---:~- ..

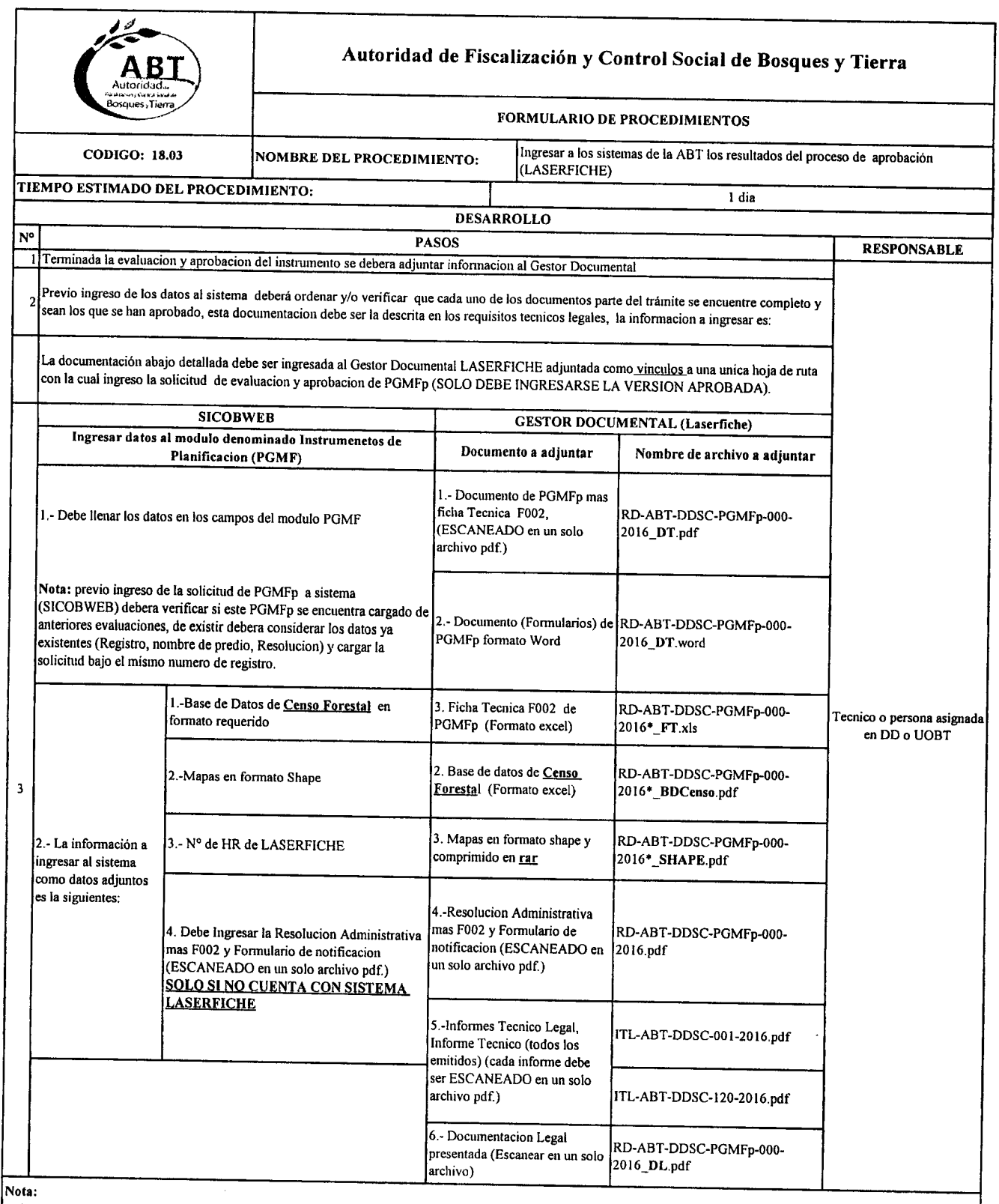

 $\bullet$ 

 $\ddot{\bullet}$  $\ddot{\bullet}$ 

 $\bullet$ 

orden mencionado.

orten meneromas.<br>3. La información que se debe ingresar a los sistemas o guardarse en Maquina servido unicamente DEBE SER LA APROBADA

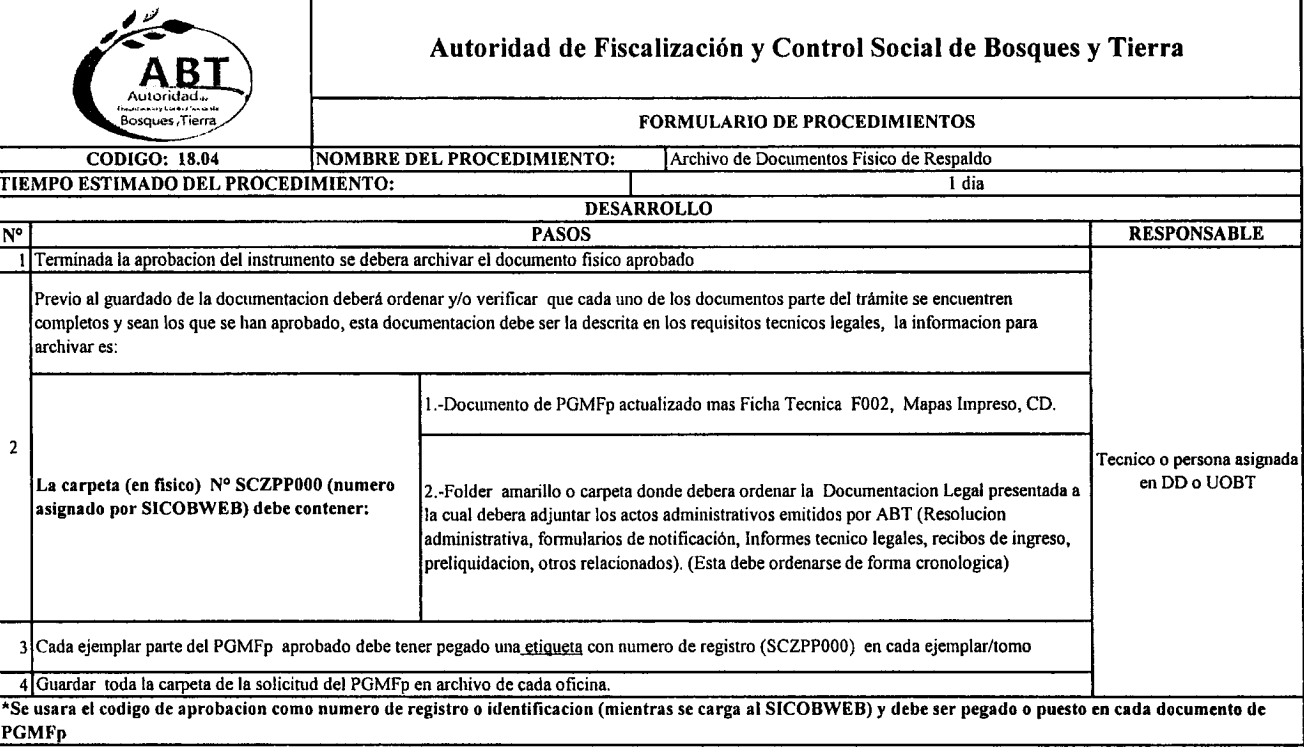

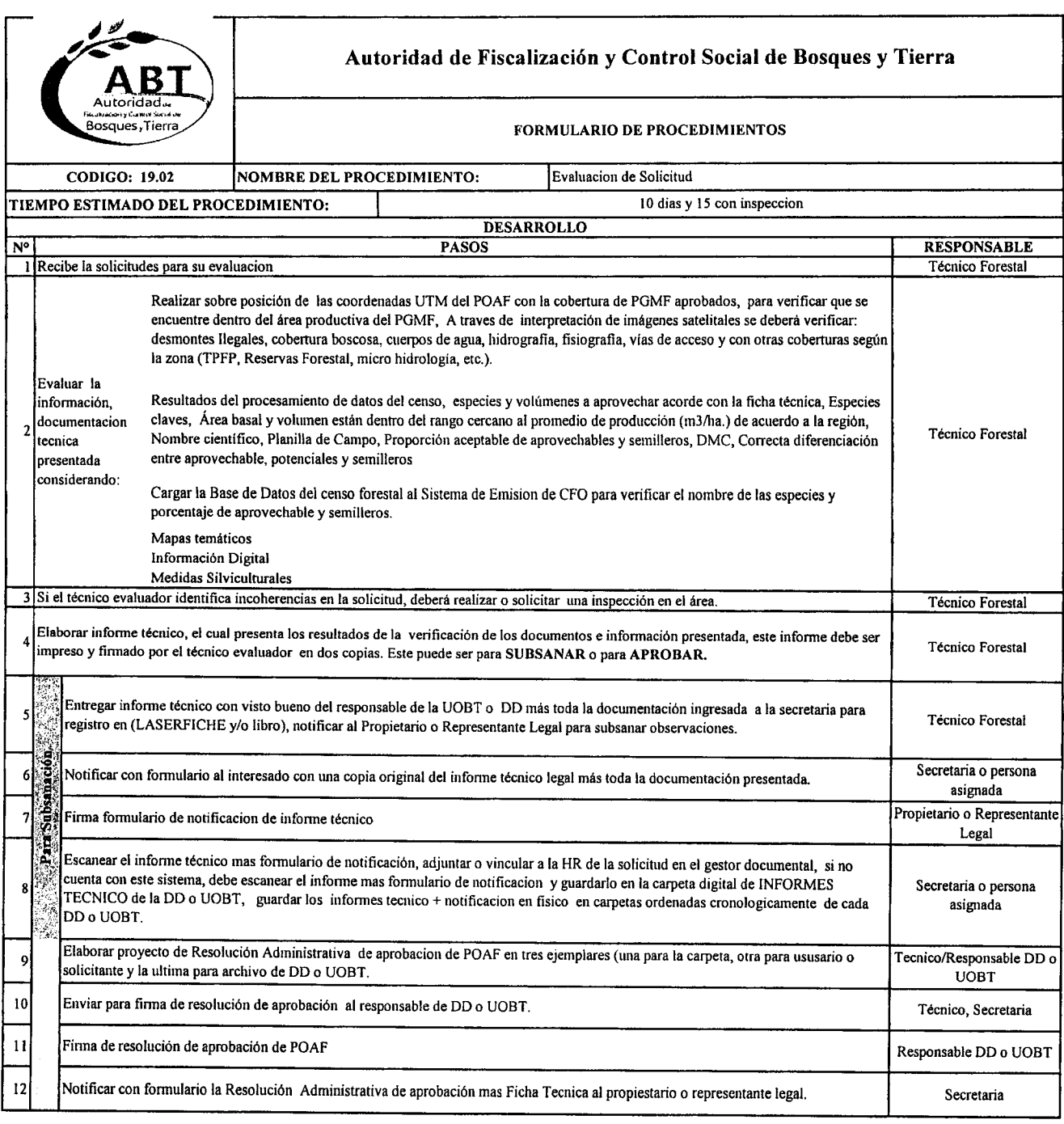

... ~'....

 $\bullet$ 

".**'.-** ',\_

 $\sum_{i=1}^{\infty}$ 

 $\mathbb{Z}^{\mathbb{Z}^{\times}}$ 

 $\blacktriangleright$  $\overline{a}$  $\blacktriangleright$  $\bullet$  $\overline{\mathbf{r}}$ 

 $\mathbf{A}$  $\mathbf{r}$  $\bullet$ »,,\_

 $\mathcal{L}^{\mathcal{L}}$  $\mathcal{L}$ 

 $\bullet$ 

<u>ጣ</u><br>ጦ

 $\blacktriangle$  $\mathcal{L}$ 

 $\sum_{i=1}^{n}$ .•~

 $\sum_{n=1}^{\infty}$ 

,.~

~

 $\bullet$  $\blacktriangleleft$  $\blacktriangle$  $\blacktriangle$ 

.~

~  $\mathbf{r}$  $\bullet$ 

~  $\bullet$ 

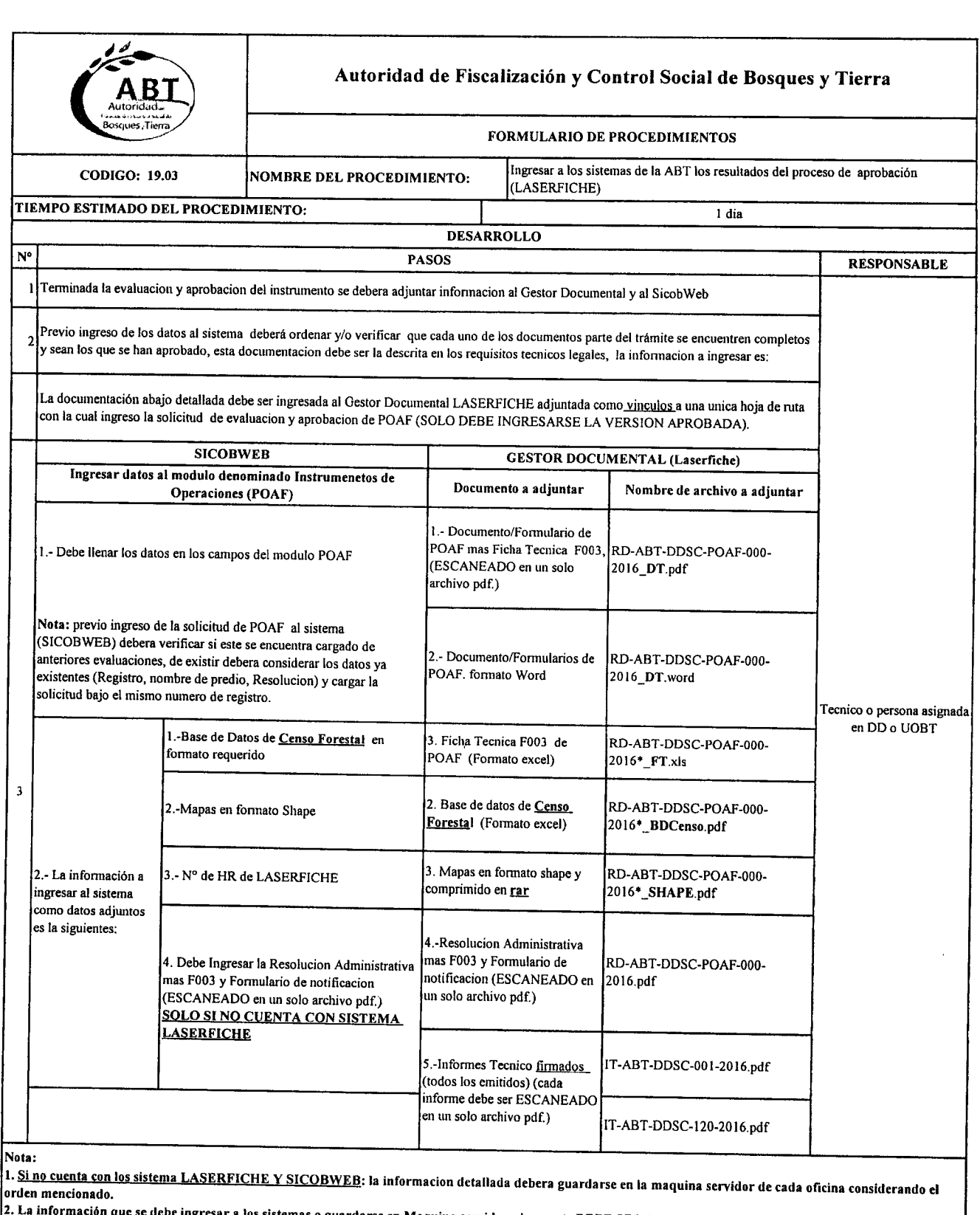

ngresar a los sistemas o guardarse en Maquina servido unicamente DEBE SER LA APROBADA

 $\frac{2}{\lambda}$ 

 $\bullet$   $\bullet$ 

|<br>|<br>|<br>|<br>|

,<br>**,**<br>,<br>,<br>,

 $\hat{\blacktriangle}$ 

,\_-- *r-'."'\_*

 $\hat{\boldsymbol{\lambda}}$ 

,.. *r'~'"* ,..  $\lambda$ ,..  $\hat{\bullet}$  .

 $\sum_{\lambda}^{\lambda}$ 

,.. *TJ',* ,..

 $, \cdot)$ 

,.. ''',",

 $\sum_{i=1}^{\infty}$ 

 $\ddot{\phantom{1}}$  $\blacktriangle$ 

 $\blacktriangle$ ",. *r'..,* ",. ,¿';'-''',

*p~* ",.

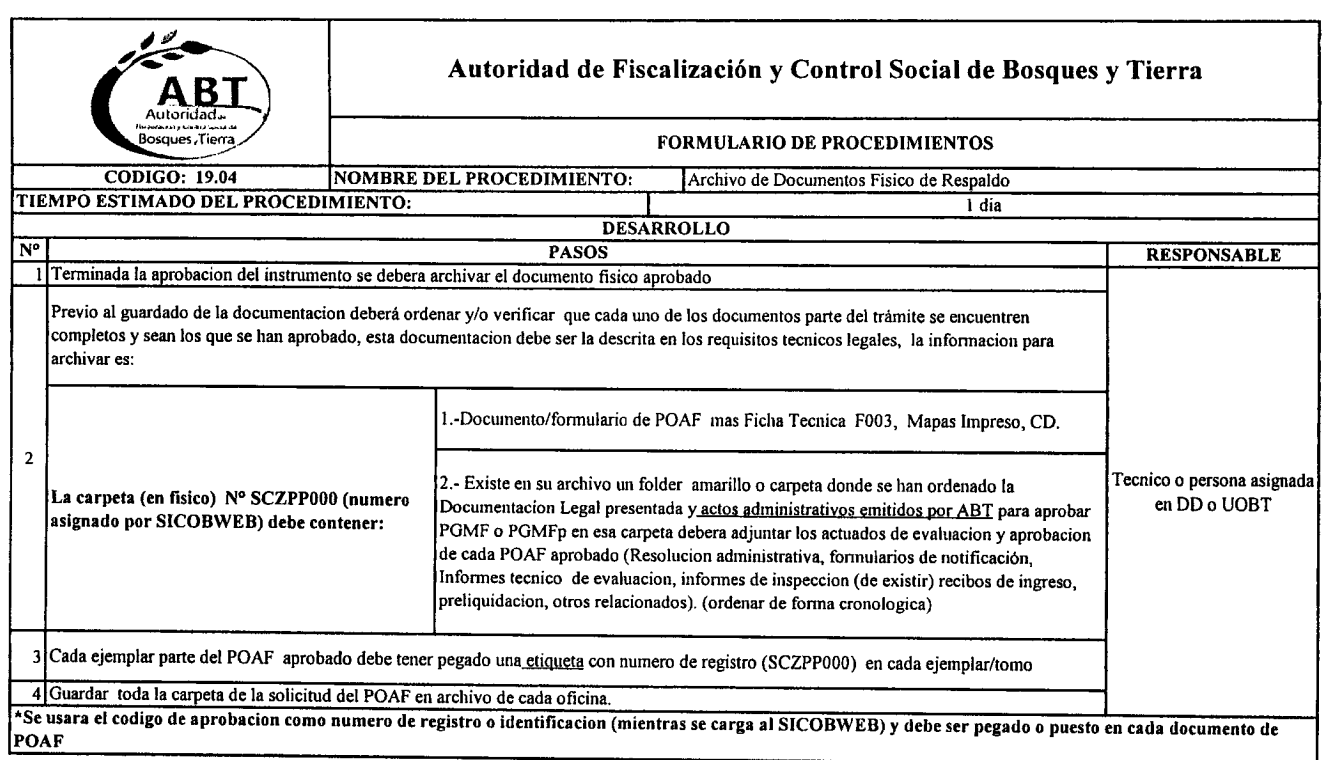

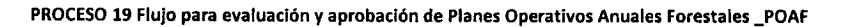

 $\hat{\bm{r}}$ 

⋒

 $\hat{\phantom{a}}$ 

 $\hat{\bullet}$ 

 $\ddot{\bullet}$ 

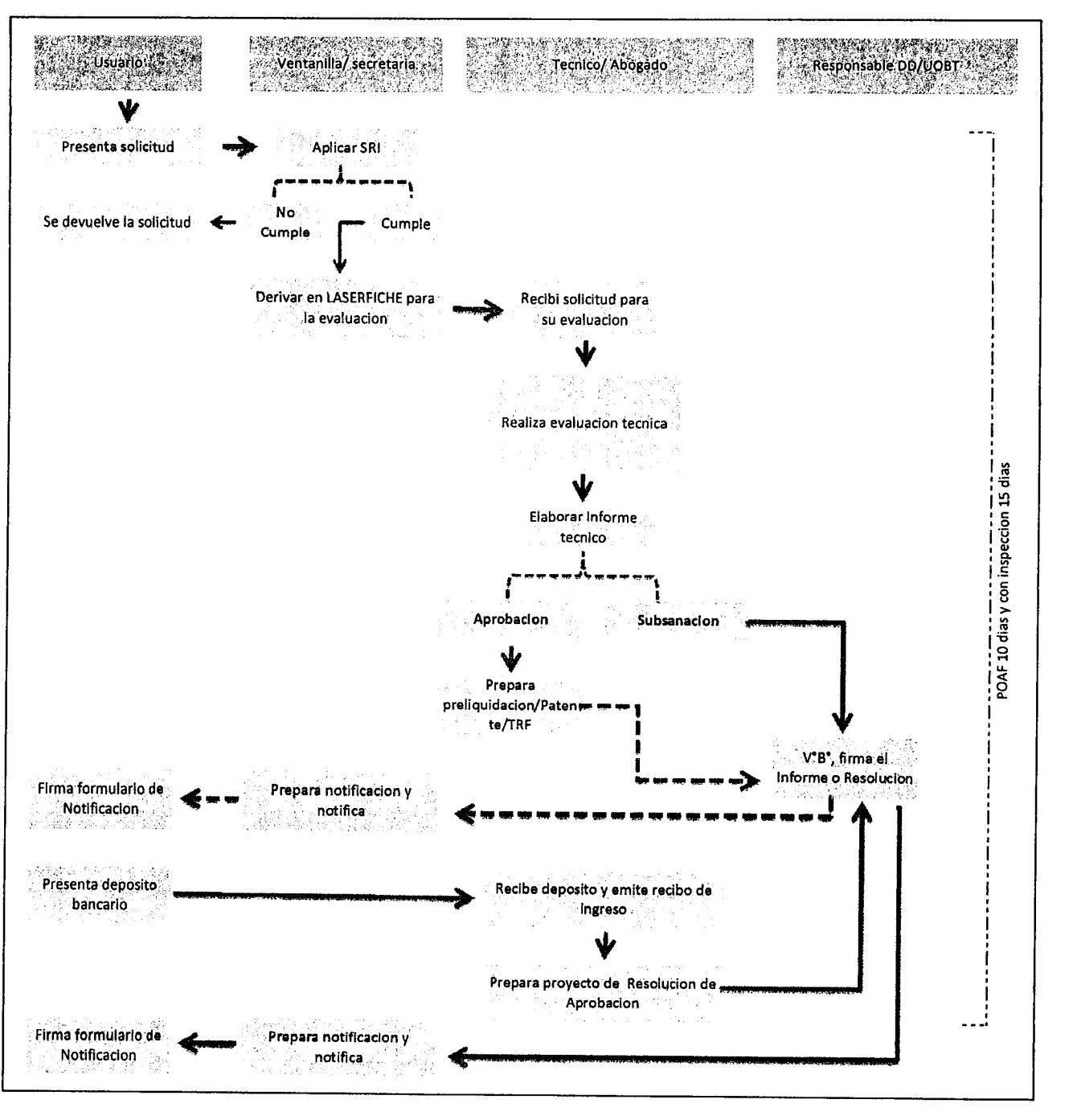

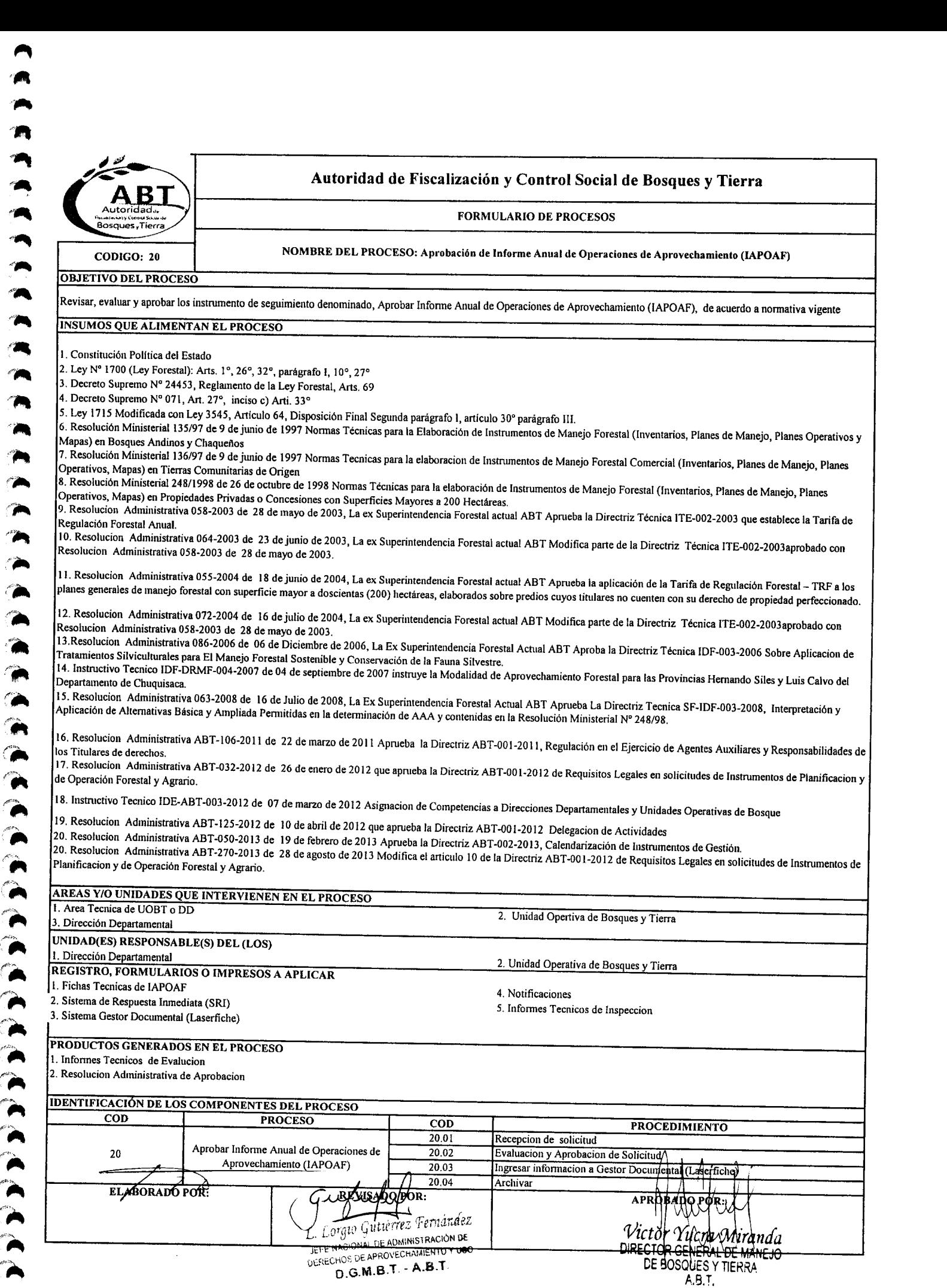

~ '

~  $\bullet$ 

*,0"*  $\overline{\phantom{a}}$ 

 $\bullet$ 

 $\rightarrow$ 

rA

 $\bullet$  $\ddot{\text{A}}$  $\mathbf{A}$ 

 $\bullet$  $\epsilon$   $\epsilon$  $\ddot{}$ 

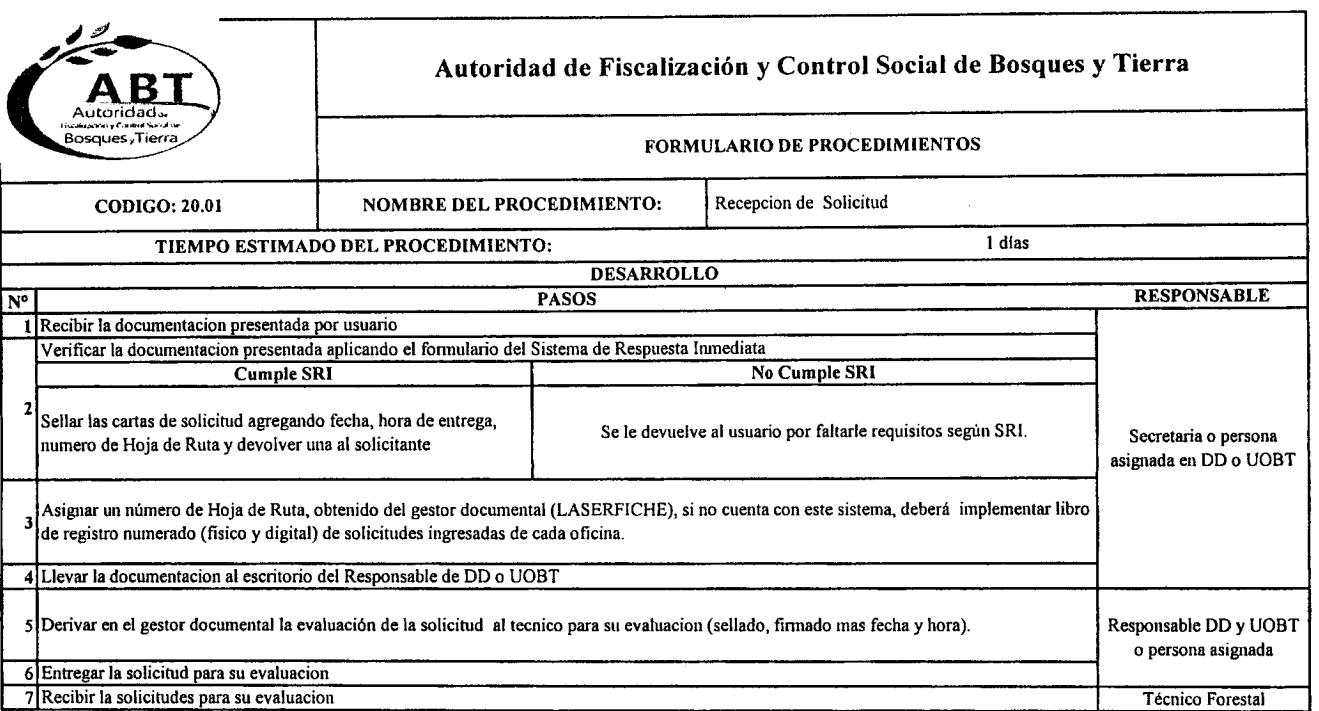

 $\frac{1}{\sqrt{2}}$ 

ý,

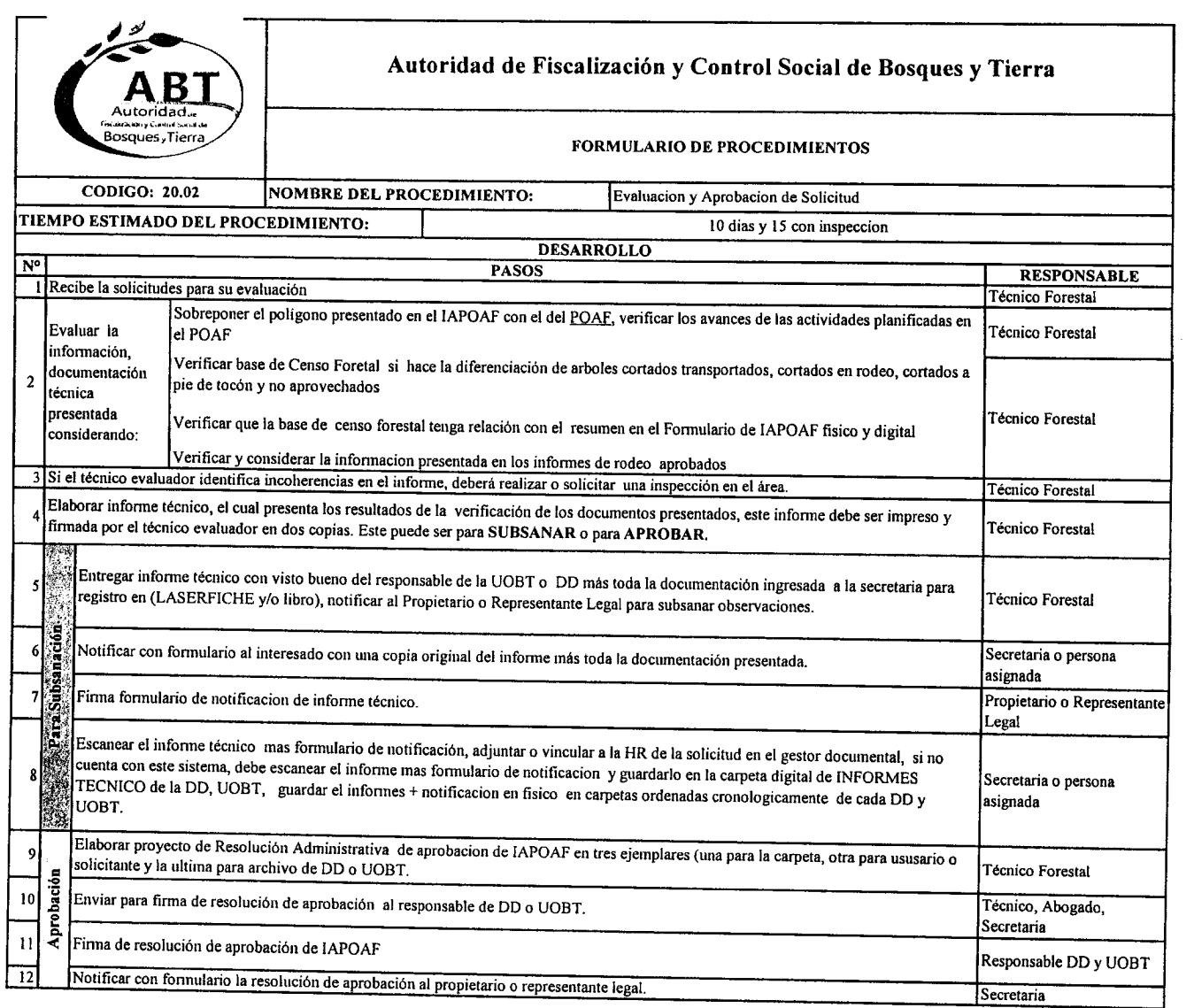

.~"

" ,...

.<br>
,<br>
,<br>
,<br>
,<br>
,<br>
,<br><br><br><br><br><br><br><br><br><br><br>

e~  $\blacktriangle$  $\blacktriangle$ 

 $\blacktriangle$  $\overline{\phantom{a}}$ 

I .A(-

(A

 $\bullet$ 

 $\epsilon$ i-f' *r<f'*  $\triangleleft$  $\bullet$ 

 $\sum_{i=1}^{n}$ 

~

"~

 $\bullet$ 

 $\overline{a}$ 

 $\bullet$ 

 $\mathcal{L}$ *t....*

.,~ ,~  $\bullet$ A  $\bullet$ .

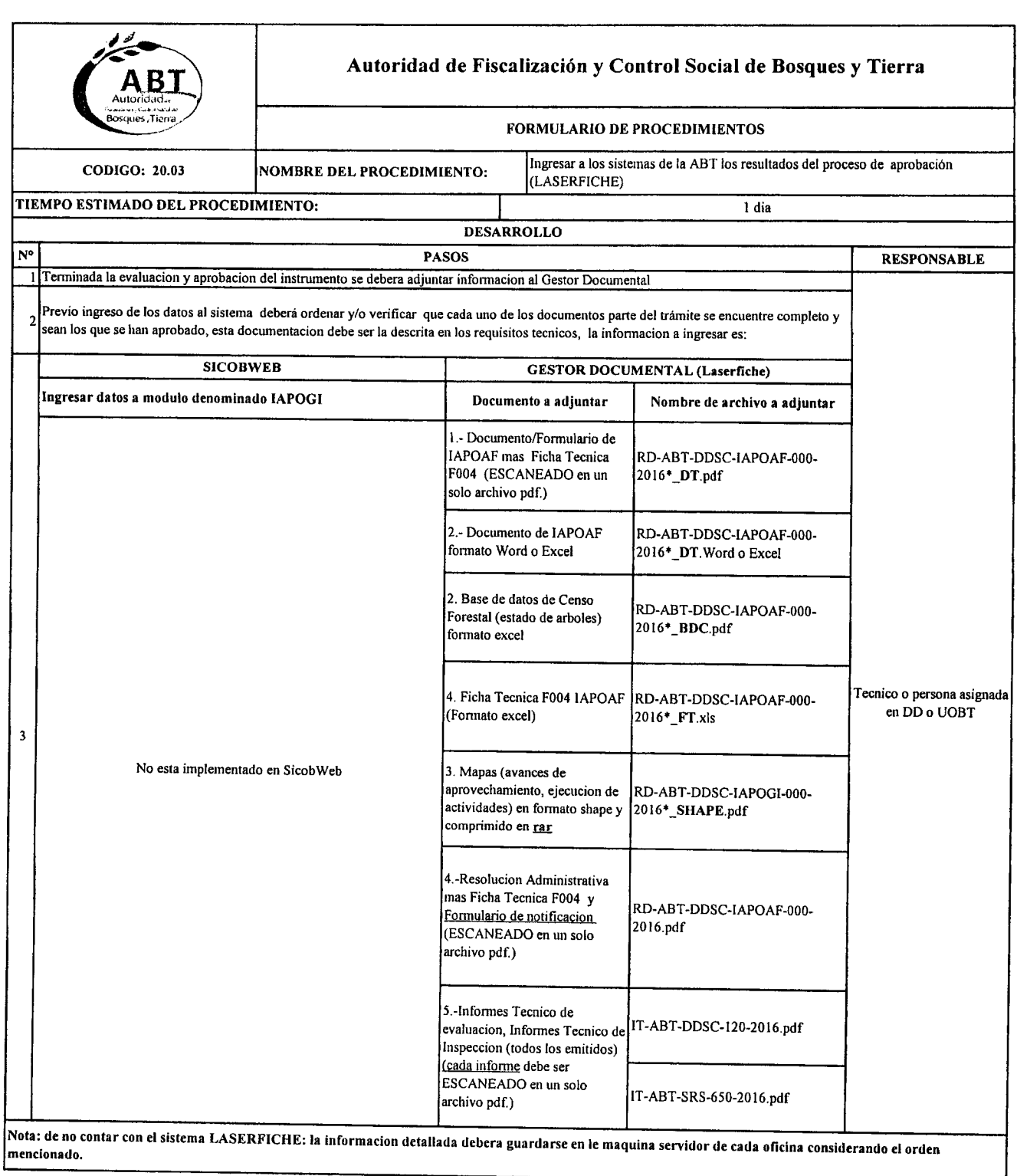
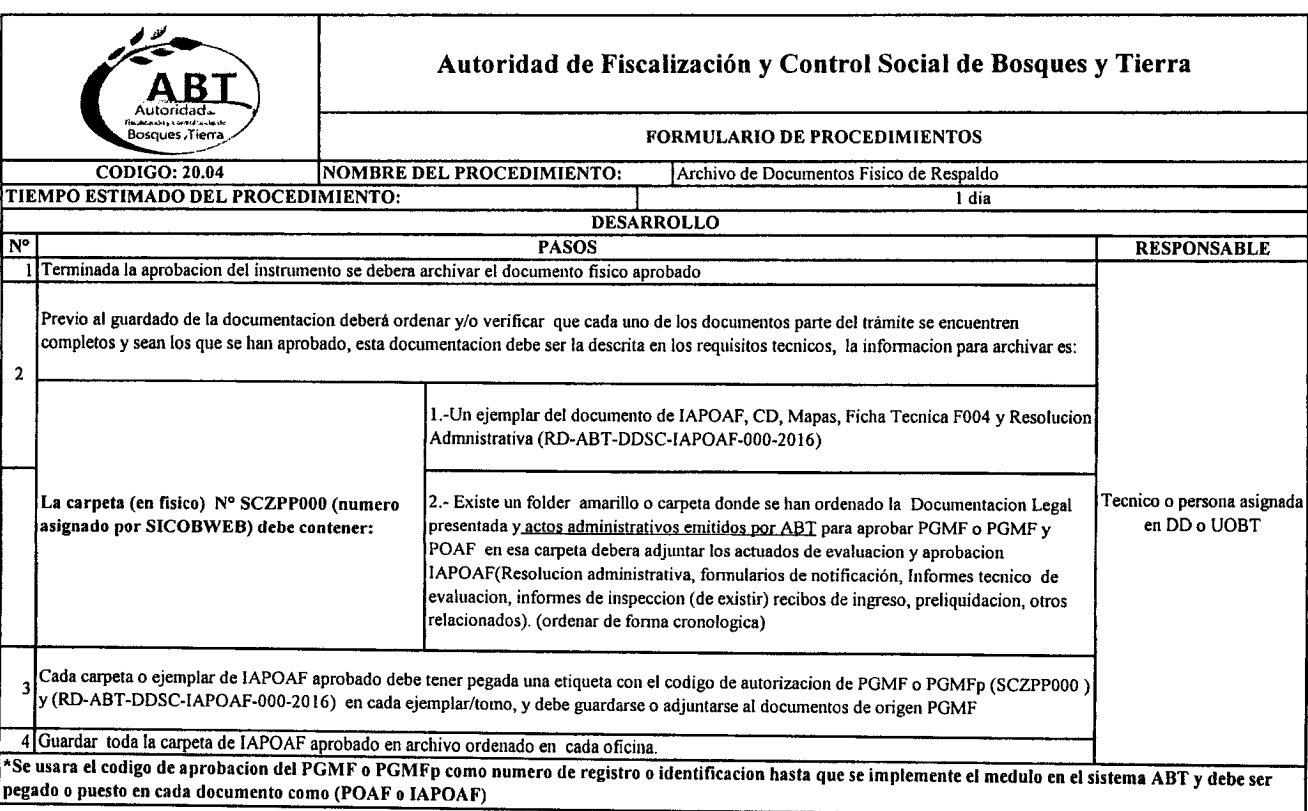

 $\frac{1}{2}$ 

......  $\bullet$  $\bullet$ 

> $\blacktriangle$  $\ddot{\phantom{m}}$ ,\_

.~  $\bullet$ 

,<br>,<br>,

A

"'J. ". *rc,\_*

 $\overline{\phantom{a}}$  $\overline{\phantom{a}}$ 

 $'$ 

 $\bullet$  $\overline{\phantom{a}}$ 

 $\bullet$  $\sim$  $\rightarrow$   $\rightarrow$  $\bullet$  $\blacktriangleright$  $\bullet$ 

*I"",'\_'* ',.,..

 $\bullet$ 

 $\overline{\phantom{a}}$  $\overline{a}$ 

 $^{\circ}$  $\bullet$ 

 $\overline{\phantom{a}}$ 

'"'~  $\ddot{}$ 

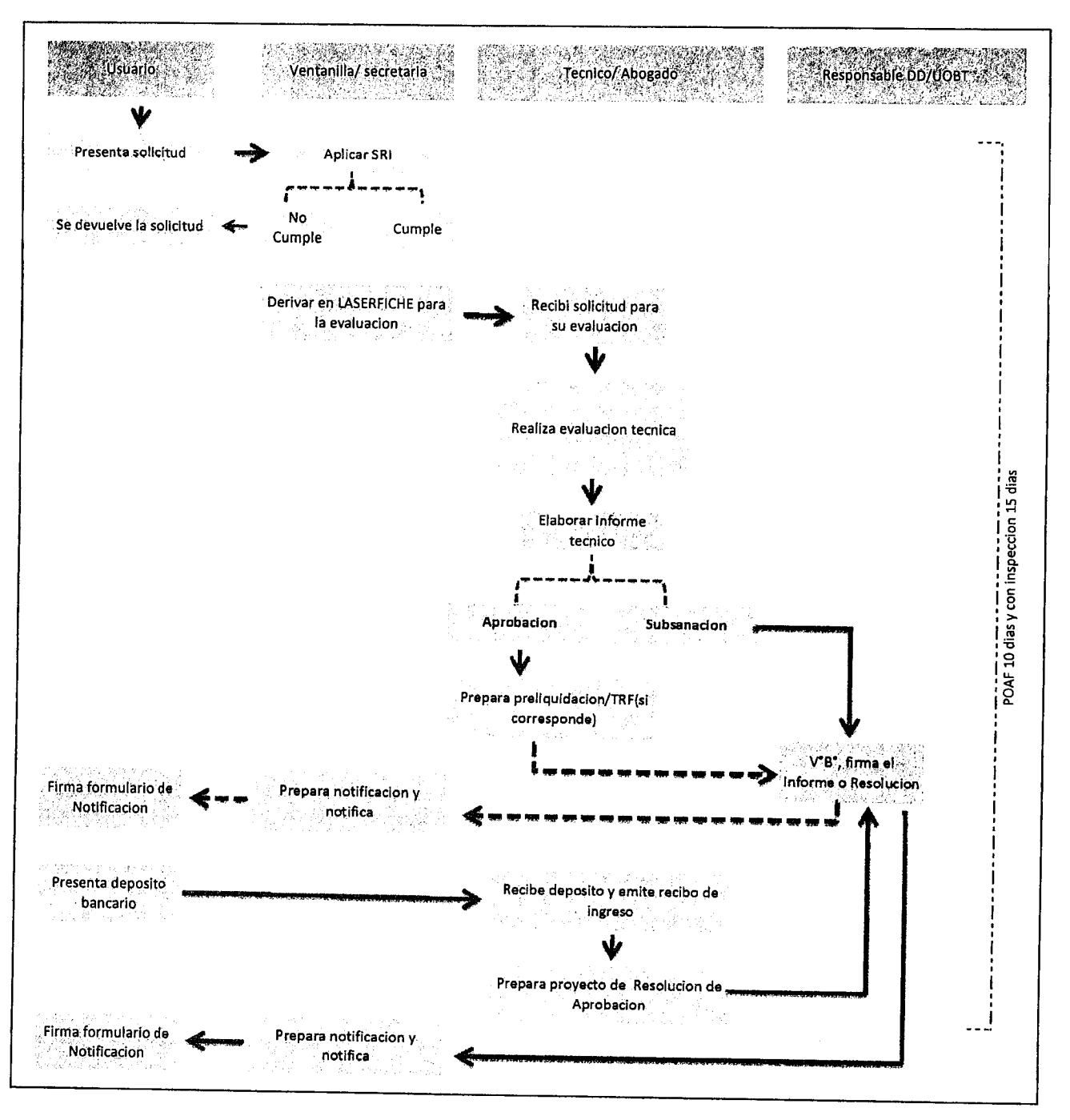

#### FLUJO 20 Flujo para evaluación y aprobación de Informe Anual de Operaciones de Aprovechamiento IAPOAF

À  $\overline{\phantom{a}}$  $\overline{\phantom{a}}$ A

 $\overline{\phantom{a}}$ 

 $\overline{\phantom{a}}$ 

 $\hat{\phantom{a}}$ 

 $\overline{\phantom{a}}$ 

∽A  $\sim$ 

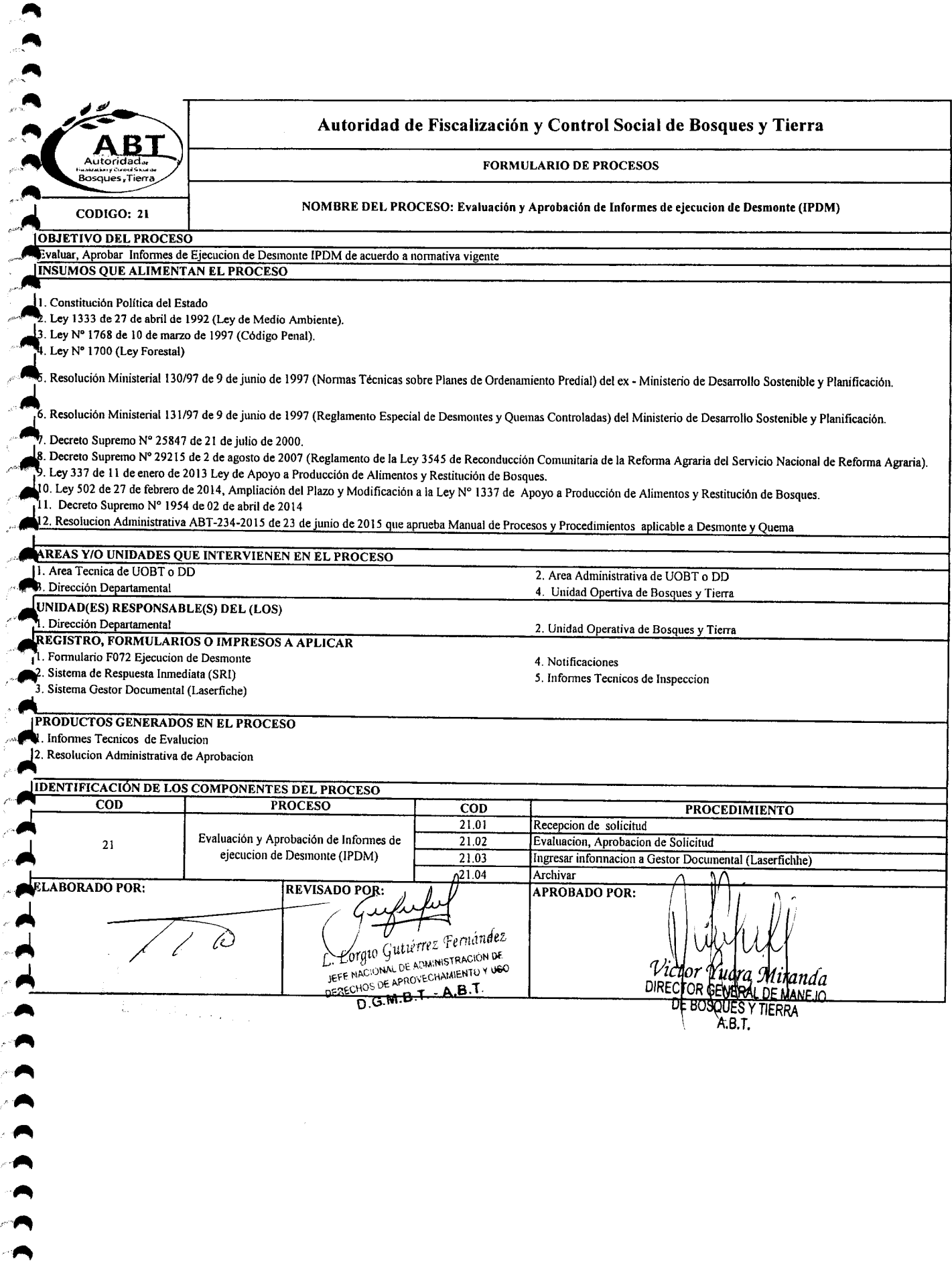

 $\overline{a}$  $\ddot{\phantom{0}}$ 

 $\epsilon$ 

 $\epsilon$ z

 $\epsilon$ 

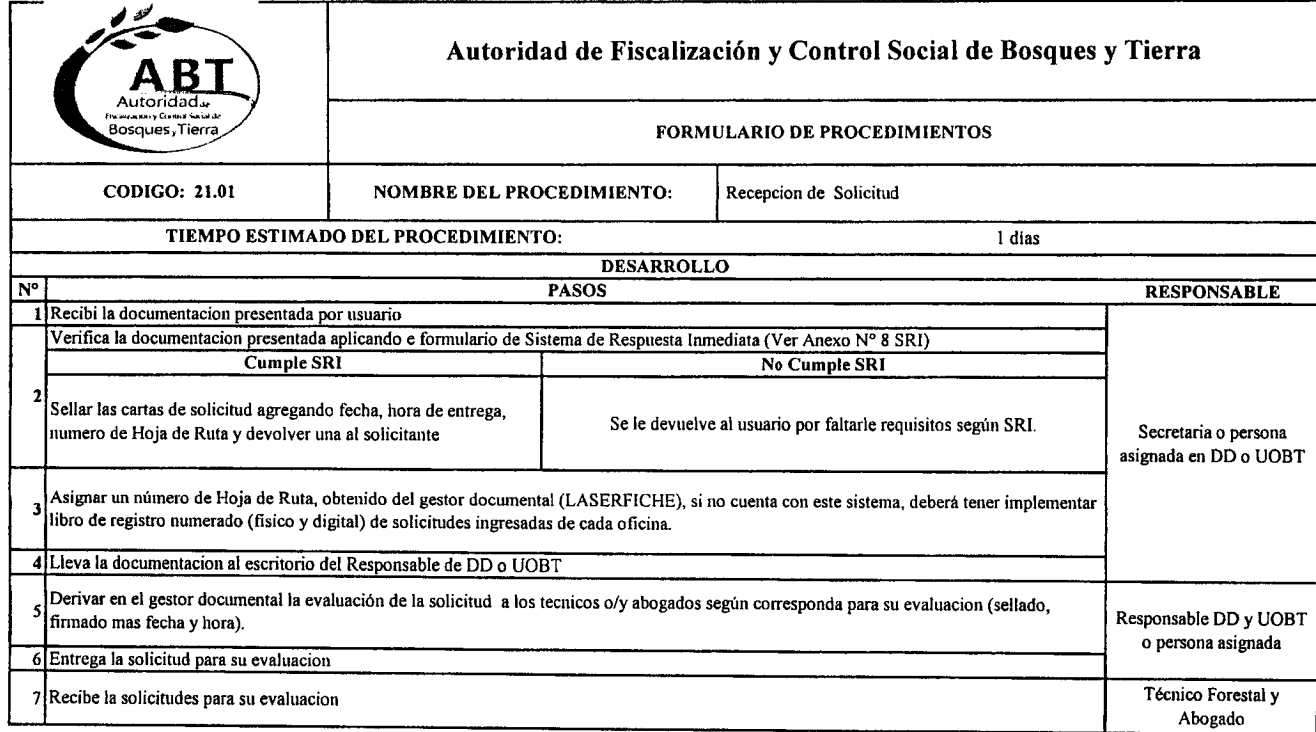

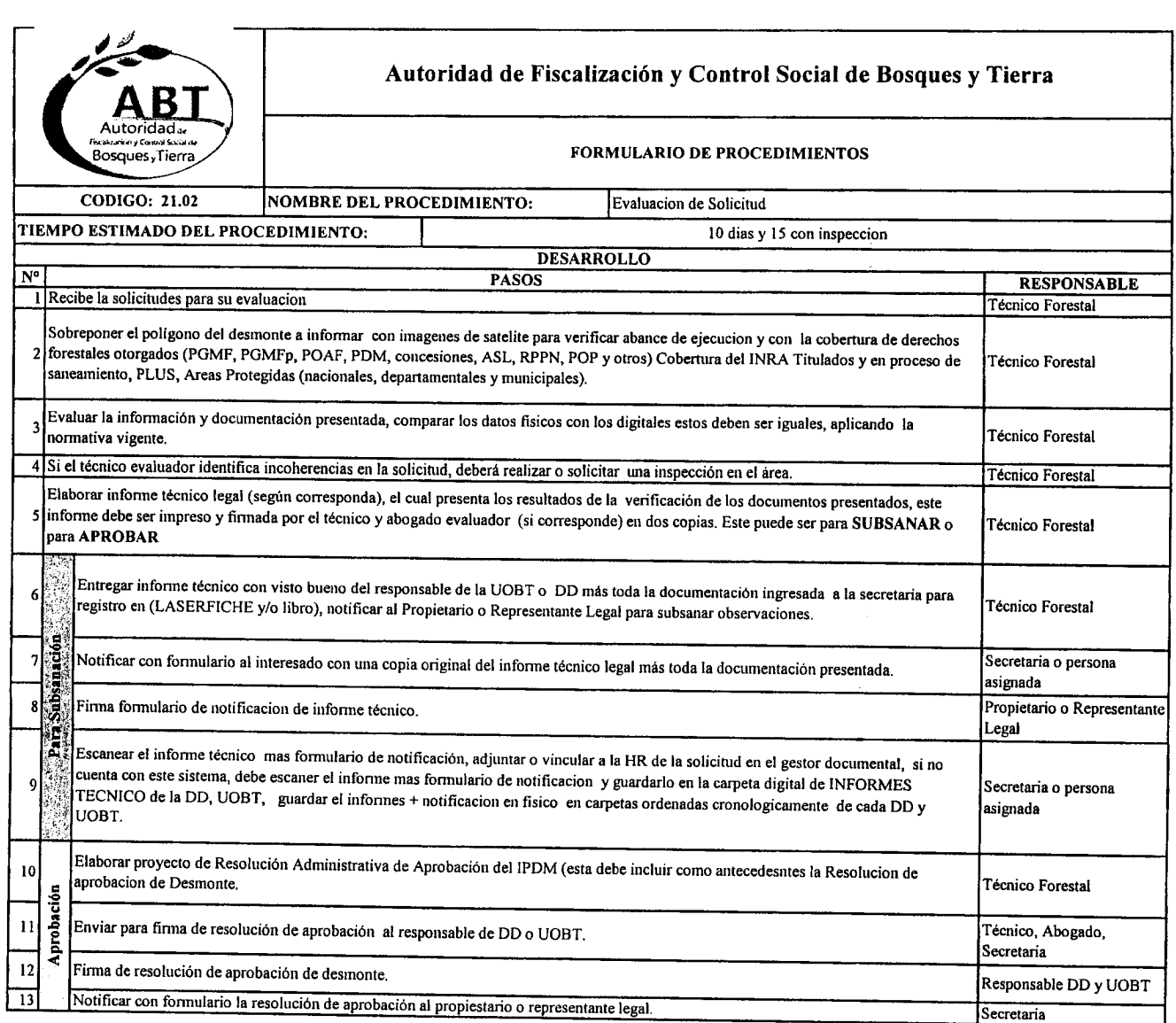

-.

.<br>.<br>.

." ,.. *t'-.'-~~.,*

 $\bullet$ . ,..

.-..... ..

•••

••

 $\overline{\phantom{a}}$  $\mathbb{R}^{\mathbb{Z}}$ 

 $\cdot$   $\bullet$ 

'fI'  $\blacktriangleright$ 

 $\mathcal{M}$ *,A'''\_*  $\bullet$  $\epsilon$  fix  $\blacksquare$ (~

 $\mathbf{r}$ 

 $\sqrt{2}$ 

 $\bullet$ .

 $\overline{a}$ 

 $\bullet$  $\ddot{\bullet}$ 

 $\blacksquare$  $\bullet$ .

*r'~ i""\_'* ..,..\_  $\overline{a}$ 

 $^\circ$ 

.<br>-<br>-

•• ~,-

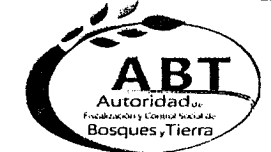

#### Autoridad de Fiscalización y Control Social de Bosques y Tierra

#### FORMULARIO DE PROCEDIMIENTOS

CODIGO: 21.03

NOMBRE DEL PROCEDIMIENTO:

Ingresar a los sistemas de la ABT los resultados del proceso de aprobación<br>(LASERFICHE)

TIEMPO ESTIMADO DEL PROCEDIMIENTO:

 $1$  dia

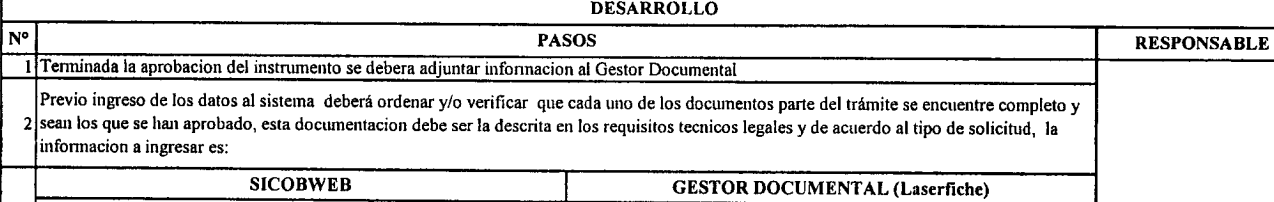

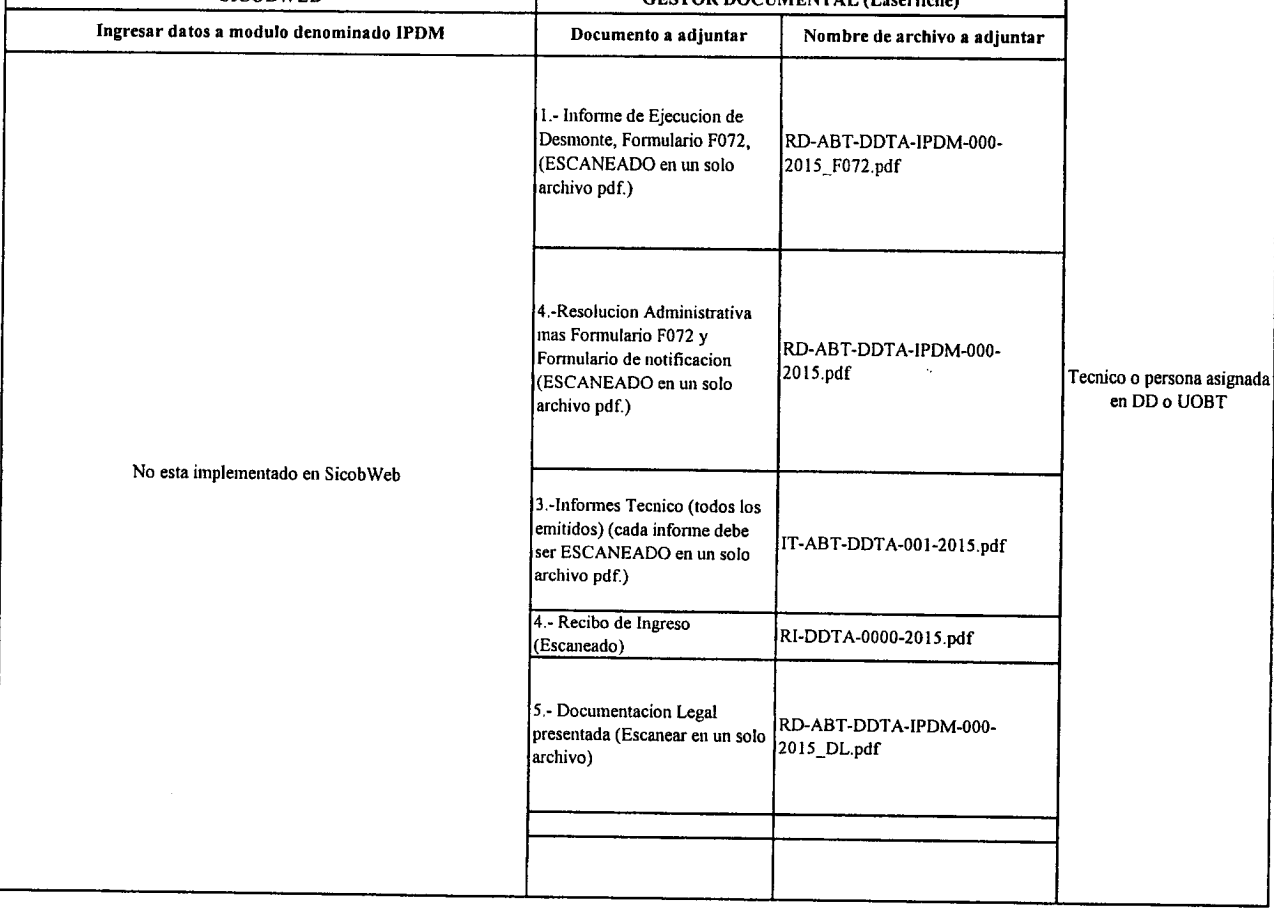

д

 $\overline{\mathbf{3}}$ 

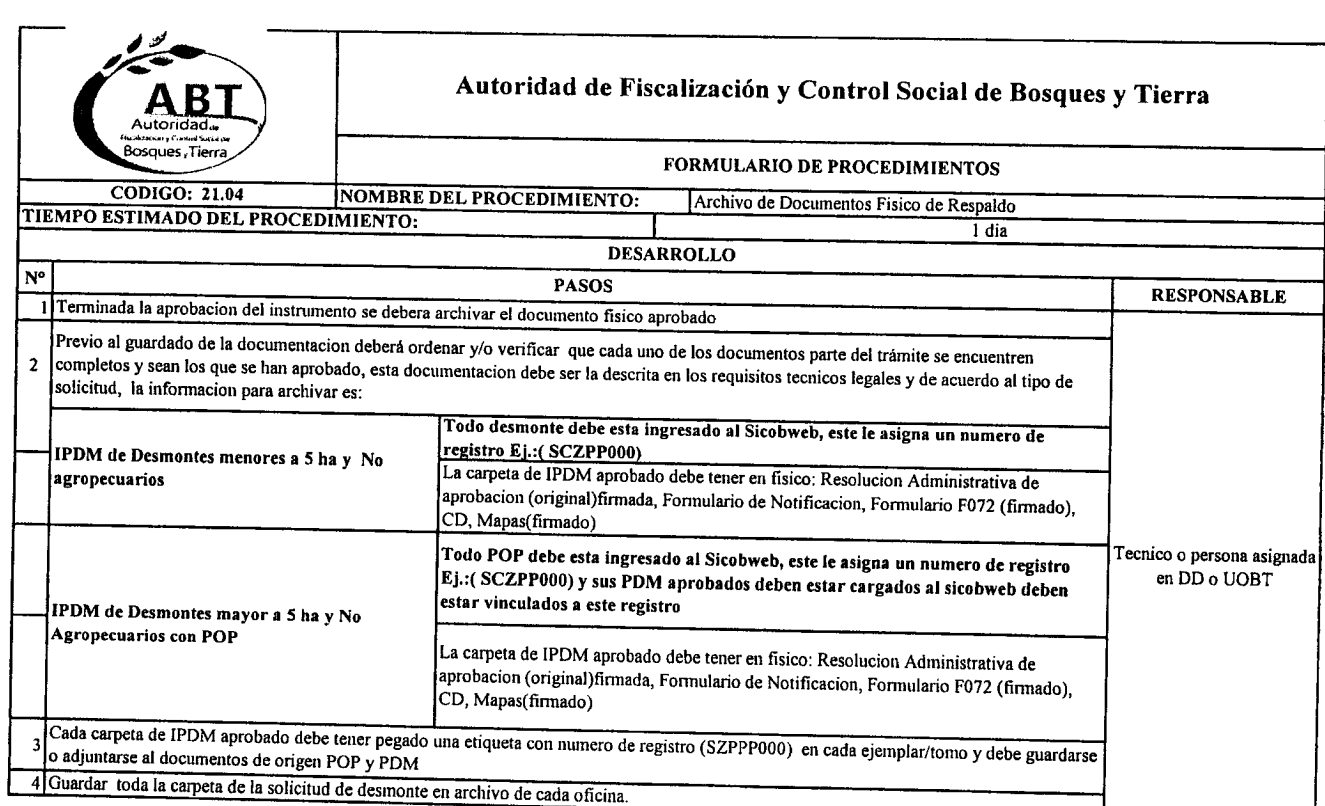

 $\blacktriangle$ 

 $\ddot{\bullet}$ 

 $, \, \bullet$ 

,.. ,..

 $-$ 

-'\_'.c'. .... *.r.*

• ..  $\bullet$ ....... **C** .-  $\overline{a}$ .

> $\ddot{\phantom{1}}$  $\mathcal{L}$

"**"**  $\bullet$ 

 $\bigcap_{n=1}^{\infty}$ 

 $\frac{1}{2}$ 

 $\mathbb{C}^{G,\mathbb{R}}$  , where  $\mathbb{C}^{G,\mathbb{R}}$  $\mathbf{r}$ 

 $"$   $\bullet$ ~ .....

.1\ ,..

,..  $\blacktriangle$  .

~ ,.\_ ,..

~ "

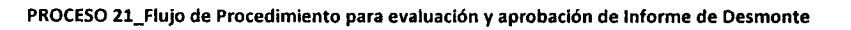

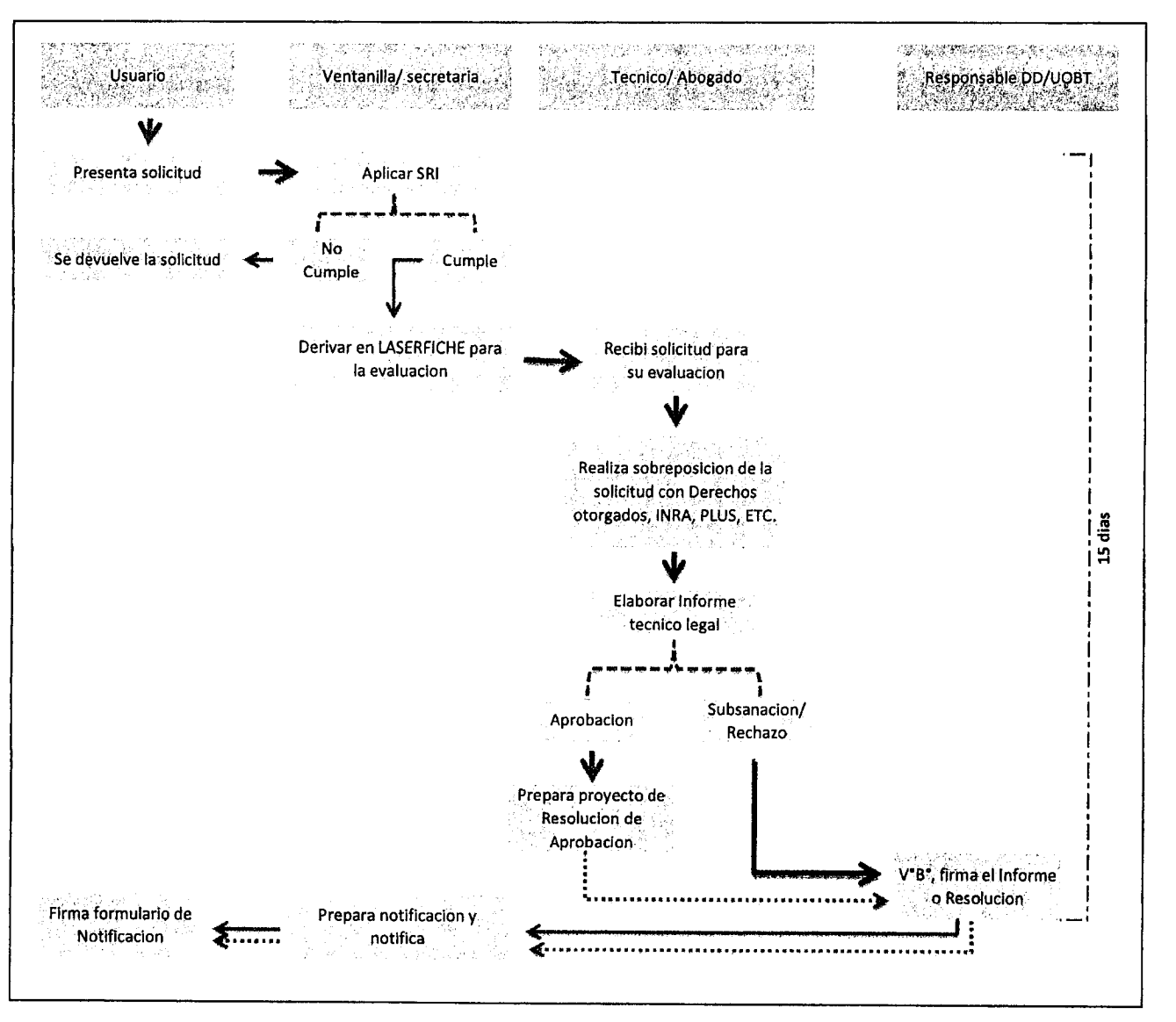

 $\overline{\phantom{a}}$ 

 $\rightarrow$ 

م سم

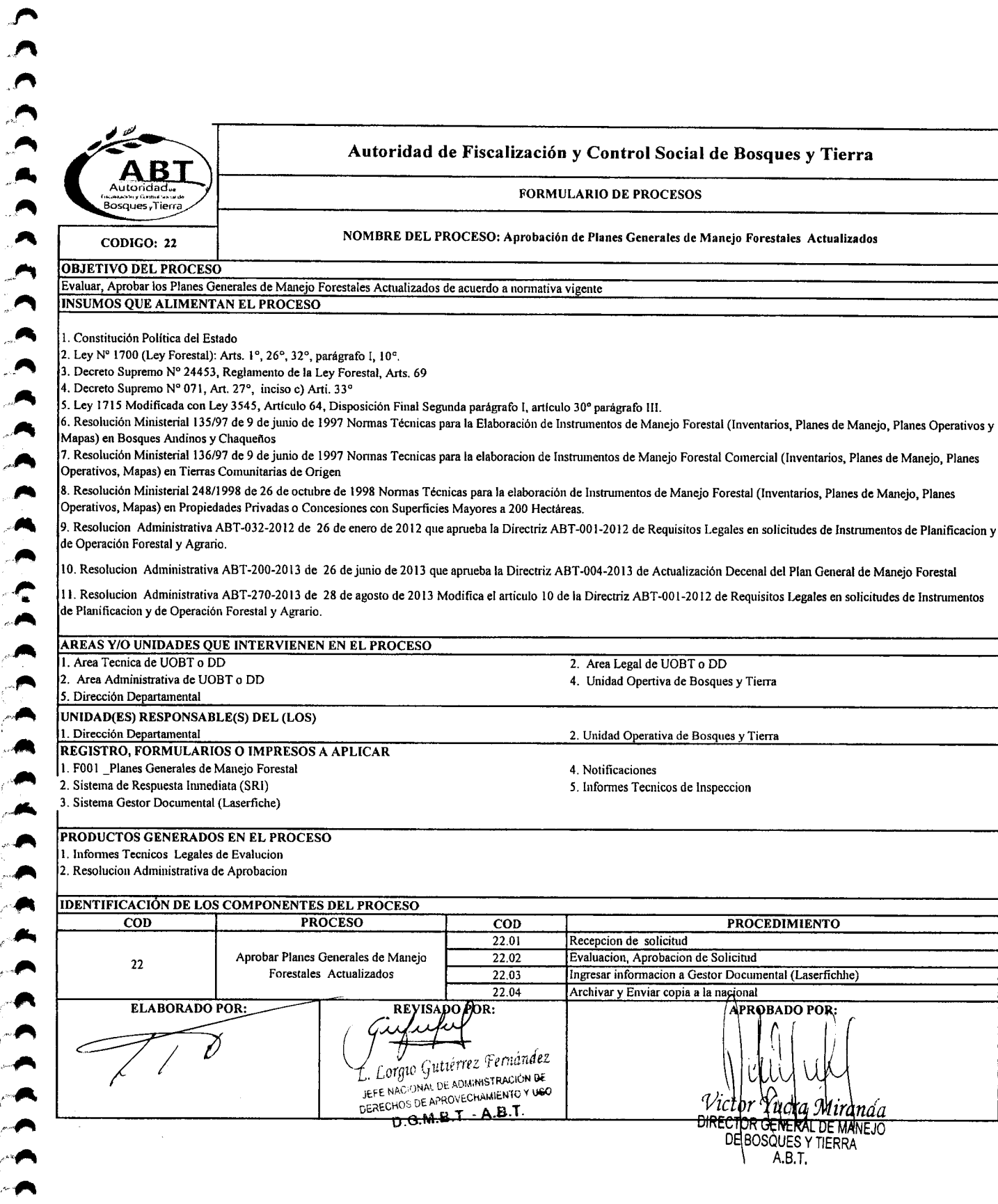

,1"\  $\mathbf{r}$ 

.~

..~

.~

"~

 $\overline{\phantom{a}}$ 

.."."" é~  $\left| \right|$ ".... '~

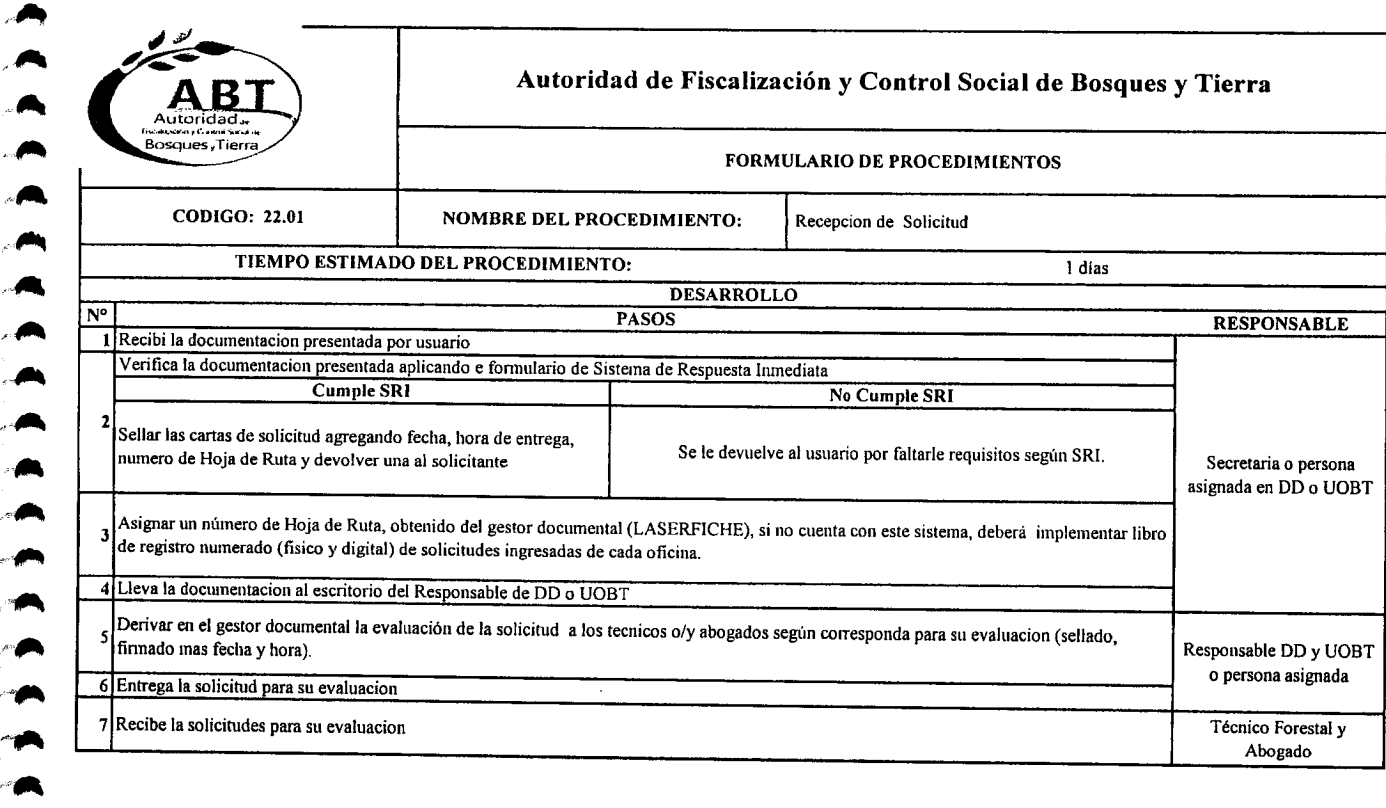

 $\blacktriangleright$ A .A ,A .A

".<br>"

,·A

,·A,-,A

",A • ~A

 $\rightarrow$ 

,~ ,,..

,..,..  $\rightarrow$ 

 $\blacktriangle$ 

'fI' .~ *""'11'4*  $^{\prime\prime\prime}$  $\sim$  $,$ 

 $\rightarrow$  $\sim$ 

"'~ 'JIII\ .,~

> '~ ."  $\blacktriangleright$ .~

~ .~

~  $-$ 

'~

c~

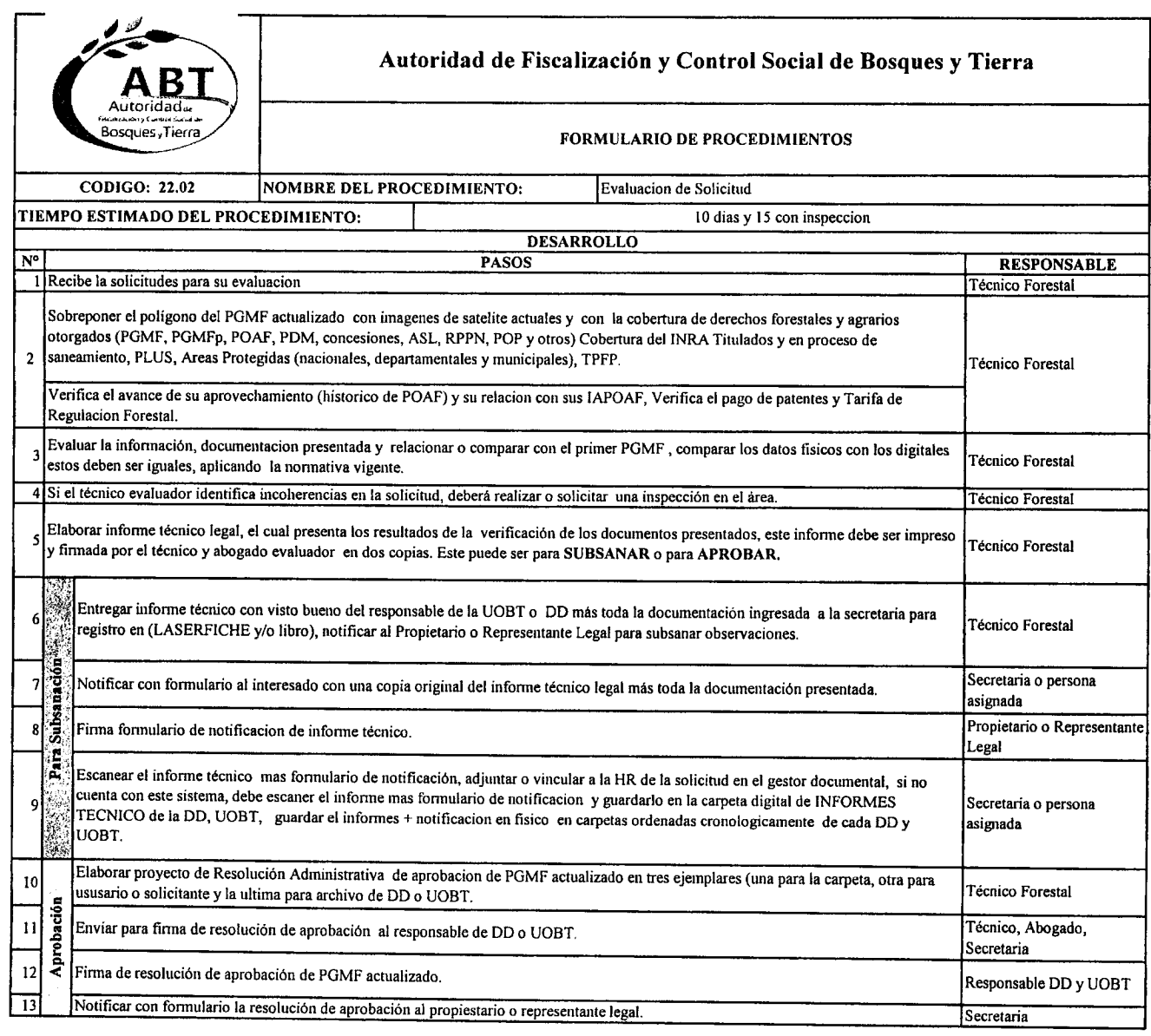

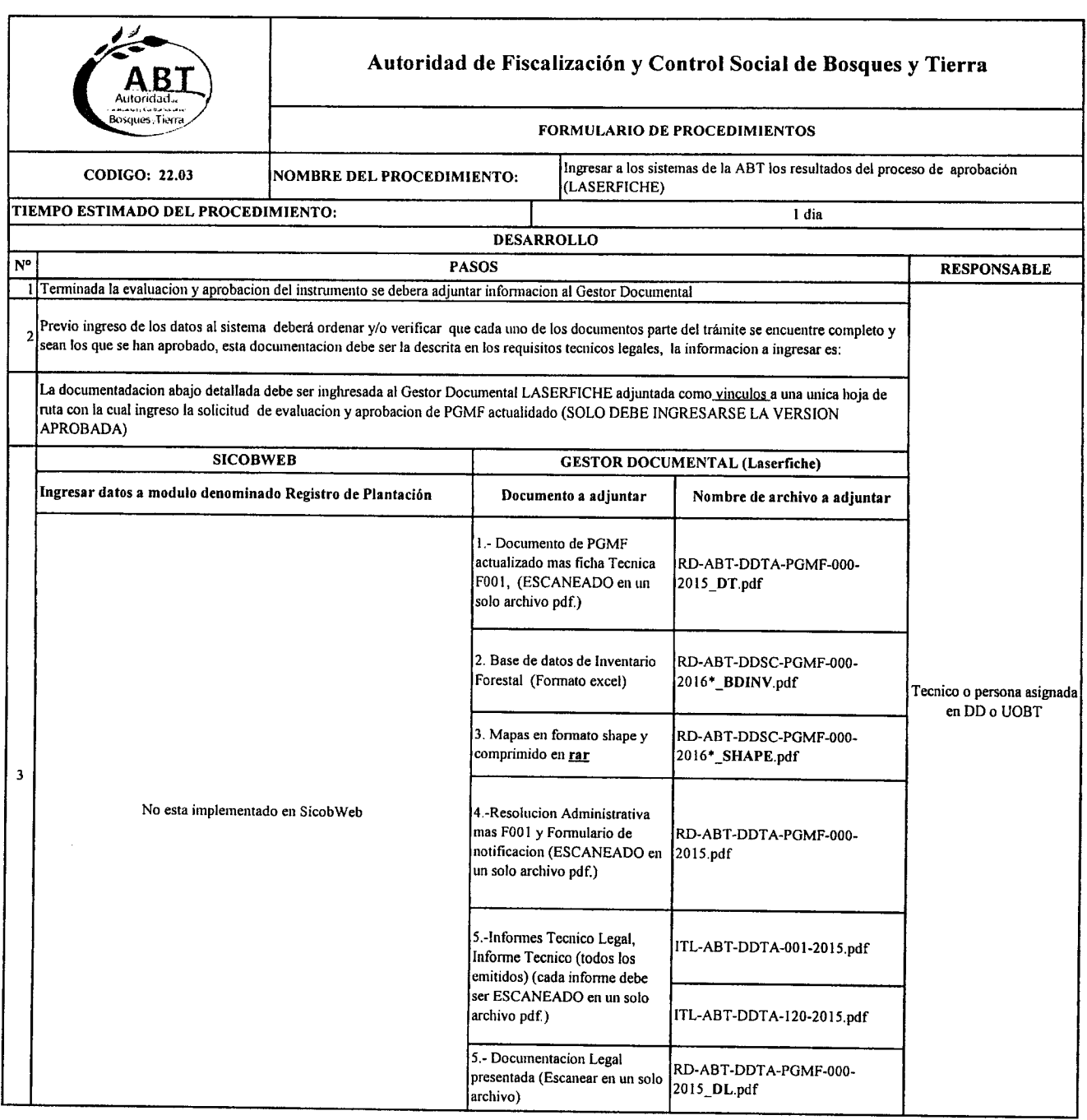

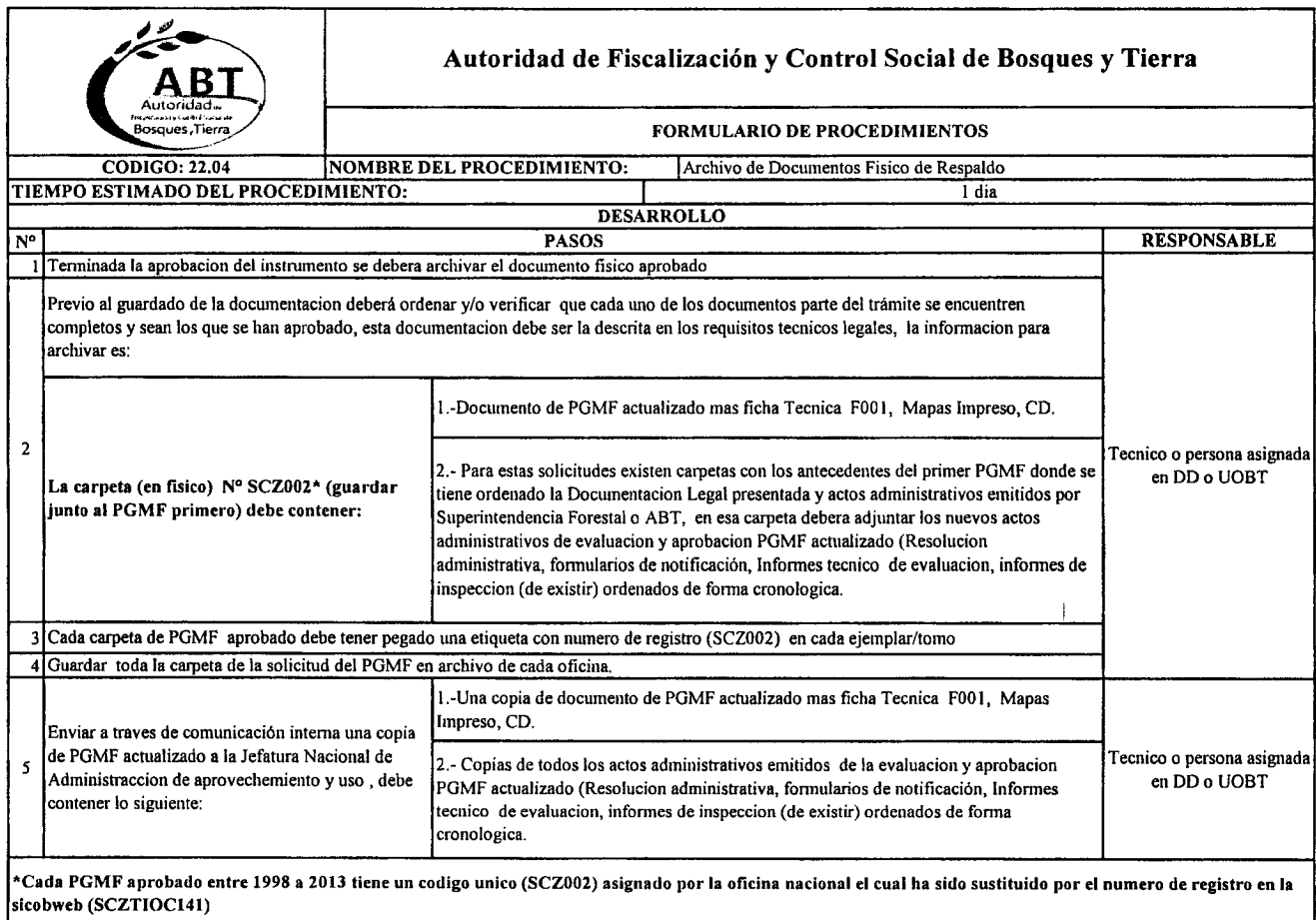

 $\overline{\phantom{a}}$ 

 $\mathbb{C}$  $\rightarrow$  $\overline{\phantom{a}}$  $\epsilon$  $\overline{a}$ r C ץ

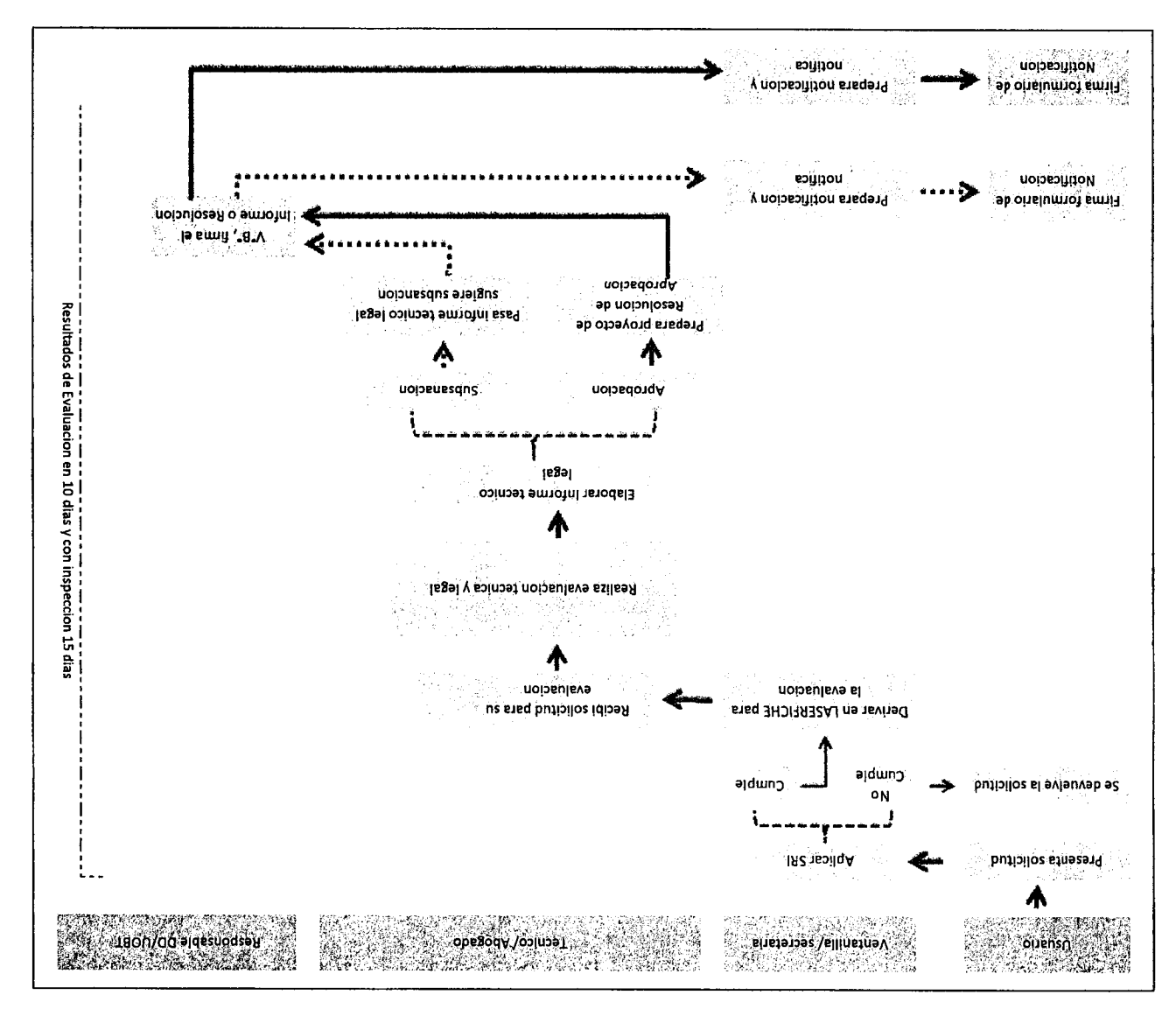

PROCESO 22 Flujo de Procedimiento para evaluación y aprobación de PGMF Actualizado

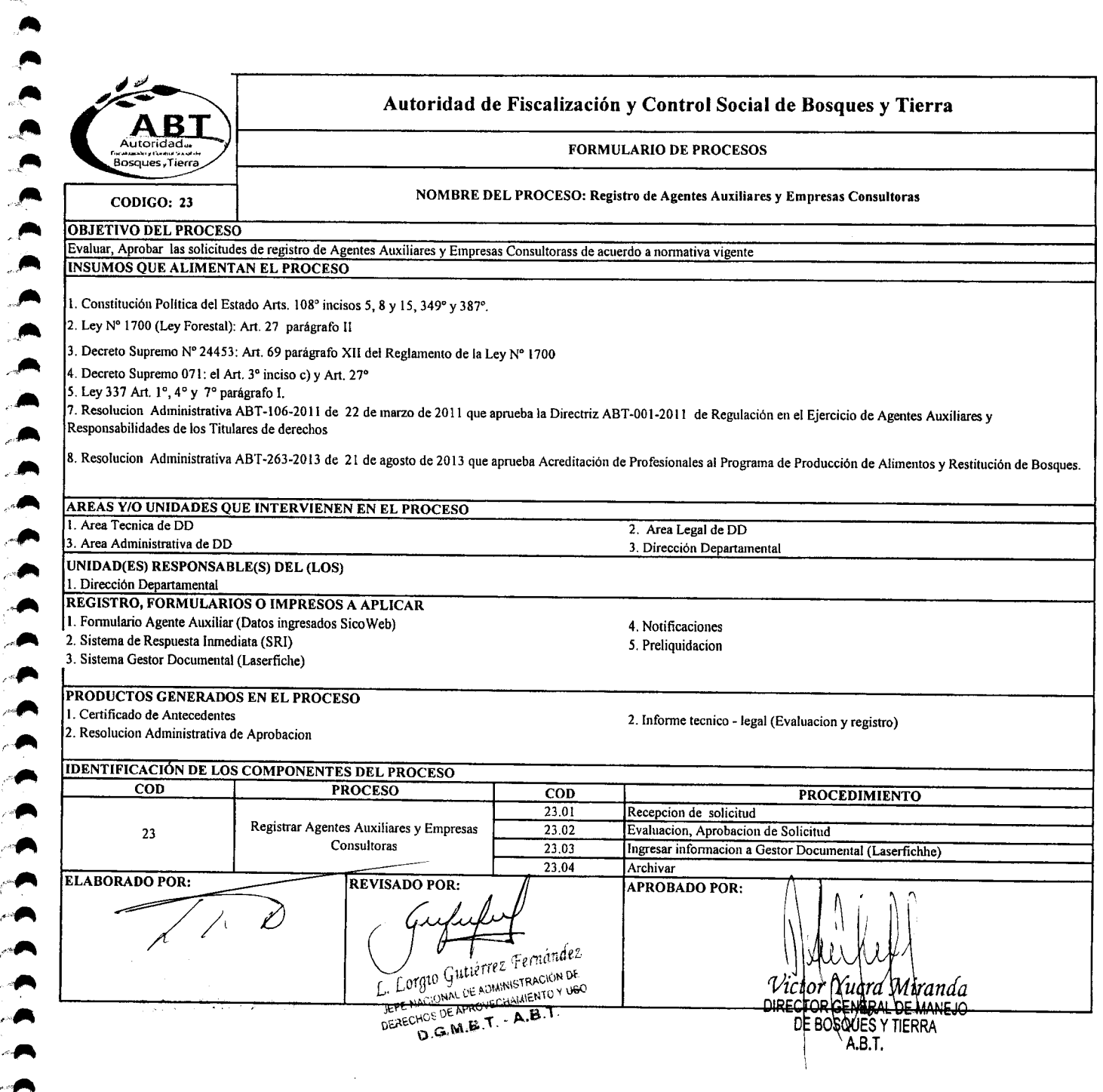

 $\mathbf{\hat{}}$ ,-. "

 $\blacktriangle$ 

,,~

 $\overline{\phantom{a}}$  $\bullet$ *i""\_*

r#'lt

,  $\blacktriangleleft$ 

·A

,"~A

 $\blacktriangle$  $\ddot{\phantom{a}}$ .~

,',.~  $\cdot$  $\overline{\mathcal{C}}$  $\mathcal{L}^{\text{max}}$ 

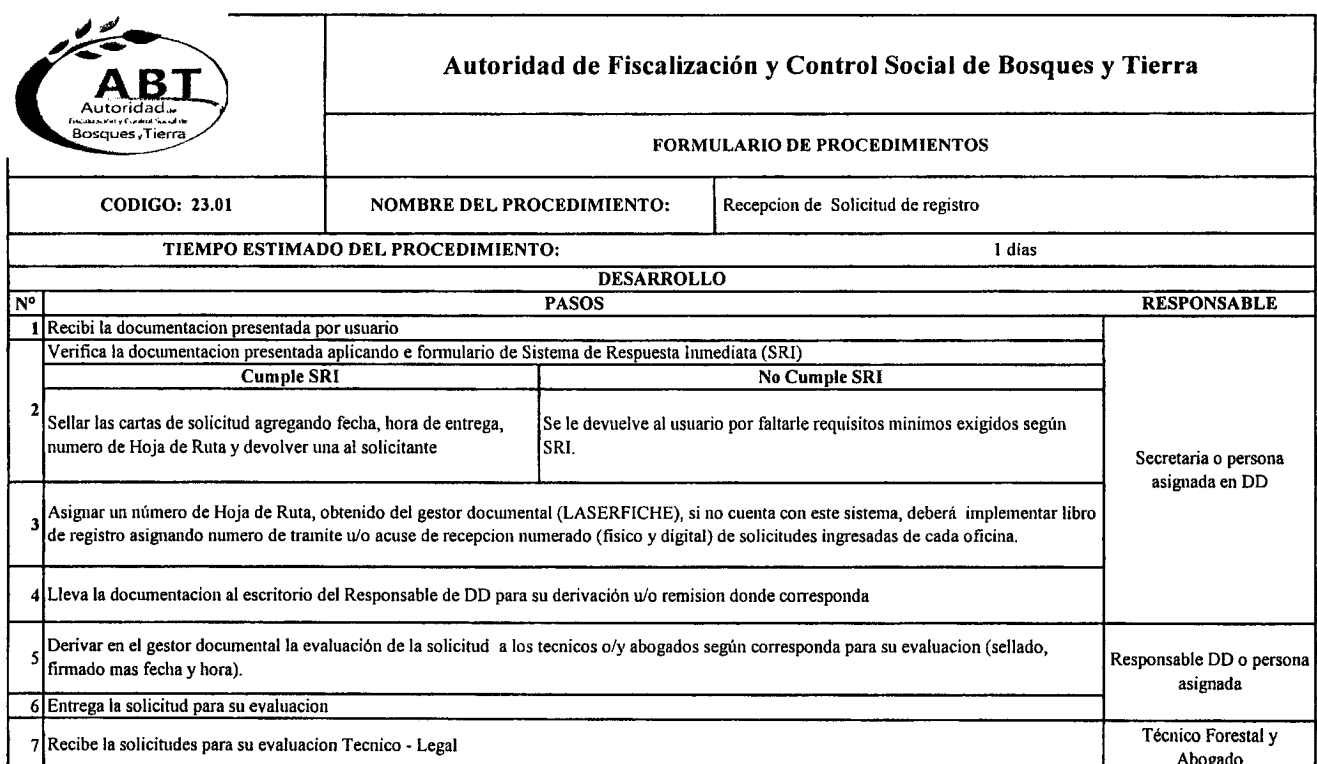

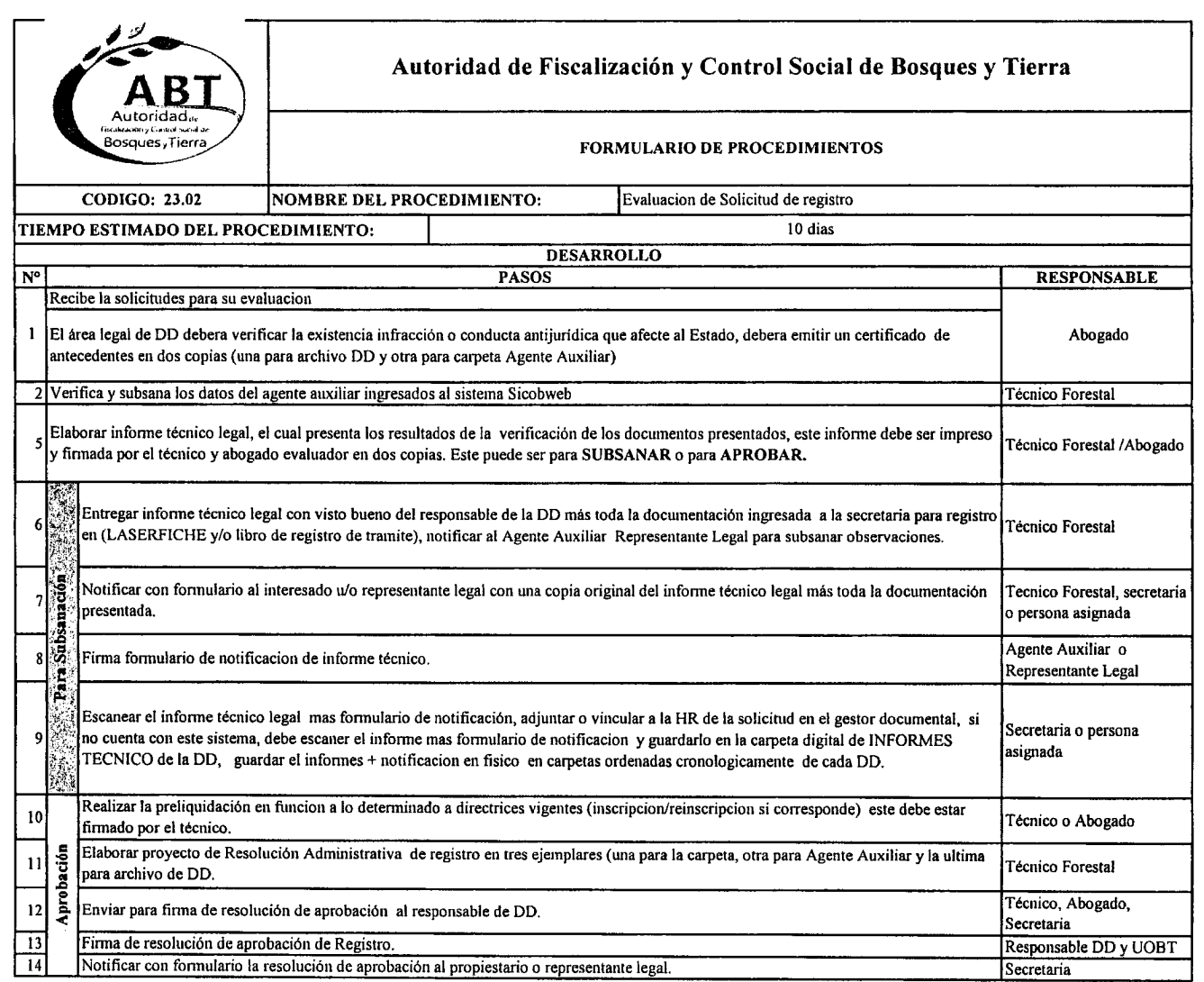

 $\overline{\phantom{a}}$ 

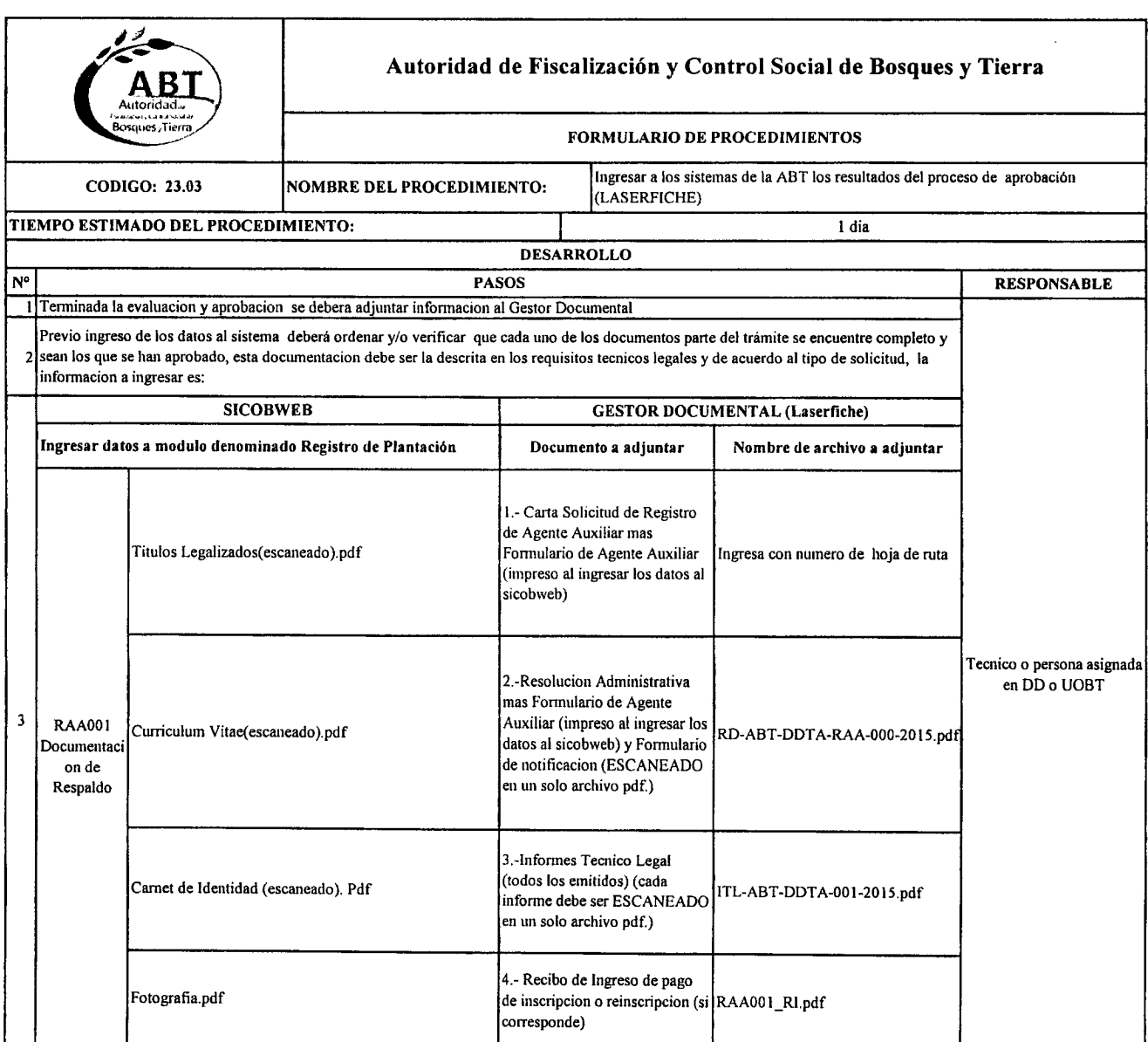

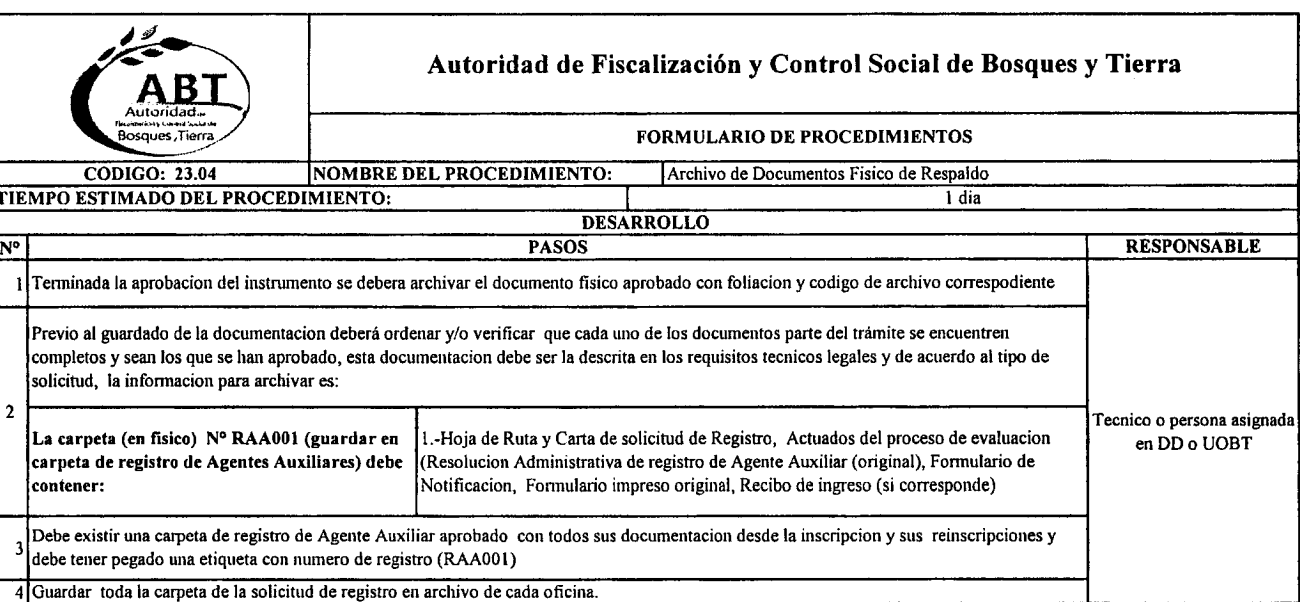

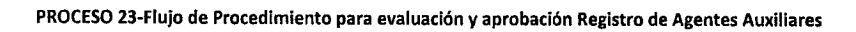

 $\bullet$ 

 $\bullet$ 

 $\epsilon$ 

 $\bullet$  $\sim$ 

 $\hat{\phantom{a}}$ 

 $\bullet$ 

 $\bigwedge$ 

 $\sum_{i=1}^{n}$ 

 $\curvearrowright$ 

 $\bullet$  $\bullet$ 

 $\bullet$ 

 $\bullet$ 

 $\sum_{i=1}^{n}$ 

 $\bullet$ 

 $\sum$ 

 $\bullet$ 

 $\hat{\bullet}$  $\rightarrow$ 

 $\sim$ 

 $\bullet$ 

 $\bigcap$ 

 $\sim$ 

 $\hat{c}$ 

 $\bullet$  $\epsilon$  $\sum_{i=1}^{n}$  $\sim$  $\int_{0}^{\frac{1}{2}}\frac{d^{2}x}{dx^{2}}dx$  $\sim$ 7

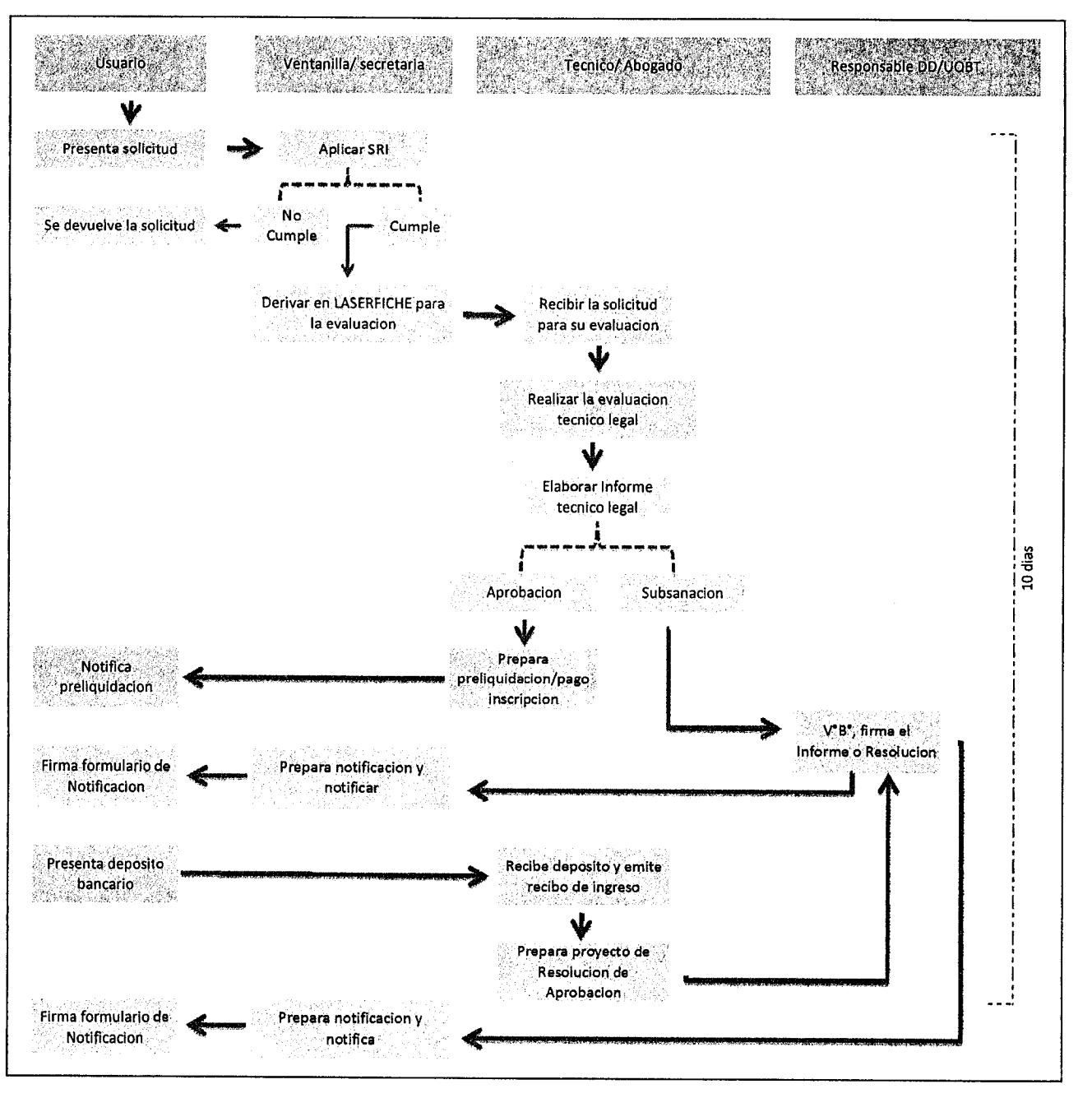

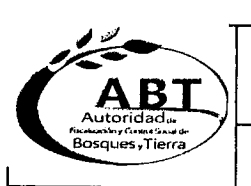

:\_\_  $\sim$ 

/.\_

 $\sum_{i=1}^{\infty}$ 

*r''''''* \_...

 $\bullet$ 

r (

*r"....*

'",.

 $\hat{\bullet}$  $^\prime$  .

*I"~'* .- ,..

~ ""'., ,..

 $\blacktriangle$ 

 $\mathbf{b}^{\prime}$ 

## Autoridad de Fiscalización y Control Social de Bosques y Tierra **Autoridad de Fiscalización y Control Social de Bosques y Tierra**

#### **FORMULARIO DE PROCESOS**

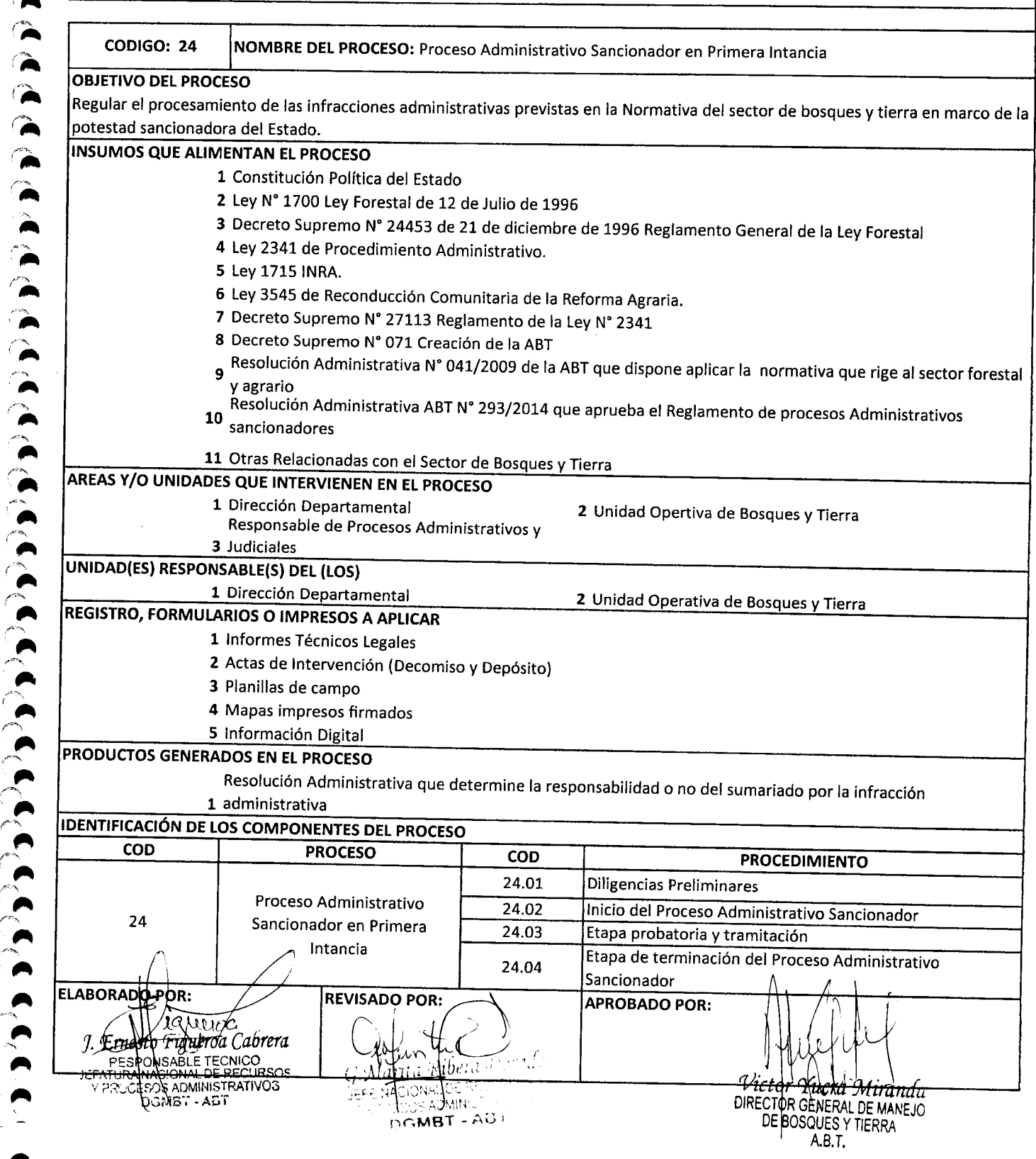

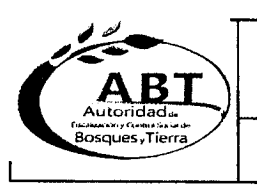

## Autoridad de Fiscalización y Control Social de Bosques y Tierr Autoridad de Fiscalización y Control Social de Bosques y Tierra

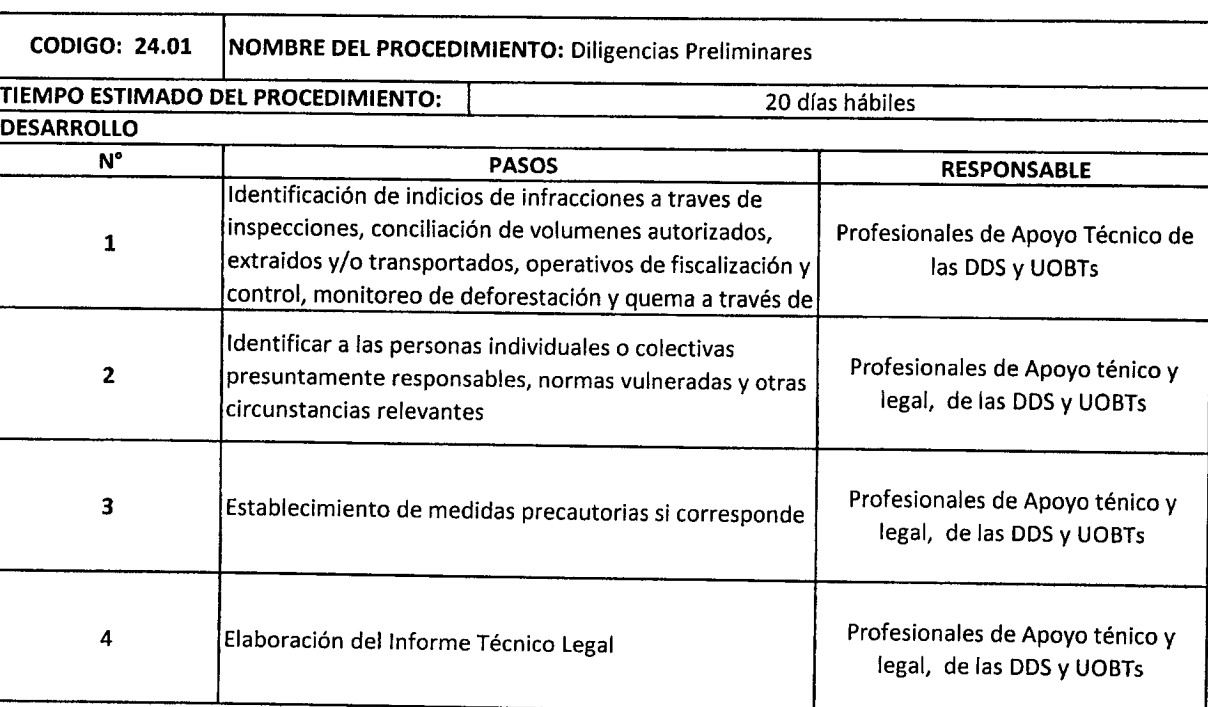

# Autoridad de Fiscalización y Control Social de Bosques y Tierra

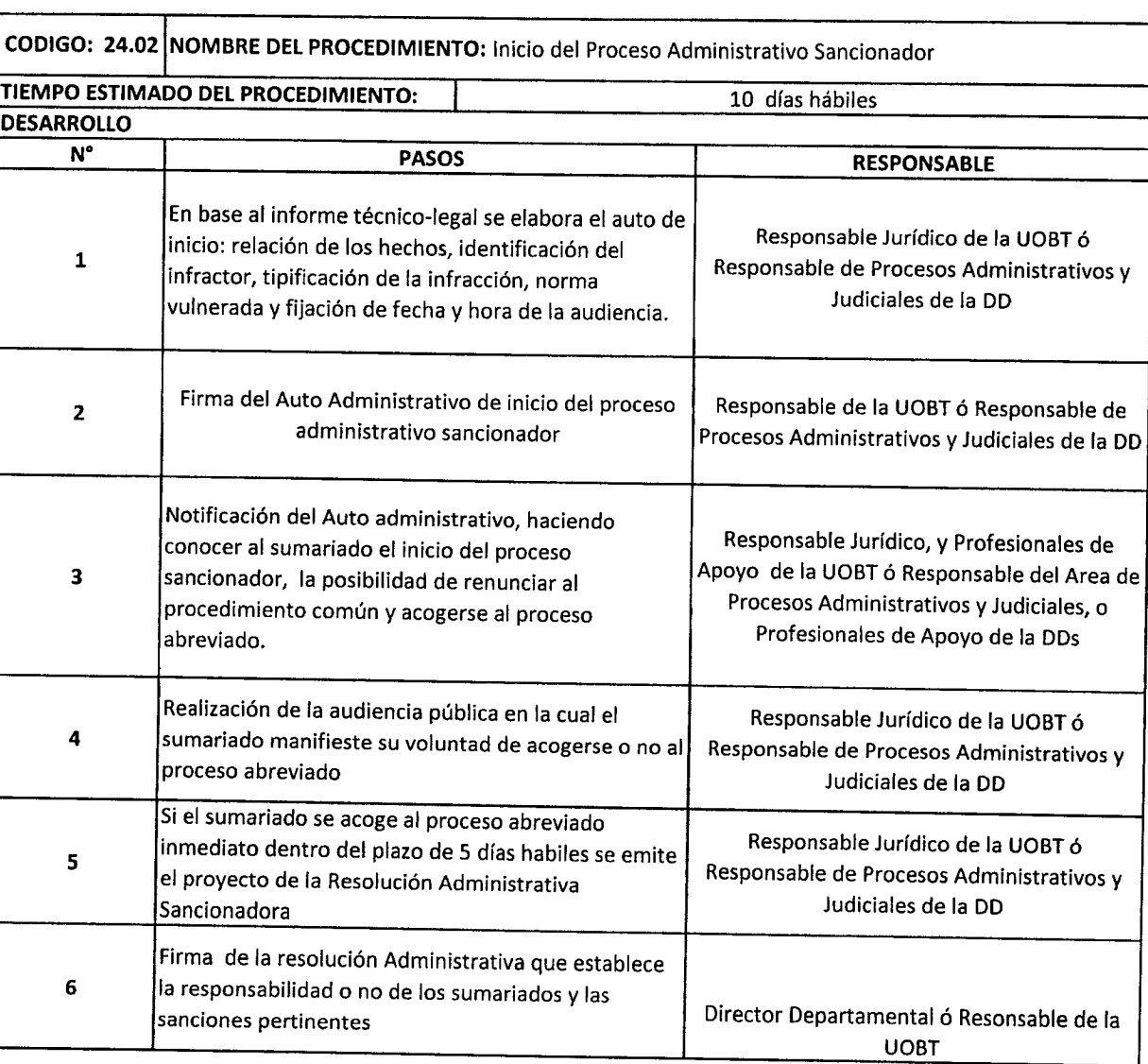

### Autoridad de Fiscalización y Control Social de Bosques y Tierra

#### FORMULARIO DE PROCEDIMIENTOS

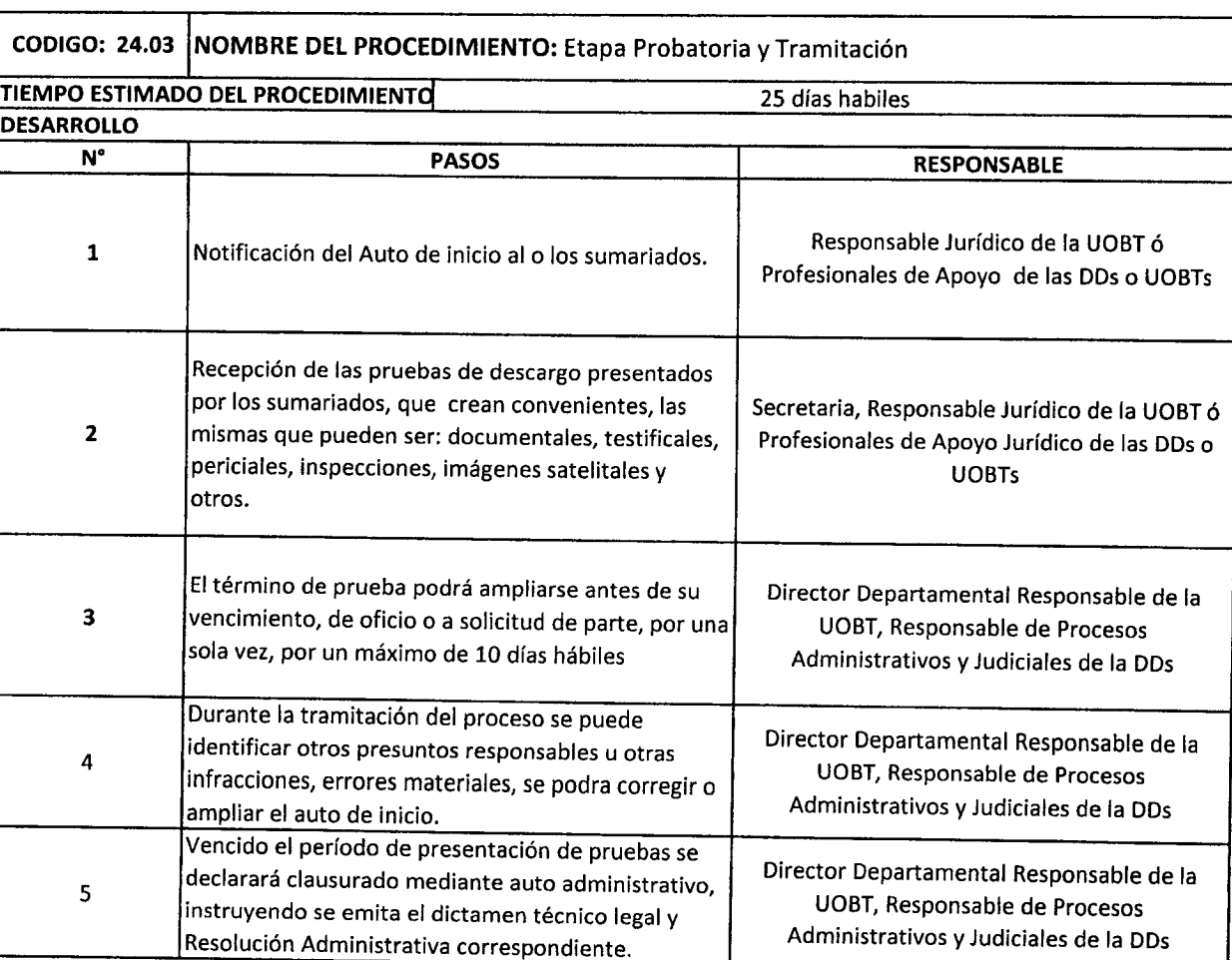

 $\blacktriangleleft$ 

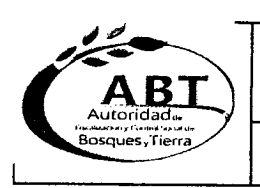

# A B T Autoridad de Fiscalización y Control Social de Bosques y Tierra

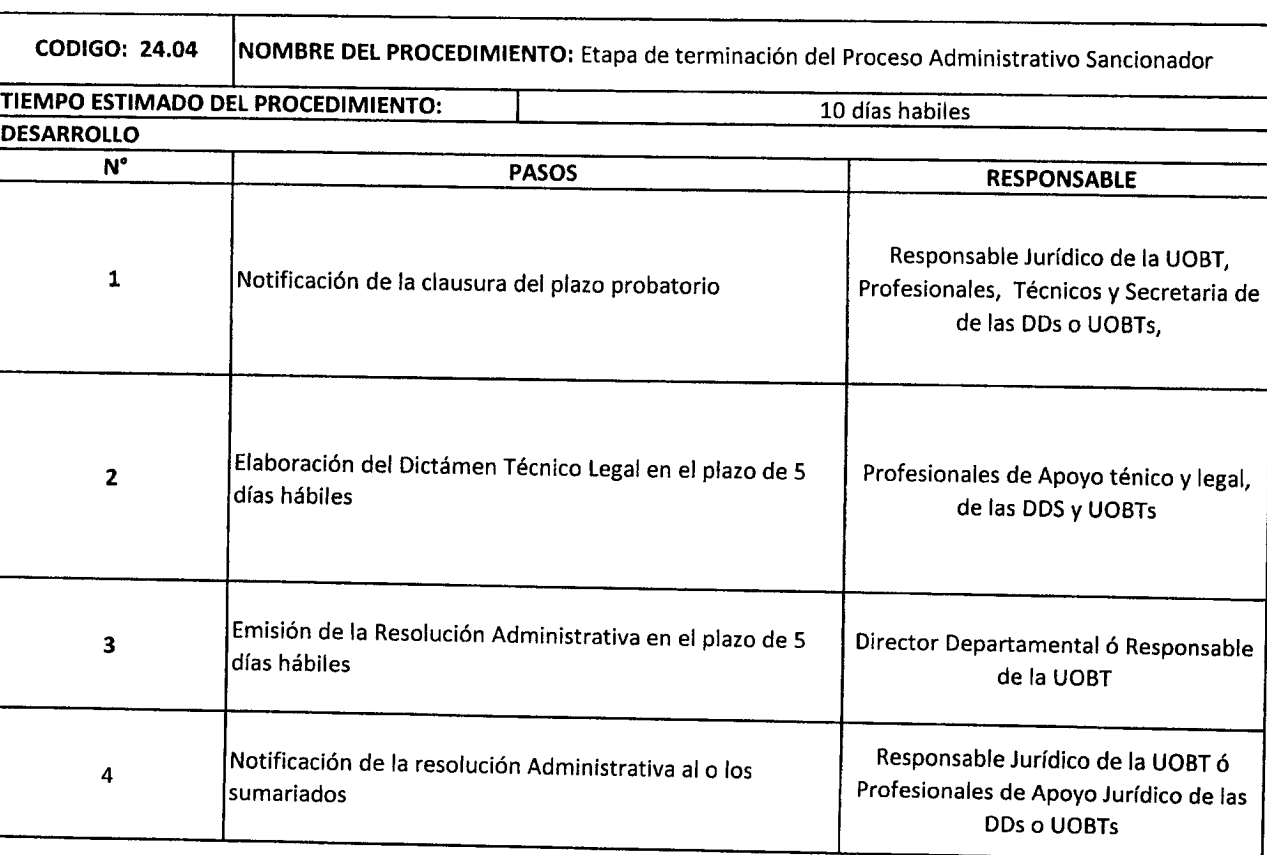

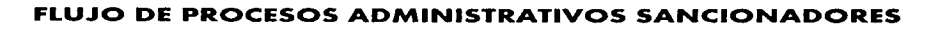

 $\blacktriangleleft$  $\blacktriangleright$  $\overline{\phantom{a}}$  $\mathbf{A}$  $\rightarrow$  $\hat{\mathbf{z}}$ 

 $\hat{\phantom{a}}$ 

 $\overline{\phantom{a}}$ 

 $\sum_{i=1}^{n}$  $\hat{\phantom{a}}$  $\hat{\phantom{a}}$ 

 $\sum_{i=1}^{N}$  $\bullet$ 

 $\hat{\mathbf{A}}$ 

 $\sum_{i=1}^{n}$ 

 $\ddot{\bullet}$ 

 $\blacktriangleleft$ 

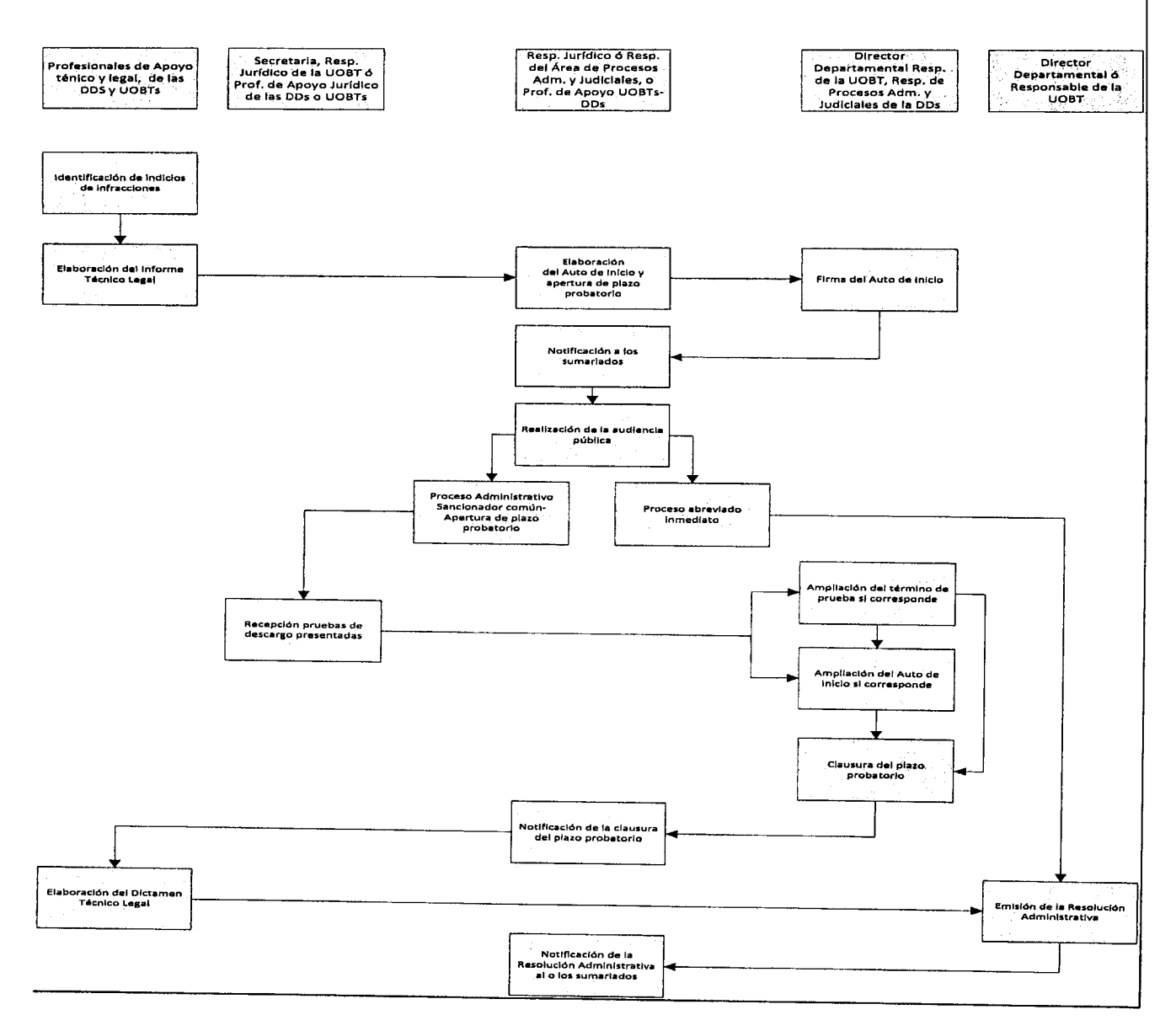

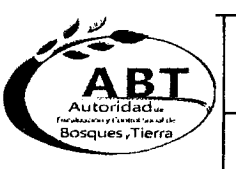

 $\ddot{\phantom{1}}$ 

"<br>ר ''<br>'''

~

.~  $\ddot{\phantom{1}}$ .•,~

 $\ddot{\phantom{1}}$ 

 $\mathbf{\hat{A}}$ **A** 

~ ,..

 $\sum_{\lambda}$ 

,... ,..

I/A

'" *F~-);.\_""* fIIl

,\_ *,~ac...",* "

 $\blacktriangleleft$ 

# *F~-~* **Autoridad de Fiscalización <sup>y</sup> Control Social de Bosques <sup>y</sup> Tierra** A~Jl!- l\_•.;;',;::.;;:;;;;;

FORMULARIO DE PROCESOS

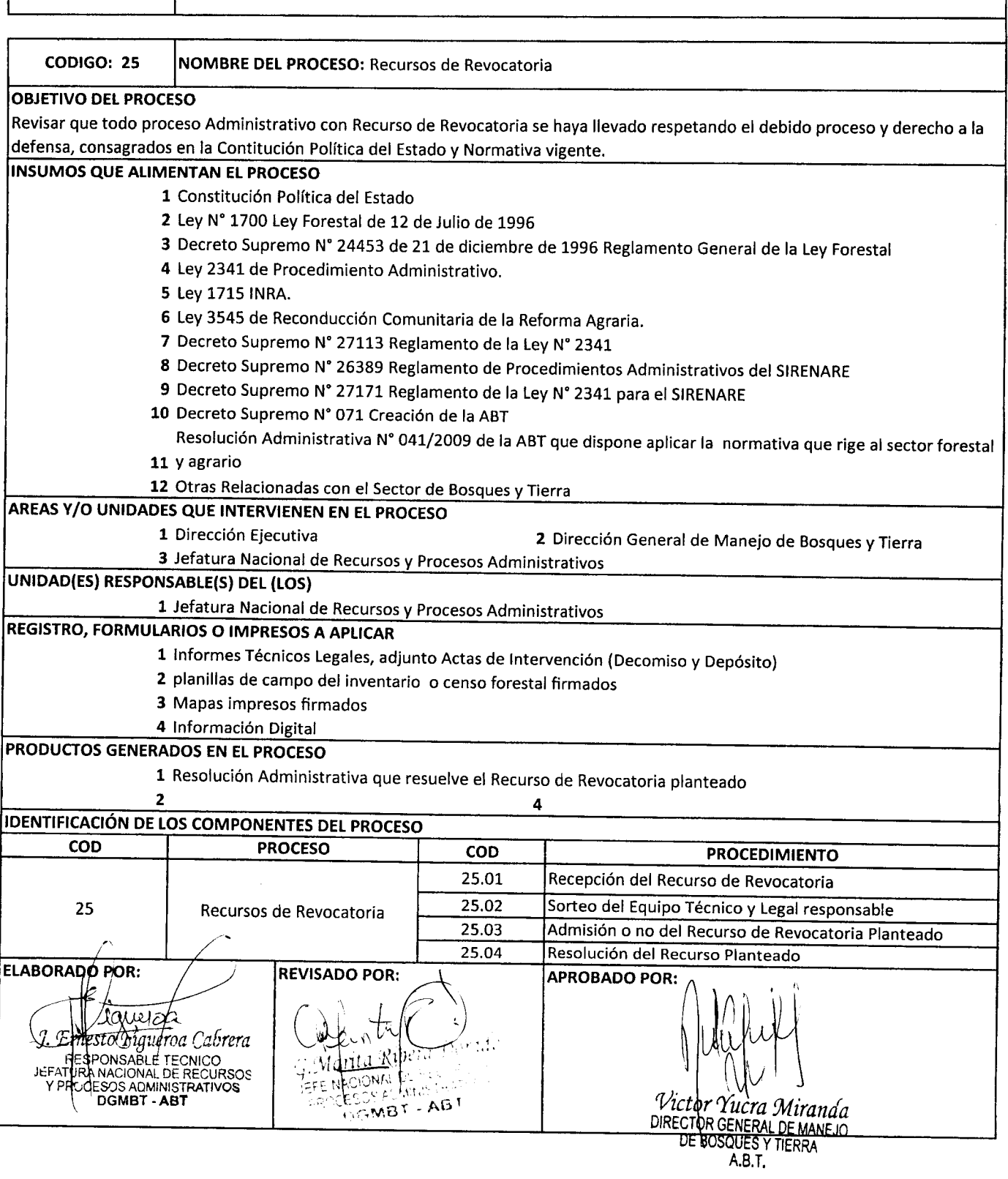

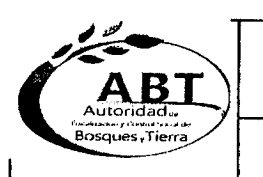

## *~p--- '-o7¡~V* **Autoridad de Fiscalización <sup>y</sup> Control Social de Bosques <sup>y</sup> Tierra**

#### FORMULARIO DE PROCEDIMIENTOS

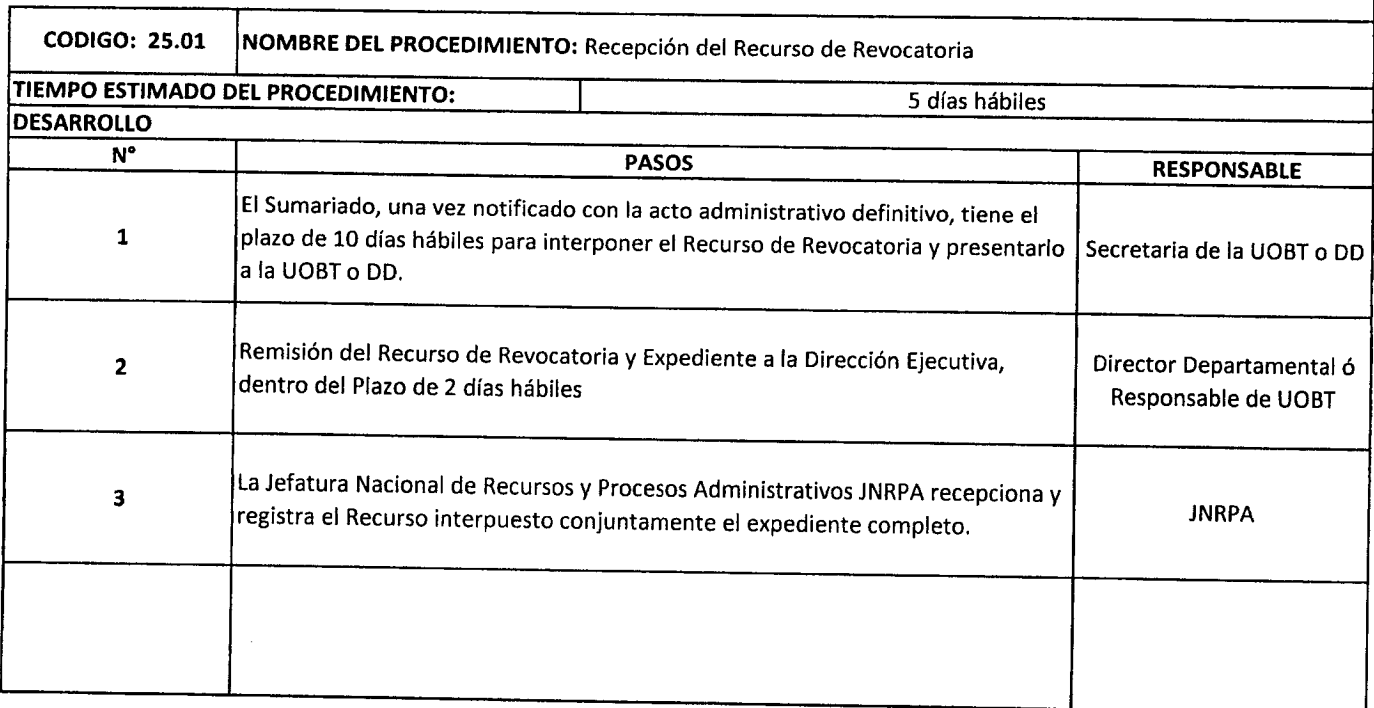

*-t--"*

,...

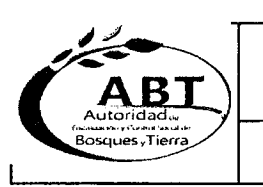

## ..:~ **Autoridad de Fiscalización <sup>y</sup> Control Social de Bosques <sup>y</sup> Tierra**

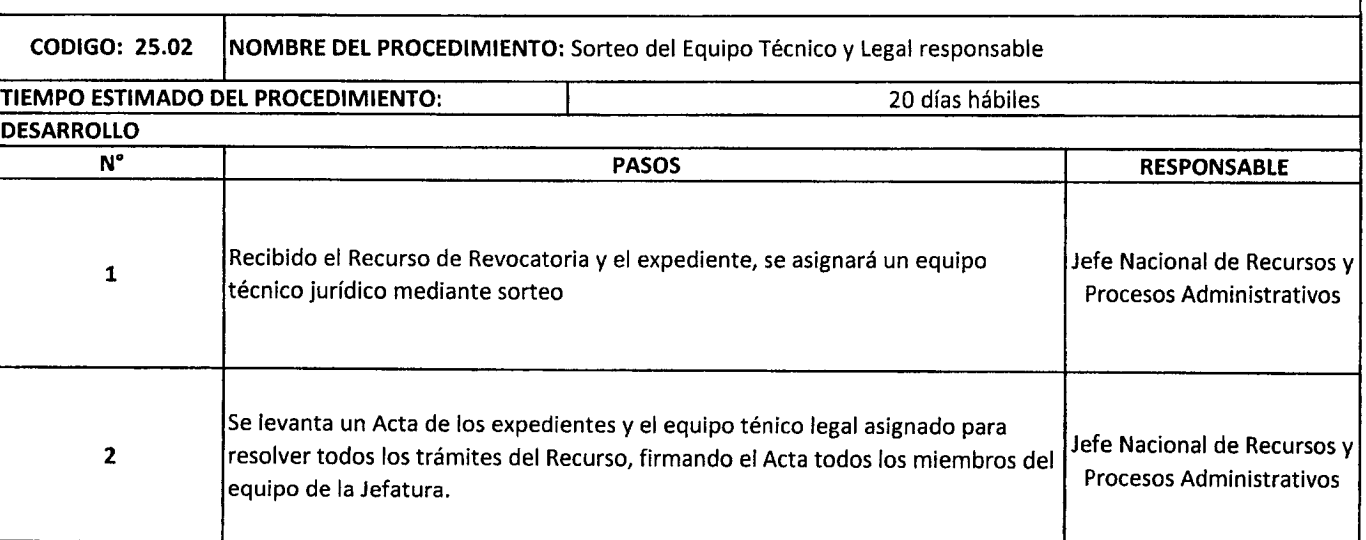

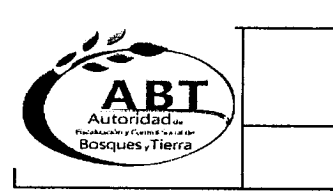

### **Autoridad de Fiscalización y Control Social de Bosques y Tierra**

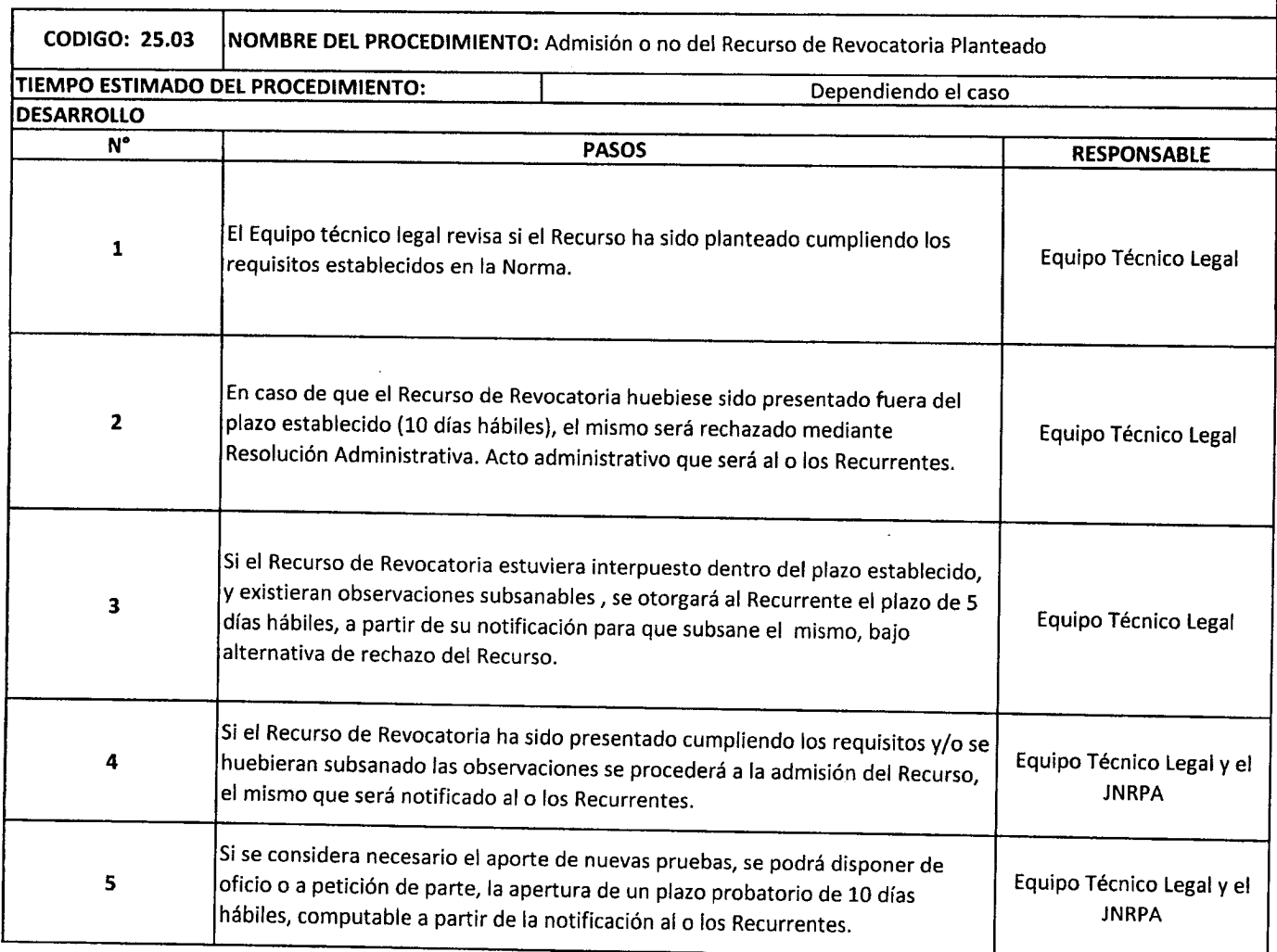

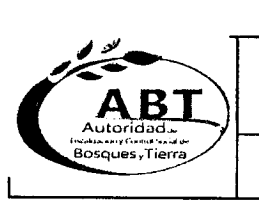

## C~ **Autoridad de Fiscalización <sup>y</sup> Control Social de Bosques <sup>y</sup> Tierra**

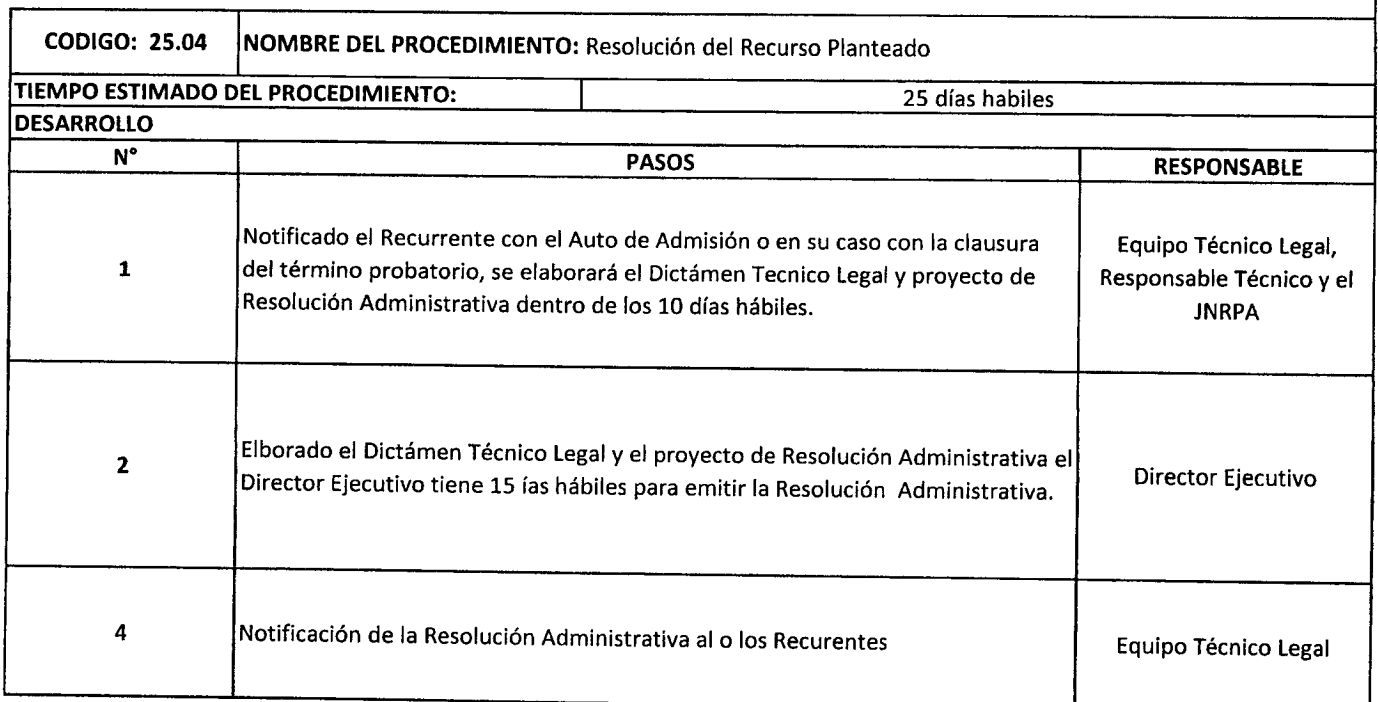

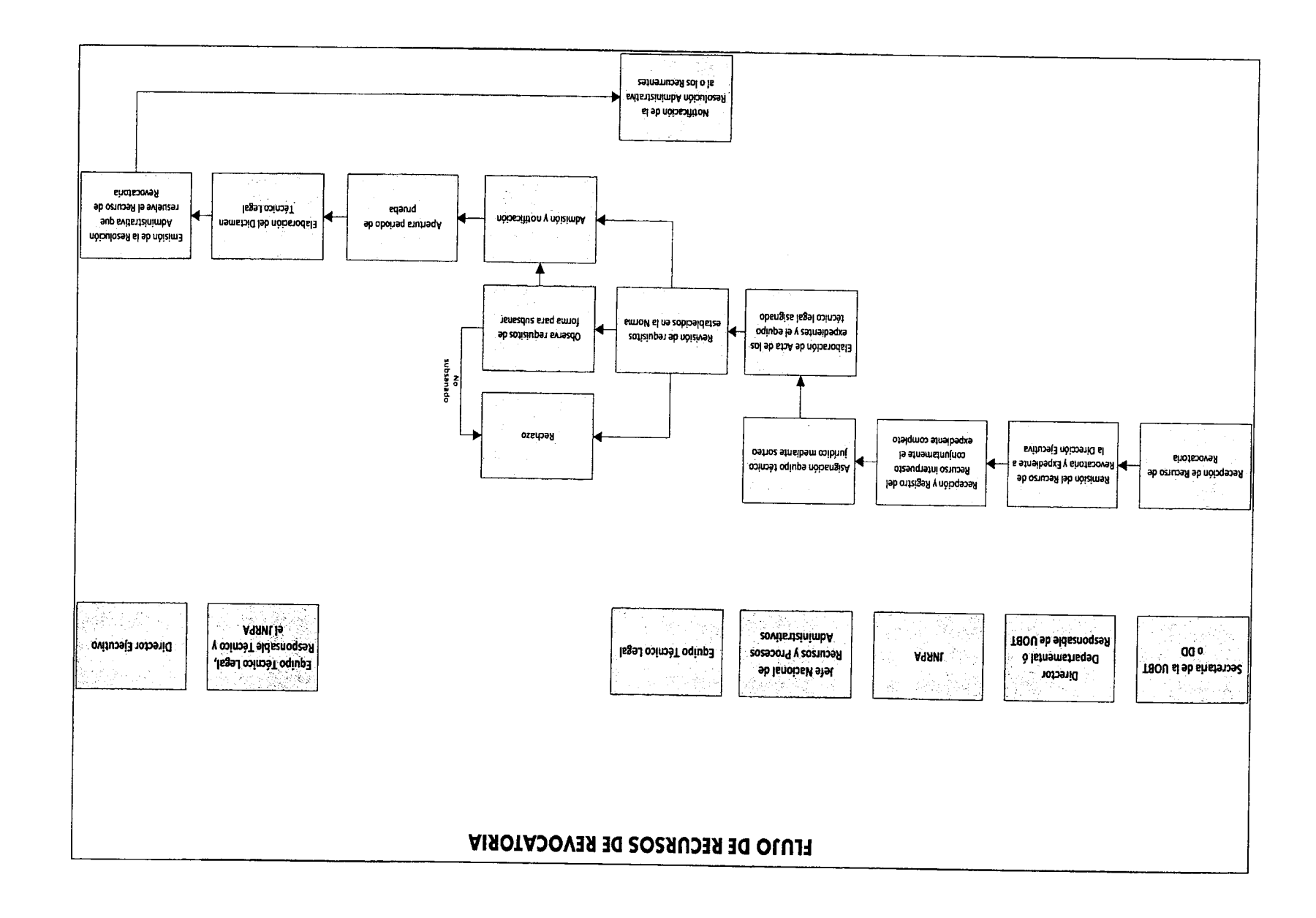

 $\sim$ 

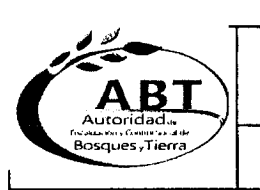

..

n<br>A

 $\frac{1}{2}$ 

''\_ '\_\_  $\overline{a}$ 

''\_

 $"$  $\mathbb{Z}$ 

 $-$ 

 $\bullet$  $\bullet$ .

 $\sum_{i=1}^{n}$  $\lambda$ 

 $\bullet$ 

 $\lambda$ 

 $\bullet$ 

,. "

# Autoridad de Fiscalización y Control Social de Bosques y Tierra<br>
Autoridad, **ABT**

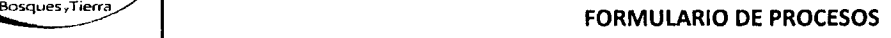

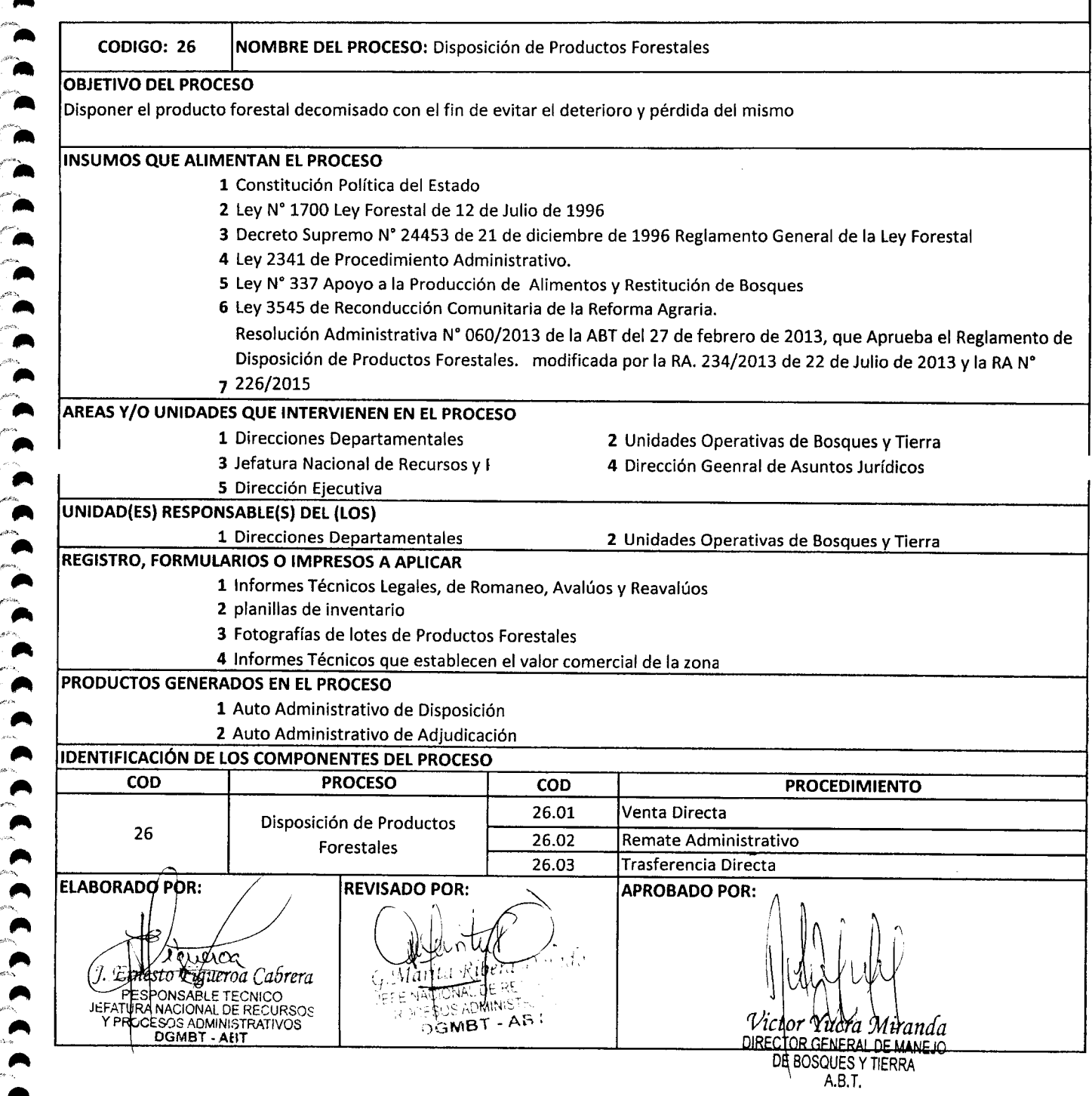

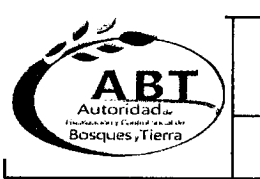

### ,""'\_\_ C~ **Autoridad de Fiscalización <sup>y</sup> Control Social de Bosques <sup>y</sup> Tierra**

#### FORMULARIO DE PROCEDIMIENTOS

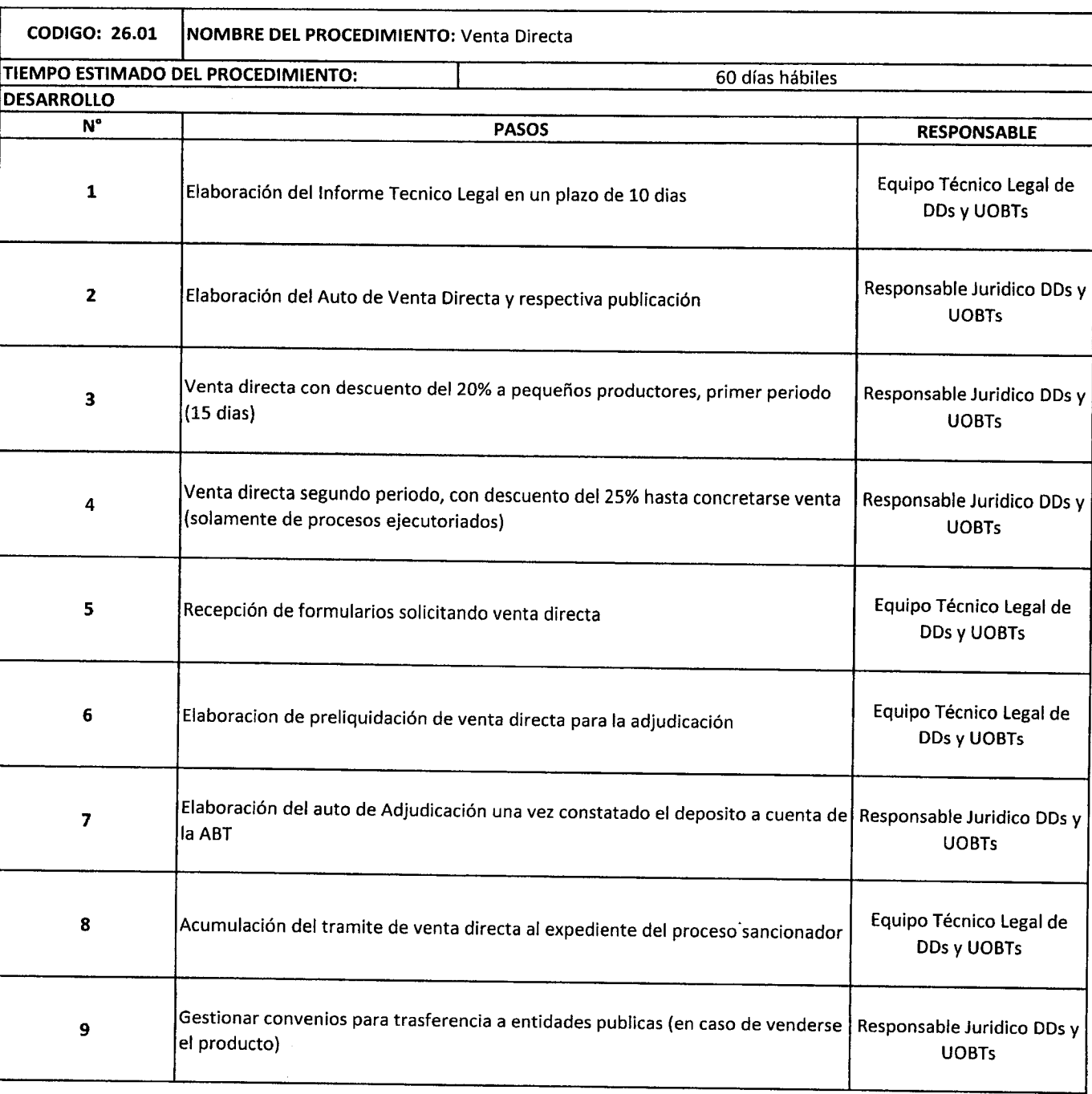

*r""* ."..  $\blacktriangle$ 

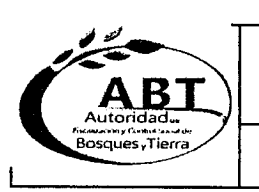

# ~AB~ Autoridad.::- 1----------------------------------------1 'J~~~~~·;T¡;;;;' **Autoridad de Fiscalización y Control Social de Bosques y Tierra**

#### FORMULARIO DE PROCEDIMIENTOS

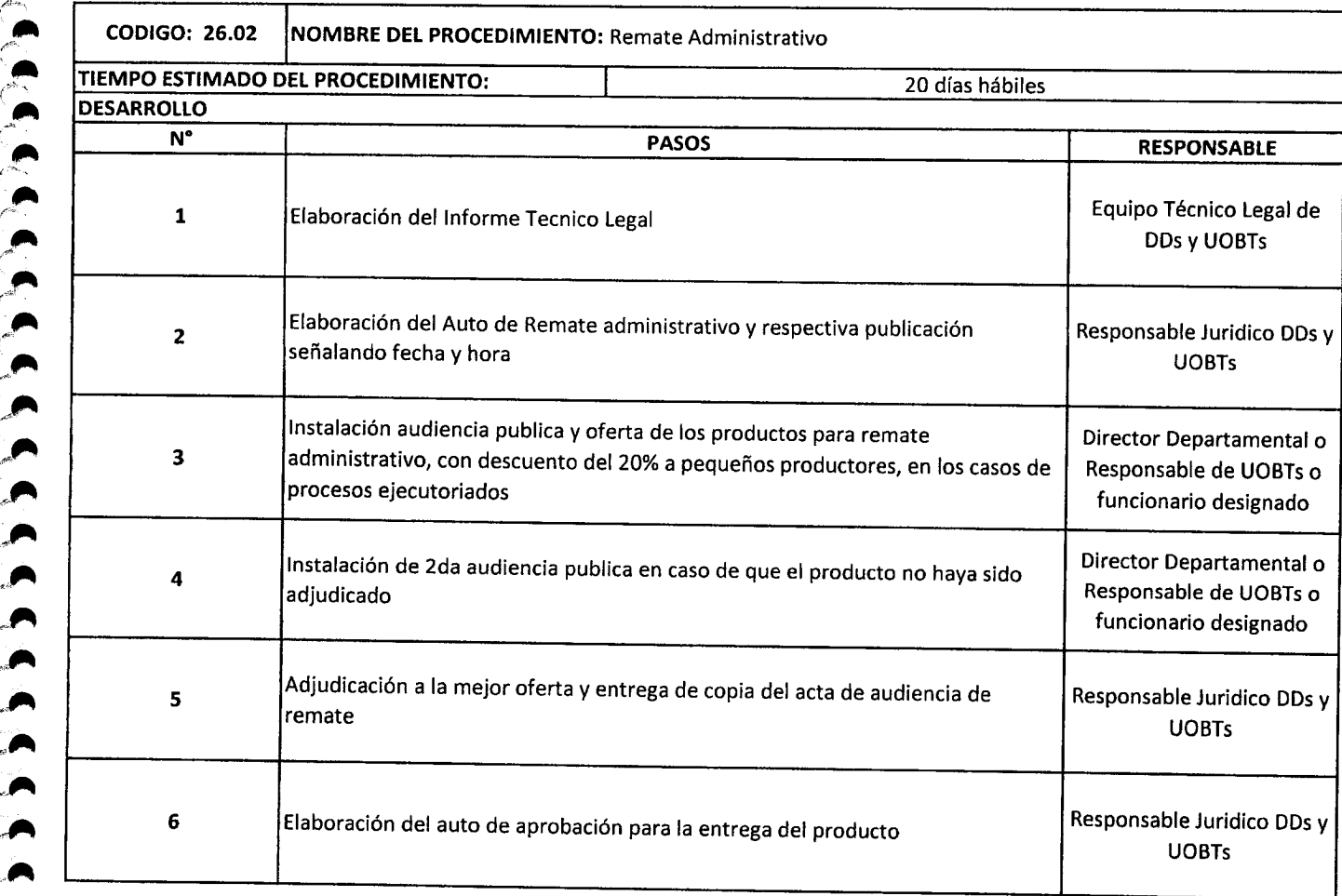

-~

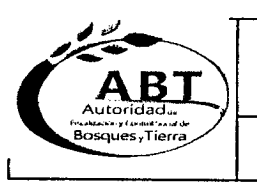

### ¿.~-~ **Autoridad de Fiscalización <sup>y</sup> Control Social de Bosques <sup>y</sup> Tierra ABT** Autoridad,,"\_'

#### FORMULARIO DE PROCEDIMIENTOS I

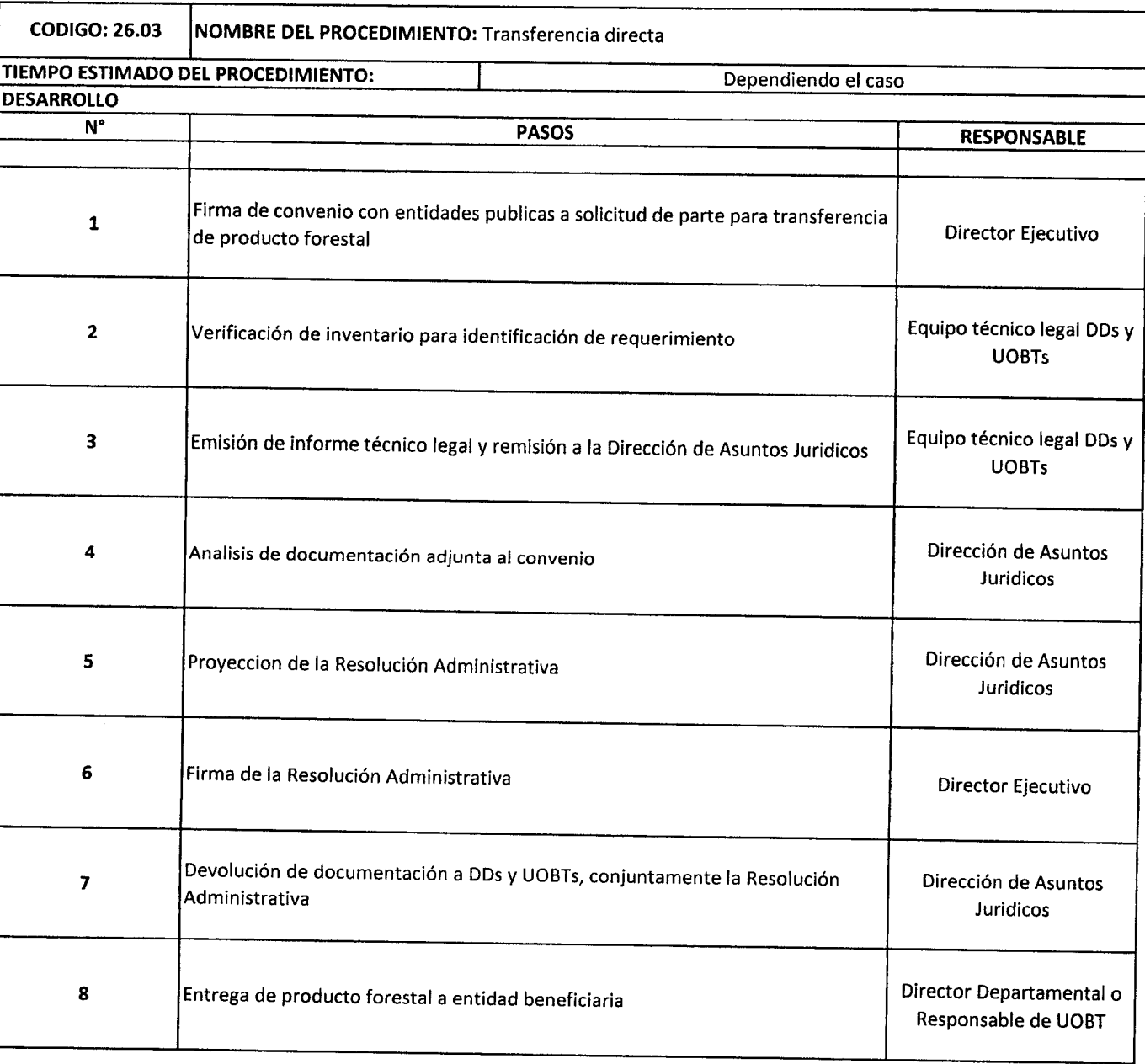

<u>-</u> <u>----</u> <u>---------- -- --</u> ----
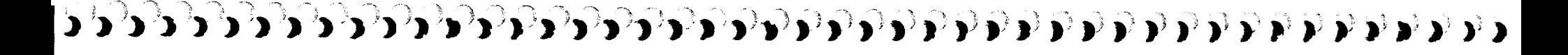

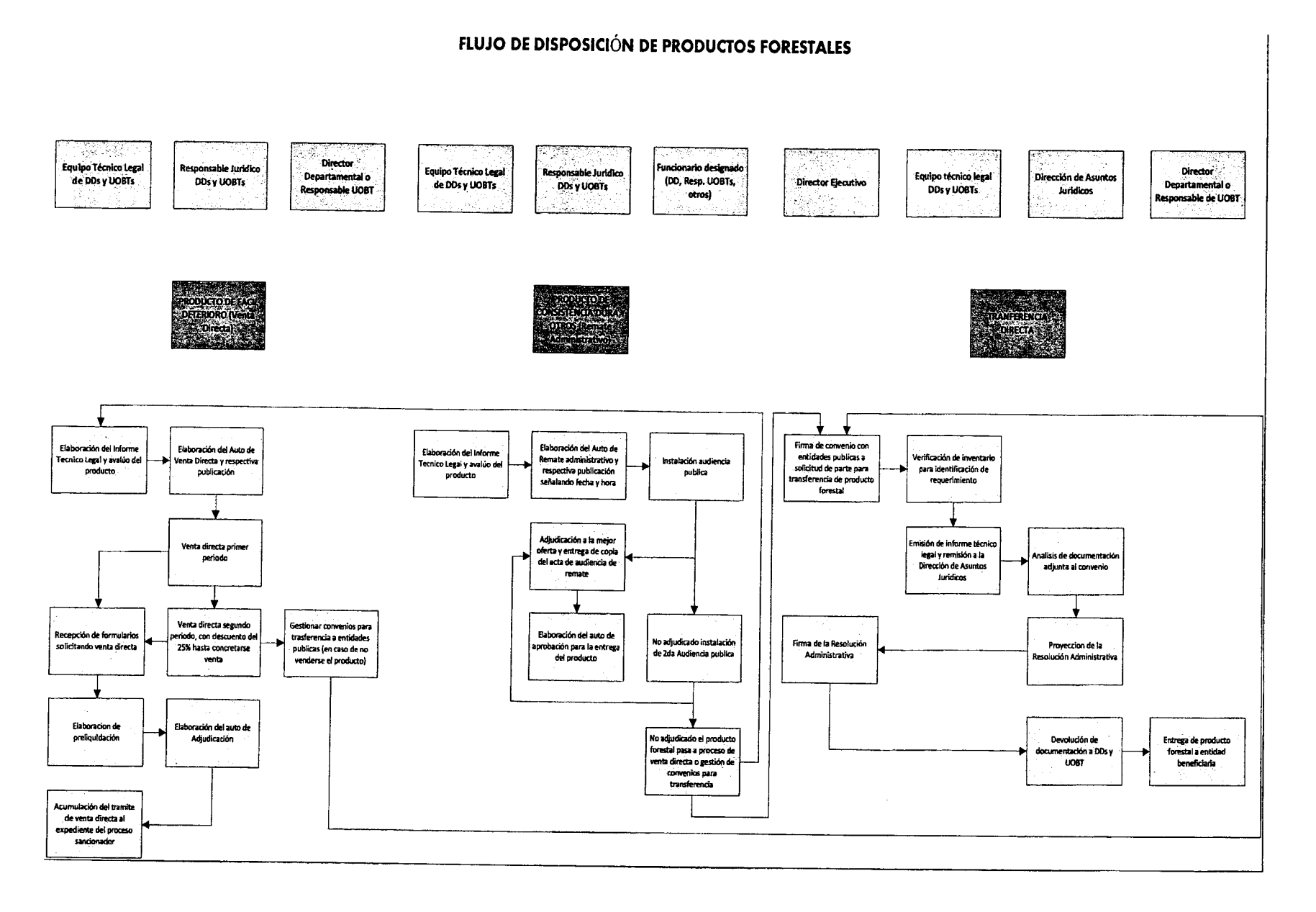

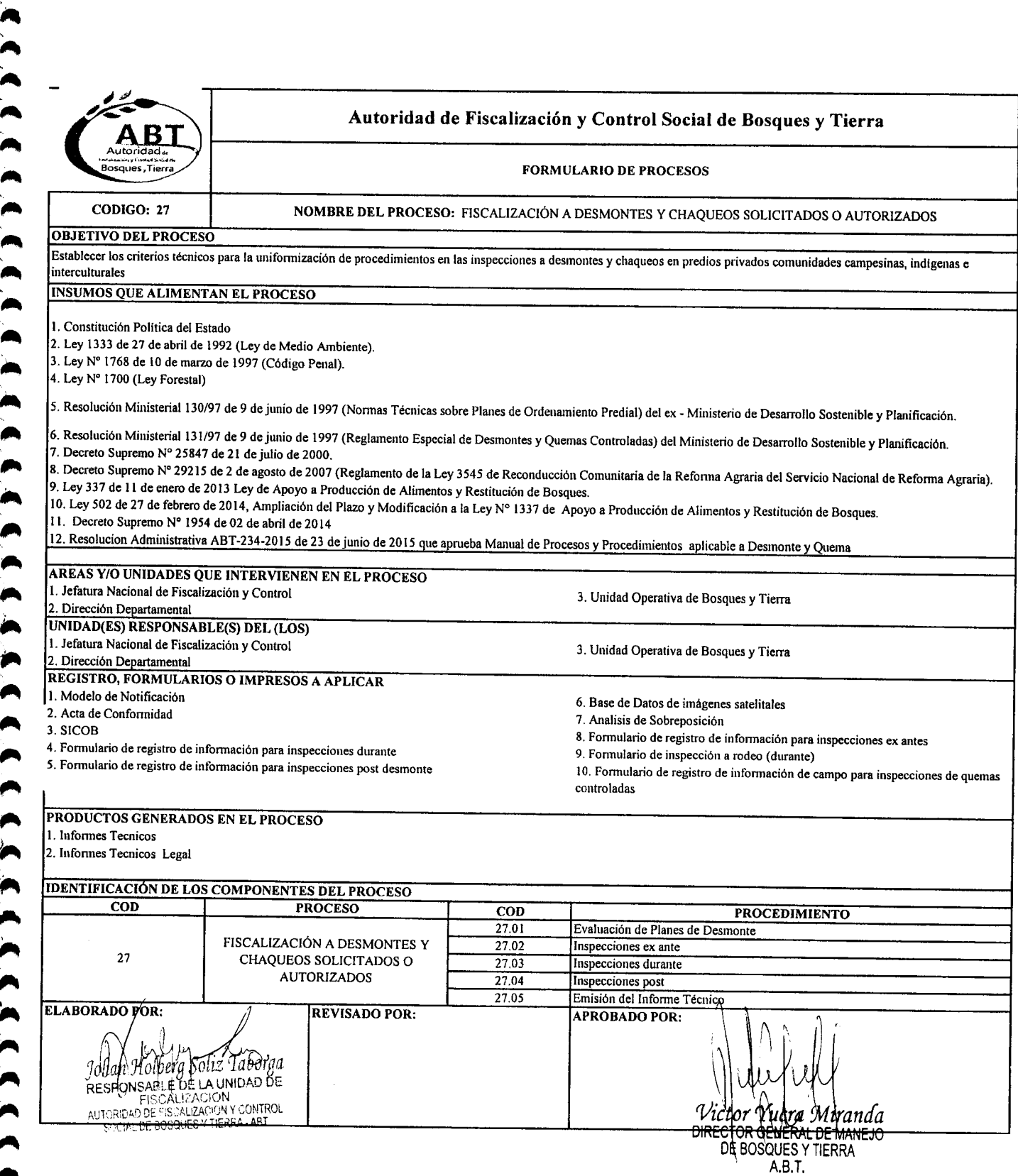

**1** 

" C C

"<br>"

--",.

.<br>.<br>.

A ,.. ,...

 $\blacktriangle$  $\bullet$ .

 $\cdot$ , .~.....

.~ *~i,.,.,* ."".

" **''''**

 ~ ,...

~

 $\tilde{\mathbf{v}}$ 

,... "'"  $\lambda$ 

-,...

.~

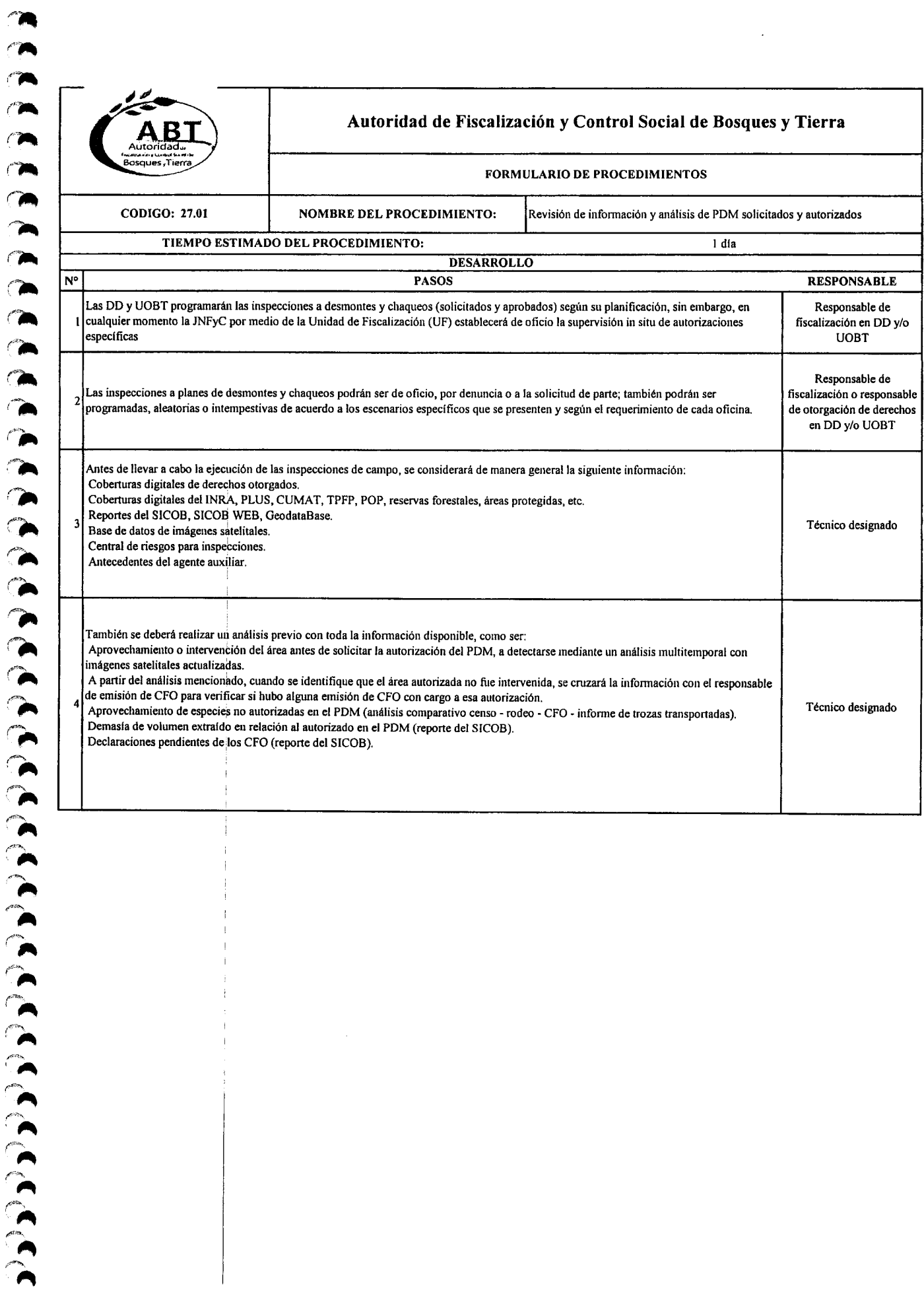

ī

*I~""''''''* '.-,"'\_

~

("7"., '~ *F-~"*

 $\sum_{\alpha}$ 

*r'\_'*

 $\blacksquare$  $\begin{array}{c} \hline \end{array}$  $\bullet$ 

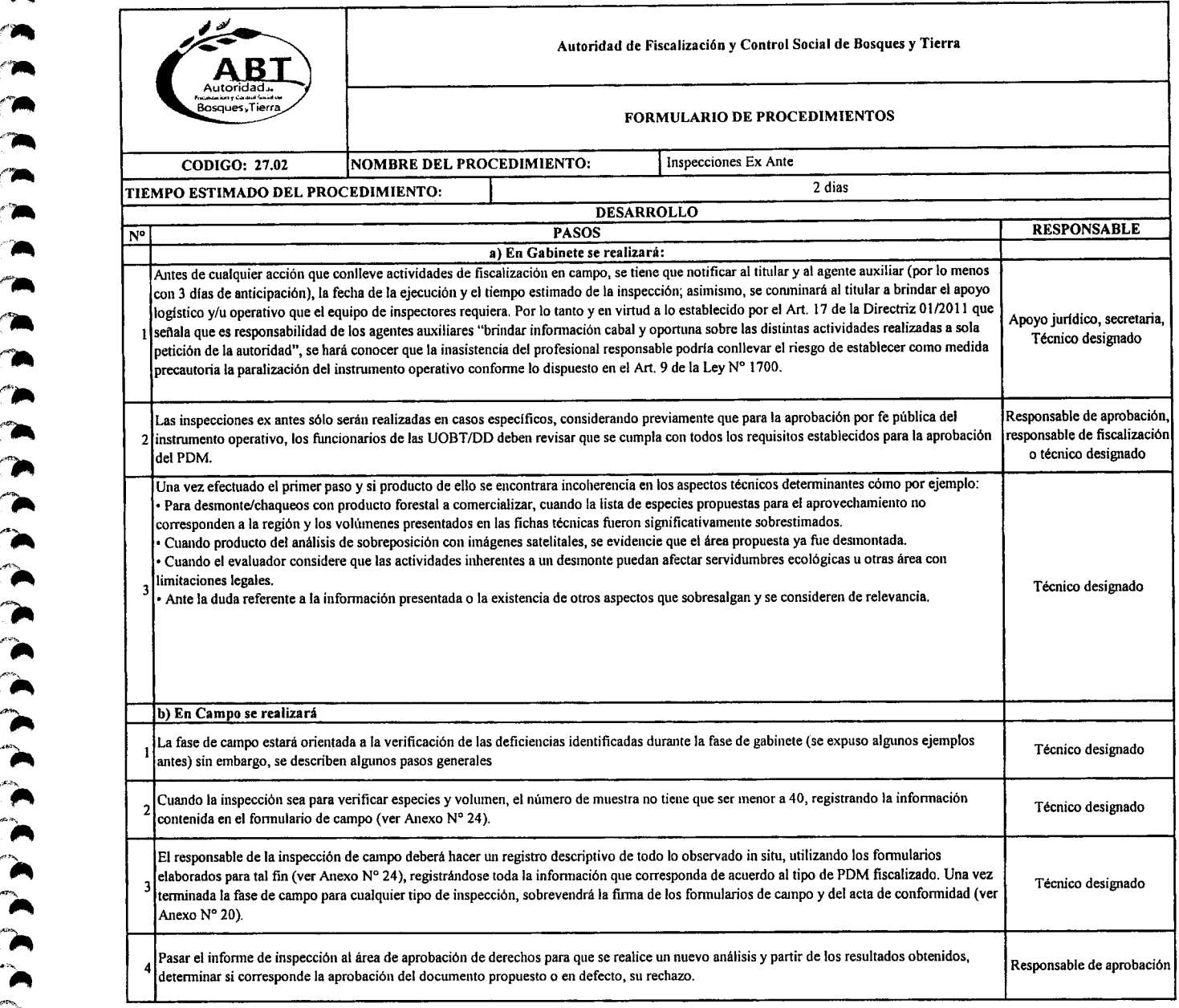

 $\rightarrow$ 

 $\blacktriangleleft$  $\rightarrow$ 

 $\bullet$   $\bullet$ 

 $\blacksquare$ 

"

 $\ddot{\phantom{a}}$ 

 $\bullet$ 

,-.•

*t".*

 $\begin{array}{c} \n\bullet \\
\bullet \\
\bullet\n\end{array}$ 

 $\bullet$ r.- ('~

*r"',* r " r""'''\_

 $\hat{\ }$ 

)<br>ጉ<br>"

 $\sum_{n=1}^{\infty}$ 

 $\sum_{i=1}^{\infty}$ 

 $\ddot{\phantom{0}}$ 

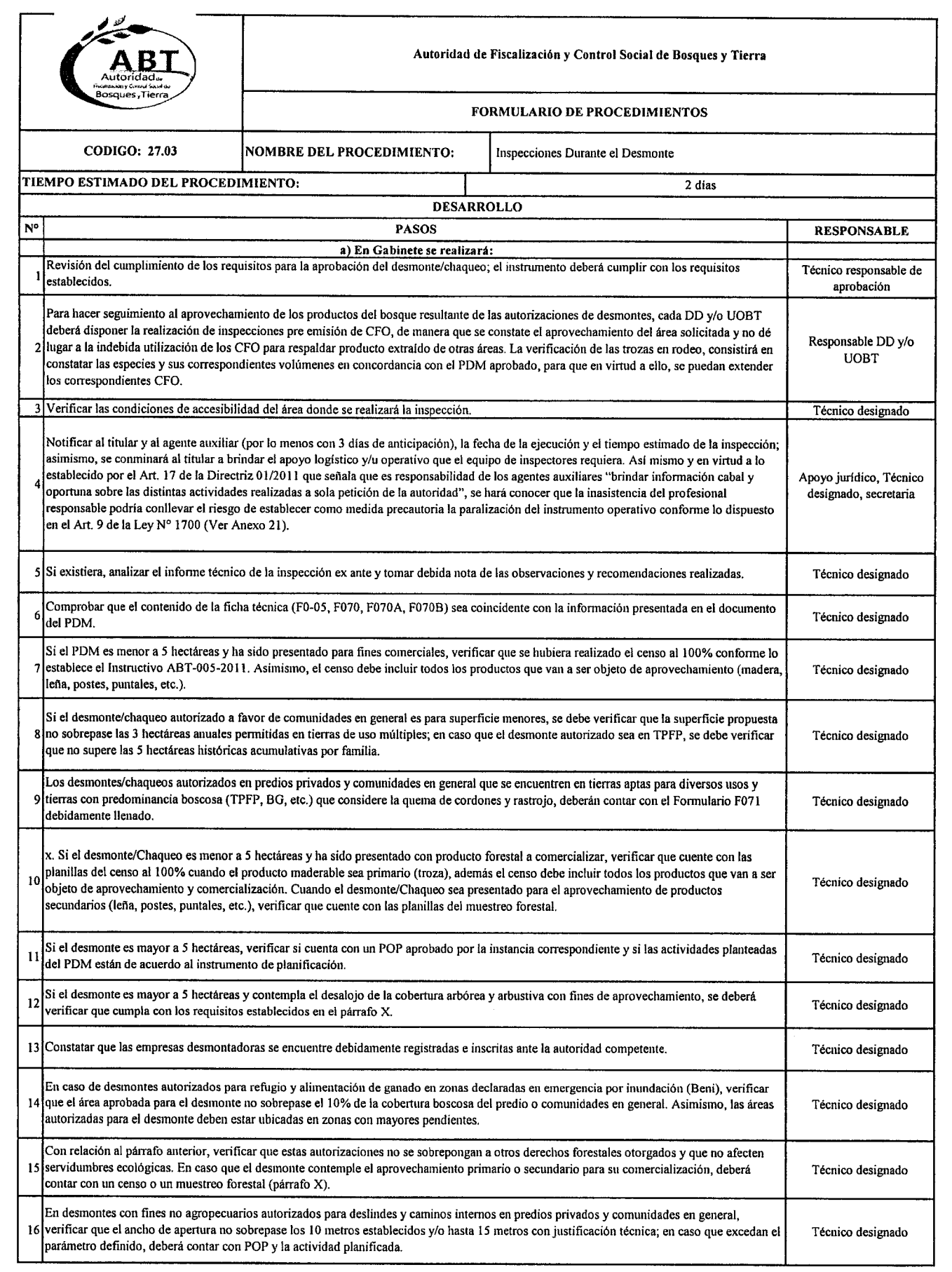

 $\bullet$ 

 $\rightarrow$ 

/"

*r"*,,"~"

 $\sim$ 

 $\bullet$ 

 $\bullet$   $\bullet$ 

 $\blacktriangleright$  $\sum_{i=1}^{n}$ *l""*  $\bullet$  $\bullet$ 

 $\begin{array}{c} \n\bullet \\
\bullet \\
\bullet\n\end{array}$ 

 $\bullet$ 

*r"* ,"'\_

 $\bullet$ *iA*

*r",* :,..

*r"*:"". (~- *r\_*,",.

:- $\frac{1}{2}$ 

*t-P.*

'~',\_ *r~'.* (-\_

 $\frac{1}{2}$ 

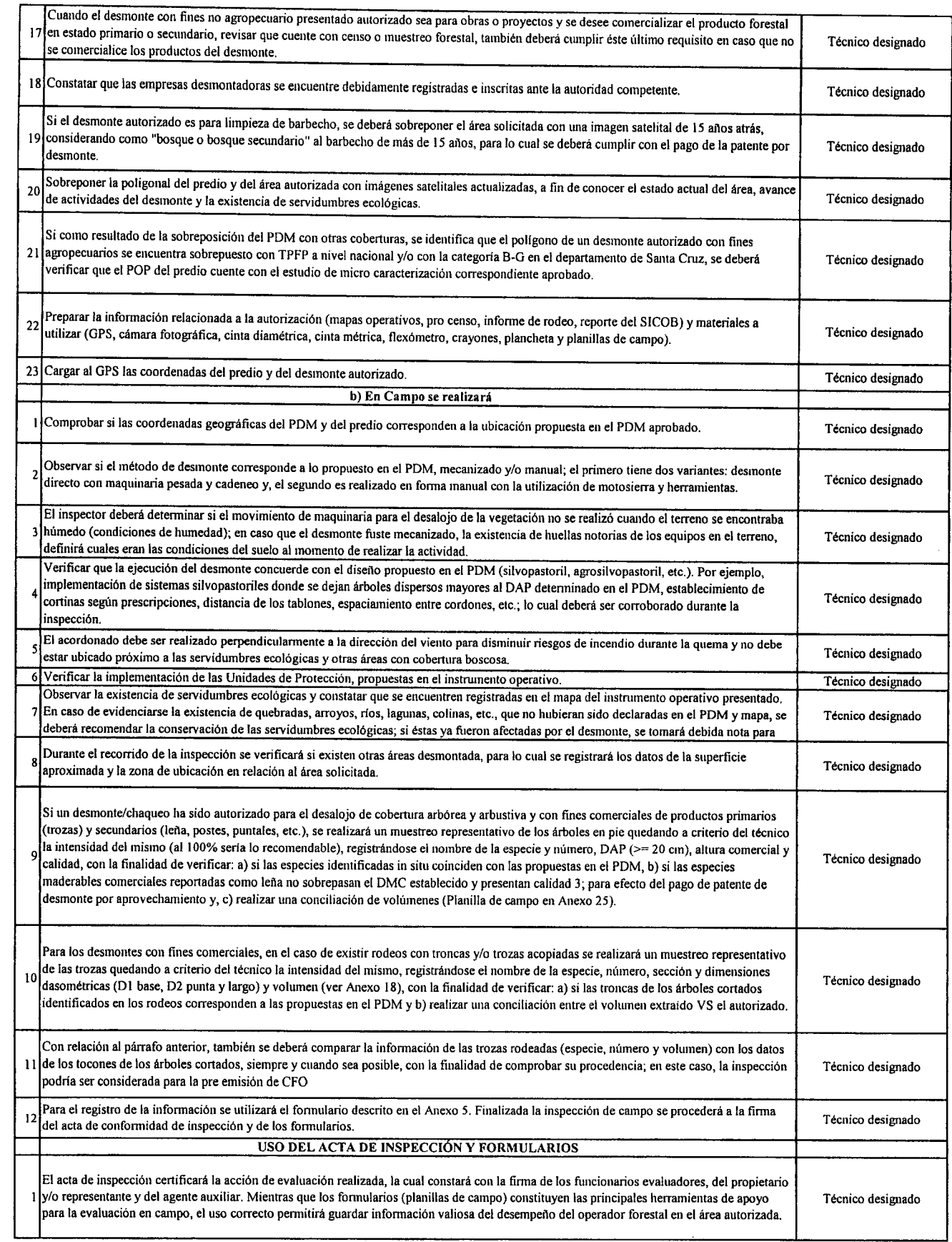

~ ...

.~ ."~ /c~ .~

'~ ,.~

~ '~ .~  $\overline{\phantom{a}}$  $\sim$ 

/.~ .<br>

1

 $\hat{\ }$   $\hat{}$ 

 $\sim$ 

*i'~* o'.

 $\bullet$   $\bullet$ 

 $\sum_{i=1}^n$ *r"\_* '"

 $\bullet$  .

-- *f'. t".*

 $\bullet$ .

 $\sum_{i=1}^{\infty}$ 

-- *..<',i;',»*

",\_-- *.h ....,* .... " ,..

---

 $\begin{bmatrix} 1 \\ 2 \end{bmatrix}$ 

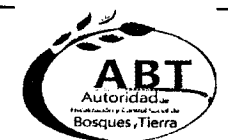

-

# Autoridad de Fiscalización y Control Social de Bosques y Tierra

# FORMULARIO DE PROCEDIMIENTOS

CODIGO: 27.04 NOMBRE DEL PROCEDIMIENTO: [Inspecciones Post Desmonte TIEMPO ESTIMADO DEL PROCEDIMIENTO: 2 dias DESARROLLO N° PASOS PASOS RESPONSABLE EN L'ANGLIER EN L'ANGLIER EN L'ANGLIER EN L'ANGLIER EN L'ANGLIER EN L'ANGLIER EN L'A a) En Gabinete se realizará: Revisión del cumplimiento de los requisitos para la aprobación del IPDM; el instrumento deberá cumplir con los requisitos establecidos. Responsable de fiscalización DD y/o UOBT Las autorizaciones de desmontes menores o iguales a 5 hectáreas que no comercialicen productos forestales están exentos de presentar el 2 informe de desmonte. Asimismo, en caso que no hayan concluido con la ejecución, o hubieran ejecutado parcialmente en el plazo establecido, conte tenero designado deberán presentar el informe correspondiente. Las autorizaciones de relimpias de desmontes para Refugio y Alimentación de Ganado que hayan comercializado productos forestales deberán Les antonizations de tempus de designado production de designado que nayan comercializado productos forestales deberantes (antico designado prosentar su informe correspondiente. 4 Revisar el PDM y el mapa aprobado por la ABT tomando debida nota de todo lo propuesto, observado y recomendado en el proceso de Técnico designado<br>4 autorización. Analizar el informe técnico, en caso de haberse realizado la inspección ex-ante o durante, tomar debida nota de las observaciones y s recomendaciones realizadas.<br>Técnico designado Revisar que el IPDM no solamente contemple información referida a los desmontes y actividades productivas desarrolladas, sino que también, Técnico designado reporte otras a la conservación y protección dentro del predio.<br>Teporte otras actividades referidas a la conservación y protección dentro del predio. Sobreponer la poligonal del predio y del área autorizada con imágenes satelitales actualizadas, a fin de conocer el estado actual del área; así Técnico designado mismo, si corresponde se deberá verificar el estado de las servidumbres ecológicas que se pudiera observar mediante el análisis. Si ellPDM presentado no registra el movimiento de los CFO emitidos con cargo a una autorización determinada, no se deberá aprobar el 8 instrumento de segnimiento hasta que se descarguen todos los CFO pendientes; de la misma manera, las autorizaciones para nuevos PDM Técnico designado estará condicionada al cumplimiento de la presentación de los lPDM. Cuando el PDM hubiera sido presentado con fines agropecuarios (Cultivos Intensivos en limpio - CIL y Agricultura Intensiva - Al) Ysi posteriormente el usuario quisiera aprovechar la madera o leña producto del desmonte, deberá establecer en su IPDM el volumen a utilizar y el 9 monto calculado por concepto de pago de patente de desmonte por aprovechamiento. Antes de dar curso a la solicitud de CFO. el emisor Técnico designado obligatoriamente derivará una nota al responsable de la DD y/o UOBT solicitando una inspección de campo para verificar el volumen y producto a transportar, Para efecto del párrafo anterior, se deberá realizar un muestreo para la cuantificación del producto a aprovechar (en cordones, rodeos, etc.) de Técnico del partito anerol, se deberá realizar un indestreo para la cuantificación del producto a aprovechía (en corrolles, rodeos, ele.) de Técnico designado manera de proceder a la emisión de los correspondientes CFO. Notificar al titular y al agente auxiliar (por lo menos con 3 días de anticipación), la fecha de la ejecución y el tiempo estimado de la inspección; asimismo, se conminará al titular a brindar el apoyo logfstico y/u operativo que el equipo requiera, Así mismo y en virtud a lo establecido por el I1 Art. 17 de la Directriz 01/2011 que señala que es responsabilidad de los agentes auxiliares "brindar información cabal y oportuna sobre las<br>|distintas actividades realizadas a sola petición de la autoridad", se hará conoce el riesgo de establecer como medida precautoria la paralización del instrumento operativo conforme lo dispuesto en el Art. 9 de la Ley N° 1700 (Ver Anexo 21). Preparar la información relacionada a las observaciones identificadas en la evaluación del instrumento de seguimiento (Mapas operativo, 12 reporte del SICOB u otros) y materiales a utilizar (GPS, cámara fotográfica, cinta diamétrica, cinta métrica, flexómetro, crayones, plancheta y Técnico designado planillas de campo). Además, se deberá cargar al GPS el poligono del PDM autorizado, b) En caso de identificarse irregularidades en la evaluación en gabinete del instrumento de seguimiento, se procederá a realizar la inspección de campo de la siguiente manera: Verificar el establecimiento, delimitación <sup>y</sup> protección de las servidumbres ecológicas; además, de las restricciones establecidas en el PDM Técnico designado para las unidades de protección. Comprobar el cumplimiento de la implementación de los sistemas propuestos en el PDM, realizando un recorrido por la superficie autorizada, Técnico designado 2 tomando en cuenta todas las variables contempladas en el PDM. Tomar puntos de control con el GPS, para posteriormente corroborar mediante imágenes la ubicación exacta del PDM, verificándose que no Técnico designado 3 existan otros desmontes en área aledañas.

 $\lambda$ 

''''

 $\ddot{ }$ 

 $\blacksquare$ 

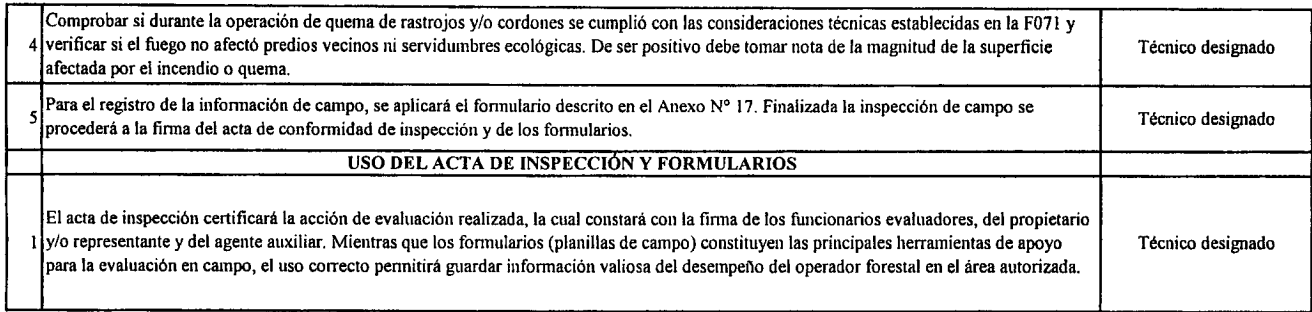

 $\sim 10^{-10}$ 

 $\label{eq:2} \begin{split} \mathcal{L}_{\text{max}}(\mathbf{r}) = \mathcal{L}_{\text{max}}(\mathbf{r}) \,, \end{split}$ 

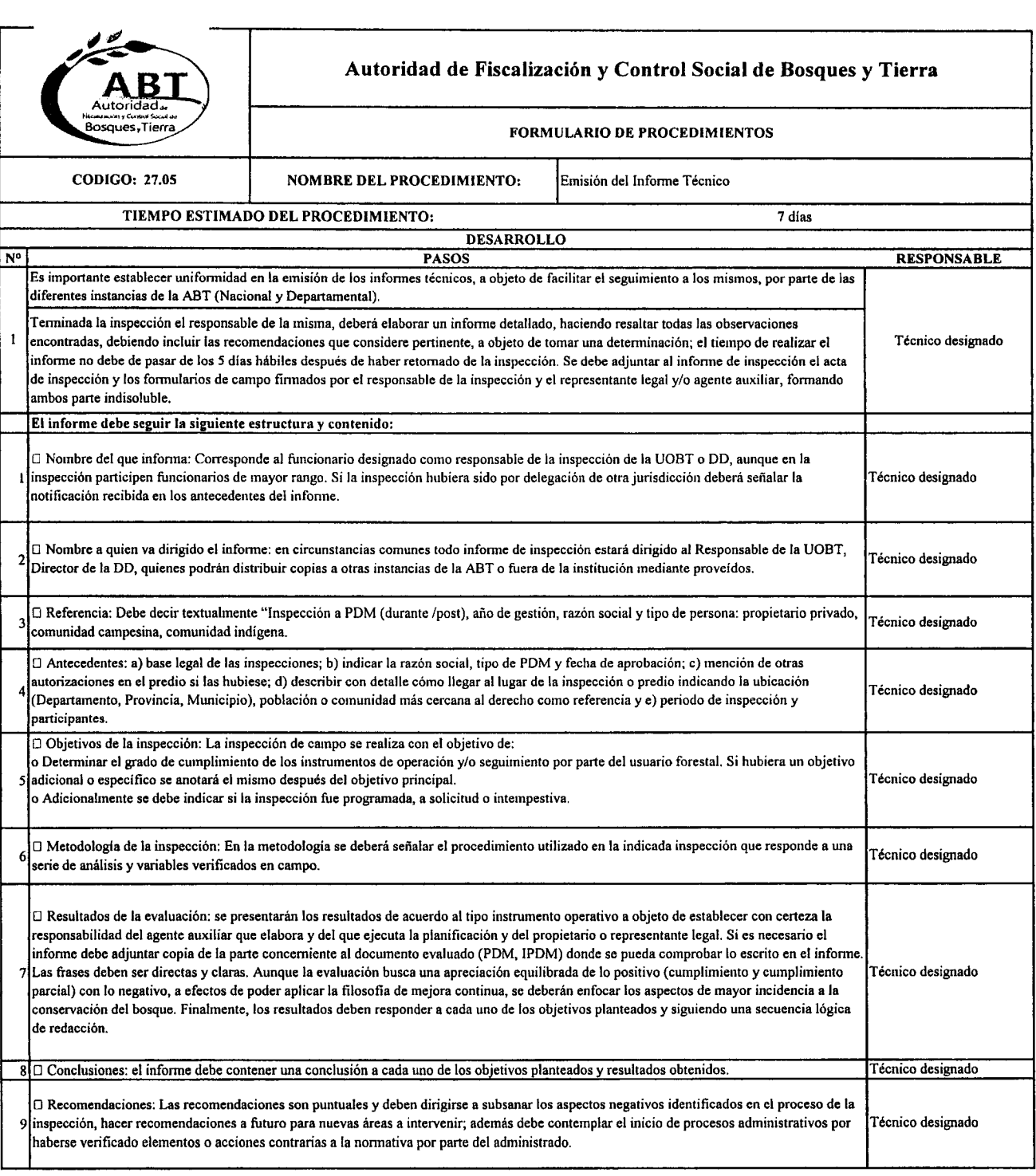

""\_

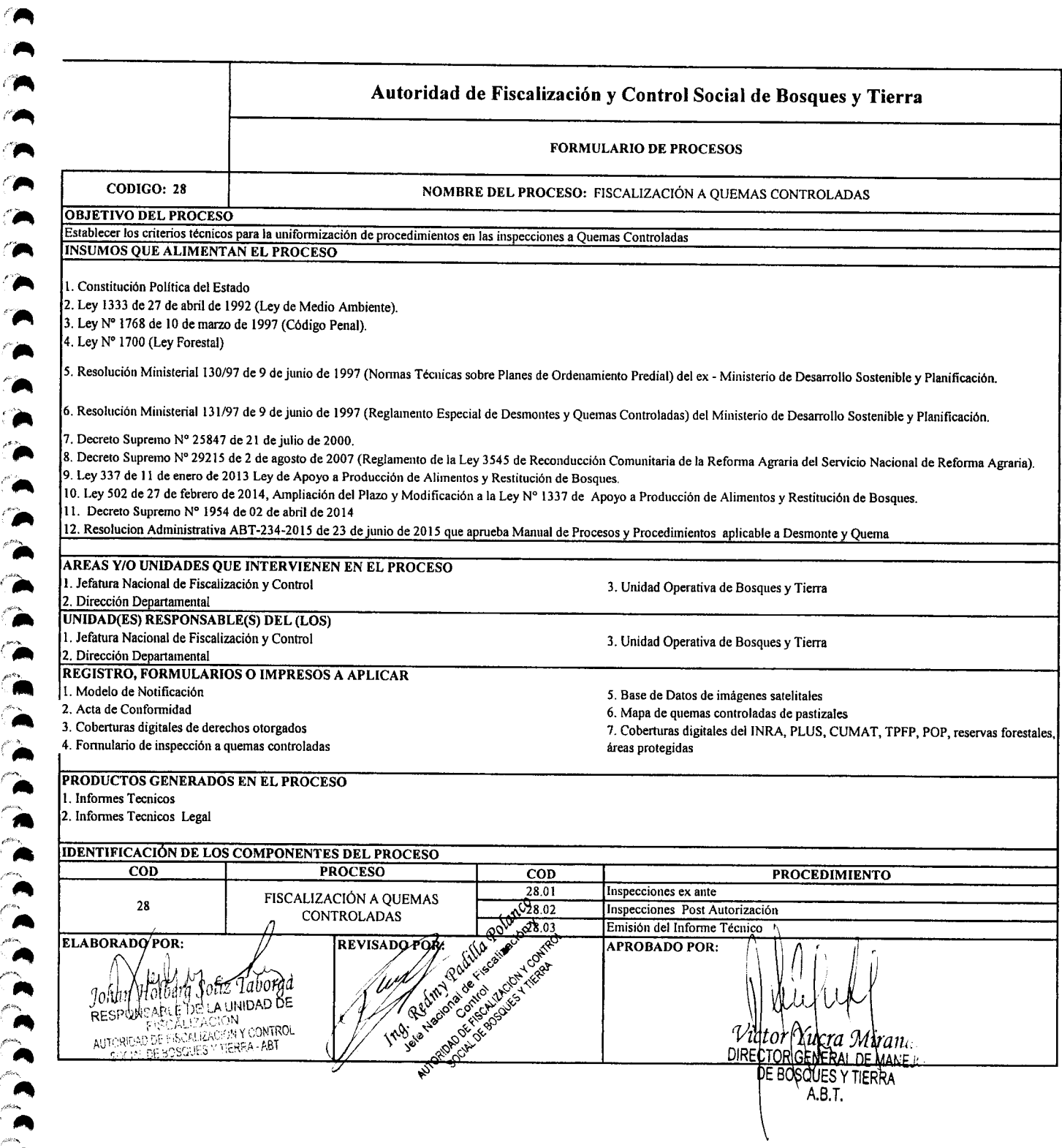

 $\bullet$ 

י<br>" '<br>'

~  $\bullet$ ("~

/<~ *r',..*

'''Á

 $^\prime$  (

 $\ddot{\bullet}$  $\,{c}$  ,  $\hat{\phantom{a}}$ 

 $\blacktriangle$ "A

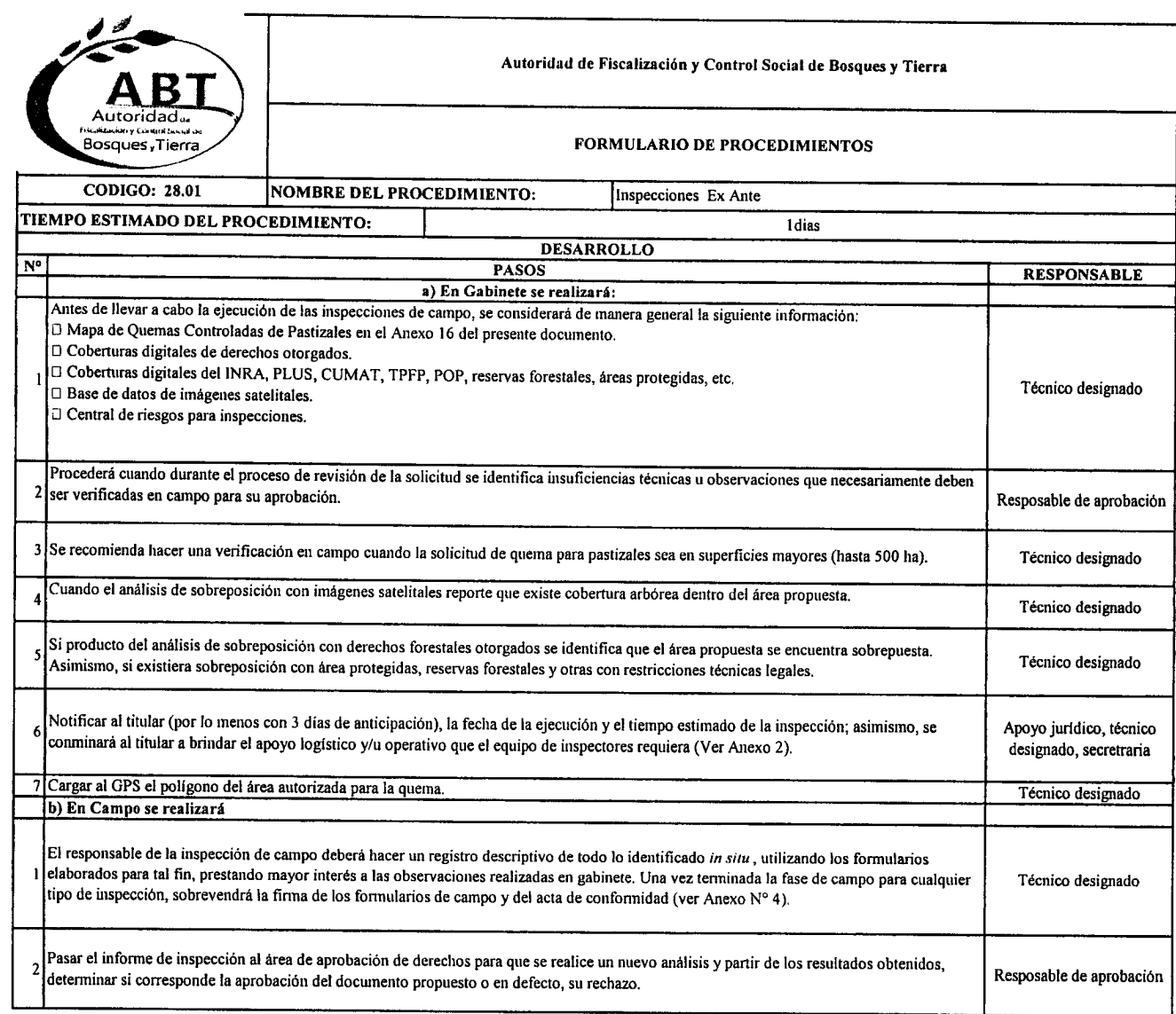

 $\hat{\boldsymbol{\beta}}$ 

 $\ddot{ }$ ~ c~ .~ .~ *t"\_*

 $\blacktriangleleft$ 

 $\blacktriangleright$ *i~~*  $\blacktriangle$ 

 $\tilde{~}$ *r",. r~*  $\blacktriangleright$ *r,.*

*r'~* ..".

 $\ddot{\bullet}$ , .,... $\mathcal{L}$ 

*r¡",.*

 $\sum_{i=1}^{\infty}$ 

 $\lambda$ <br> $\lambda$ 

*,.r• ..r'\_*

 $\sum_{n=1}^{\infty}$ 

 $\ddot{\phantom{0}}$ 

**P**<br>"

".<br>ה .<br>.<br>.

י<br>-<br>|

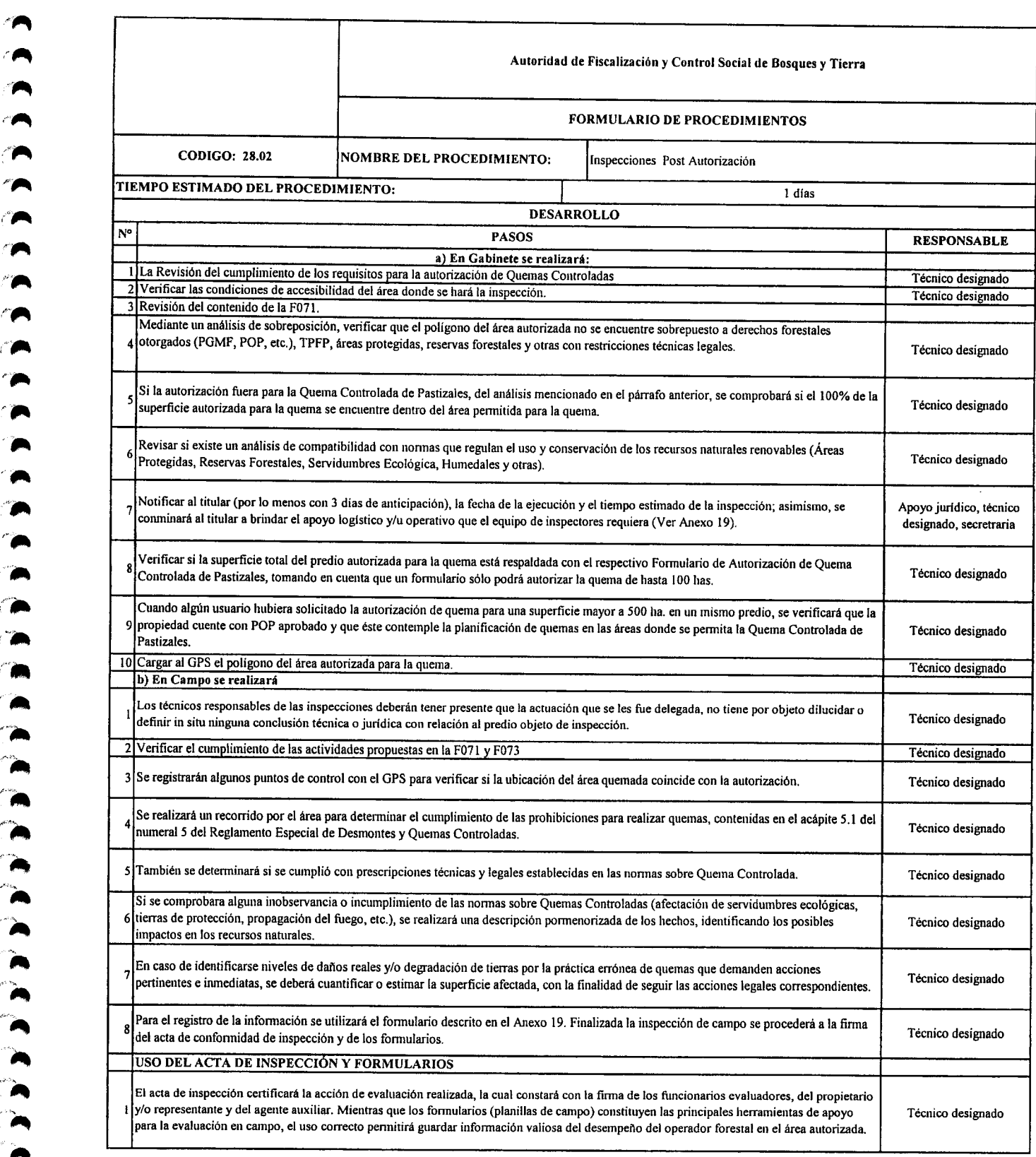

~ .~ ~~

 $\overline{\phantom{a}}$ 

"~

 $\epsilon$ 

 $\mathbf{r}$  $\hat{\phantom{a}}$ 

 $\tilde{\mathbf{r}}$ 

 $\blacksquare$ 

*i"'"* 1',.

 $\blacktriangleright$  $\frac{1}{2}$ 

 $\blacksquare$ 

 $\lambda$ 

.<br> **1** 

 $\bullet$  .

 $~^{\circ}$  .  $\bullet$  $\hat{\phantom{a}}$ ,..

 $\frac{1}{2}$ 

 $\ddot{}$   $\ddot{}$ .....

 $\blacktriangle$ "'\_ .~ "'\_\_

> ~ ...

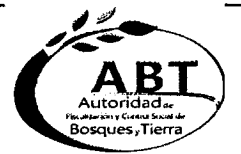

## Autoridad de Fiscalización y Control Social de Bosques y Tierra

#### FORMULARIO DE PROCEDIMIENTOS

CODIGO: 28.03 NOMBRE DEL PROCEDIMIENTO: Emisión del Informe Técnico

TIEMPO ESTIMADO DEL PROCEDIMIENTO: 7 dias DESARROLLO RESPONSABLE<br>Es importante establecer uniformidad en la emisión de los informes técnicos, a objeto de facilitar el seguimiento a los mismos, por parte de las diferentes instancias de la ABT (Nacional y Departamental). Terminada la inspección el responsable de la misma, deberá elaborar un informe detallado, haciendo resaltar todas las observaciones 1 encontradas, debiendo incluir las recomendaciones que considere pertinente, a objeto de tomar una determinación; el tiempo de realizar el Técnico designado informe no debe de pasar de los 5 días hábiles después de haber retornado de la inspección. Se debe adjuntar al informe de inspección el acta de inspección y los formularios de campo firmados por el responsable de la inspección y el representante legal y/o agente auxiliar, formando ambos parte indisoluble, El informe debe seguir la siguiente estructura y contenido: O Nombre del que informa: Corresponde al funcionario designado como responsable de la inspección de la UOBT o DD, aunque en la 1. inspección participen funcionarios de mayor rango. Si la inspección hubiera sido por delegación de otra jurisdicción deberá señalar la Técnico designado notificación recibida en los antecedentes del informe. O Nombre a quien va dirigido el informe: en circunstancias comunestodo informe de inspecciónestará dirigido al Responsablede la UOBT, Técnico designado 2 Director de la DD, quienes podrán distribuir copias a otras instancias de la ABT o fuera de la institución mediante proveídos. O Referencia: Debe decir textualmente "Inspección (ex ante/post), año de gestión, razón social y tipo de persona: propietario privado, Técnico designado comunidad campesina, comunidad indigena. O Antecedentes:a) base legal de lasinspecciones;b) indicar la razón social y fecha de aprobación;e) mención de otras autorizaciones en el 4 predio si las hubiese; d) describir con detalle cómo llegar al lugar de la inspección o predio indicando la ubicación (Departamento, Provincia, Técnico designado Municipio), población o comunidad más cercana al derecho como referencia y e) periodo de inspección y participantes. O Objetivos de la inspección: La inspección de campo se realiza con el objetivo de: o Determinarel grado de cumplimientode los instrumentos de operacióny/o seguimientopor parte del usuario forestal. Si hubiera un objetivo se recommune en experimental de mismo después del objetivo principal.<br>Sadicional o especifico se anotará el mismo después del objetivo principal. o Adicionalmentese debe indicarsi la inspección fue programada, a solicitud o intempestiva.  $\vert$ C Metodología de la inspección: En la metodología se deberá señalar el procedimiento utilizado en la indicada inspección que responde a una  $\vert$  Técnico designado serie de análisis y variables verificados en campo. O Resultadosde la evaluación:se presentarán los resultados a objeto de establecer con certeza la responsabilidaddel agente auxiliar que elaboray del que ejecuta la planificación y del propietario o representante legal. Si es necesario el informe debe adjuntar copia de la parte concerniente al documento evaluado donde se pueda comprobar lo escrito en el informe. Las frases deben ser directas y claras. Aunque la Técnico designado evaluación busca una apreciación equilibrada de lo positivo (cumplimiento y cumplimiento parcial) con lo negativo, a efectos de poder aplicar la filosofía de mejora continua, se deberán enfocar los aspectos de mayor incidencia a la conservación del bosque. Finalmente, los resultados deben responder a cada uno de los objetivos planteados y siguiendo una secuencia lógica de redacción. 8 O Conclusiones: el informe debe contener una conclusión a cada uno de los objetivos planteados y resultados obtenidos. Técnico designado O Recomendaciones:Lasrecomendacionesson puntualesy deben dirigirse a subsanar los aspectosnegativosidentificadosen el proceso de la 9 inspección, hacer recomendaciones a futuro para nuevas áreas a intervenir; además debe contemplar el inicio de procesos administrativos por | Técnico designado haberse verificado elementos o acciones contrarias a la normativa por parte del administrado.

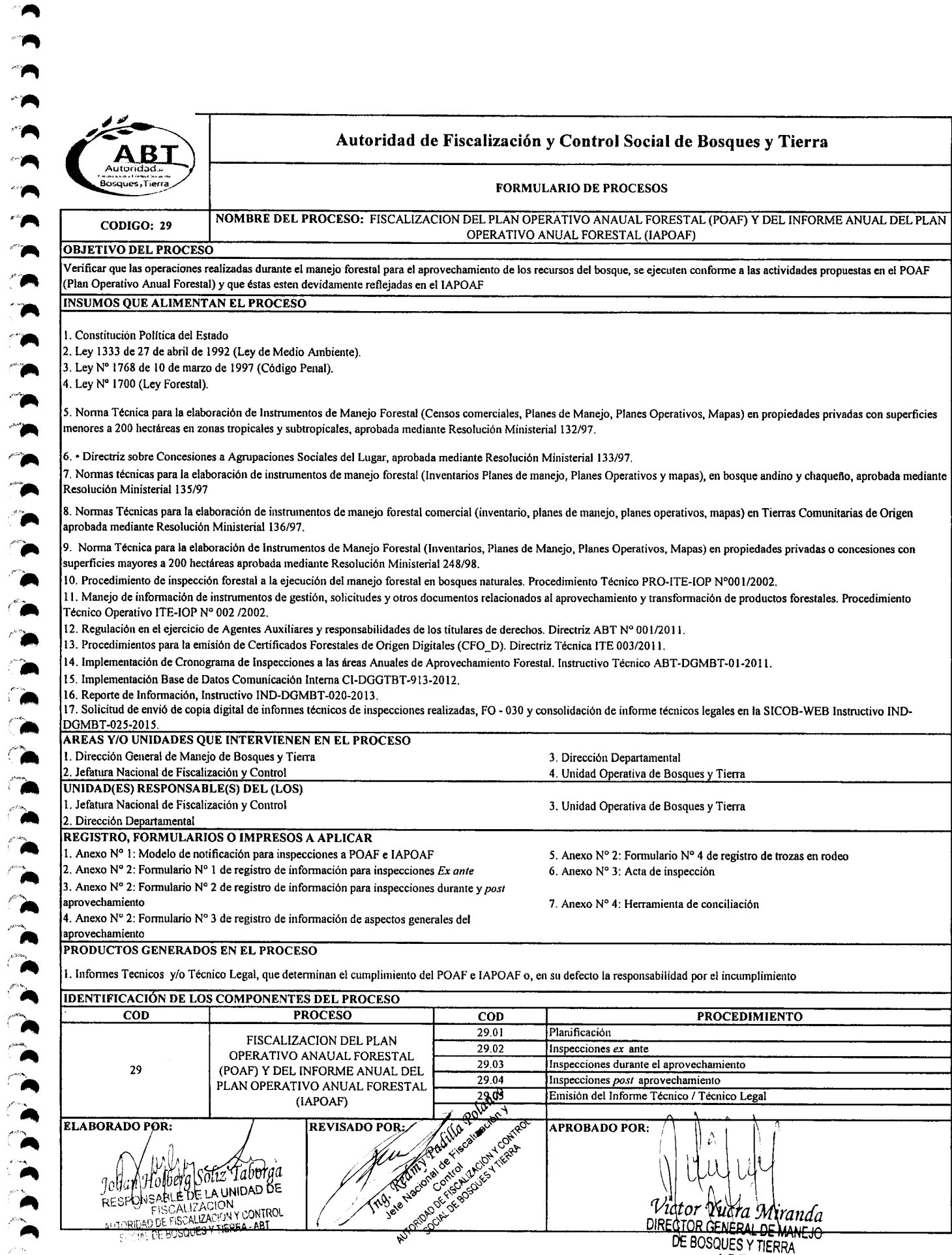

 $\overline{\phantom{a}}$ 

 $\blacktriangleleft$ 

 $\sum_{i=1}^{n}$ 

A.B.T.

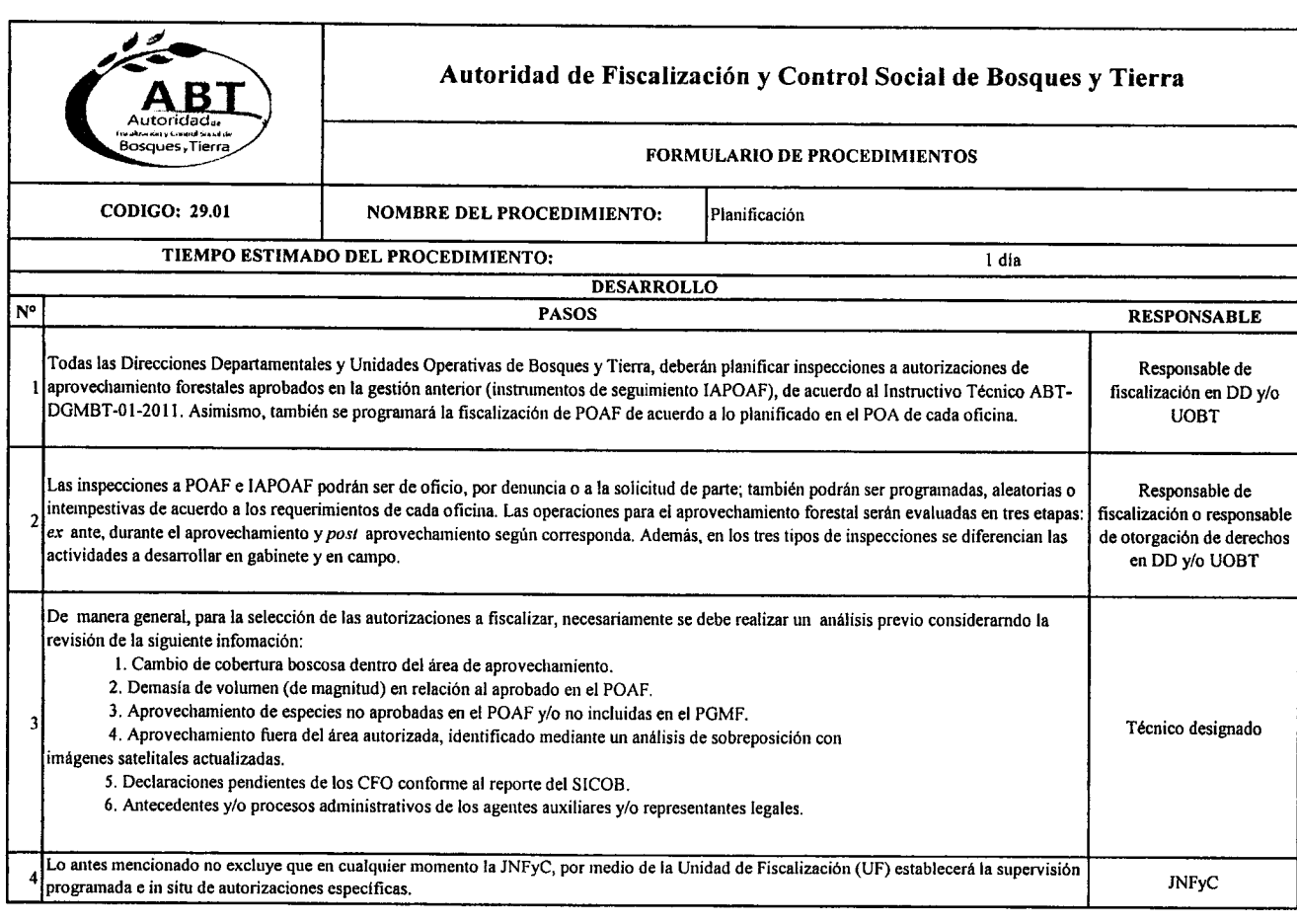

 $\ddot{ }$ 

 $\ddot{\phantom{1}}$ 

 $\sim$ 

 $\bullet$ 

 $\bullet$  .  $\bullet$ 

 $\hat{\phantom{a}}$  $\rightarrow$ ,.. ,..

*el-*

**,,\_**..,.,'...•~

 $\ddot{\bullet}$ 

,..  $\sum_{i=1}^n$ ..

> $\sum_{i=1}^{n}$ ,. **.**<br>^

 $\sum_{i=1}^n$ ,..  $\hat{\phantom{a}}$  $\lambda$  ,  $\lambda$ ,.. ,..

'~ **``**  $\overline{a}$  $\blacktriangleright$ *-«~*  $\mathcal{\tilde{}}$ ;.,.\_

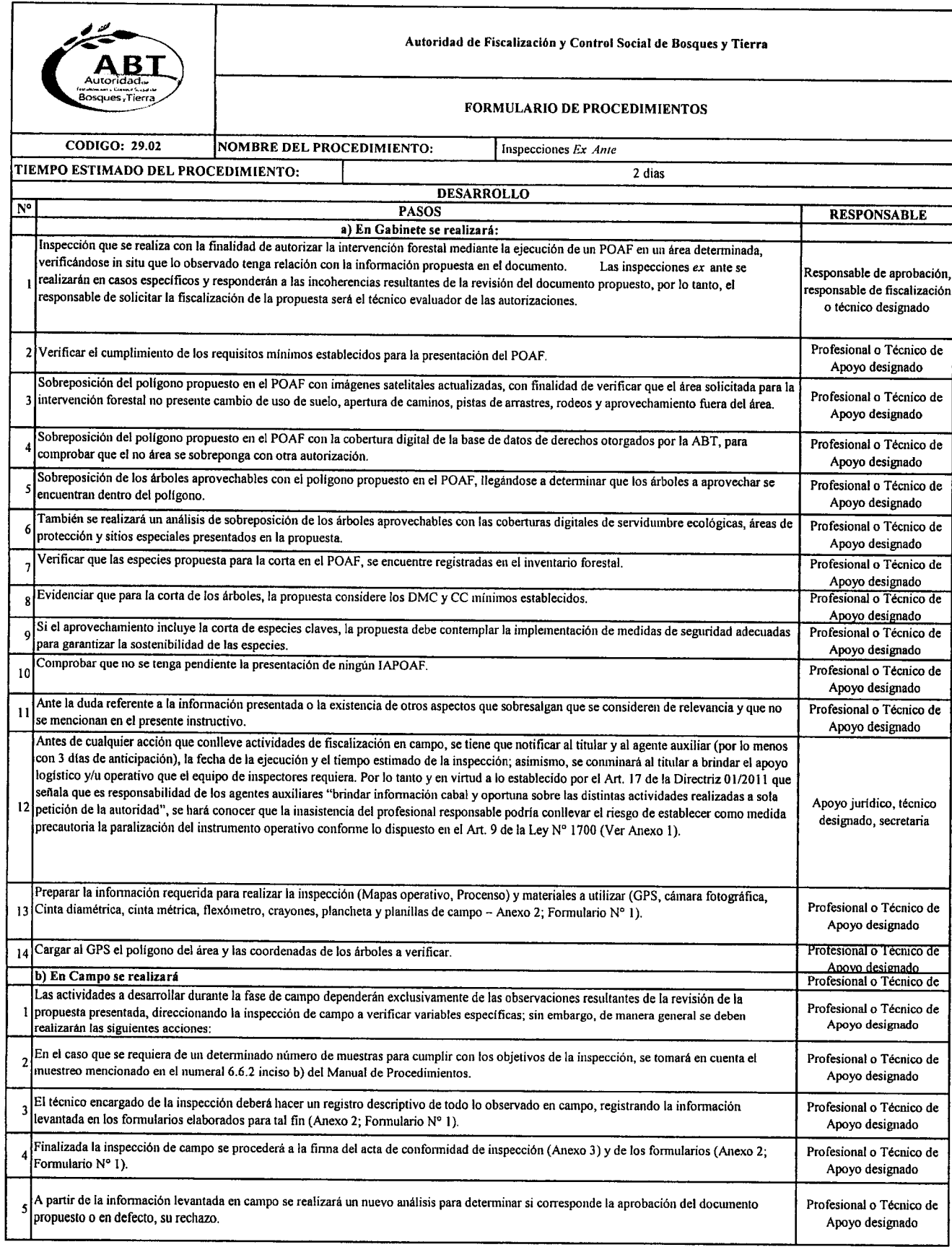

,..

 $\mathbb{Z}$  $/$  ,  $/$ **a**<br>•

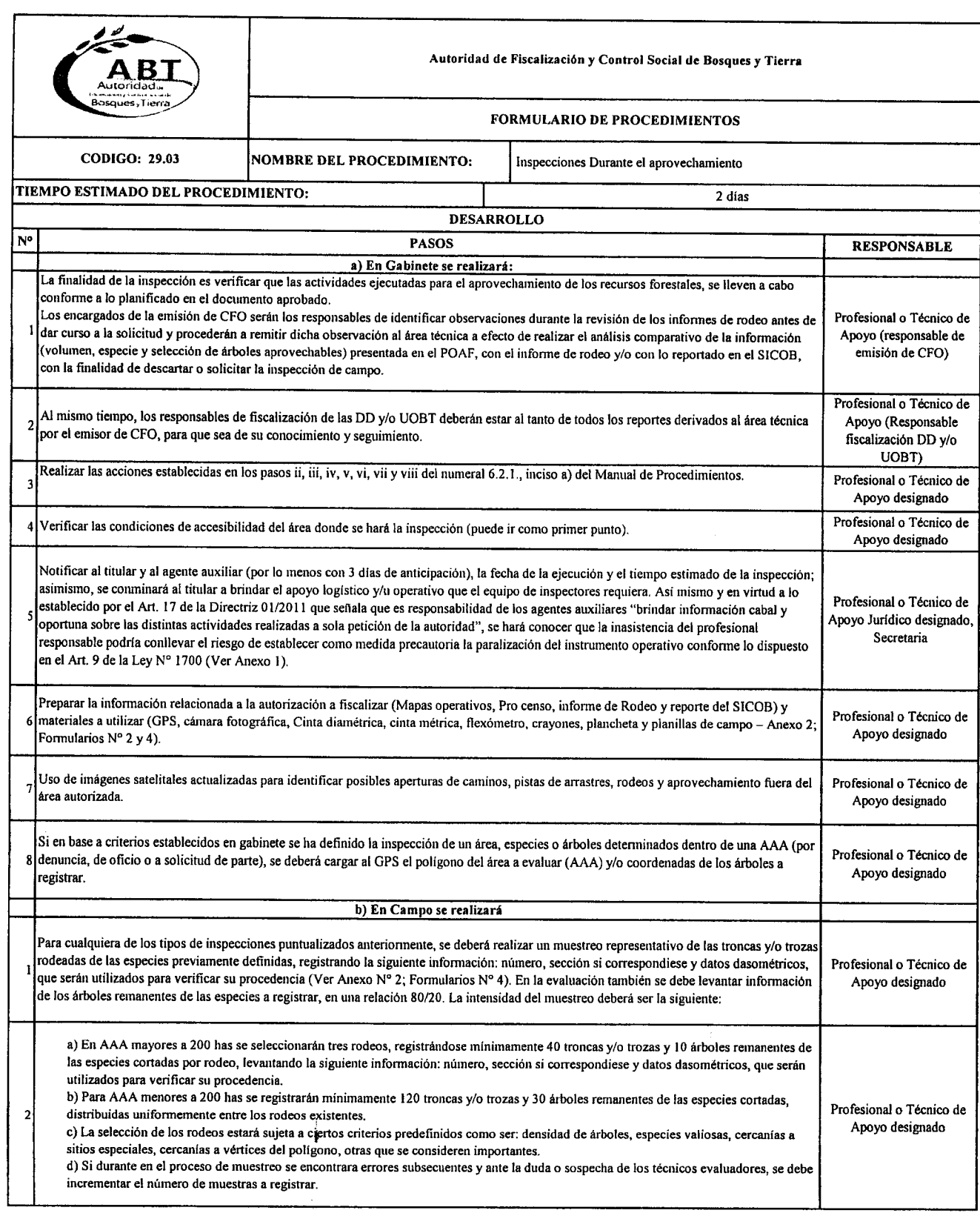

 $\bullet$ 

.~  $\ddot{\bullet}$ 

 $\sum_{i=1}^{\infty}$ 

A<br>A *1'1\* '"

'''''"~

 $\hat{}$ 

(~

"'" *t"¡¡" ¡f'~".,,-* ,<br>,<br>,

*r'~*

 $\sum_{i=1}^{\infty}$  $\blacktriangle$ e'-,·Co\_" '.**(-***".r.,,~*

'lA  $\sum_{i=1}^n$ 

*r':* ."*,ú,\_*

1<br>(1)<br>(1)

*r-\_* ('"

 $\mathcal{N} \mathcal{N}_{\lambda}$ '"

 $\sum_{i=1}^{n}$ 

...

'" .. */fo~.,.,\* .. (:.":0""'",

A *;¡:'A.~\_* ",. *t"~* .-

**.** 

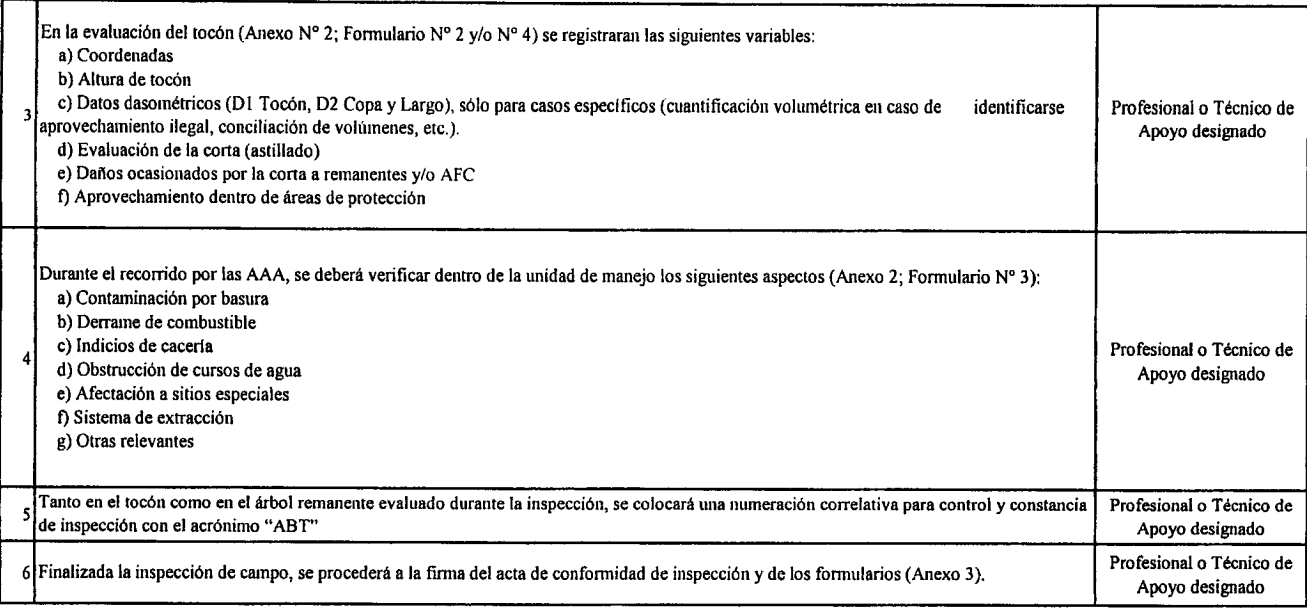

 $\frac{1}{2}$  and  $\frac{1}{2}$ 

~ .~

 $\lambda$ 

 $\sum_{\alpha,\beta,\gamma,\gamma}$ 

,,\_.

 $/$ 

*1"* '"~ *f'~*

*1'"* ",.\_

 $\bullet$  $^{\circ}$ *F'",*  $\ddot{~}$ 

*r'"* ',\_

*f\*",*

/'~*,J\_*

r,. *r.*

 $\ddot{\bullet}$  $\hat{z}$ 

*1"." .....*

**...** *p* ... *p* ... *p* ...

,.,.""",," '.*C~.*

 $\sum_{i=1}^{n}$ 

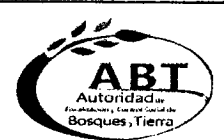

~  $\blacktriangleright$  $\blacktriangle$ A  $\blacktriangleright$ 

 $\lambda$ 

 $\overline{\phantom{a}}$ 

 $\sum_{\lambda}$ 

**E** < < <

 $\bullet$  .

"'" *,A'?,*,..

 $\blacktriangleright$  $\bullet$ 

 $\sum_{n=1}^{\infty}$ 

n<br>A

 $\hat{\bullet}$  ,  $\hat{\bullet}$ ,.. */,,¡'h ..\* '.('\_

 $\bullet$   $\bullet$   $\bullet$   $\bullet$ 

 $\sum_{i=1}^{\infty}$ 

 $\overline{\phantom{a}}$ 

# ~""'..- **"'/,,\_- Autoridad de Fiscalización <sup>y</sup> Control Social de Bosques <sup>y</sup> Tierra**

### FORMULARIO DE PROCEDIMIENTOS

CODlGO: 29.04 NOMBRE DEL PROCEDIMIENTO: IInspecciones *Post* aprovechamiento

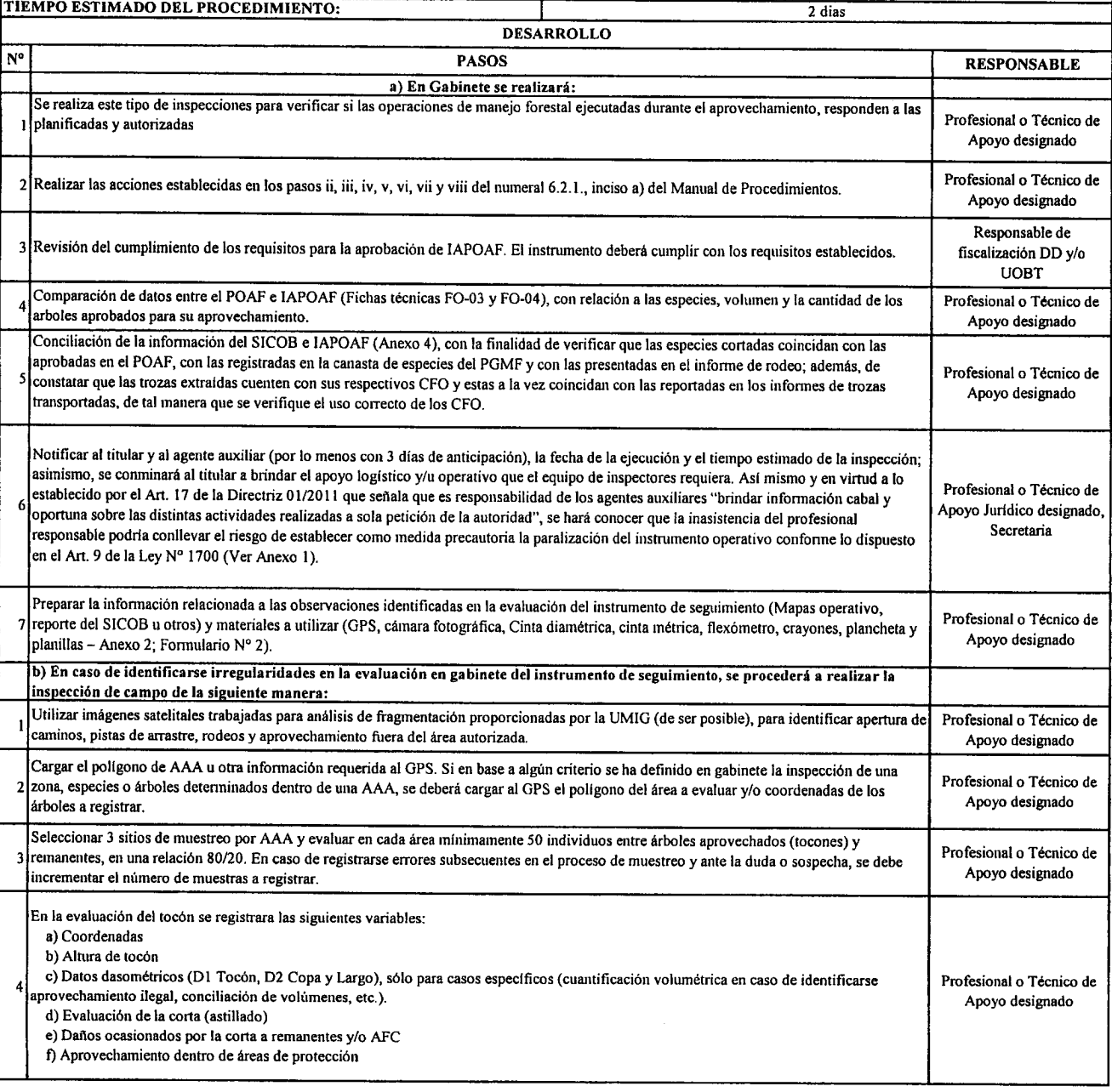

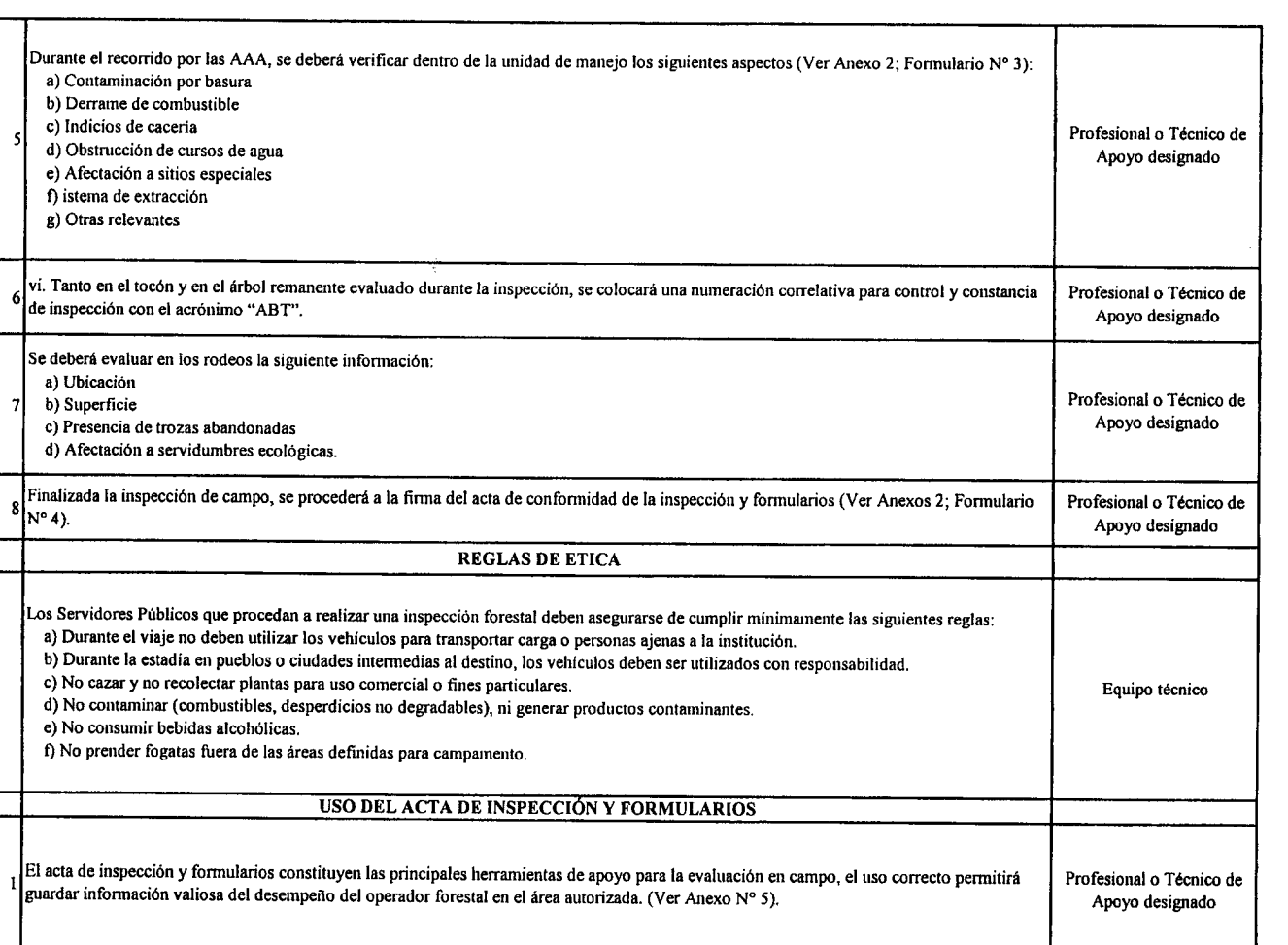

 $\sim$   $\sim$ 

 $\blacktriangle$  $\overline{\phantom{a}}$ 

 $\blacktriangleleft$  $\blacktriangleleft$  $\blacktriangleright$  $\begin{array}{c} \n\bullet \quad \text{if } \quad \text{if } \quad \text{if$ 

."

.~

 $\frac{1}{2}$ 

 $\bullet$  $\bullet$  $\bullet$  $\bullet$ 

 $\overline{\phantom{a}}$ 

..~

 $\begin{array}{c} \n \begin{array}{ccc} \n \text{1} & \n \end{array} & \n \end{array}$ 

 $\mathbf{r}$ 

 $\ddot{\bullet}$ 

/'\_

«- '.<,.

 $\sum_{\lambda}$ 

**C'est** -.

 $\bullet$ 

 $\ddot{\phantom{a}}$ 

 $\ddot{\bullet}$ 

 $\bullet$  $\rightarrow$ 

 $\lambda$ 

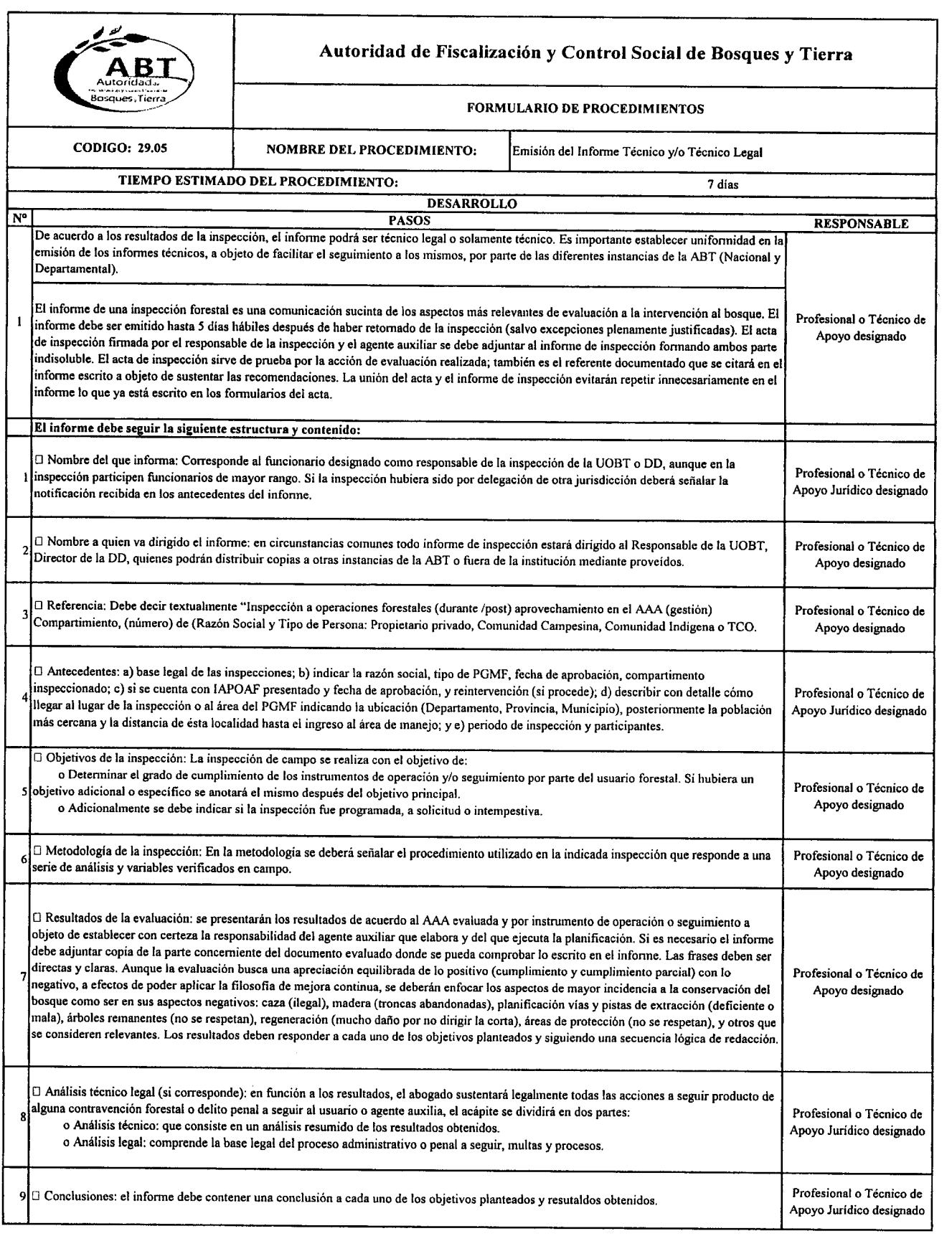

~ .~ **`**€  $\sim$ 

 $\ddot{\bullet}$ 

 $\sum_{i=1}^{n}$ 

 $\blacksquare$ 

"''\_  $\sim$   $\sim$ 

"~'~  $^{\circ}$  $^{\circ}$  $\rightarrow$ 

 $\bullet$ 

'A  $\rightarrow$  $\overline{\phantom{a}}$ *M~",*  $\begin{bmatrix} 1 & 1 & 1 \\ 1 & 1 & 1 \\ 1 & 1 & 1 \end{bmatrix}$ 

*g.,*/-*\_\_*

 $\{ \}$ ,  $\}$ ,  $\}$ ,  $\}$ 

 $\sum_{i=1}^{\infty}$ 

*=>.* (CCC

".... /"1:" "

,..

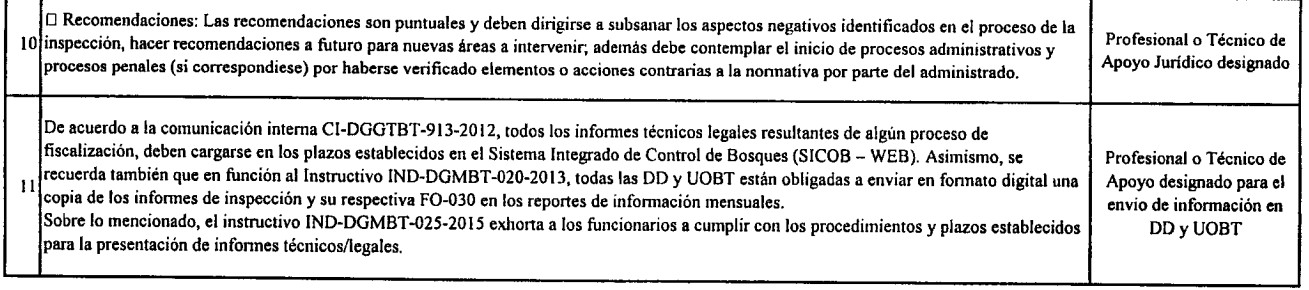

### PROCESO29 .- Flujograma de inspeccion a Planes Operativos Anuales Forestales

 $\rightarrow$   $\rightarrow$   $\rightarrow$ 

 $\hat{z}$ 

 $\sum_{i=1}^{\infty}$ 

 $\lambda$ .

 $\mathbf{y}$ ,~~.,

י<br>"

**1,01,01** 

".<br>" *,r'"""* ...

**"**<br>" ,."  $\sum_{i=1}^n$ 

 $\sum_{\ell=1}^{\infty}$ 

 $\sum_{i=1}^n$ 

 $\sum_{i=1}^{n}$ 

 $\sum_{i=1}^{n}$  $\left(\epsilon_{\rm C} \right)$ 

 $\frac{1}{2}$ (~"

*r"'~* "  $\mathcal{L}^{\text{RSE}}$ 

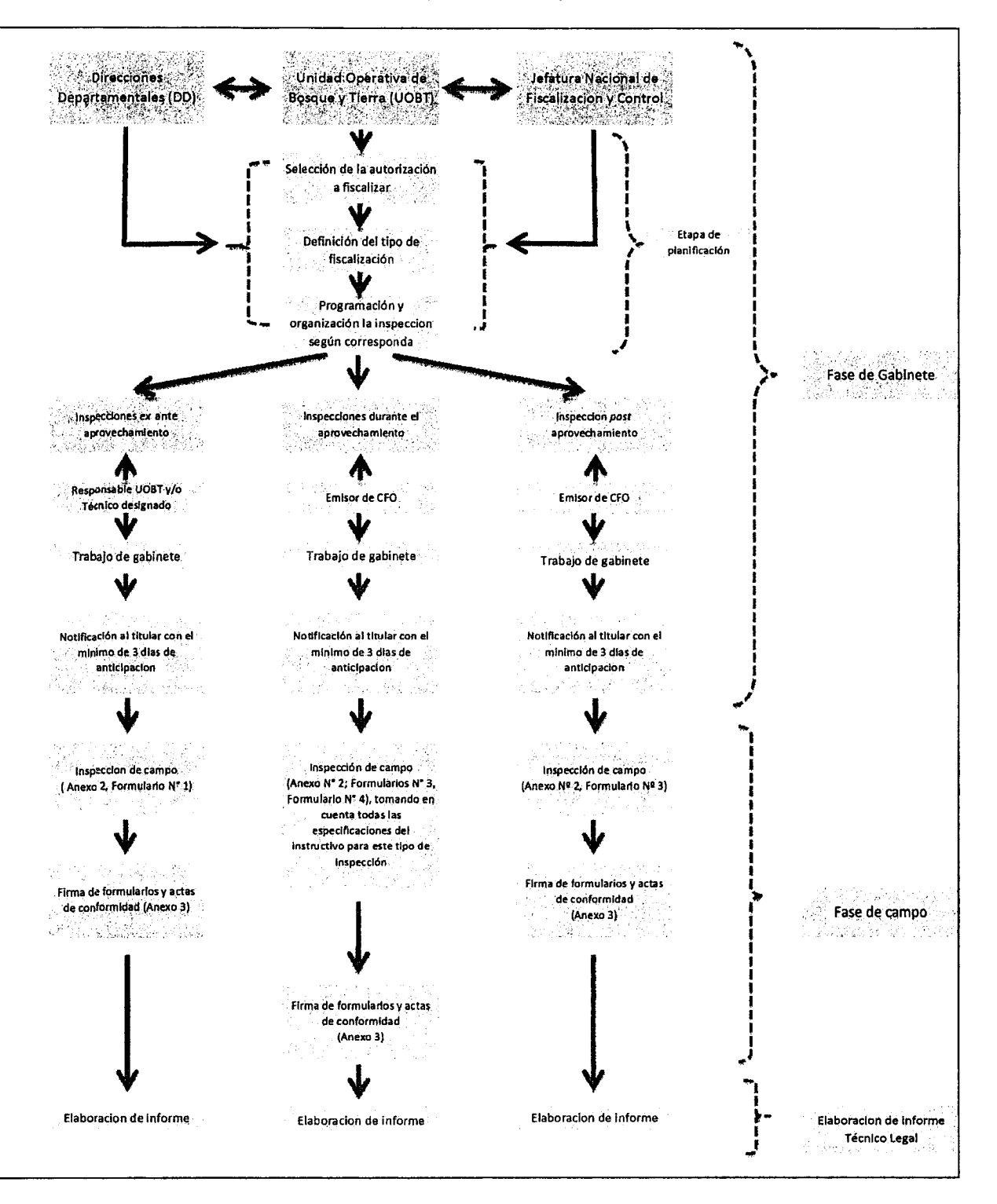

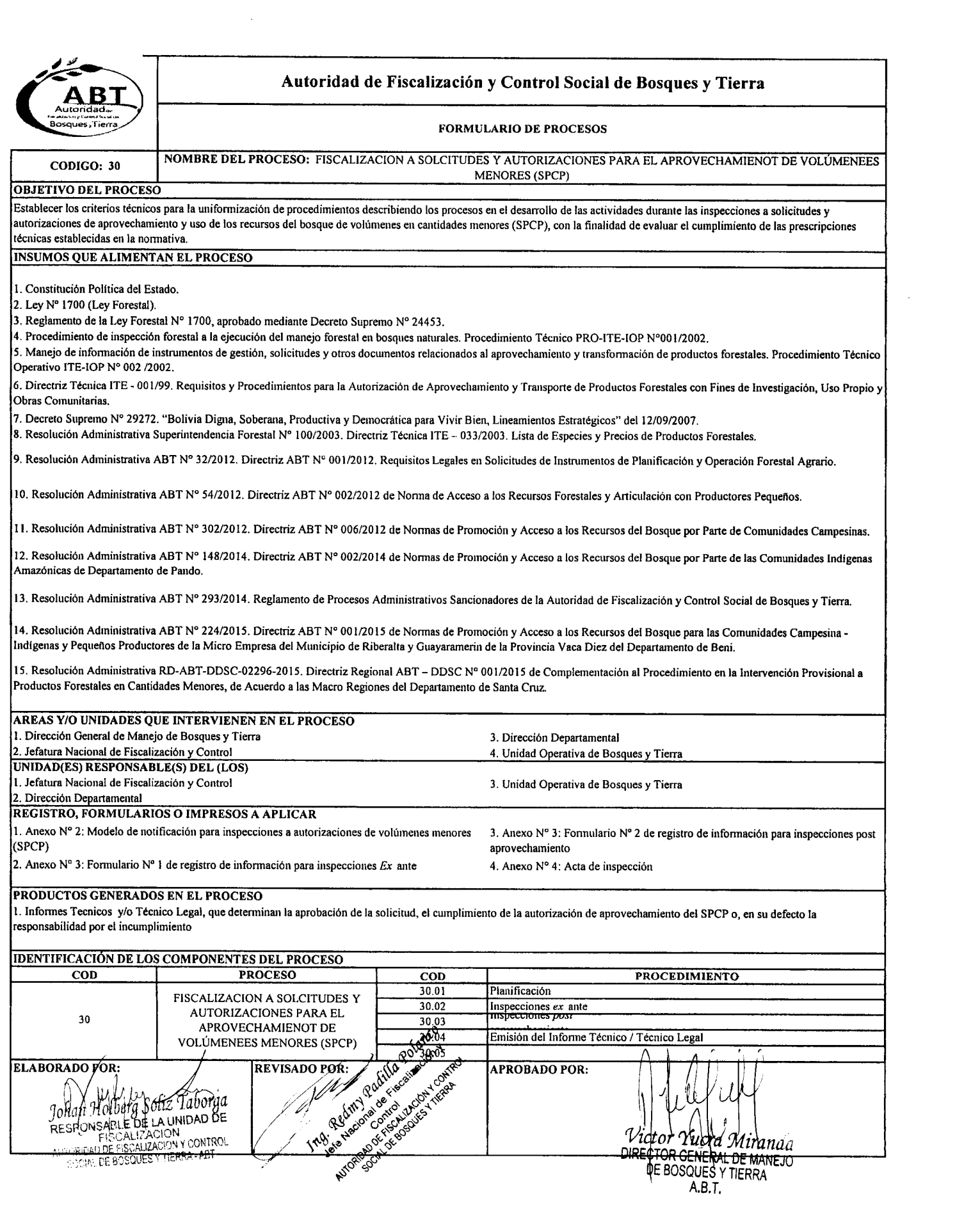

 $\sum_{i=1}^n$  $\sum_{i=1}^{\infty}$ 

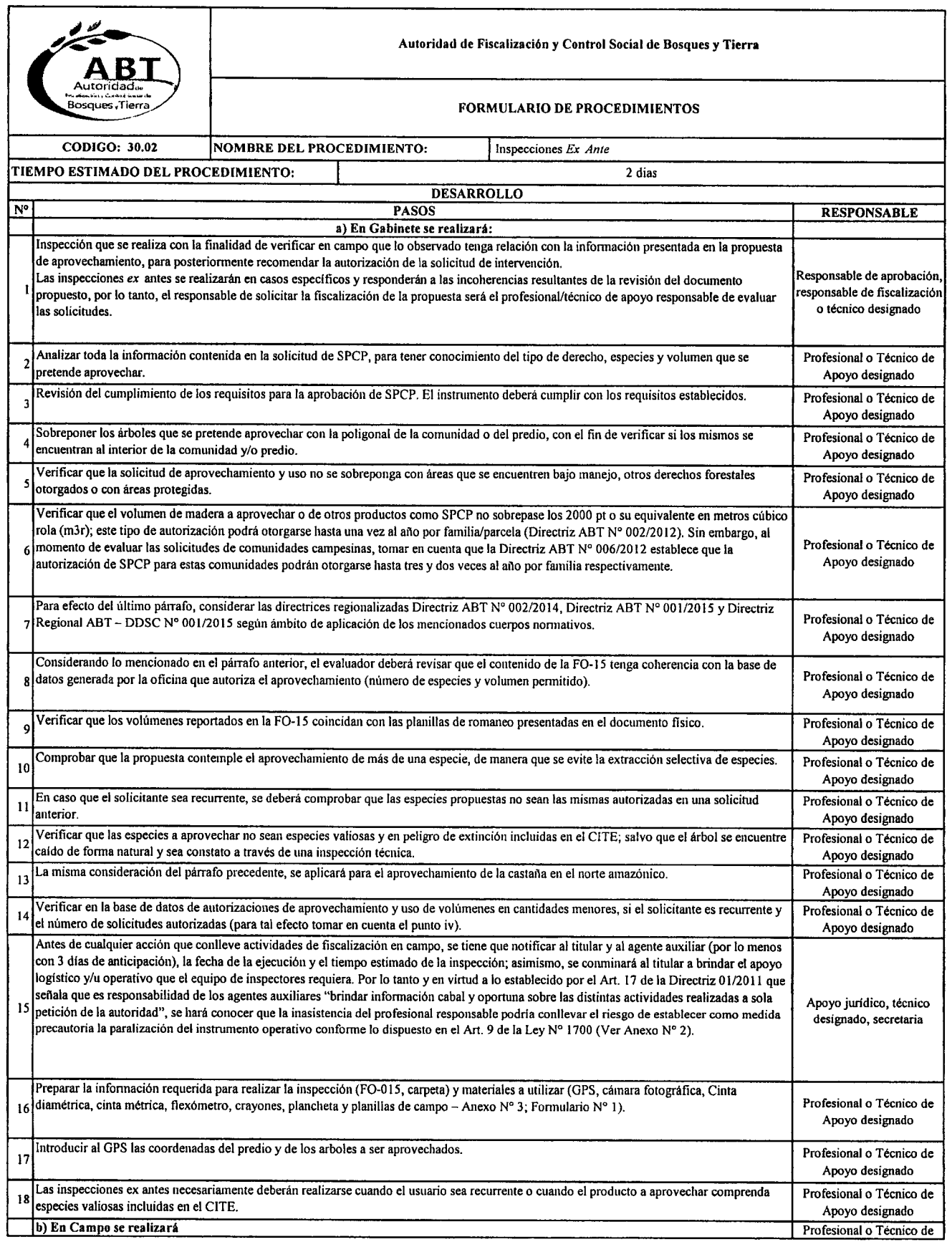

# ~  $\frac{1}{\sqrt{2}}$ .~  $\bullet$  $\sum_{i=1}^{n}$ "<br>"יי بخبر<br>م  $\hat{\phantom{a}}$  $\sum_{i=1}^n$ *tí-*"" ('" ,.\_ <"  $\mathbb{Z}^{\mathbb{Z}}$  .  $\int$ **JA** ~  $\blacktriangleright$  $\cdot$ *r"'"* ,1'"... *f"f//llf* \ (~ *",IIIt* ,!~" *,..IIIt* (

".'\_ 1

*r""* ,."". .~

 $\cdot$  ,  $\cdot$ 

 $\overline{\phantom{a}}$  $\bullet$ 

*(W"\_*

 $\hat{\mathbf{A}}$ 

 $\bullet$ 

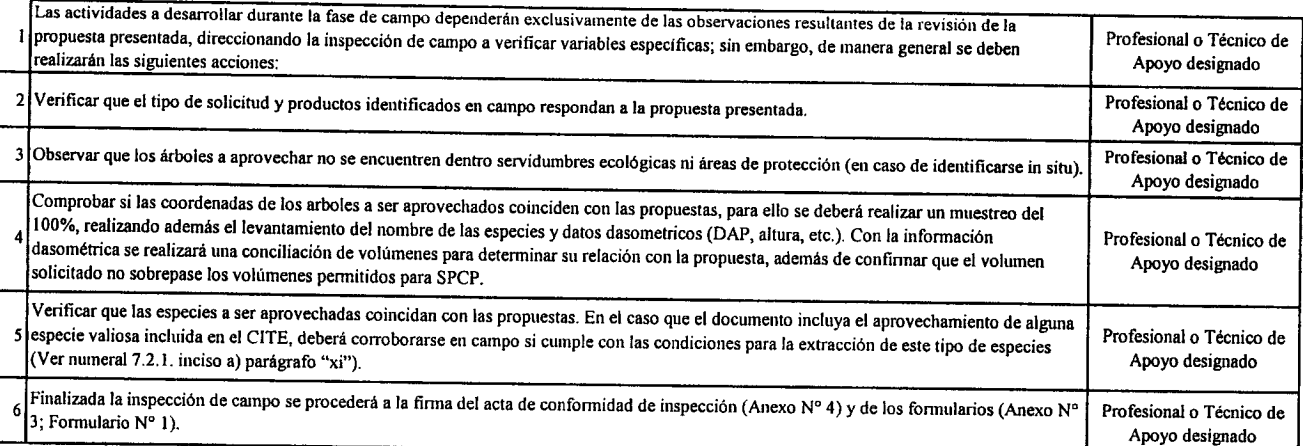

~  $\blacktriangle$ 

'<br>^

 $\blacktriangleright$ 

 $\mathbf{r}$ 

 $\blacksquare$  $\blacktriangleright$ 

.<br>.<br>.

**"'"..**

'" ".

,,""  $\bullet$ 

 $\blacksquare$ 

"./ .-' o.

*<sup>1</sup>'''-* ,A  $\blacktriangleright$ 

 $\bullet$  $\overline{\phantom{a}}$ .,.. ."\_ /'"  $\blacksquare$  $\bullet$ ..,....

 $\blacksquare$ 

*,.A* ~-

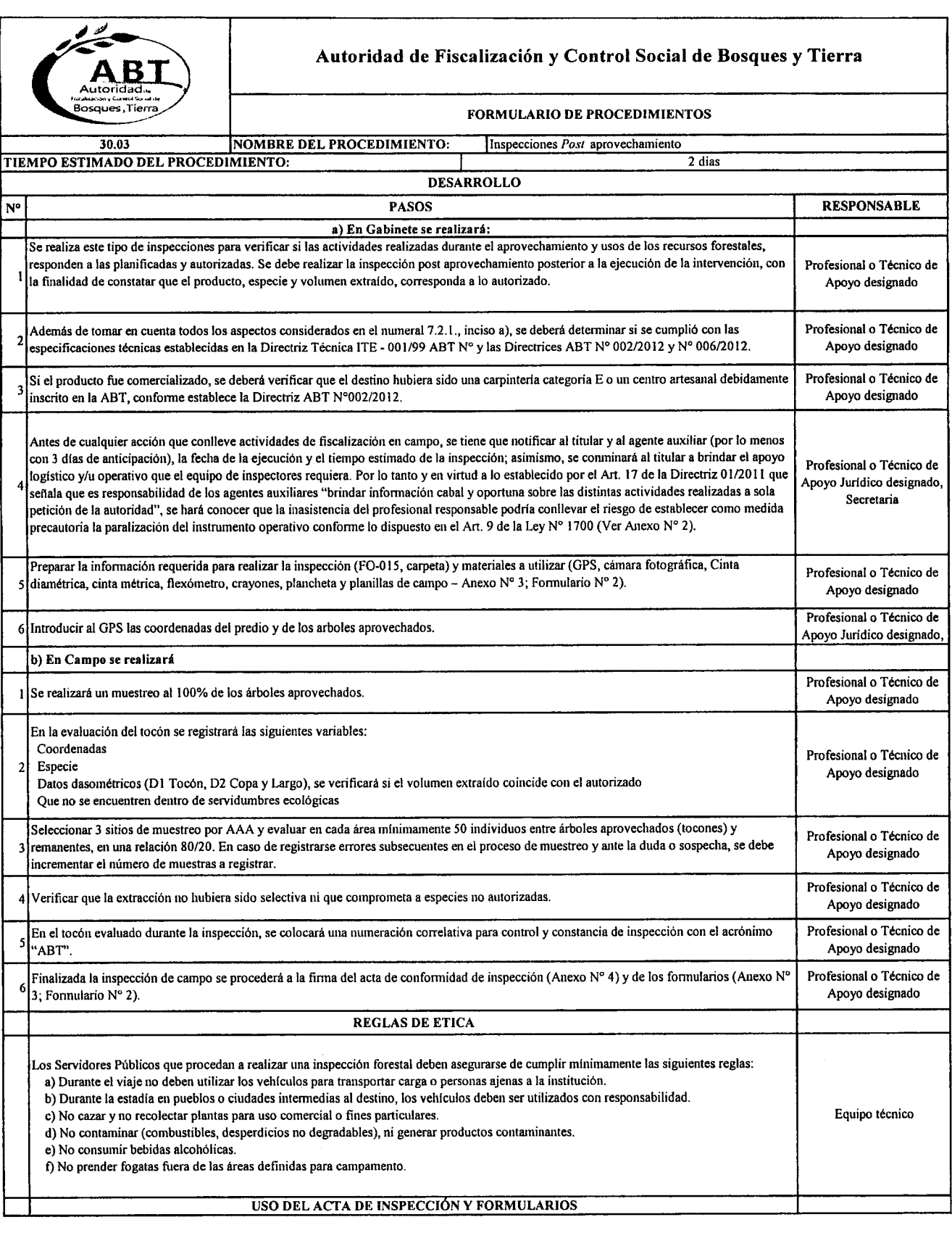

¡II\

 $\frac{1}{2}$ 

~~

 $\sum_{i=1}^{n}$ 

 $\tilde{P}$  $\bullet$   $\bullet$   $\bullet$  $\bullet$ ~~~.... ''\_ **n.,**

*r,\_*  $\overline{\phantom{a}}$ *d",*  $\sim$  $\overline{\phantom{a}}$ 

 $\rightarrow$ 

.- *i"'··~\*'* .-

.<br>.<br>.

**.** 

**)** 

*I',w..,.* ...

 $\sum_{i=1}^{\infty}$ 

,.\_

~ ~

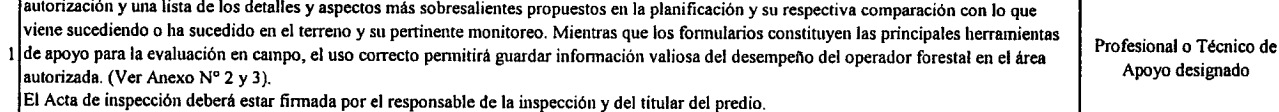

~

.<br>A .<br>A

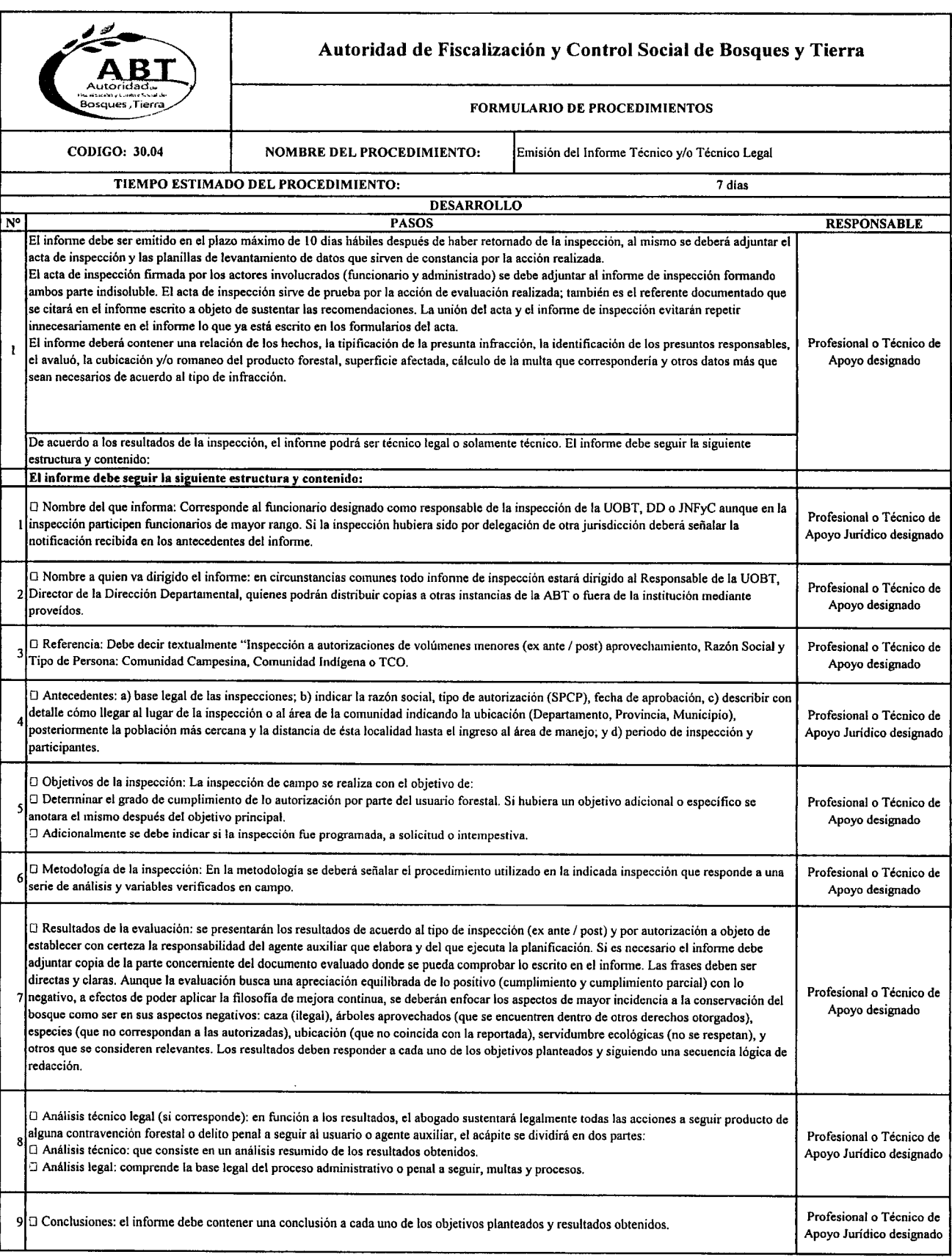

 $\bullet$  , ,.". *j""*

 $\mathbf{C}$ *r""'\_*  $\blacksquare$ 

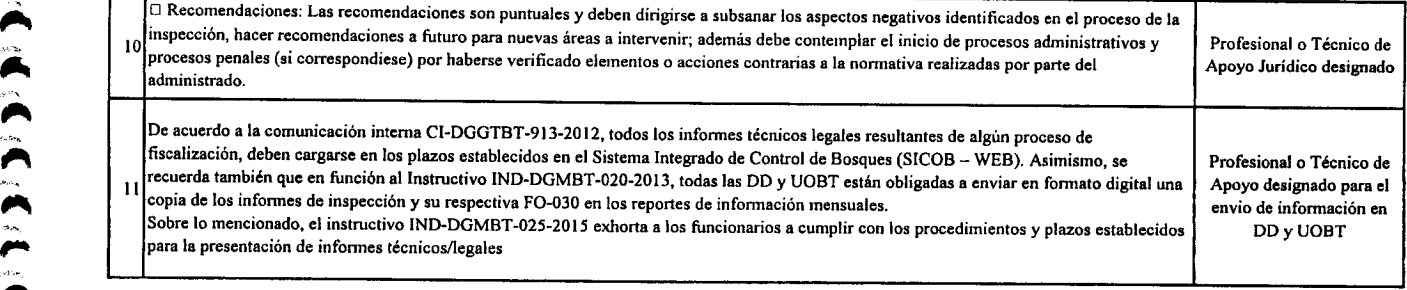

~ ~

י<br>^<br>,

" ^ ^ ^

י<br>ג

.-  $\bullet$ ...

". *r-.* lA

...

-".\9''''" ,.

 $\lambda$ 

~ ~  $\blacksquare$ 

".<br>ר "<br>"  $\sum_{i=1}^{\infty}$ 

"^<br>^ "<br>ר<br>" *r>* ' .....

**(CCCC)**  $\int_0^\infty$ 

-<br>^<br>^ ,,-""'''\_~ ,

*<sup>I</sup> ij~",* t,.. /-\_,;',\_

 $\mathcal{L}% _{0}\left( t\right)$ 

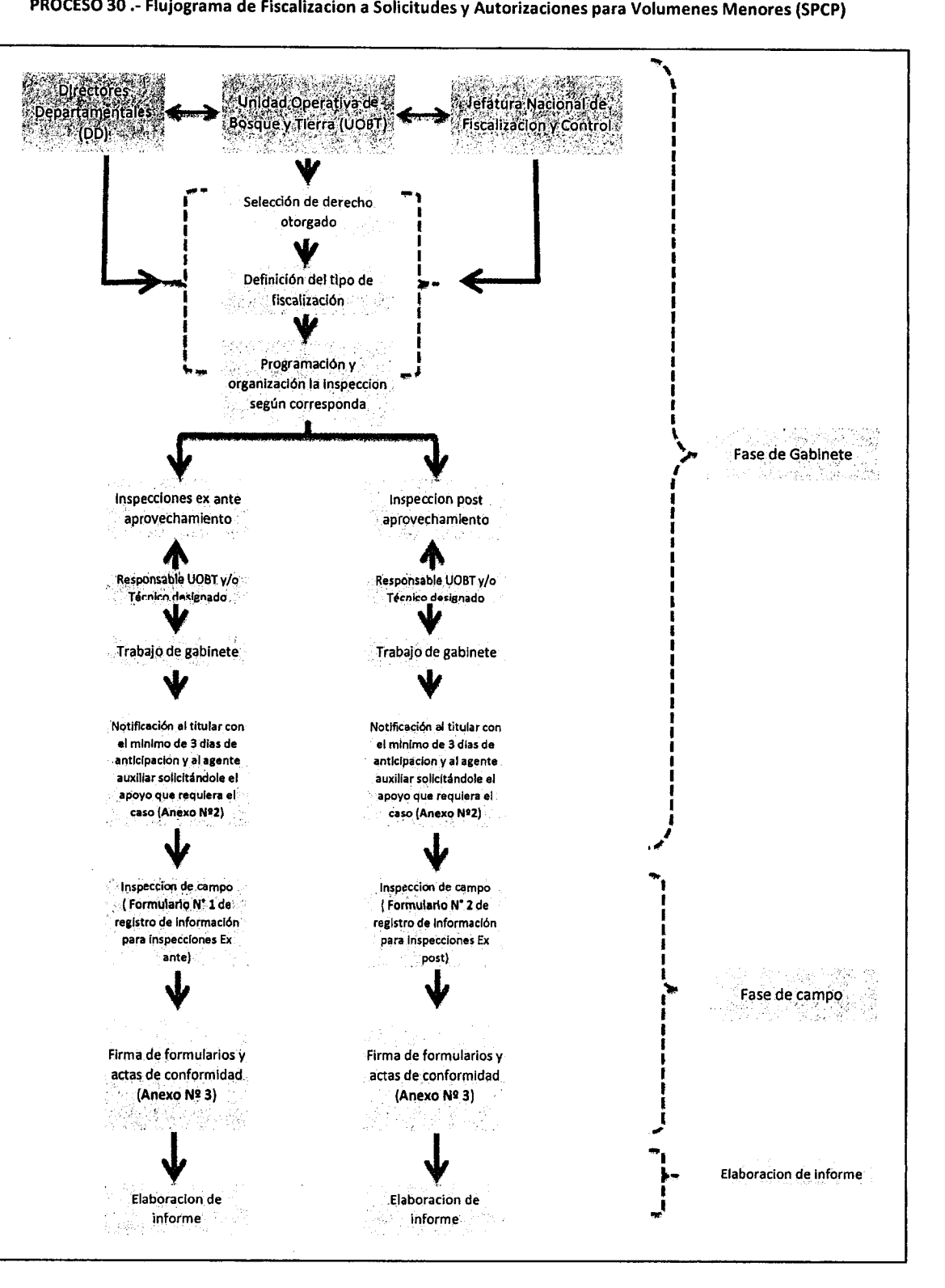

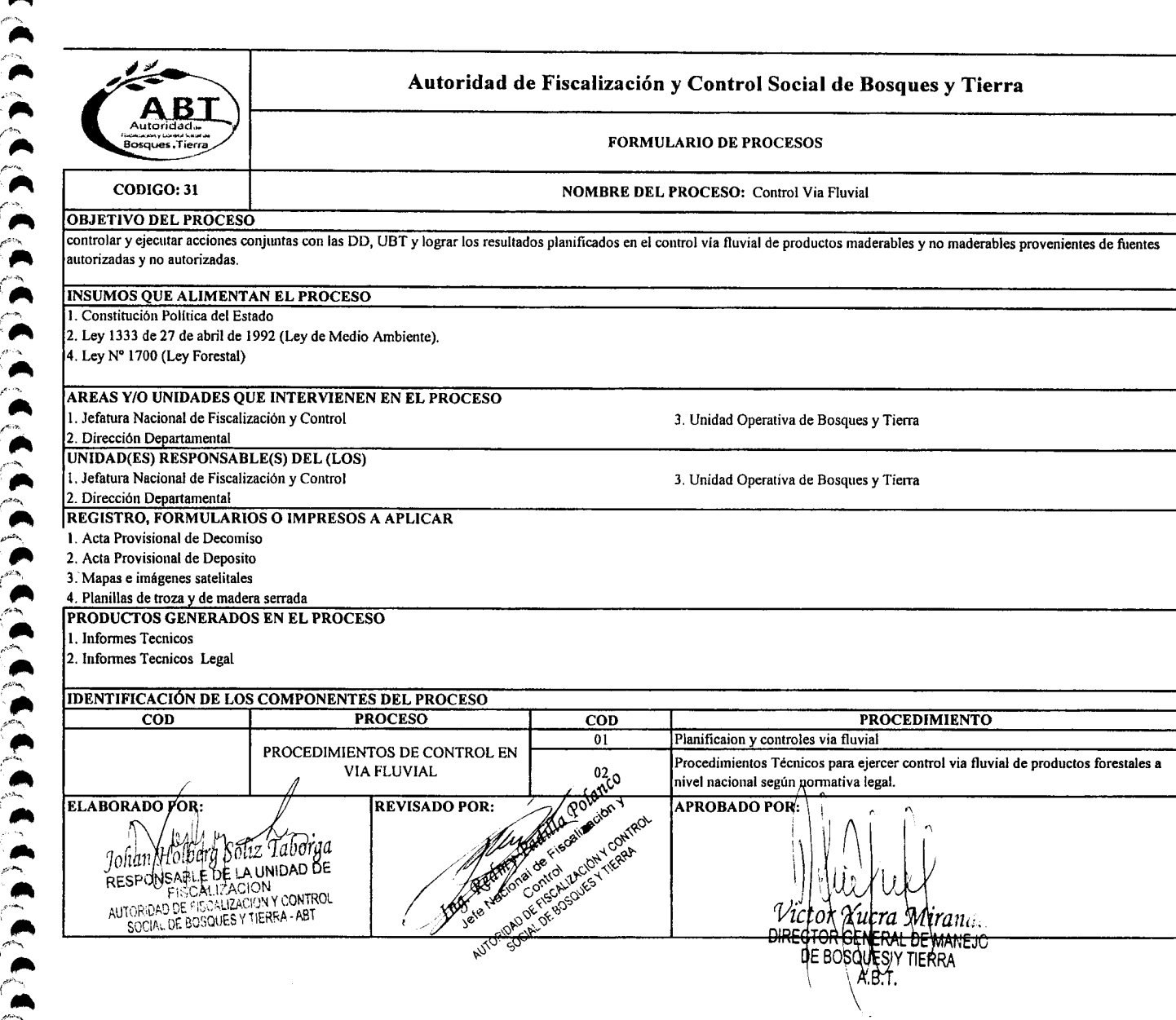

 $\bullet$ 

 $\lambda$ .<br>A

".<br>"<br>"

<u>•</u><br>•

A "*~LF.... \_*

'" -<br>-<br>-'- ..

,.. *r:*

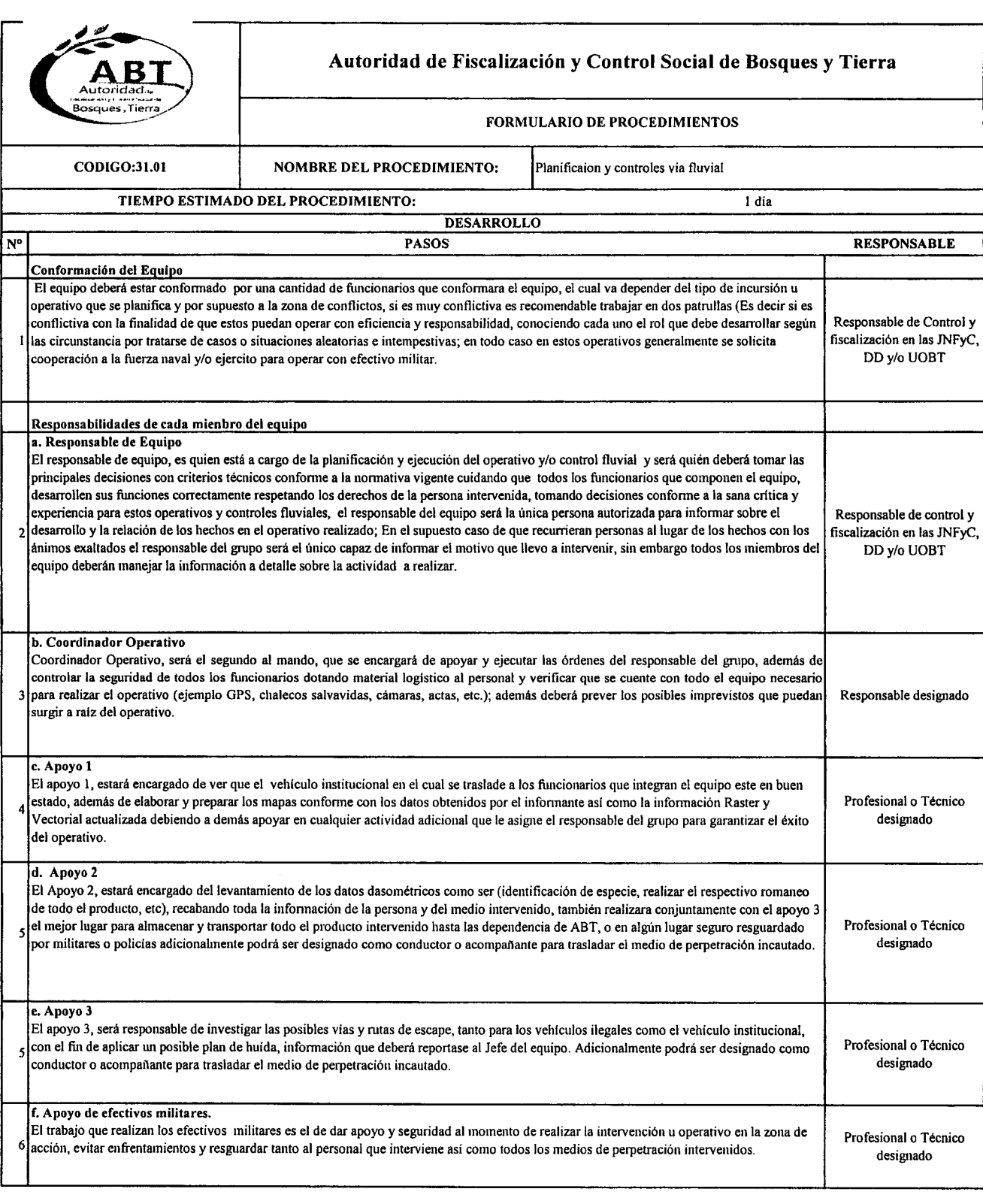

 $\sum_{n}$ 

ת<br>"

,..

'~ */">*,..

 $^\prime$ 

'" *~t.*

 $\sum_{i=1}^{n}$ *r:*  $\mathcal{L}$ /J'" *E~* .,,~

 $\ddot{\phantom{1}}$ .

 $\blacksquare$ 

........ ".-'

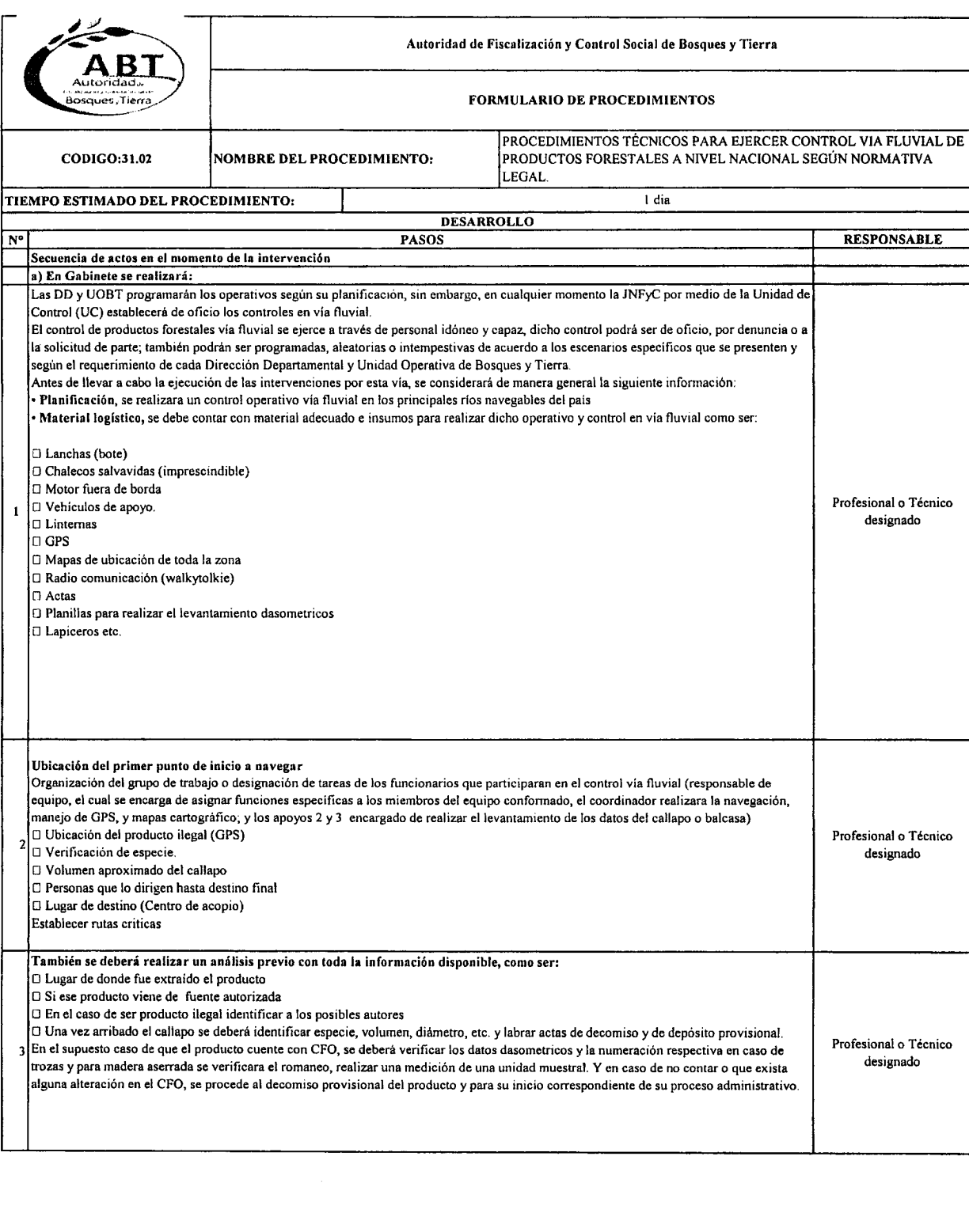

 $\mathbf{L}$ 

~ ~ ~ '~~

**(< <** 

י<br>ה .<br>  $\begin{array}{c} \n\cdot \\
\cdot \\
\cdot\n\end{array}$ "<br>ר<br>"  $\overline{\phantom{a}}$  .

 $\blacksquare$ 

.<br>"<br>"

'" .<br>.<br>.

> **.**<br>. .<br>.<br>.  $\ddot{\phantom{1}}$

 $\mathfrak{c}$  .

,..

,\_ *r"* ... *r:*

 $\bullet$ 

"....

 $(1)$ 

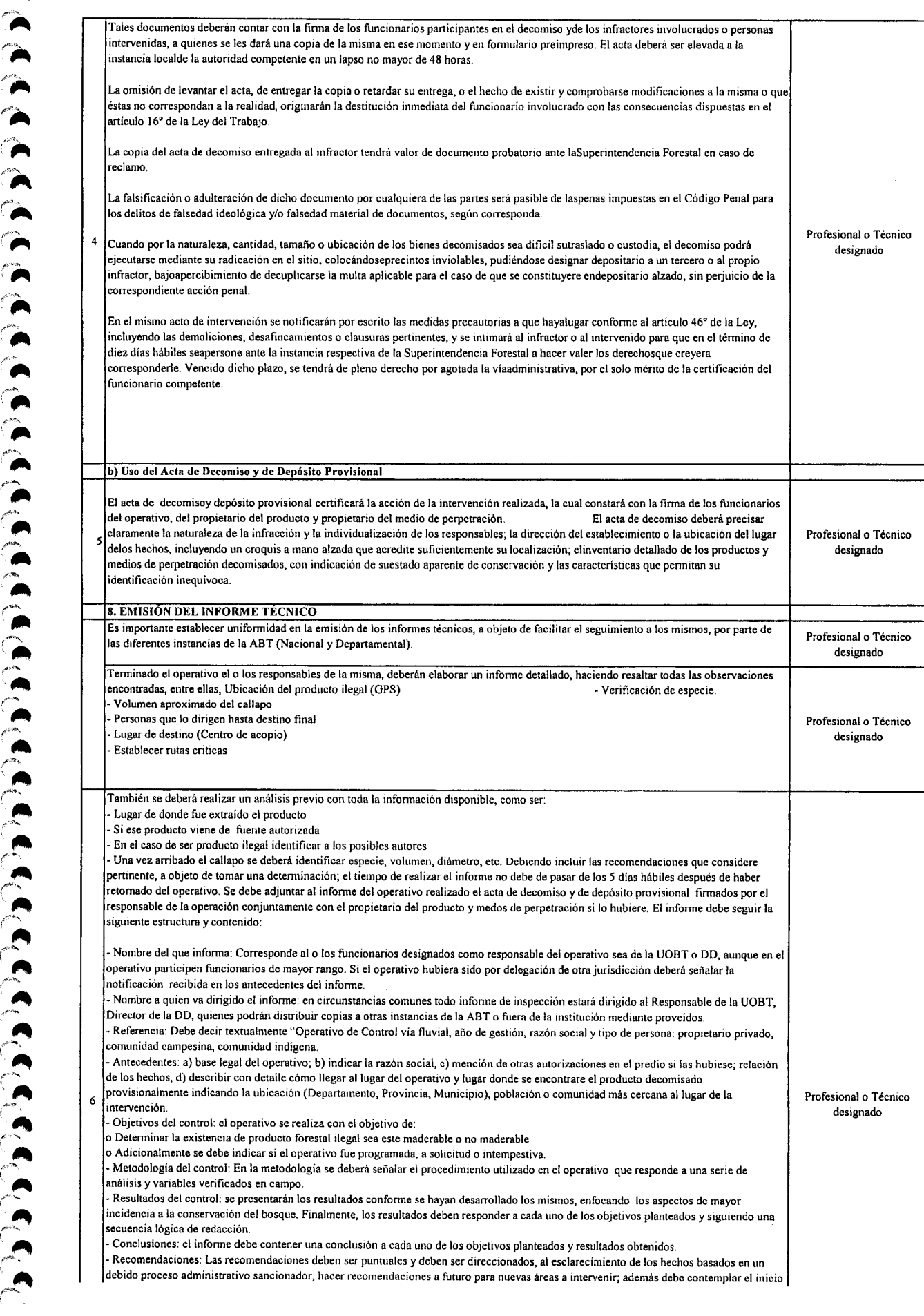

~ ~;~

~

r~  $\hat{\phantom{a}}$  $\hat{\phantom{a}}$ "'A *i"\_*

 $\sum_{i=1}^{\infty}$ 

 $\ddot{\bullet}$  $\frac{1}{2}$ .

 $\bullet$  .  $\hat{\phantom{a}}$ 

"<br>"<br>" ~..\_..... A ...... .¡.,,\_ '.....

,.. */,+b.,.* ... ......,~.,-

...

 $\bullet$  .

... (;~-. ,.. ,¿#>"'" ,.. *t-.*

 $\sum_{i=1}^n$ 

"<br>ר<br>"  $\blacksquare$ 

**)**<br>,<br>,<br>,

י<br>י  $\overline{\phantom{a}}$ 

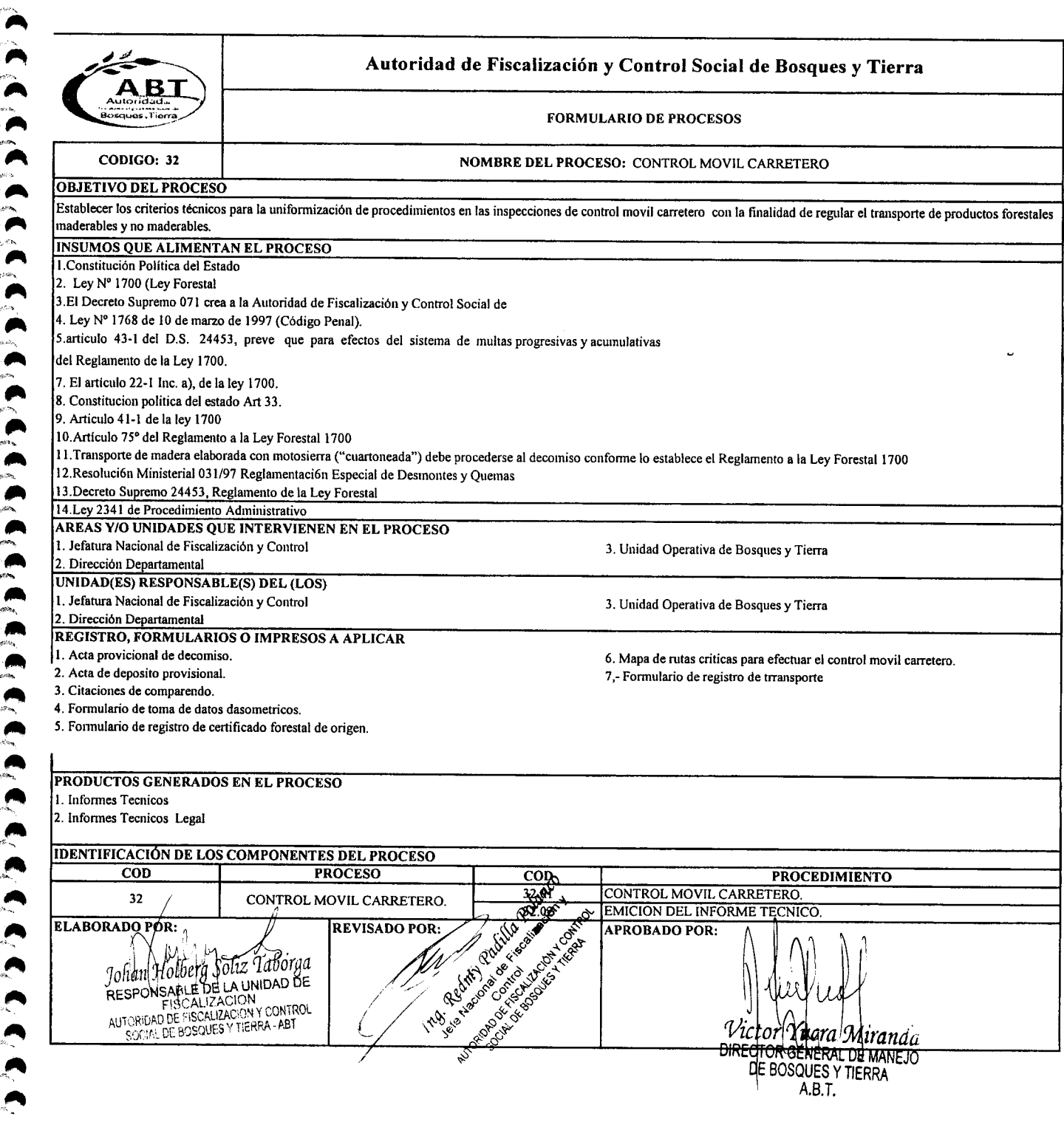

~ ~ ~ *t'",*  $\mathcal{L}$ 

~ *t~ .P~*

 $\sum_{i=1}^{n}$ 

 $\mathbf{L}$ 

 $\tilde{\phantom{a}}$ 

,..  $\lambda$ 

A ".

ת<br>ה  $\hat{\bullet}$ 

 $\sum_{i=1}^{\infty}$ 

... *e''':&',*  $\bullet$  ,

"<br>"  $\sum_{n=1}^{\infty}$ 4.\_

.... *r- .d~* .~

 $\cdot$   $\cdot$ 

 $\sum_{i=1}^n$ 

.~  $\cdot$  $\blacktriangledown$ 

 $\ell^{\scriptscriptstyle{d}}$  $~\cdot~$
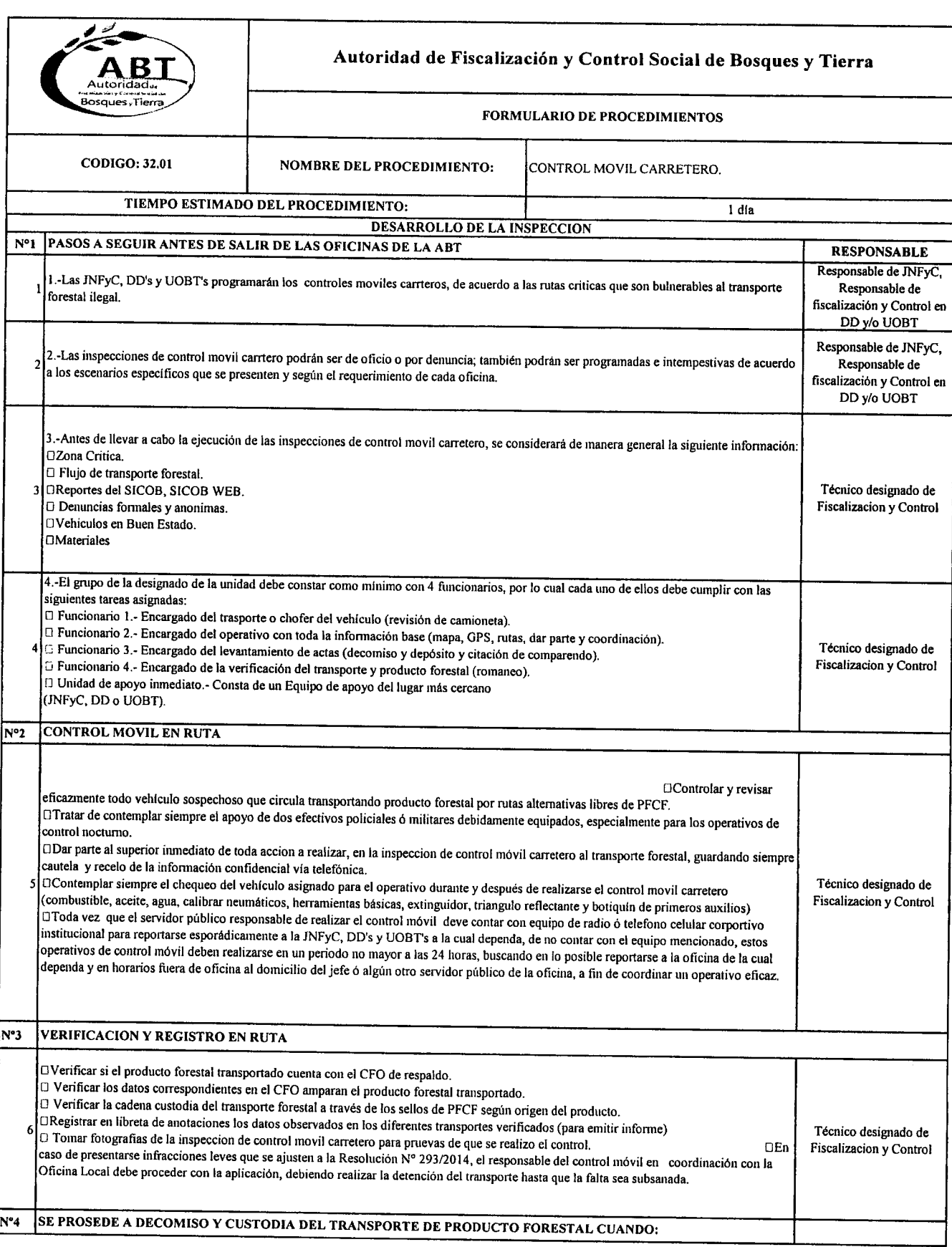

 $\overline{\phantom{a}}$ 

 $\ddot{\phantom{1}}$  $\ddot{\bullet}$  $\mathbf{A}^{\top}$ 

 $\sum_{n=1}^{\infty}$ 

*p-"'"*• 'I'

 $\bullet$ 

**-**<br>
-

T (C *l'-"~'-* .-*/-:co,\*

**A**  $e^{i\theta-\mathbf{r}_\mathbf{q}}$  ,

<u>.</u><br>•<br>^

*r":*•*..* ,<br>,<br>,<br>, *,rf;~*• *,,-:P,,,,".*• *k~'~'-"';* ,\_ •

 $\sum_{\bullet}^{\bullet}$ 

¿"~ ~.--,,-,," • *f~~*

:<br>,<br>,

**JI** ,. */;F-' ...* l' ,..

 $\sum_{i=1}^{\infty}$ 

**J'** ...

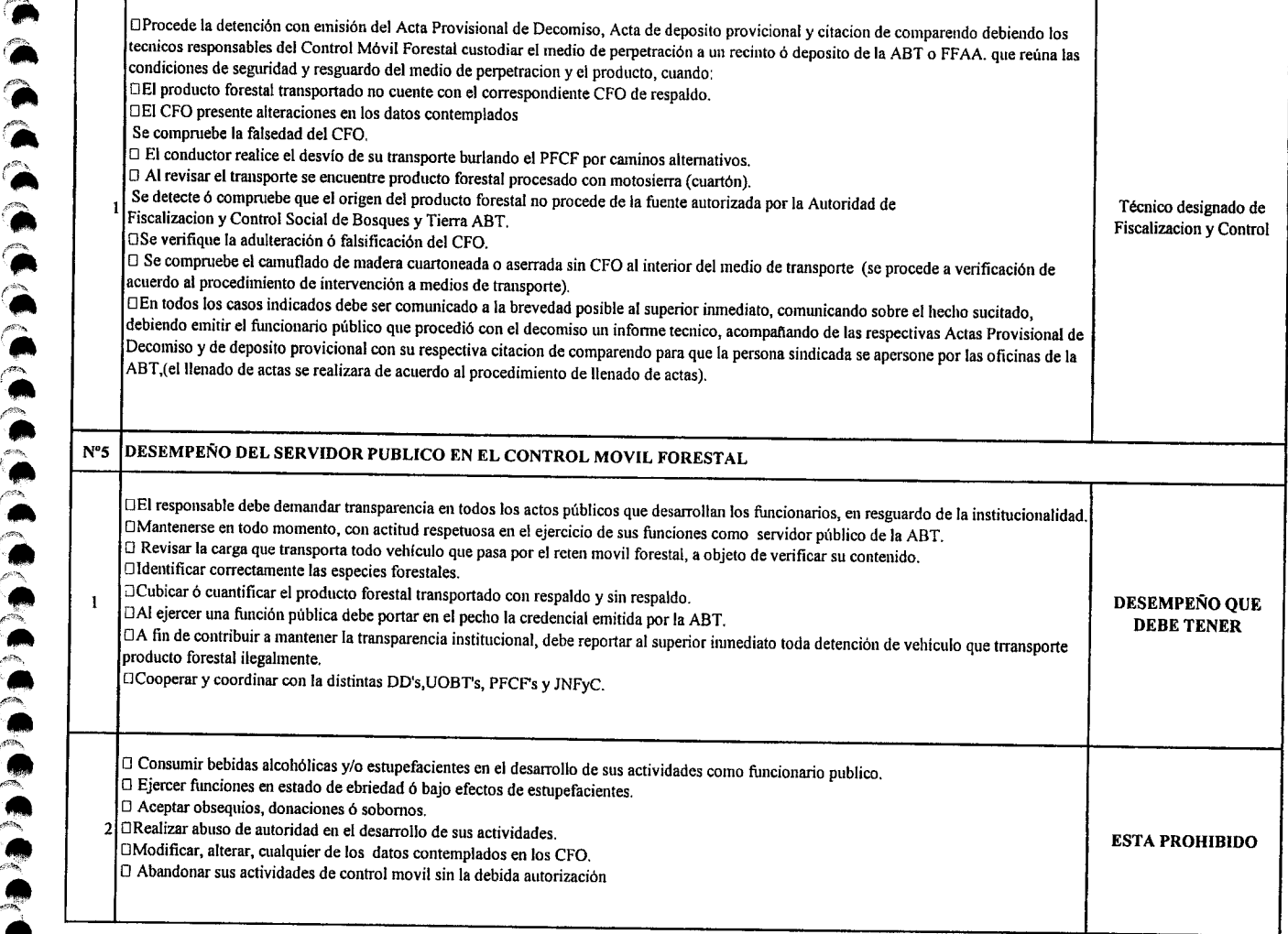

 $\bullet$ 

 $\hat{}$ 

 $($ 

 $\bullet$ 

,,-,. "

**;**<br> **[d** (d

... *r.*

.<br>•<br>•<br>•<br>•<br>•

**1916** 

.<br>.<br>.

*/">*• ,.. *s~*

,. *,~'f>'''';' .* .. r

 $\boldsymbol{\mathcal{E}}$  $\sum$ 

 $\epsilon$ 

.<br>.<br>.<br>.

**O** /,,",", *t"'!'*

**P**  $/$  ,  $/$ ~

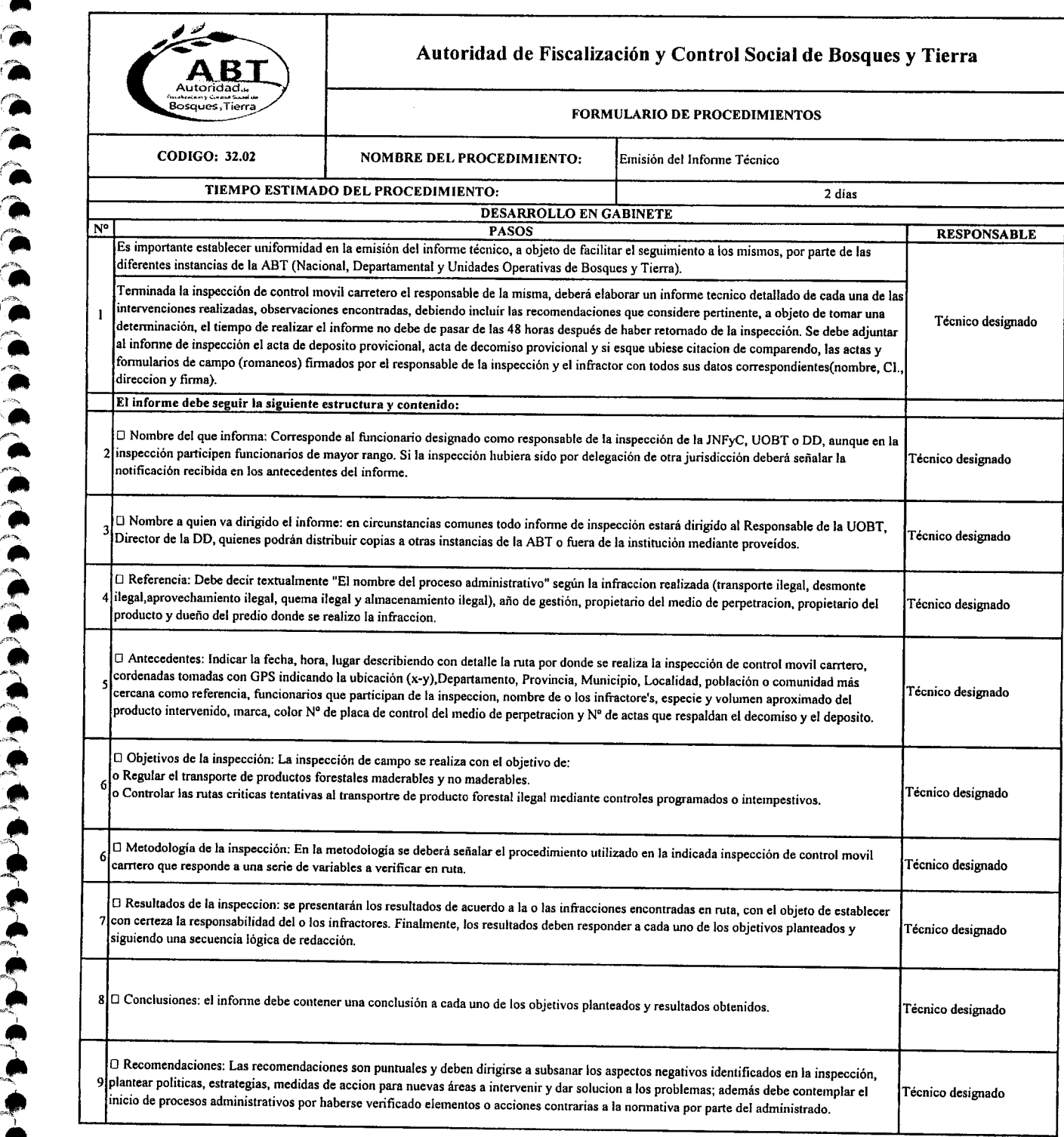

.-

 $\bullet$ 

**a** 

 $\bullet$ 

 $\hat{a}$ 

*r¡.*

 $\bullet$ 

**9** 

**1.4 (6,6)** 

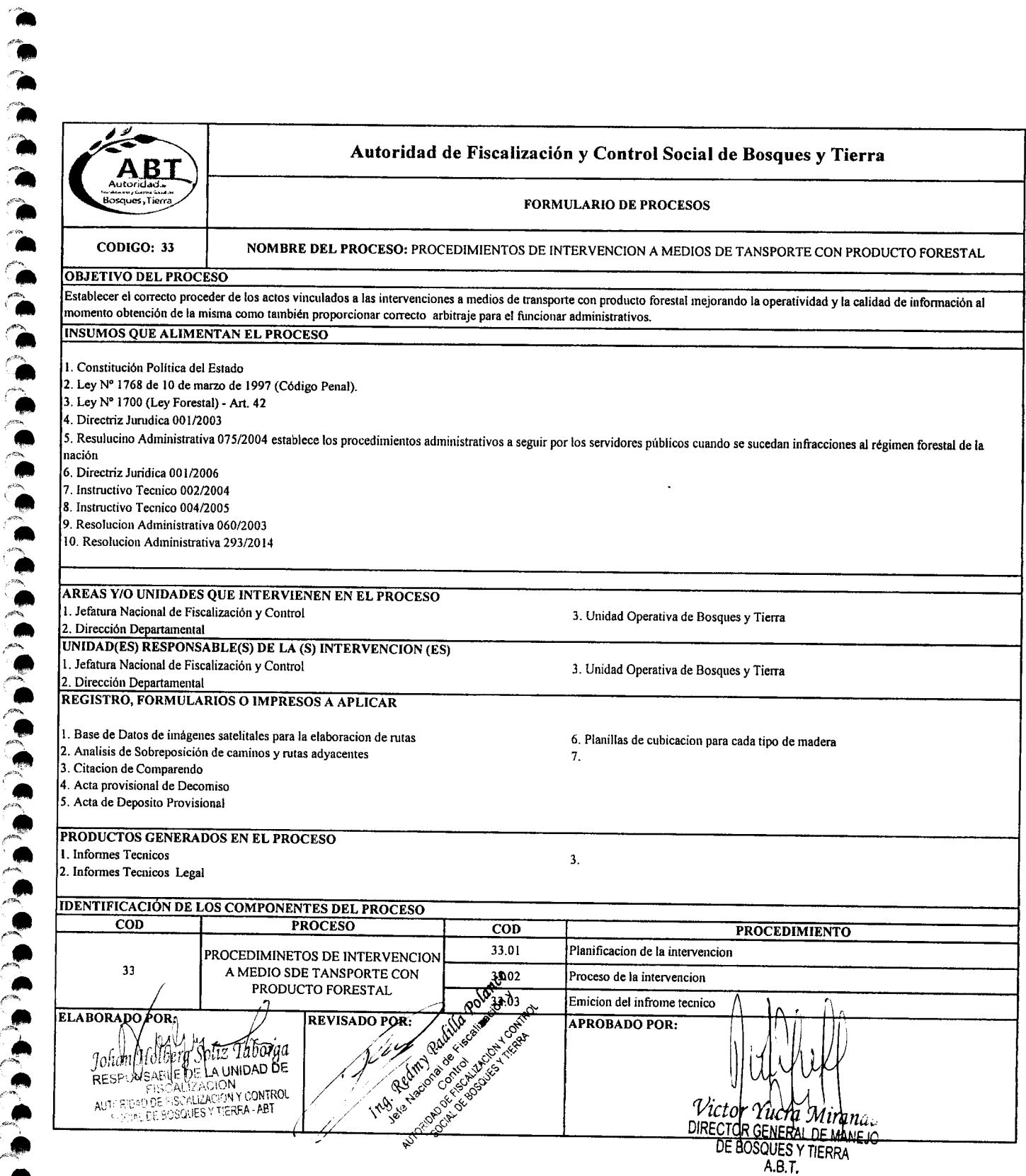

 $\ddot{\phantom{0}}$ 

.. '.

 $\ddot{\bullet}$ 

 $\sum_{\bullet}$ 

**19/0/9/1** 

 $\frac{1}{2}$  $, •$ 

,.,,. *i'''O·.~",*• .,.

#,. ... *",-,Z4:',*  $\blacksquare$ */,y~.~\* •••  $\mathbb{R}$ 

 $\bullet$ 

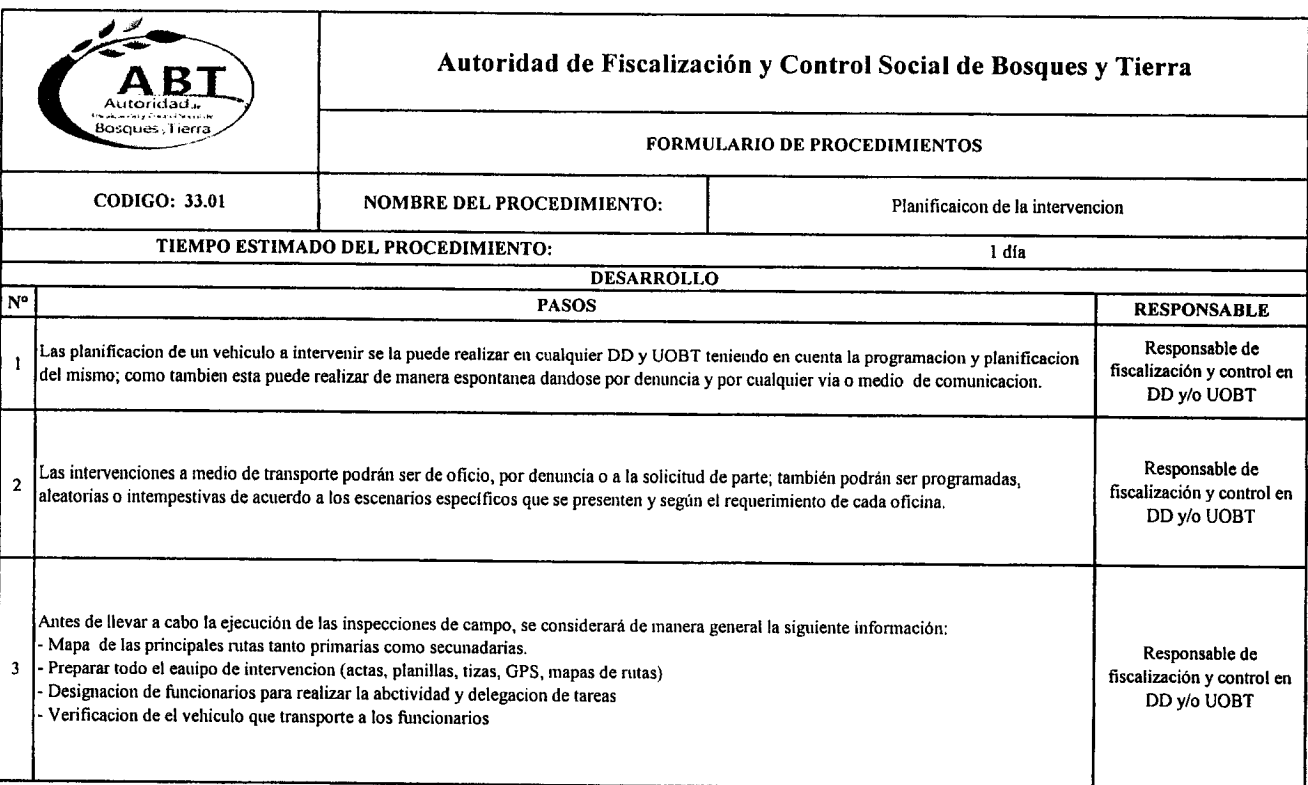

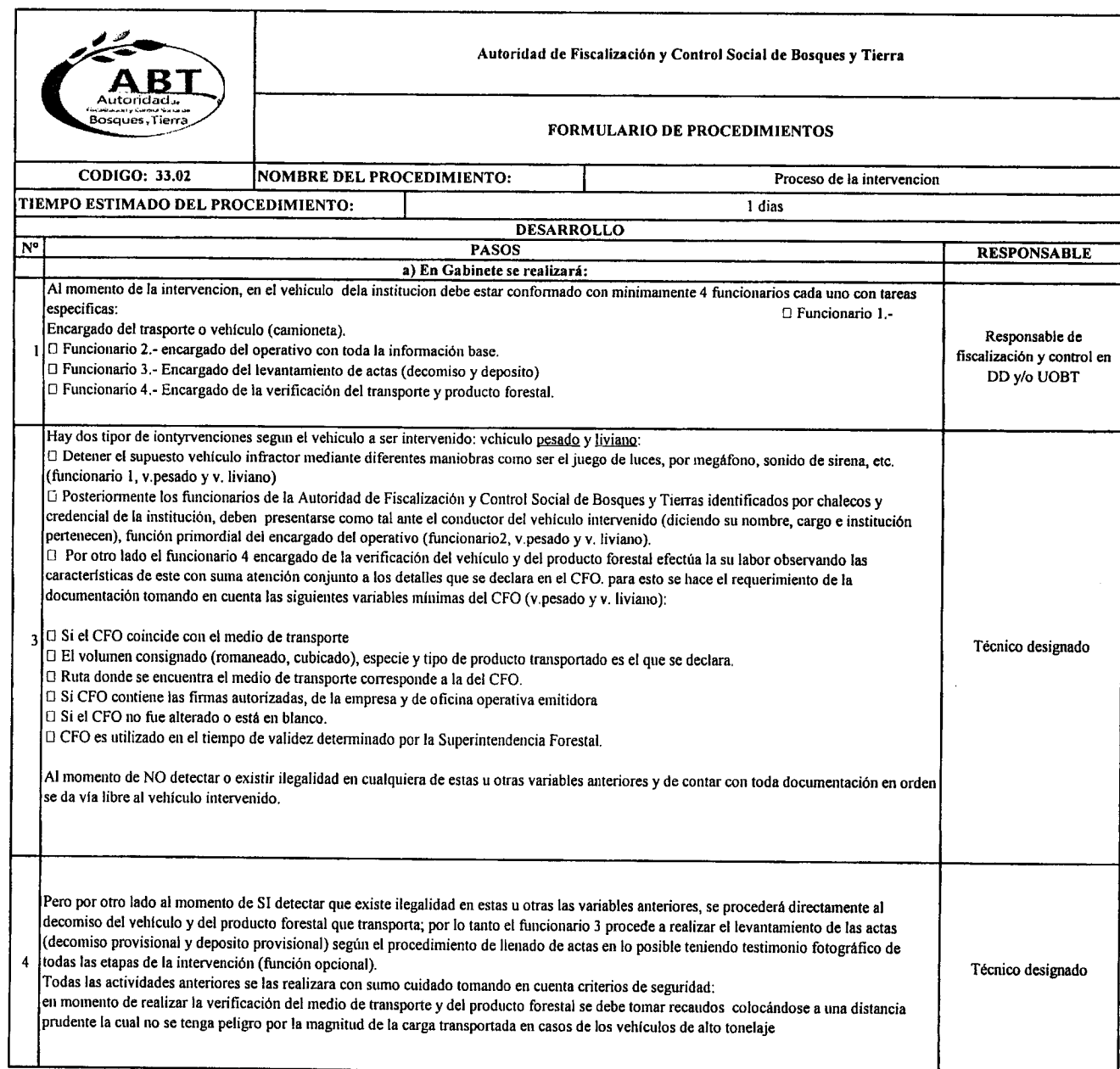

**A**<br>"  $\begin{array}{c} \bullet \\ \bullet \\ \bullet \end{array}$ 

**"**<br>" "<br>ה **A** 

 $\mathbf{r}$ .<br>.<br>.

*i''\_* '.'.",.

..

**一个**<br>内

.<br>"<br>" ه<br>-<br>-

.<br>.<br>.

\*<br>\*<br>\* ب<br>م

>"\_", **ب**<br>د به<br>م  $\sum_{n=1}^{\infty}$ e<br>-<br>-/>.•

ب<br>م ه<br>-<br>^ !!<br>.<br>. ه<br>ه<br>ه

**...**<br>...

ه<br>•<br>• ب<br>•<br>• **ب**<br>•<br>•

 $\bullet$ ,.  $\bullet$ 

 $\ddot{\bullet}$ 

*,P.-.•*•*'"*

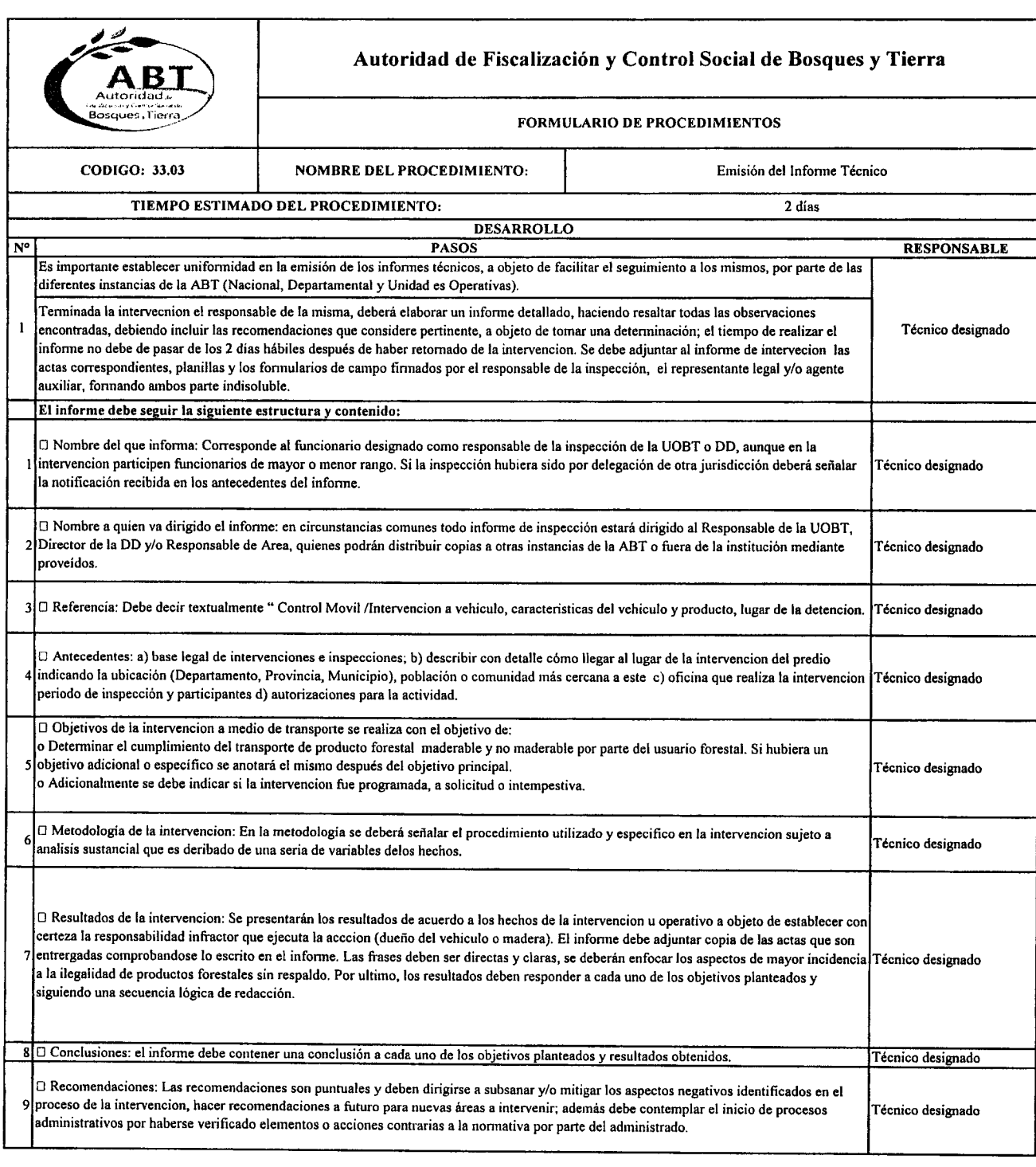

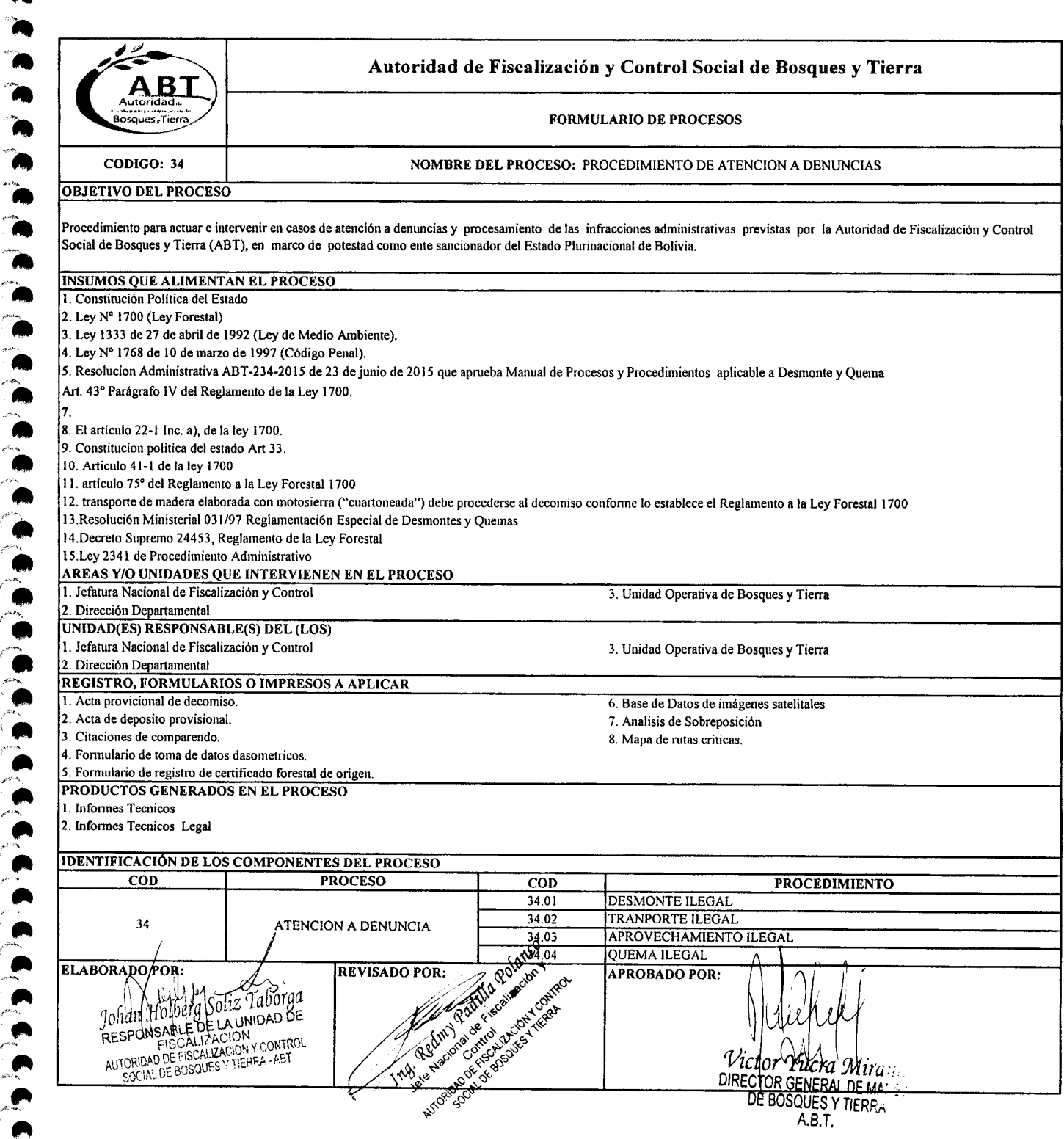

 $\ddot{\bullet}$ 

|<br>|<br>|<br>|<br>|<br>|

".<br>".

ه<br>-<br>-

 $\sim$ e<br>•<br>• ه<br>•<br>• e<br>e<br>e e<br>e<br>e

 $\bullet$ 

**1** 

.<br>.<br>. .<br>.<br>.

**P**<br>P <u>م</u><br>م *-e->:* ...  $\hat{\phantom{a}}$ 

 $\sum_{n=1}^{\infty}$ 

 $\bullet$ ...  $\bullet$ 

.<br>ר "'- ~.....

 $\frac{2}{\pi}$ 

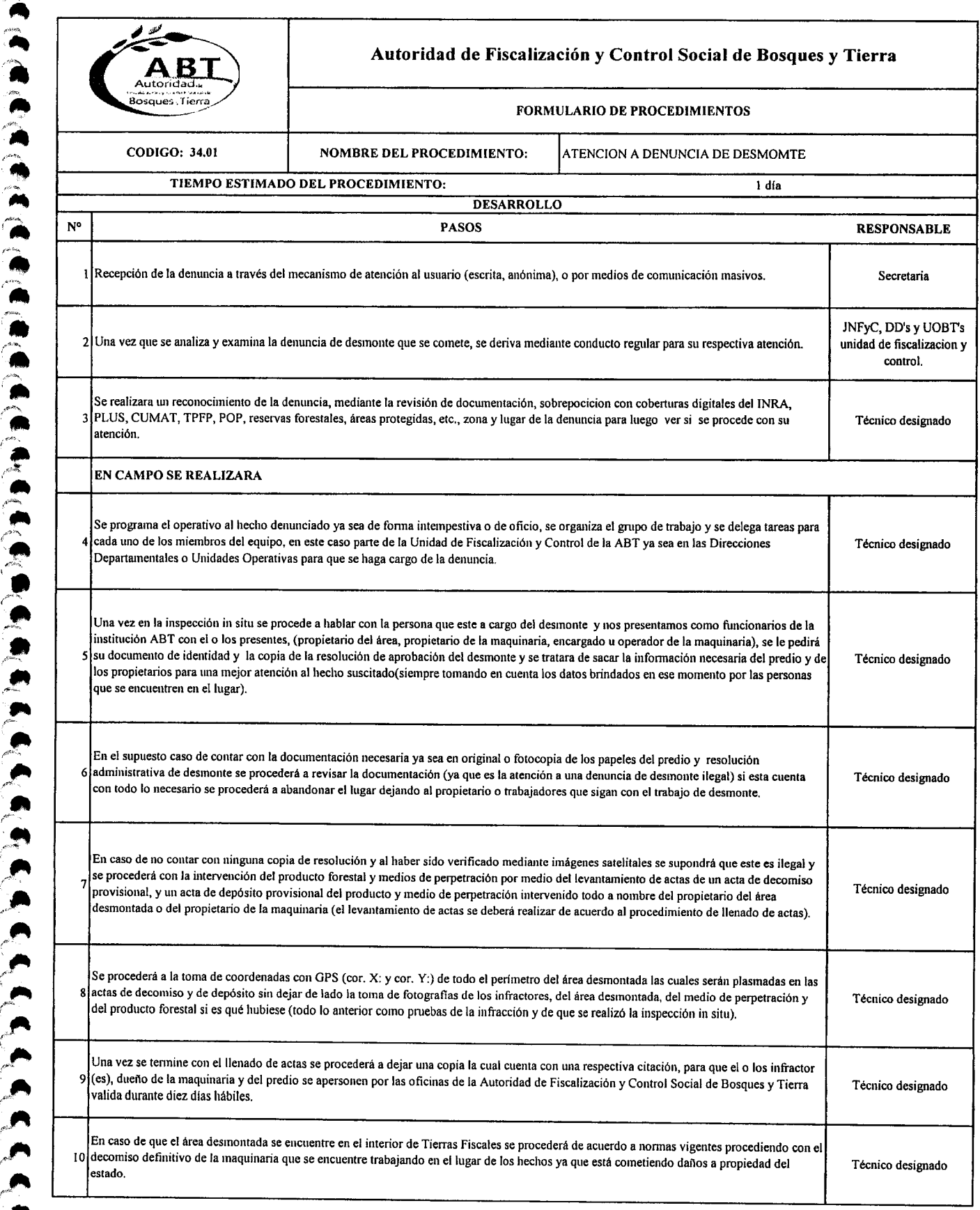

**A**<br>" A<br>A

"<br>"<br>"<br>"

 $\ddot{\phantom{1}}$  $\bullet$ 

 $\mathbb{Z}$  .

**A** 

.<br>.<br>.

*p",~",* e<br>e<br>e f's —<br>-<br>-<br>-

 $\overline{\bullet}$ 

/;==,~-•

..

"<br>"<br>" *I-;«~*

*r:*•  $\bullet$   $\bullet$ 

/".  $\cdot$ "<br>ר *f.<>i---* /,.

.... *r=* ,J'"  $\bullet$ 

*jlll*

/",\_. *:é~*...

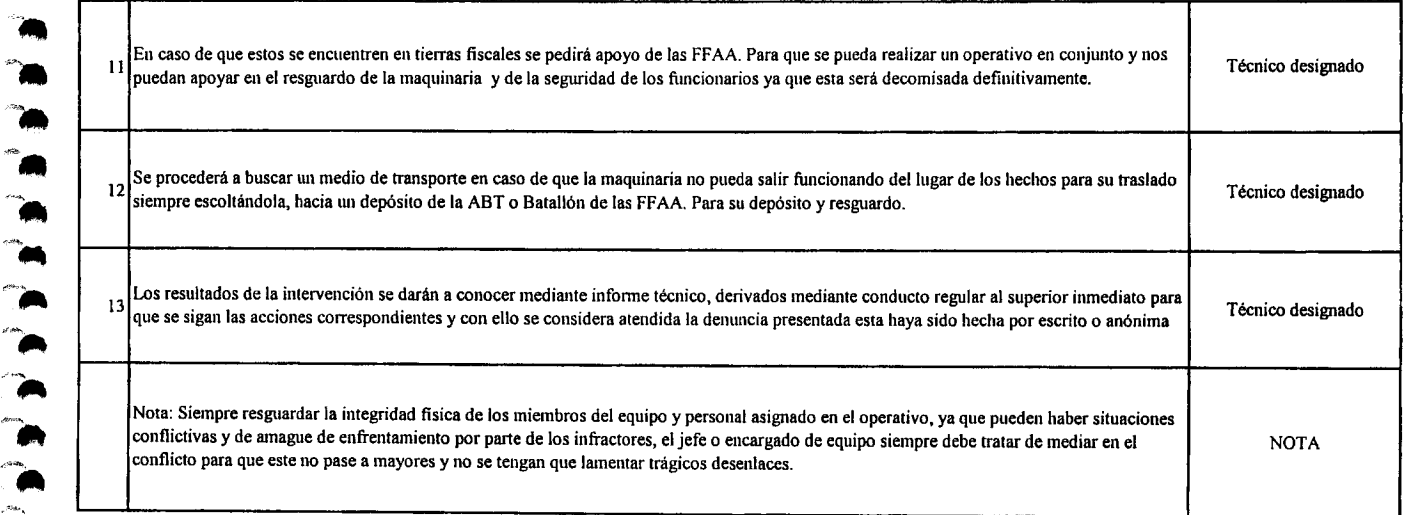

~  $\frac{1}{2}$ 

л<br>А

 $\ddot{\bullet}$ 

"<br>" p.<br>Province

". O<br>O<br>C

 $\ddot{\phantom{1}}$ 

 $\mathbf{r}$ 

*r~",*  $\mathcal{L}$ 

 $\sum_{n=1}^{\infty}$ /"<:.:.-" ,1"" "*fi">::\_"~*

.-

 $\sum_{i=1}^{\infty}$ 

liIIII

*/"":..* .-

*f""* ",. " *,f"'.'"*

 $\sum_{n=1}^{\infty}$ 

 $\mathbf{a}$  .

*<sup>r</sup>',...* --

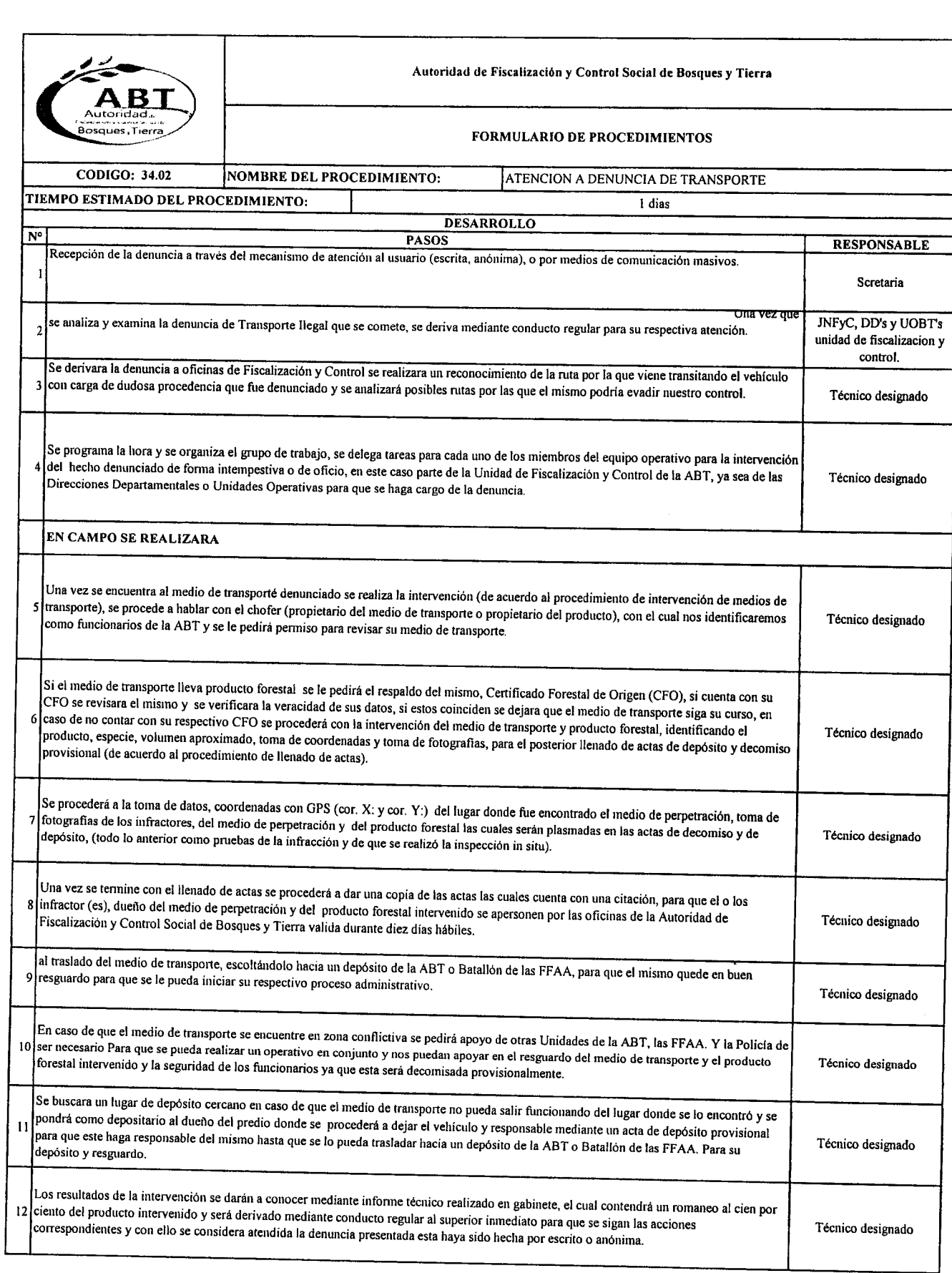

.. ..

ת<br>ה  $\mathbb{Z}$ 

".<br>"<br>". ።<br>ሕ<br>ሕ

a<br>a

".'"Ar,. /.,""'\_"""

e<br>e<br>e

*I'~"* ".• 1 .<br>2<br>2

"1"..," .... .-

*/~r~*" ה<br>?<br>^ a<br>a  $\bullet$  $\bullet$  .

**A** 

*t"··,;....* ,\_ *tI-*•

ת<br>ר  $\sum_{i=1}^{\infty}$  $\frac{1}{\sqrt{2}}$ 

 $\sum_{i=1}^{n}$ .<br>A  $\sum_{n=1}^{\infty}$ 

 $\sum_{i=1}^n$ 

"<br>"<br>"  $. . . . . . . .$ *,f"\_"* ~

> ".<br>"  $\bullet$

 $\mathbf{S}$ 

 $\blacktriangle$ 

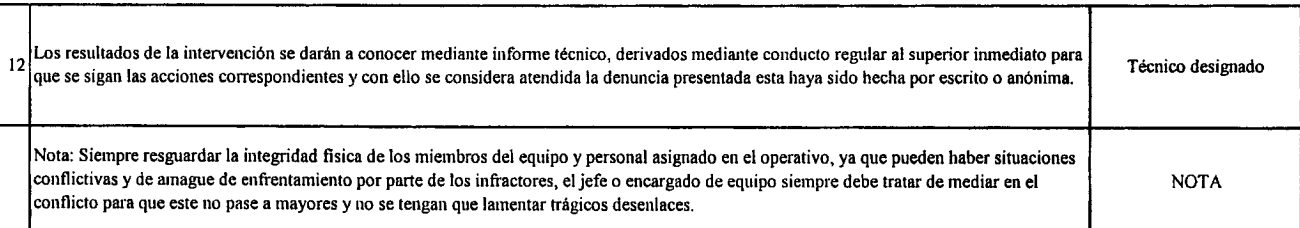

..

**"**<br>" "<br>"<br>" **e,.**

*r"*

-- **é,.. ".** e~.

e<br>e<br>e  $\lambda$ 

 $\bullet$ 

 $\bullet$ .

 $\blacksquare$ 

.. "''\_

**1,** 

**P** , **e** 

**9** .<br>"

 $\ddot{\bullet}$ 

.<br>.<br>.<br>.<br>.

.<br>\*\*\*

,<br>,<br>,

 $\sum_{n=1}^{\infty}$ ,"-:''''"' *t'~* ~

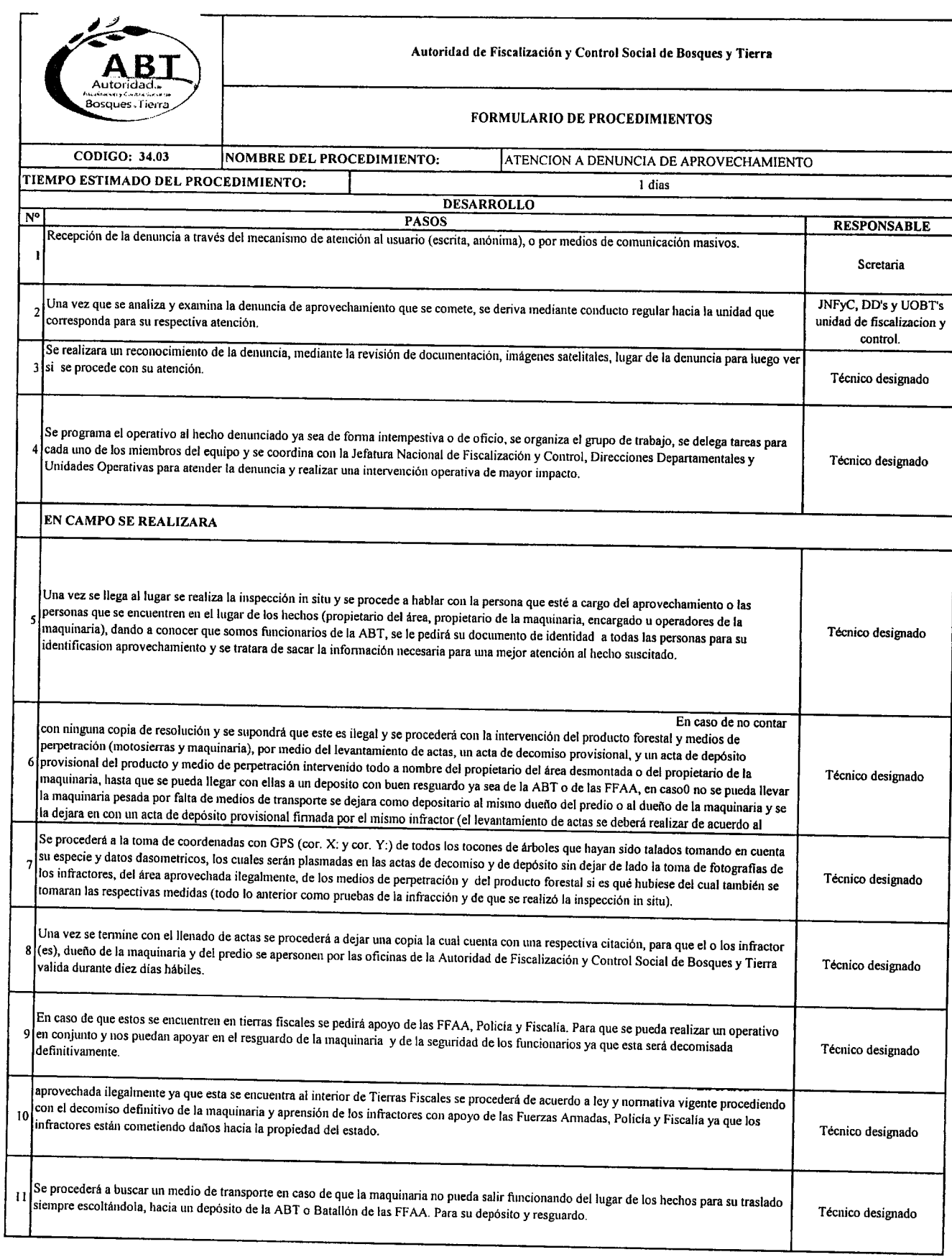

.. "

**.**<br>.

C. .<br>.<br>.

e<br>•<br>• e<br>e<br>e *F"a*•

e<br>e<br>e

,~'----"'-.• *r""-,* ه<br>ه ه<br>.<br>.

<u>م</u><br>م **A**  $\bullet$ ,

".<br>"<br>^ *t''':,,,,,* "

י<br>ר<br>י /"". I

 $\frac{1}{2}$ *I""~',\_., .:*,....... ~

 $\bullet$ 

p~

 $\bullet$ 

*ffl'*

!!~ /!~ :,,"\_ ~

.<br>.<br>.<br>.

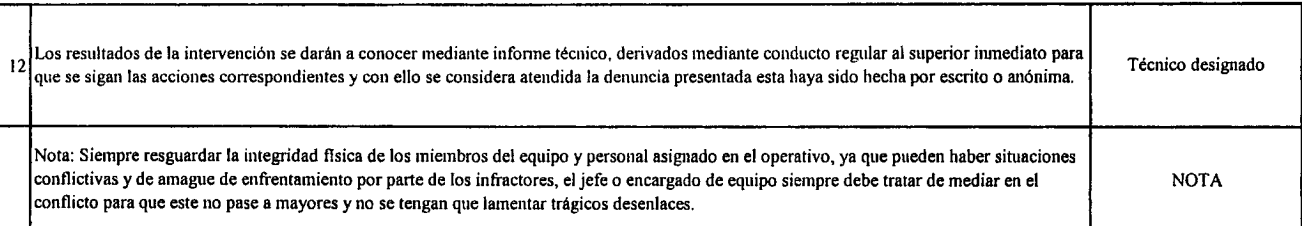

**A**<br>2 A<br>A ה<br>ה

**"**<br>" ..

,. **',.'.**

 $\sigma_{\rm 200m}$ ,--• ب<br>-<br>-

e<br>e<br>e

*.I'~~-C'"* •

و.<br>.<br>.

ب<br>•<br>• و<br>.<br>.

..

**.ft /f' ,f'**  $\bullet$ 

.<br>ר  $e^{\frac{1}{2} \mathbf{w}}$ 

**#!' .f'** A **.,.**

"<br>"<br>" *I'.".-.-~-"*

 $\blacktriangleright$  $\bullet$  .  $\bullet$ 

 $\mathbf{f}$  $\rho_{\pi\pi}$ **"',\_**

*r'" r~*

**,,\_**

.~ *,f~* **""..\_**

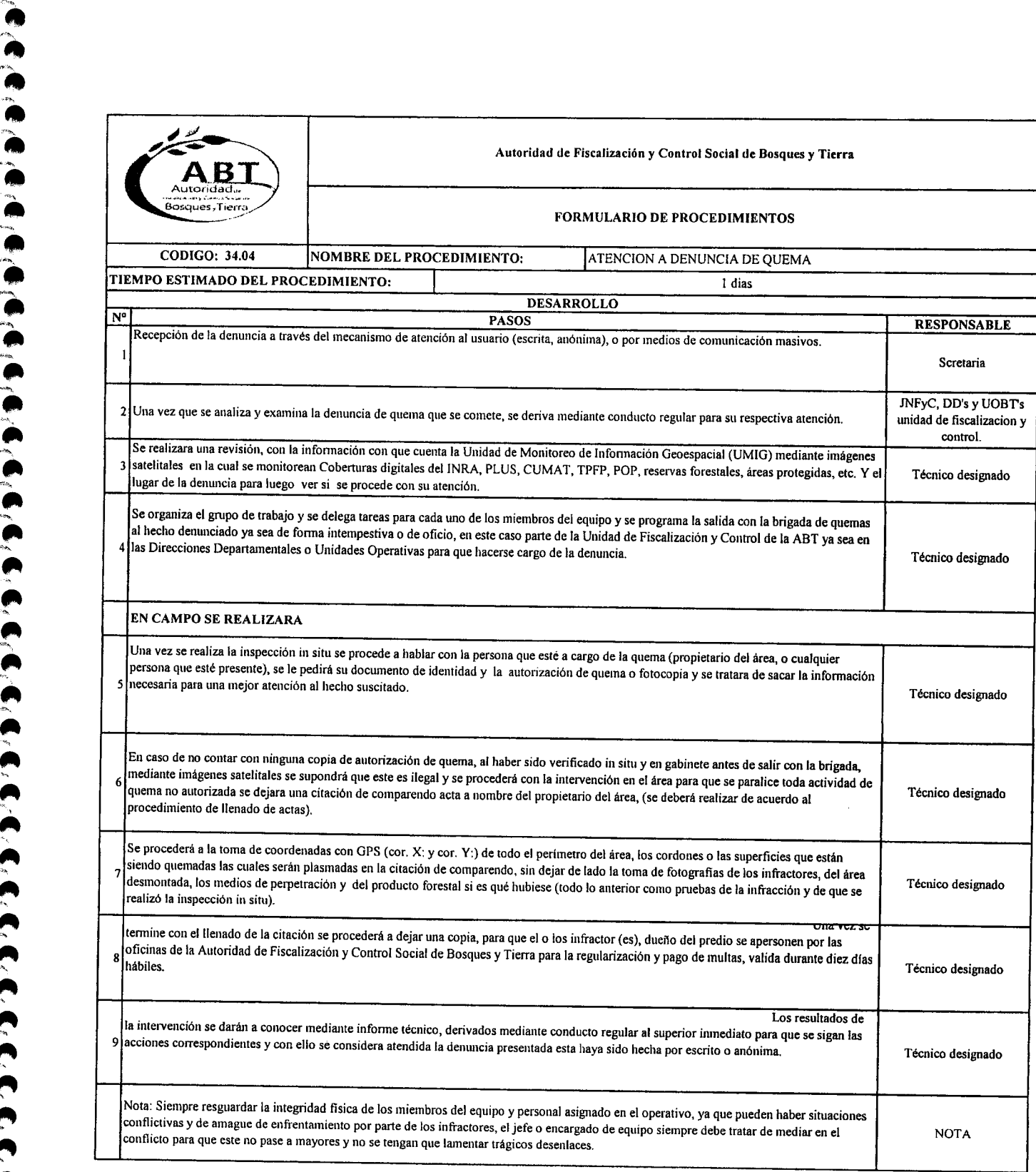

**A** ת<br>"<br>-.<br>.<br>^ *r,\_"* •

ه<br>ه<br>ه

 $\bullet$   $\bullet$   $\bullet$   $\bullet$   $\bullet$ 

10 PM

 $\tilde{\ge}$  .

*r"--"''''''-* ''\_

"<br>"<br><u>"</u> **1** *"">,* '"

<u>ה</u><br>ה

ת<br>ר

**.....** 

.<br>.<br>.<br>. ".<br>ר י<br>ר<br>י .<br>.<br>.<br>.  $\ddot{\bullet}$ 

 $\mathbf{r}$ 

 $\bullet$ 

 $\sum_{i=1}^N \sigma_i$ 

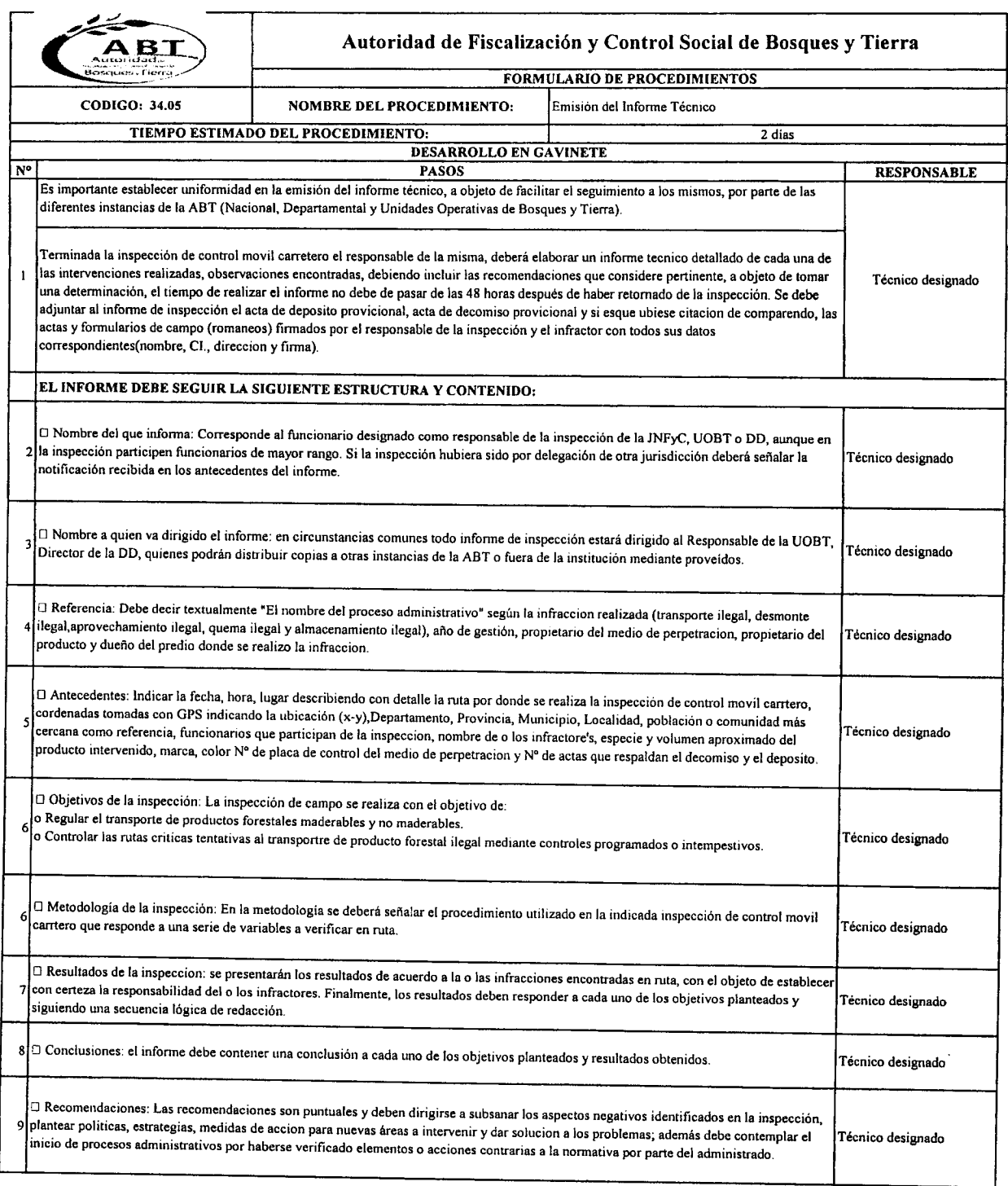

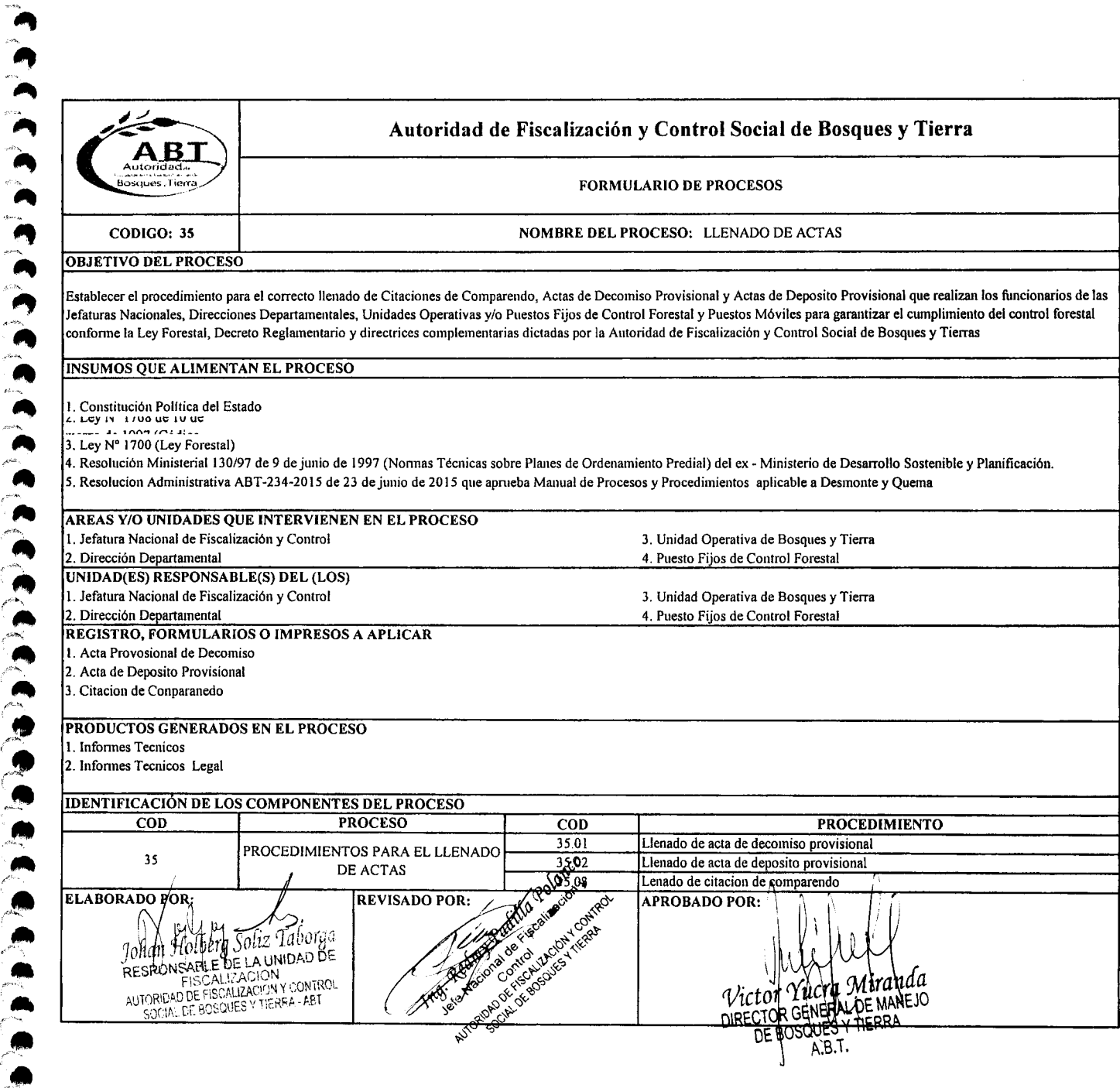

 $\blacktriangle$ 

~

,....

י<br>"

"<br>"<br>"

7<br>2<br>2

**A**<br>2 .<br>" "<br>"<br>"

fIIII ","'4.,

י<br>י .<br>و م  $\bullet$ 

 $<sub>•</sub>$ </sub>

J~ ,. *1-""--'*

ó- • ...

 $-$ 

 $\bullet$ 

 $\bullet$  .

-\_- '.rlA

 $\bullet$ 

**J** 

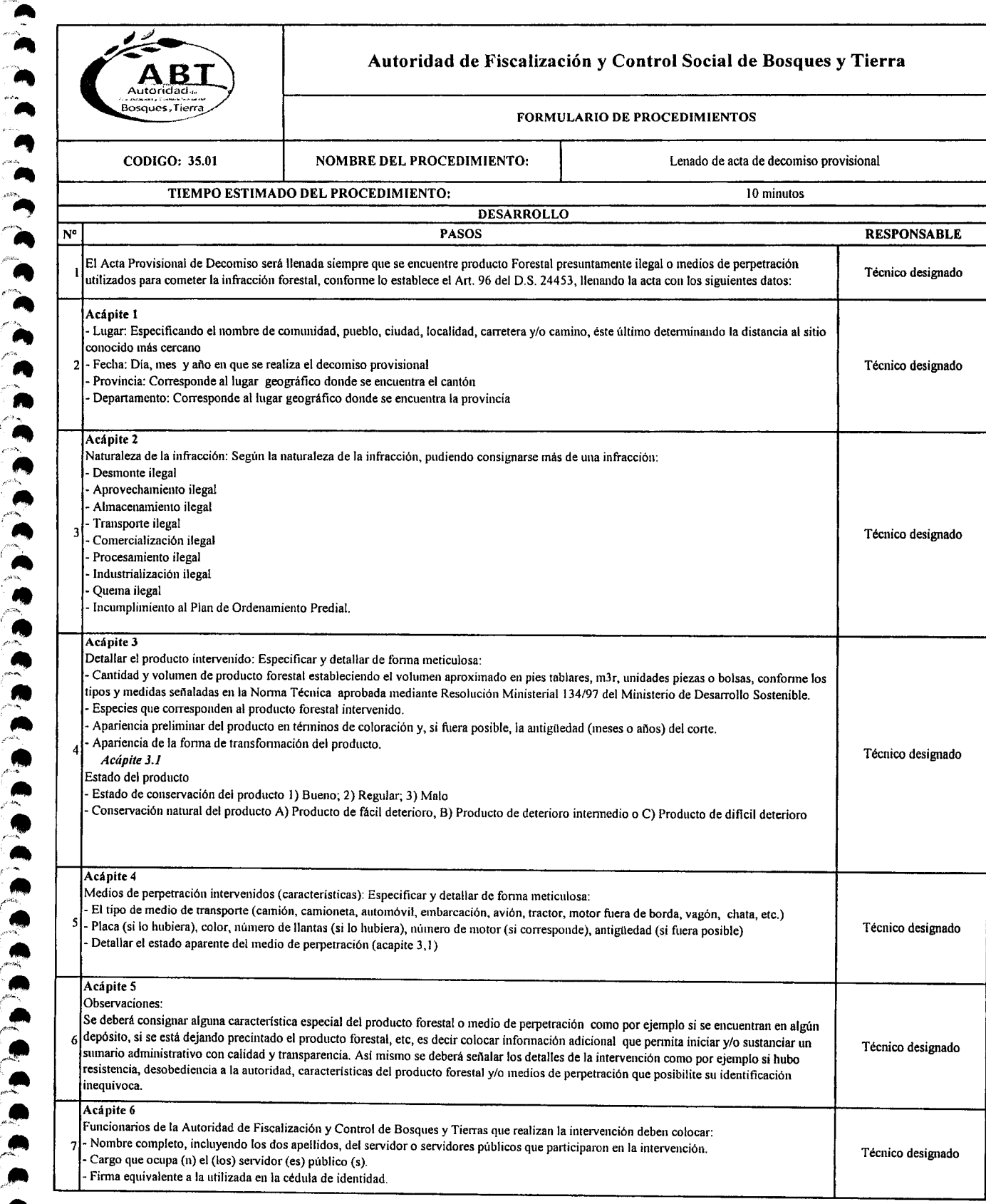

~"

,-. .....

**A** 

**"**<br>" "<br>"<br>"

**"**<br>" "<br>"<br>" ...\_,

é ....

**A** 

 $\frac{1}{\gamma}$ 

.<br>(c/c/

**.<br>ក្** 

.<br>" •.<br>.<br>. " ..

..

e<br>e<br>e<br>e

..~ *J ......*•*~*

,.

*t".* .."~"~-

 $\sum_{i=1}^{n}$ 

*r~* ,.

..~

 $\bullet$ 

..

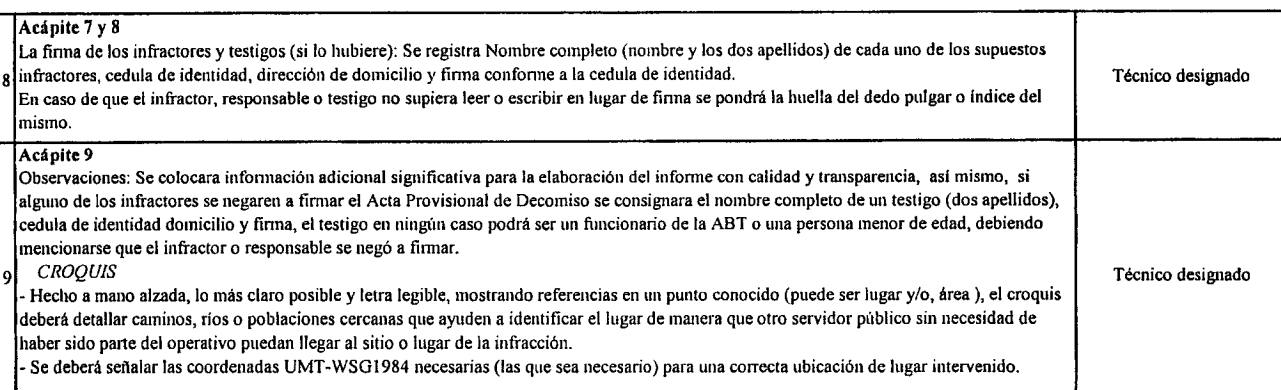

,.. ....\_ ,.\_

**'.,.\_** .'..

~"**""** ..

 $\ddot{\bullet}$ 

**F"**

J<br>C

 $\bullet$  |

**1**<br>2

*'-it f""~* "

י<br>י<br>"

**(c**(c(c(c)

*,L---,* /' ,-"• : . . . . . . . .

('~ **'.**. /,\$'''''..

*,1"* ..*.....*

\$~~. .-**[.** *{,.yo.*

.~.

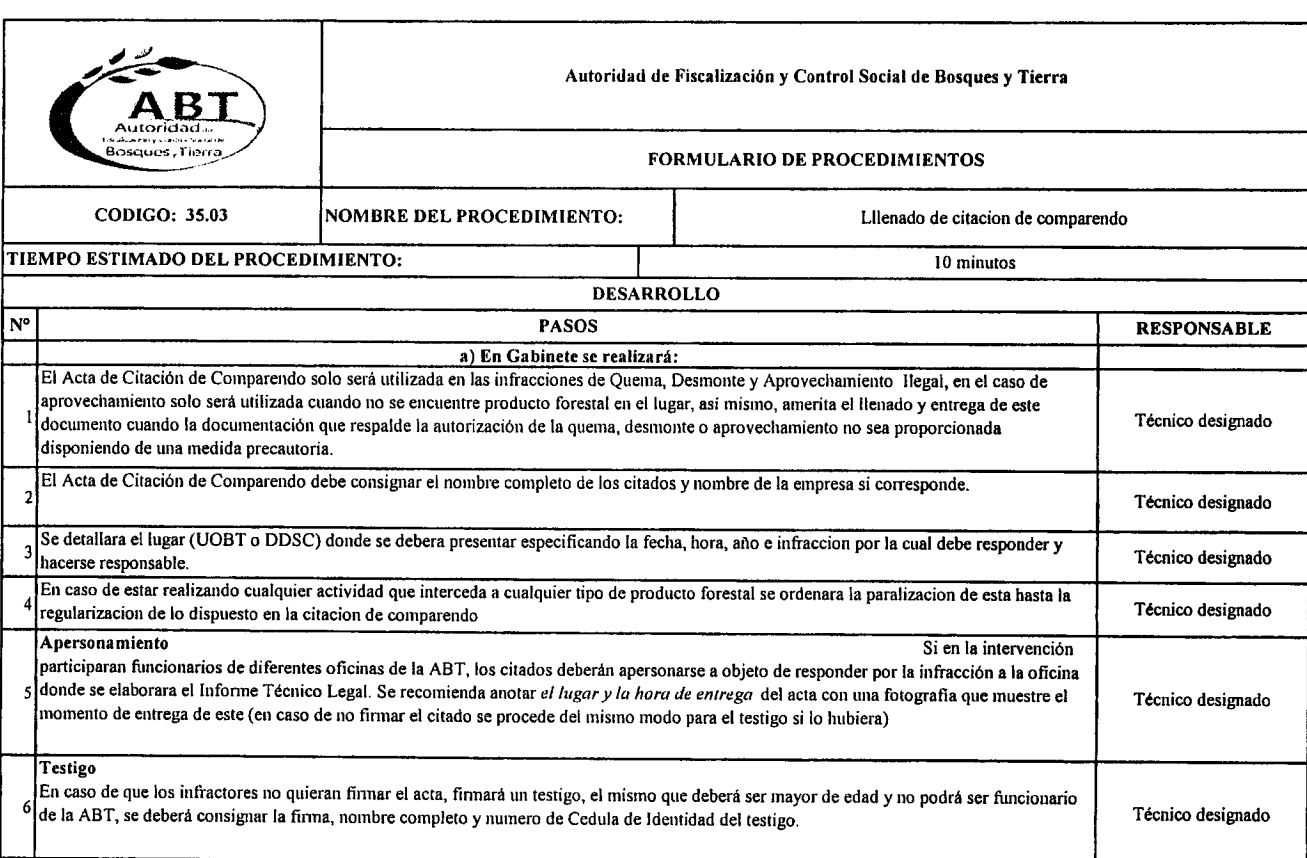

1,

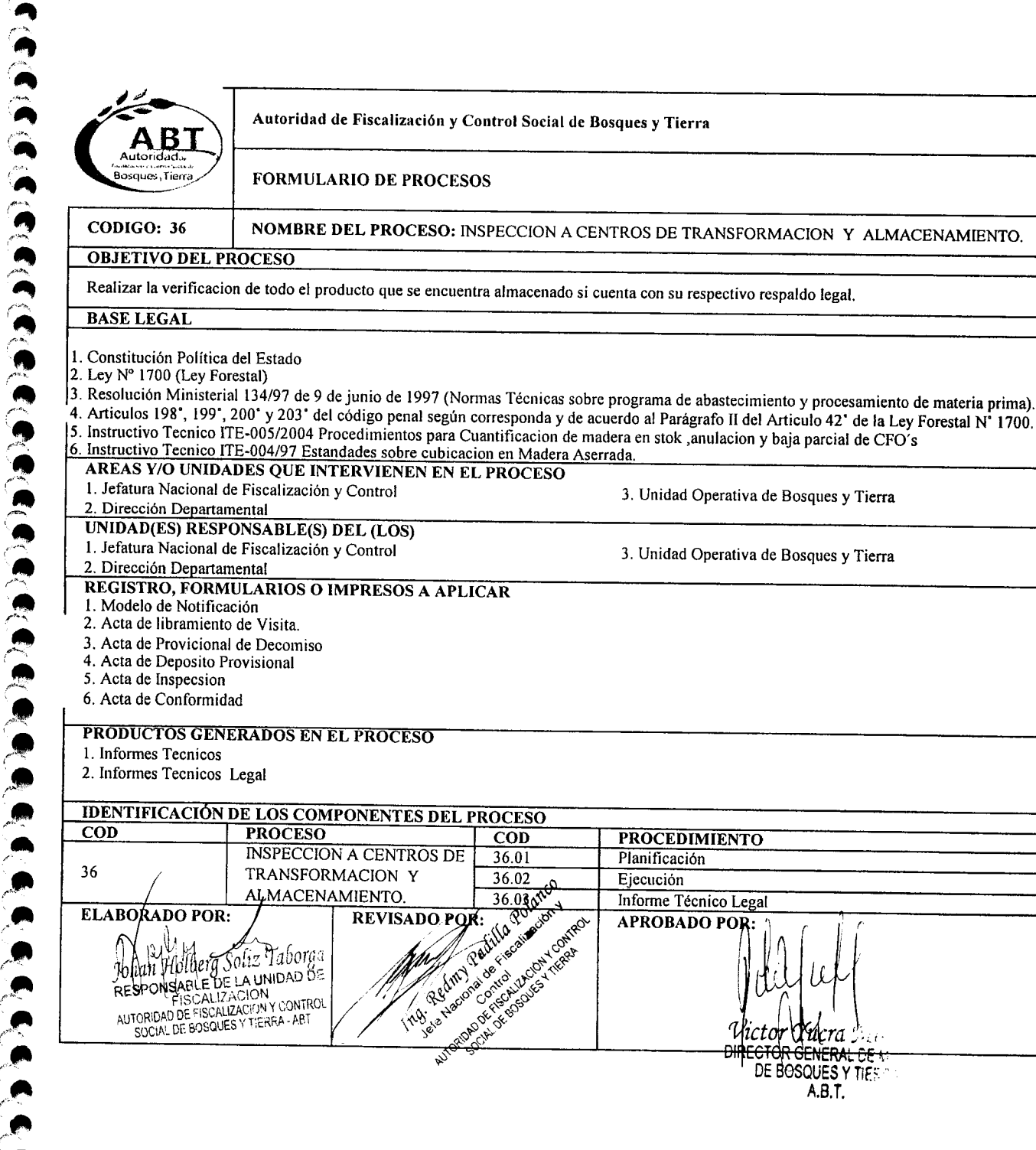

 $\bullet$ 

*rfllt*

 $\sum_{n=1}^{\infty}$ 

*r"'-*"  $\sum_{n=1}^{\infty}$ 

*1"'''' r'"* ,..

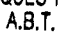

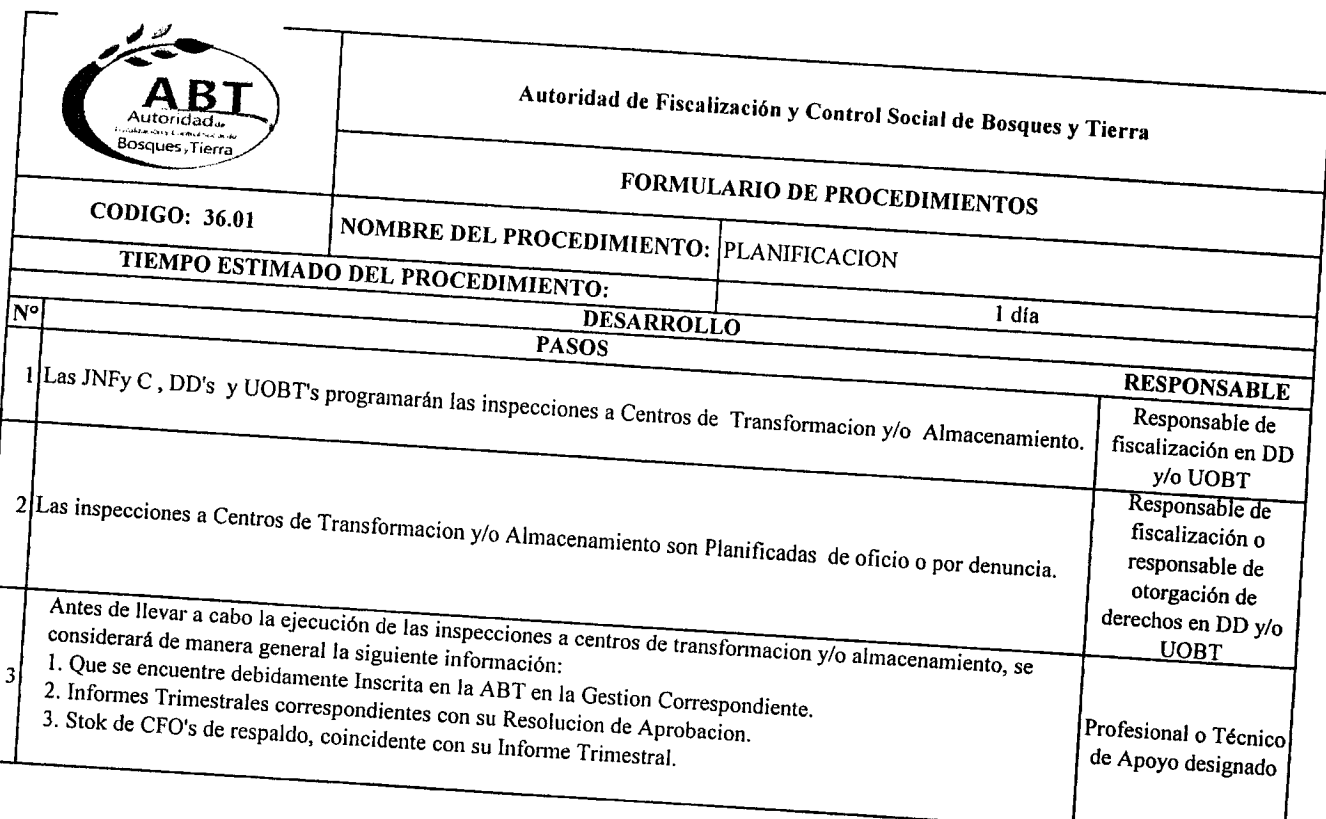

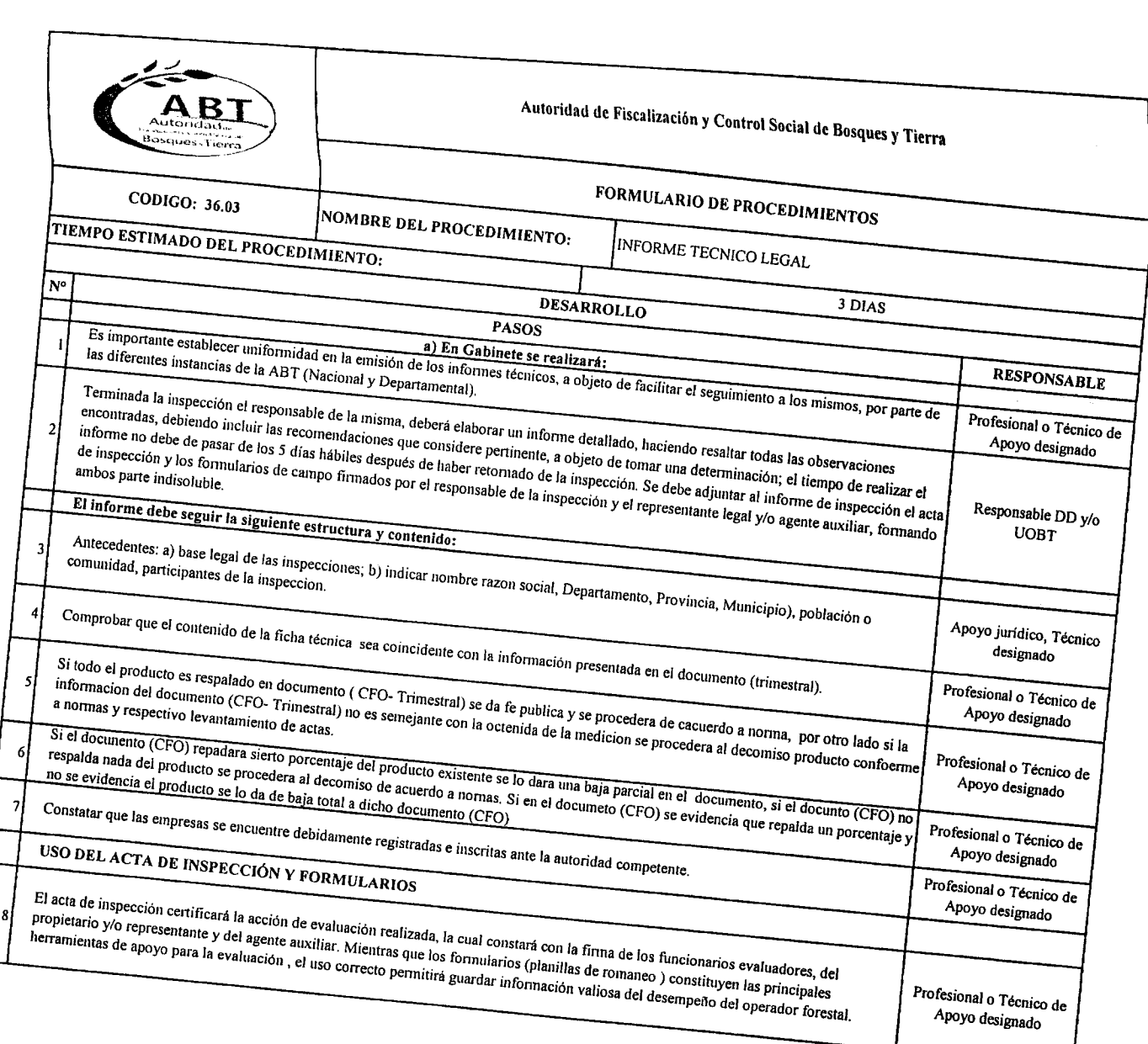

 $\frac{1}{4}$ 

A<br>A